ี<br>ผลกระทบของการผลิตไฟฟ้าจากเซลล์แสงอาทิตย์ต่อการพยากรณ์โหลดระยะสั้น

้นางสาว พิรดา บุญเปลื้อง

วิทยานิพนธ์นี้เป็นส่วนหนึ่งของการศึกษาตามหลักสูตรปริญญาวิศวกรรมศาสตรมหาบัณฑิต สาขาวิชาวิศวกรรมไฟฟ้า ภาควิชาวิศวกรรมไฟฟ้า คณะวิศวกรรมศาสตร์ จุฬาลงกรณ์มหาวิทยาลัย ปีการศึกษา 2550 ลิขสิทธิ์ของจุฬาลงกรณ์มหาวิทยาลัย

Miss Pirada Boonpluang

A Thesis Submitted in Partial Fulfillment of the Requirements for the Degree of Master of Engineering Program in Electrical Engineering Department of Electrical Engineering Faculty of Engineering Chulalongkorn University Academic year 2007 Copyright of Chulalongkorn University

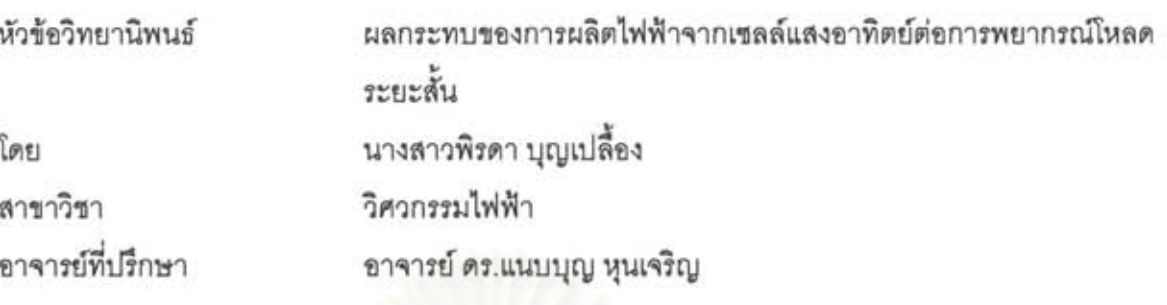

คณะวิศวกรรมศาสตร์ จุฬาลงกรณ์มหาวิทยาลัย อนุมัติให้นับวิทยานิพนธ์ฉบับนี้เป็นส่วน หนึ่งของการศึกษาตามหลักสูตรปริญญามหาบัณฑิต

> LAU VOR .. คณบดีคณะวิศวกรรมศาสตร์

(รองศาสตราจารย์ ดร. บุญสม เลิศหิรัญวงศ์)

คณะกรรมการสอบวิทยานิพนธ์

TOU C UNESTRAINER

(ศาสตราจารย์ ดร. บัณฑิต เอื้ออาภรณ์)

.. อาจารย์ที่ปรึกษาวิทยานิพนธ์

(อาจารย์ ดร. แนบบุญ หุนเจริญ)

.<br>........ กรรมการภายนอกมหาวิทยาลัย

(อาจารย์ ดร. เอกรินทร์ วาสนาส่ง)

กรรมการ

(อาจารย์ ดร. กุลยศ อุดมวงศ์เสรี)

พิรดา บุญเปลื้อง: ผลกระทบของการผลิตไฟฟ้าจากเซลล์แสงอาทิตย์ต่อการพยากรณ์โหลด ระยะสั้น (IMPACT OF PHOTOVOLTAIC GENERATION ON SHORT-TERM LOAD FORECASTING) อ. ที่ปรึกษา: อ.ดร.แนบบุญ หุนเจริญ, 120 หน้า.

วิทยานิพนธ์ฉบับนี้จัดทำขึ้นเพื่อนำเสนอการศึกษาผลกระทบที่เกิดขึ้นกับความแม่นยำใน การพยากรณ์โหลดระยะสั้นเมื่อมีกำลังไฟฟ้าจากเซลล์แสงอาทิตย์เพิ่มสูงขึ้นในระบบจำหน่ายที่ ระดับกำลังการผลิตต่างๆ กัน โดยสร้างแบบจำลองการพยากรณ์โหลดที่เหมาะสำหรับพื้นที่ศึกษา ด้วยเครือข่ายประสาทเทียม และสร้างแบบจำลองการผลิตไฟฟ้าจากเซลล์แสงอาทิตย์ด้วยวิธีเชิง วิเคราะห์ จากนั้น ทำการศึกษาผลกระทบของกำลังไฟฟ้าที่ได้จากเซลล์แสงอาทิตย์ในระบบ จำหน่ายต่อความแม่นยำในการพยากรณ์โหลดด้วยการเพิ่มกำลังไฟฟ้าที่ผลิตได้จากเซลล์ แสงอาทิตย์เข้าไปที่ระดับร้อยละ 0, 5, 10, 15 และ 20 ตามลำดับ เมื่อเทียบกับความต้องการ ไฟฟ้าสูงสุดของสถานีไฟฟ้า กำหนดให้เขลล์แสงอาทิตย์มีค่าประสิทธิภาพในการแปลงพลังงานไม่ คงที่ มีค่าแปรเปลี่ยนอยู่ในช่วงร้อยละ 0 ถึง 8 จากผลการทดสอบโดยใช้โหลดของสถานีไฟฟ้าย่อย อยุธยา 1 ระหว่างปีพ.ศ. 2547 ถึง 2548 พบว่า ค่าความผิดพลาดในการพยากรณ์โหลดมีแนวโน้ม เพิ่มสูงขึ้นเมื่อมีกำลังไฟฟ้าจากเซลล์แสงอาทิตย์ในระบบจำหน่ายเพิ่มมากขึ้น และค่าความ นิดพลาดในการพยากรณ์จะสูงกว่าร้อยละ 3.5 ซึ่งถือเป็นค่าความนิดพลาดเฉลี่ยสัมบูรณ์ที่ยอมรับ ได้ในที่นี้ เมื่อมีกำลังไฟฟ้าจากเขลล์แสงอาทิตย์ในระบบจำหน่ายเกินกว่าร้อยละ 15

ในตอนท้ายของวิทยานิพนธ์ได้นำเลนอการปรุบปรุงแบบจำลองให้มีความเหมาะสมกับ การพยากรณ์โหลดในพื้นที่ที่มีกำลังไฟฟ้าจากเซลล์แสงอาทิตย์จำนวนมากเชื่อมต่ออยู่ โดยการใช้ ความเข้มแลงซึ่งเป็นปัจจัยลำคัญที่กำหนดปริมาณกำลังไฟฟ้าที่ผลิตได้โดยเซลล์แลงอาทิตย์ เป็น ตัวแปรข้อมูลขาเข้าเพิ่มเติมให้กับแบบจำลองการพยากรณ์โหลดระยะสั้น จากผลการทดสอบ พบว่า แบบจำลองที่ปรับปรุงแล้วนี้ส่งผลให้ค่าความผิดพลาดในการพยากรณ์ลดลง โดยค่าความ ผิดพลาดเฉลี่ยสัมบูรณ์มีแนวโน้มที่จะมีค่ามากกว่าร้อยละ 3.5 เมื่อกำลังไฟฟ้าจากเขลล์ แสงอาทิตย์ในระบบจำหน่ายมีค่าตั้งแต่ร้อยละ 20 ขึ้นไป

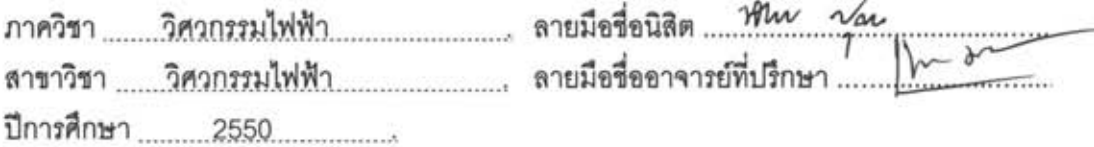

# # 497 04800 21 : MAJOR ELECTRICAL ENGINEERING KEY WORD: SHORT-TERM LOAD FORECASTING, PHOTOVOLTAIC GENERATION, ARTIFICIAL NEURAL NETWORK

PIRADA BOONPLUANG: IMPACT OF PHOTOVOLTAIC GENERATION ON SHORT-TERM LOAD FORECASTING. THESIS ADVISOR: NAEBBOON HOONCHAREON, Ph.D., 120 pp.

This thesis presents the study of impact of photovoltaic (PV) generation on accuracy of the short-term load forecasting (STLF) when having photovoltaic connected to a distribution system at various penetration levels, using STLF model developed through Artificial neural network, and PV generation model developed through analytical approaches. Then the accuracy impacts of PV generation have been conducted at the penetration levels of 0%, 5% 10%, 15%, and 20%, with respect to peak demand of distribution, respectively. Assume that energy conversion efficiency of the PV modeled varies in the range of 0 to 8%. From the test results employing loads at Ayuthaya1 substation during 2004-2005, it has found that the higher PV penetration, the higher Mean Average Percentage Error (MAPE). Additionally, the MAPE is higher than 3.5% which it is considered an acceptable threshold here when there are more than 15% PV penetration.

In the last section, it proposes an enhanced methodology of STLF suitable for a distribution system that contains significant amount of PV output power. Solar radiation is chosen as an additional input to the STLF model. From the study results, the accuracy of the enhanced STLF model is better than the conventional one where the MAPE tends to be greater than 3.5% when there is 20% PV penetration and above.

Department......... Electrical Engineering Field of study ...... Electrical Engineering. Student's signature ... when you Advisor's Signature ..................... ~ .. .. Academic year .......... 2007

Ŷ

#### กิตติกรรมประกาศ

วิทยานิพนธ์ฉบับนี้จะไม่สามารถสำเร็จลุล่วงไปได้ หากขาดความช่วยเหลือและอนุเคราะห์ ้อย่างดียิ่งของ อาจารย์ ดร. แนบบุญ หุนเจริญ อาจารย์ที่ปรึกษาวิทยานิพนธ์ ซึ่งได้ให้คำแนะนำและ ข้อคิดเห็นต่างๆ ที่เป็นประโยชน์อย่างยิ่งในการทำวิทยานิพนธ์ด้วยดีตลอดมา

ขอขอบพระคุณคณะกรรมการสอบวิทยานิพนธ์ทุกท่านซึ่งมีส่วนสำคัญในงานวิทยานิพนธ์ ิฉบับนี้ ได้แก่ รองศาสตราจารย์ ดร.บัณฑิต เอื้ออาภรณ์ อาจารย์ ดร. กุลยศ อุดมวงศ์เสรี และ อาจารย์ ิดร. เอกรินทร์ วาสนาส่ง ที่เสียเวลาอันมีค่าในการตรวจสอบแก้ไข รวมทั้งให้คำแนะนำที่มีประโยชน์ จน ทำให้วิทยานิพนธ์สำเร็จลล่วงไปได้ด้วยดี

่ ขอขอบพระคุณการไฟฟ้าฝ่ายผลิตแห่งประเทศไทยที่เอื้อเฟื้อข้อมูลความต้องการไฟฟ้า และ ้ กรมอุตุนิยมวิทยาที่เอื้อเฟื้อข้อมูลสภาพภูมิอากาศที่เป็นประโยชน์ยิ่งในการทำวิทยานิพนธ์

ขอขอบคุณห้องปฏิบัติการวิจัยระบบไฟฟ้ากำลัง ภาควิชาวิศวกรรมไฟฟ้า คณะ ้วิศวกรรมศาสตร์ จุฬาลงกรณ์มหาวิทยาลัย สำหรับสถานที่ และอุปกรณ์ต่างๆ ที่จำเป็นต่อการศึกษา ้ค้นคว้า อีกทั้งเพื่อนๆ พี่ๆ น้องทุกคน ที่ให้คำปรึกษา และคอยช่วยเหลือ

<u>ขอขอบคุณ นาย ธนาวุฒิ สำหรับกำลังใจ และแรงผลักดันให้ทำงานสำเร็จ และสุดท้ายนี้</u> ี ขอขอบพระคุณบิดา มารดา และครอบครัว ที่ให้โอกาสทางการศึกษา อบรมเลี้ยงดู และคอยให้กำลังใจ เสมคมา

# สารบัญ

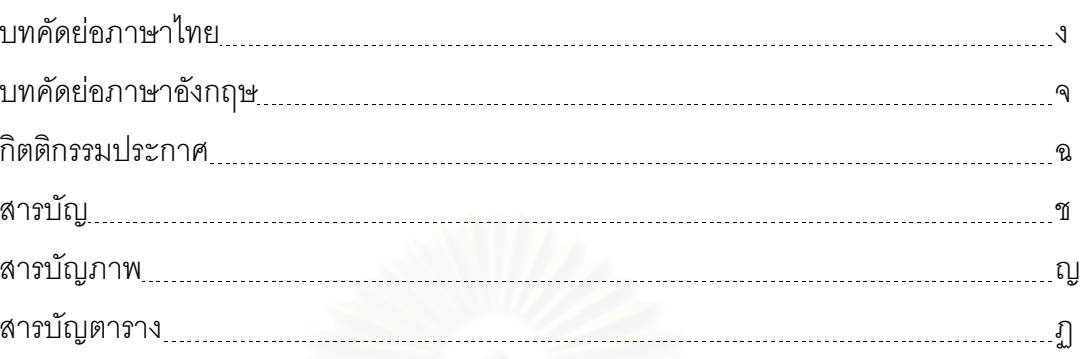

# บทที่

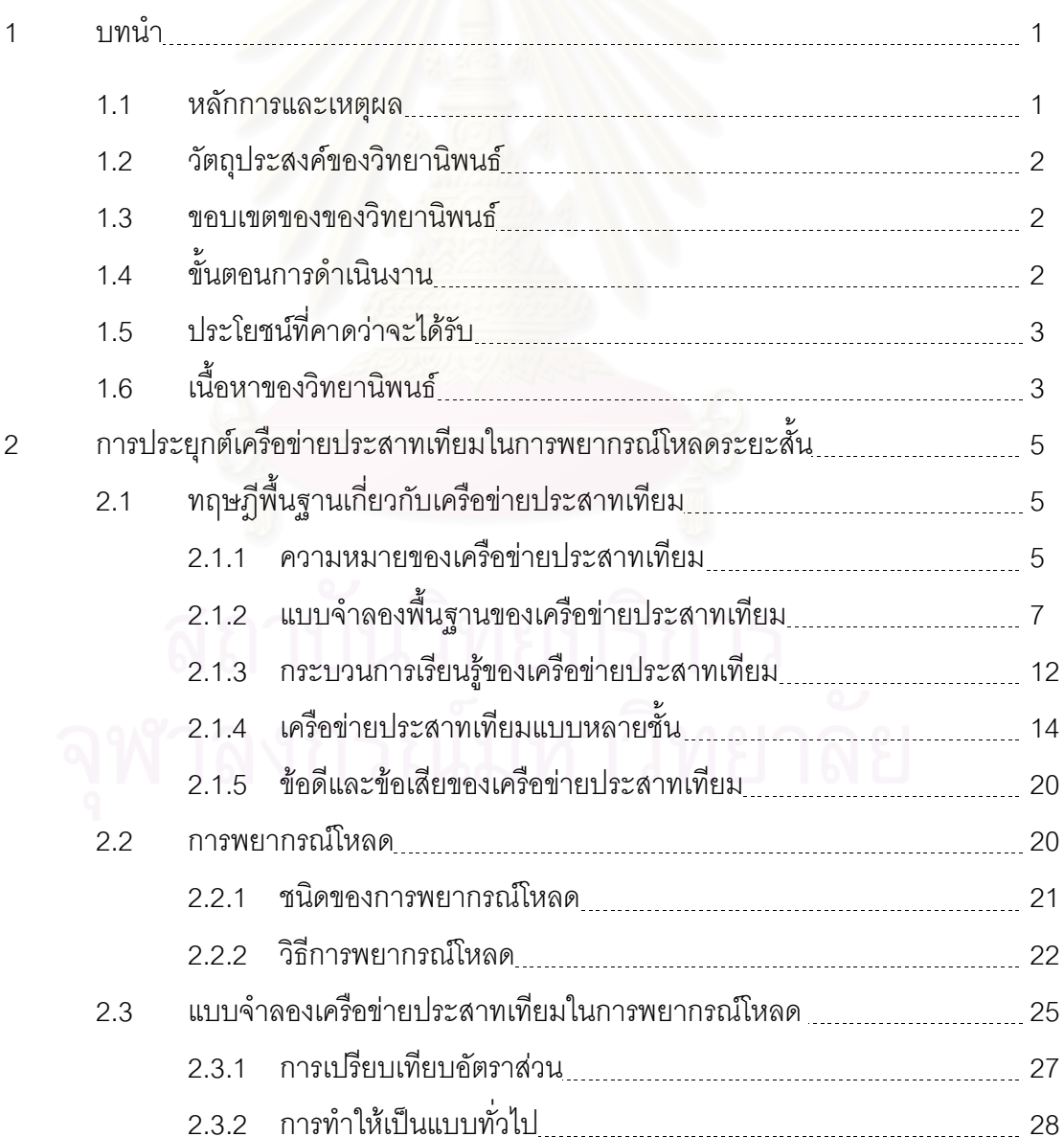

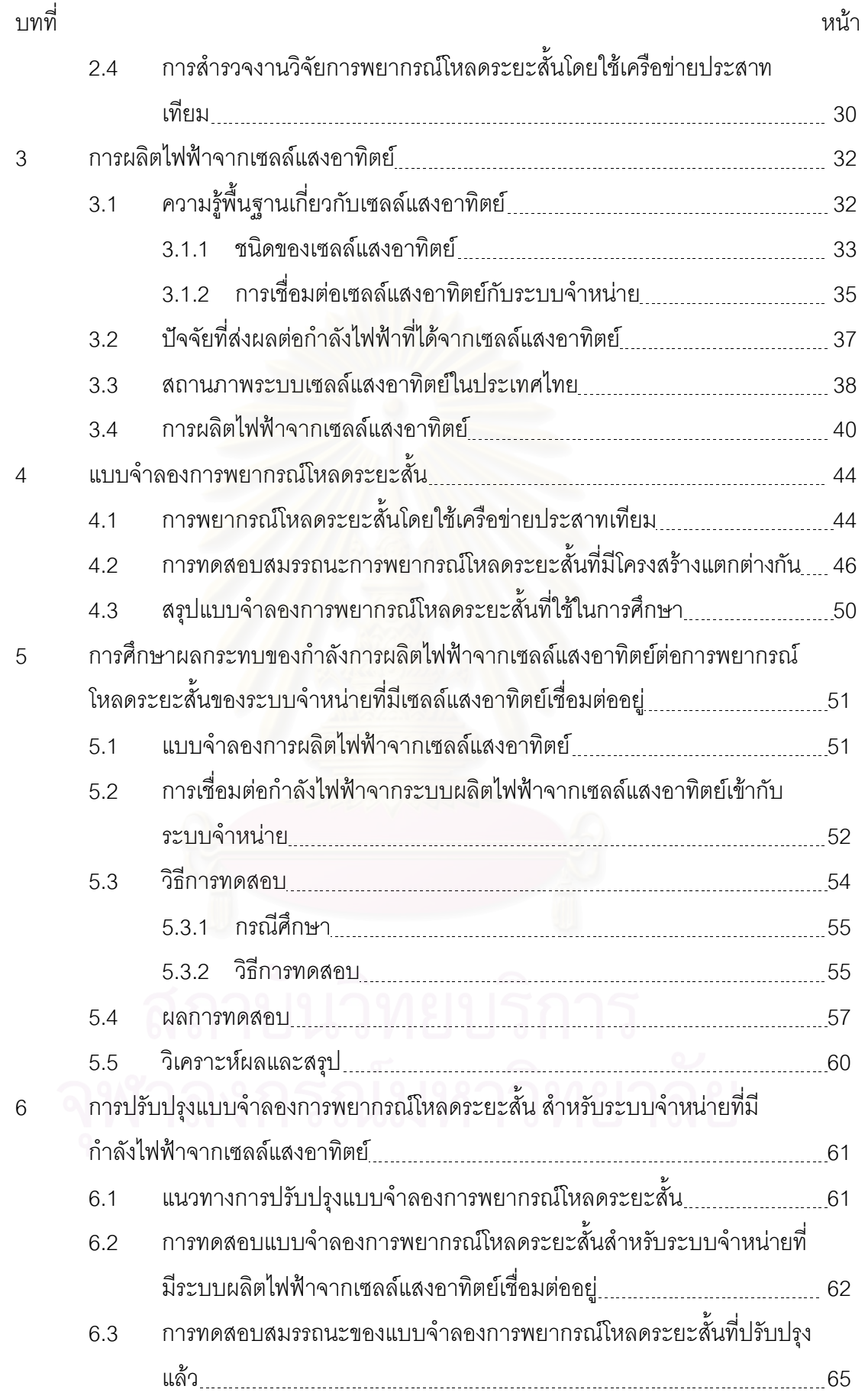

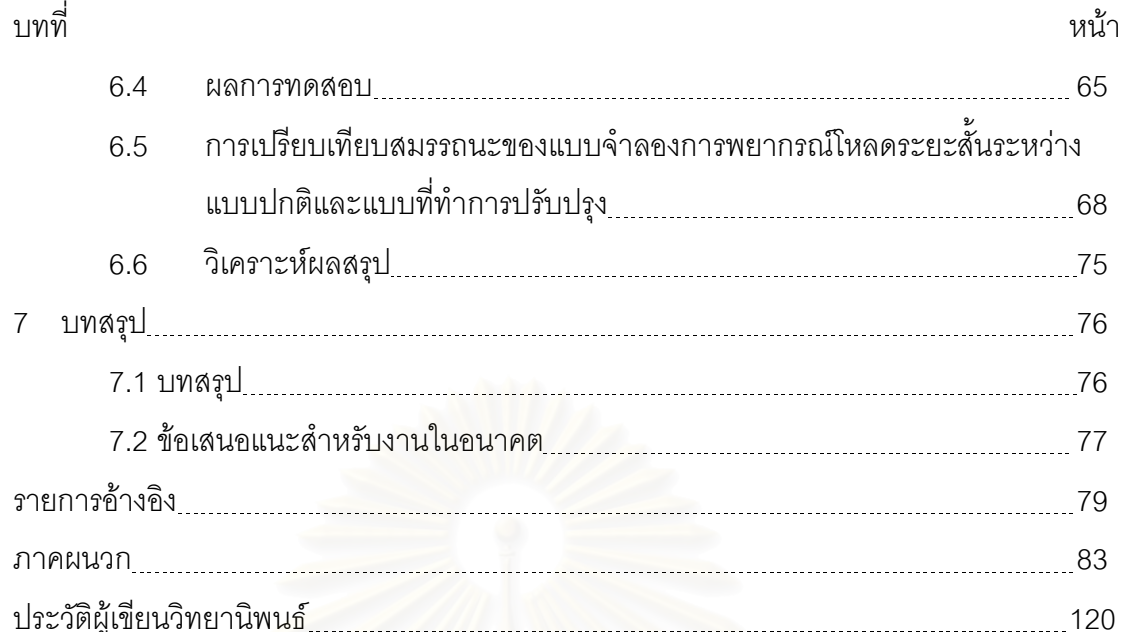

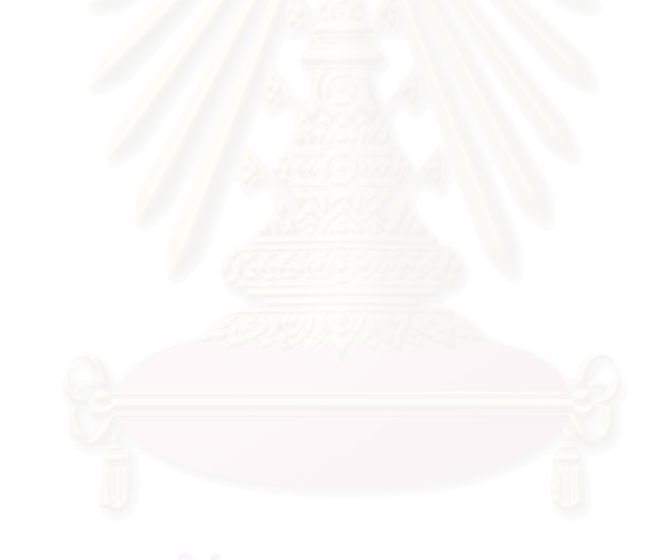

### **ส**ารบัญภาพ

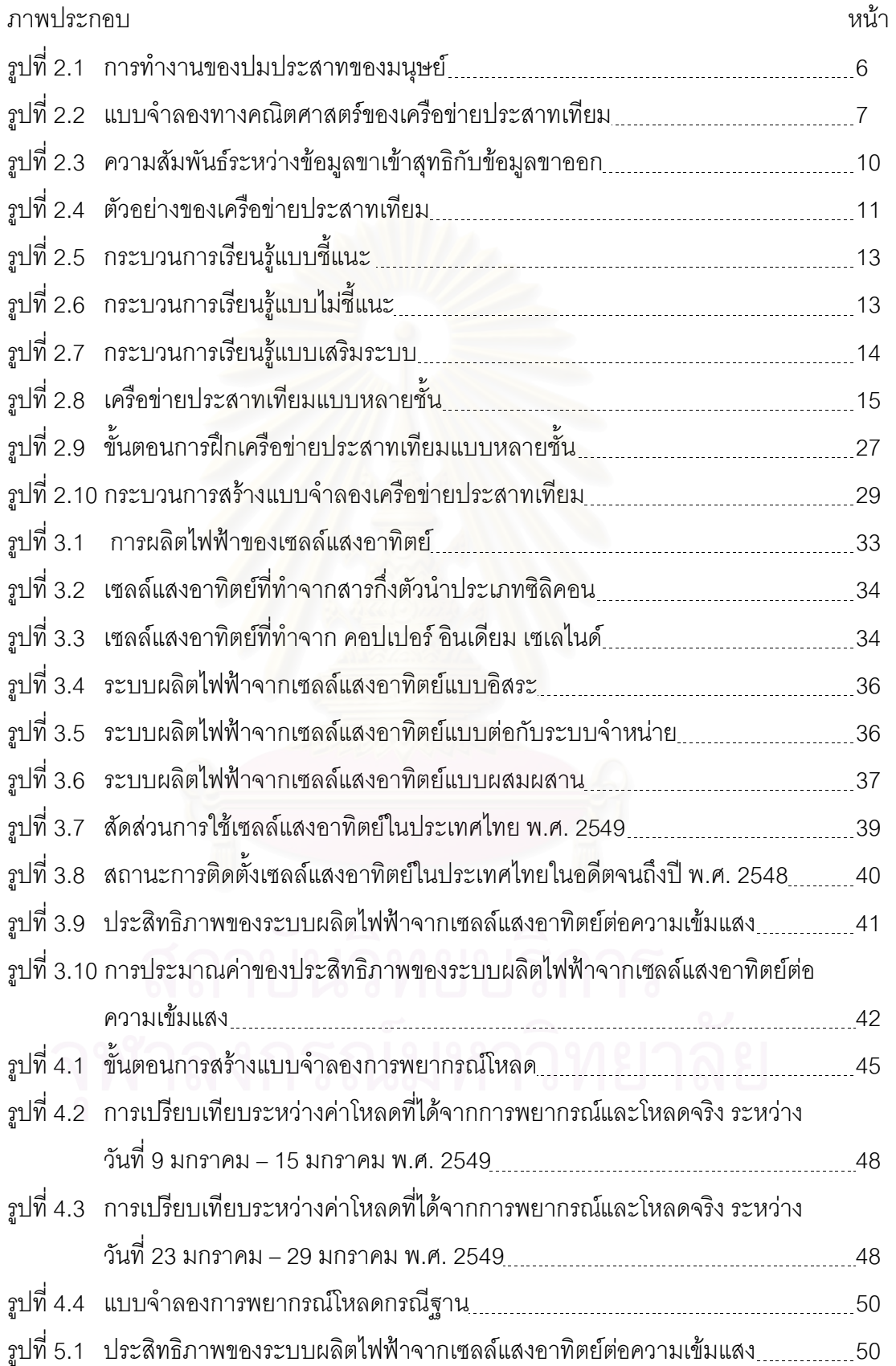

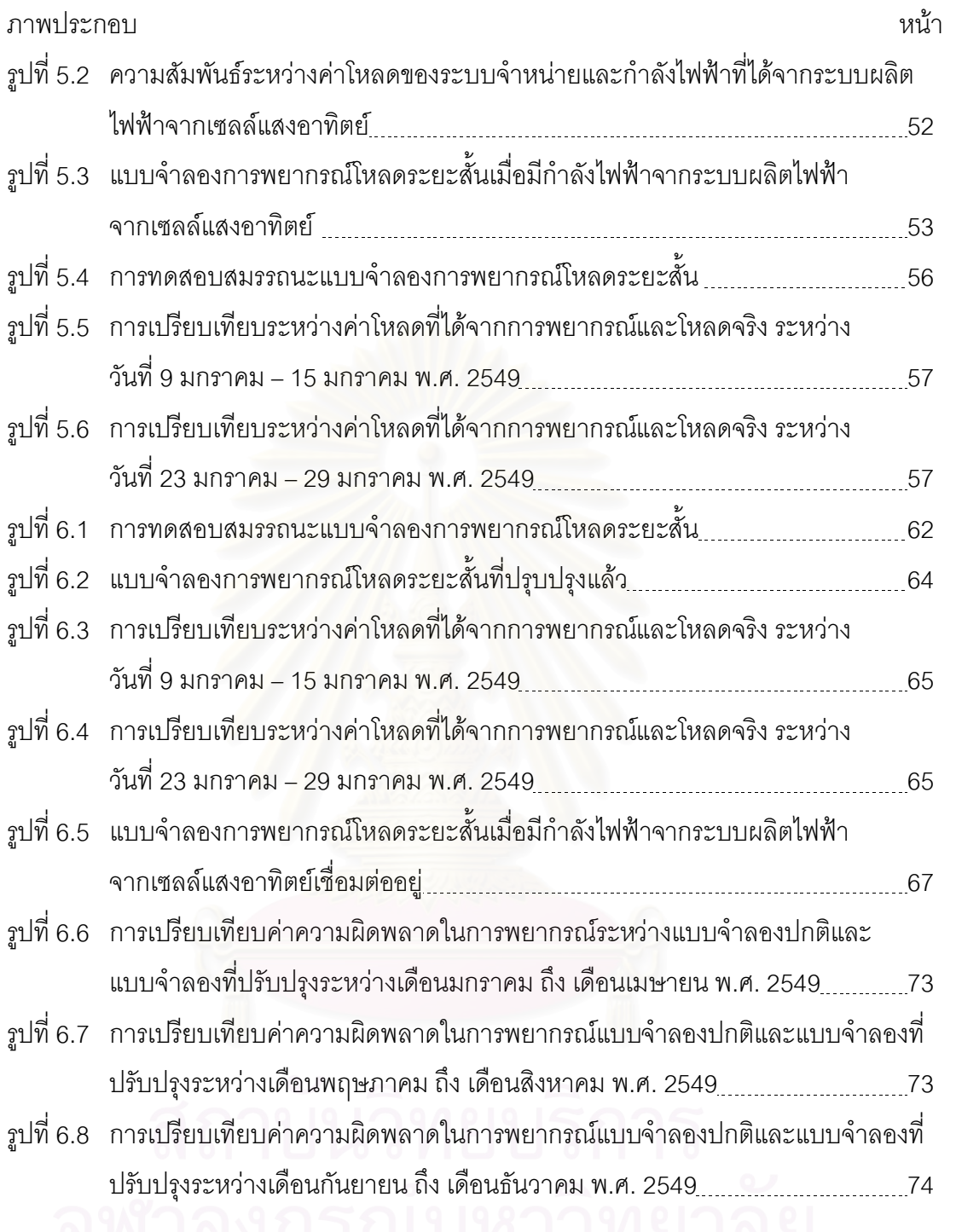

# สารบัญตาราง

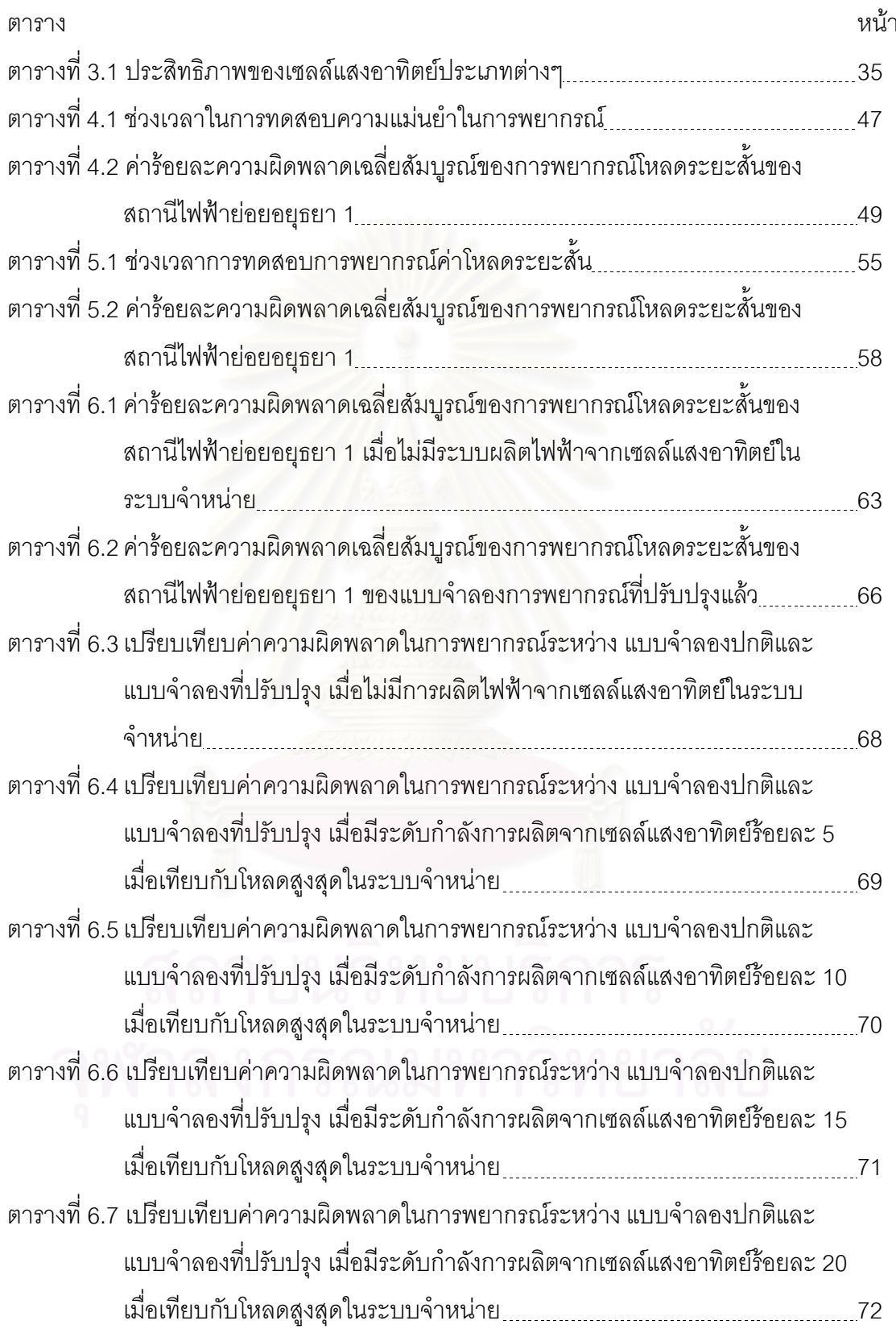

าเทที่ 1

บทนำ

#### $1.1$ หลักการและเหตผล

ไฟฟ้าเป็นปัจจัยสำคัญในการตอบสนองความต้องการพื้นฐานของมนุษย์ ทั้งใน ้ชีวิตประจำวัน และทางด้านอุตสาหกรรม จากการเพิ่มสูงขึ้นของประชากรและการขยายตัวทาง เศรษฐกิจ ความต้องการไฟฟ้าจึงเพิ่มสูงขึ้นอย่างรวดเร็ว

การผลิตไฟฟ้าจากเซลล์แสงอาทิตย์กำลังได้รับความสนใจอย่างมาก เนื่องมาจากพลังงาน จากแสงคาทิตย์เป็นพลังงานที่สะคาด มีคย่างไม่จำกัด และยังไม่ต้องเสียค่าใช้จ่ายในเรื่องของ เสื้อเพลิง อีกทั้งการผลิตไฟฟ้าจากเซลล์แสงคาทิตย์ไม่ปล่อยก๊าซคาร์บอนไดออกไซด์ โซเดียมได ี คอกไซด์ และ ไนโตรเจนไดออกไซด์ที่เกิดจากการเผาไหม้เชื้อเพลิง ซึ่งส่งผลกระทบต่อภาวะโลก ร้อนอีกด้วย ดังนั้นการผลิตไฟฟ้าจากเซลล์แสงอาทิตย์จึงเป็นเทคโนโลยีโดยทั่วไปที่ได้รับการ ียอมรับอย่างแพร่หลายเพื่อช่วยลดปัญหาที่เกิดขึ้นจากการผลิตไฟฟ้าจากเทคโนโลยีที่ก่อให้เกิด คันตรายต่คสิ่งแวดล้คม

แนวโน้มการผลิตไฟฟ้าจ<mark>ากเซลล์แสงอาทิตย์ทั่วโลกต่อปีเพิ่มสูงขึ้นอย่างเห็นได้ชัด</mark> ้ตัวอย่างเช่น ปริมาณการประยุกต์ใช้เซลล์แสงอาทิตย์ในการผลิตไฟฟ้าตามรายงานของ International Energy Agency (IEA) [16] แสดงแนวโน้มการเพิ่มสูงขึ้นอย่างรวดเร็วของการผลิต ไฟฟ้าจากเซลล์แสงอาทิตย์ โดยมีกำลังการผลิตติดตั้งรวม 136 เมกะวัตต์ในปี ค.ศ.1993 และ

เพิ่มขึ้นเป็น 520 เมกะวัตต์ ในปี ค.ศ. 2000 และ 5.695 เมกะวัตต์ในปี ค.ศ. 2006 ตามลำดับ จากธรรมชาติของการผลิตไฟฟ้าจากแสงคาทิตย์ ทำให้กำลังการผลิตที่ได้มีความไม่ แน่นอนและไม่สม่ำเสมอ ปัจจัยที่มีผลต่อปริมาณไฟฟ้าที่ผลิตได้ คือ ประสิทธิภาพของเซลล์ แสงอาทิตย์ ความเข้มแสง และอุณหภูมิของแผงเซลล์ [7] จากความไม่แน่นอนดังกล่าว เมื่อระดับ การผลิตไฟฟ้าจากแสงอาทิตย์ เพิ่มมากขึ้นอย่างต่อเนื่อง และระบบผลิตไฟฟ้าพื้นฐานจดจำ ิพฤติกรรมการใช้ไฟฟ้าในอดีตของระบบที่มีกำลังไฟฟ้าจากเซลล์แสงอาทิตย์เชื่อมต่ออยู่ ซึ่งการใช้ ไฟฟ้าดังกล่าวนั้นไม่ใช้ค่าความต้องการไฟฟ้าที่แท้จริงของผู้บริโภค ดังนั้น ระบบไฟฟ้าพื้นฐานจึง ผลิตไฟฟ้าตามค่าที่พยากรณ์ได้ เมื่อเกิดเหตุการณ์ผิดปกติเช่น เกิดพายุขึ้นในฤดูร้อนซึ่งระบบผลิต ไฟฟ้าจากแสงอาทิตย์ จากสถิติในอดีตควรจะผลิตได้มากในช่วงดังกล่าว แต่ไม่สามารถผลิตไฟฟ้า ได้ หรือได้กำลังการผลิตน้อยกว่าที่ควรจะเป็น ทำให้ระบบจำหน่ายไฟฟ้าต้องแบกรับภาระการจ่าย ้ ความต้องการไฟฟ้าที่ไม่ได้คาดการณ์ไว้ล่วงหน้า ซึ่งอาจทำให้ความเชื่อถือได้ของระบบลดลง การ

ที่กำลังไฟฟ้าจากระบบจำหน่ายไฟฟ้าไม่เพียงพอต่อความต้องการและการวางแผนจัดการ เชื้อเพลิงในการผลิตที่ผิดพลาดไปทำให้เกิดความเสียหายที่มีมูลค่าสูงได้

#### วัตถุประสงค์ของวิทยานิพนธ์  $1.2$

วิทยานิพนธ์ฉบับนี้ มีจุดประสงค์เพื่อ

- ศึกษาถึงผลกระทบต่อความแม่นยำในการพยากรณ์โหลดระยะสั้น เมื่อมี กำลังไฟฟ้าจากเซลล์แสงคาทิตย์ต่อเข้ากับระบบจำหน่าย ที่ปริมาณกำลังการ ผลิตแปรค่าไป
- ้กำหนดแนวทาง<mark>ป</mark>รับปรุงวิธีการพยากรณ์โหลดระยะสั้น ให้ยังคงมีความแม่นยำ  $\overline{2}$ ในระดับที่ยอมรับได้ ในกรณีที่มีกำลังไฟฟ้าจากเซลล์แสงอาทิตย์จ่ายเข้าสู่ระบบ จำหน่ายเพิ่มสูงขึ้นจนถึงระดับที่วิธีการพยากรณ์ทั่วไปอาจให้ผลผิดพลาดสูงได้

#### ขอบเขตของวิทยานิพนธ์  $1.3$

ขคบเขตของการทำวิทยานิพนธ์ มีดังต่อไปนี้

- กำหนดวิธีการมาตรฐานในการพยากรณ์โหลดระยะสั้นโดยใช้เทคนิคเครือข่าย  $\mathbf{1}$ ประสาทเทียม ที่ใช้งานแพร่หลายในปัจจุบัน
- ์ศึกษาผลกระทบต่อการพยากรณ์โหลดระยะสั้นเมื่อมีกำลังไฟฟ้าจากเซลล์  $\overline{2}$ แสงอาทิตย์ต่อเข้ากับระบบจำหน่ายที่กำลังการผลิตระดับต่างๆ
- วิเคราะห์ปัจจัยที่ส่งผลต่อความแม่นยำในการพยากรณ์โหลด  $\mathcal{S}$
- ปรับปรุงวิธีการพยากรณ์โหลดระยะสั้นให้มีความแม่นยำสูงยิ่งขึ้น ในกรณีที่มี  $\overline{\mathcal{A}}$ กำลังไฟฟ้าจากเซลล์แสงคาทิตย์ต่อเข้ากับระบบจำหน่าย

#### ขั้นตอนการดำเนินงาน  $14$

์ขั้นตอนการศึกษาและดำเนินการทำวิทยานิพนธ์ มีดังต่อไปนี้

- ศึกษาวิธีการพยากรณ์โหลดระยะสั้นโดยใช้เครือข่ายประสาทเทียม  $\mathbf{1}$
- ศึกษากำลังการผลิตและปัจจัยในการผลิตไฟฟ้าจากเซลล์แสงอาทิตย์  $\mathfrak{D}$
- สร้างแบบจำลองการพยากรณ์โหลดระยะสั้นสำหรับกรณีฐาน  $\overline{\mathcal{E}}$
- ิทดสอบความแม่นยำของแบบจำลองการพยากรณ์โหลดระยะสั้น เพื่อใช้เป็นกรณี  $\overline{\mathcal{A}}$ ฐานในการศึกษาผลกระทบของกำลังผลิตจากเซลล์แสงอาทิตย์
- ทดสอบความแม่นยำของแบบจำลองการพยากรณ์โหลดระยะสั้นเมื่อมี 5 กำลังไฟฟ้าจากเซลล์แสงอาทิตย์ในระบบจำหน่ายที่ระดับการผลิตต่างๆ
- วิเคราะห์ผลกระทบของกำลังไฟฟ้าจากเซลล์แสงคาทิตย์ต่อความแม่นยำในการ  $\overline{6}$ พยากรณ์โหลดระยะสั้น
- เสนอแนวคิดในการปรับปรุงแบบจำลองการพยากรณ์โหลดระยะสั้นให้มีความ  $\overline{7}$ แม่นยำมากขึ้น หากมีกำลังการผลิตไฟฟ้าจากเซลล์แสงอาทิตย์ต่อเข้ากับระบบ จำหน่ายในระดับที่มีนัยสำคัญ

#### <u> ประโยชน์ที่คาดว่าจะได้รับ</u>  $1.5$

# เมื่อจัดทำวิทยานิพนธ์แล้วเสร็จ ประโยชน์ที่คาดว่าจะได้รับมีดังต่อไปนี้

- แนวโน้มของผล<mark>กระทบต่อความแม่นยำในการพยากรณ์โหลดระยะสั้นกรณีที่ส</mark>  $\mathbf{1}$ ้กำลังไฟฟ้าจ<mark>ากเซลล์แสงคาทิตย์ต่อเข้ากับระบบจำหน่ายที่ระดับกำลังการผลิต</mark> แปรค่าไป
- แบบจำลองการพยากรณ์โหลดระยะสั้นโดยใช้เครือข่ายประสาทเทียมที่เหมาะสม  $\mathcal{P}$ ้สำหรับระบบจำหน่ายที่มีกำลังไฟฟ้าจากเซลล์แสงอาทิตย์เชื่อมอยู่ ที่จะทำให้ผล การพยากรณ์ยังคงมีความแม่นยำในระดับที่ยอมรับได้

#### เนื้อหาของวิทยานิพ<mark>น</mark>ธ์  $16$

บทที่ 2 นำเสนอเกี่ยวกับ<mark>ทฤษฎีพื้นฐานของเครือข่าย</mark>ประสาทเทียม อีกทั้งยังชี้ให้เห็นข้อดี และข้อเสียของเครือข่ายประสาทเทียม เนื่องจากเป็นวิธีการคำนวณหลักที่ใช้ในวิทยานิพนธ์ฉบับนี้ จากนั้นจะกล่าวถึงการพยากรณ์โหลดระยะสั้น โดยเฉพาะวิธีการพยากรณ์โดยใช้เครือข่าย ประสาทเทียมแบบหลายชั้น

ำเทที่ 3 จะนำเสนคเทคโนโลยีการผลิตไฟฟ้าโดยเซลล์แสงคาทิตย์ การเชื่อมต่อกำลังไฟฟ้า ู ที่ได้เข้ากับระบบจำหน่าย และได้แสดงแบบจำลองการกำลังไฟฟ้าจากเซลล์แสงคาทิตย์โดยใช้ สมการทางคณิตศาสตร์

ิบทที่4 นำเสนอการสร้างแบบจำลองการพยากรณ์โหลดระยะสั้น โดยใช้แบบจำลอง เครือข่ายประสาทเทียม และในตอนท้ายของบทที่ 4 ได้นำเสนอการเลือกโครงสร้างของแบบจำลอง ที่เหมาะสมกับการพยากรณ์โหลดระยะสั้นของพื้นที่ทดสอบเพื่อใช้เป็นแบบจำลองการพยากรณ์ โหลดฐานอีกด้วย

้บทที่ 5 จะนำเสนอผลการทดสอบสมรรถนะของแบบจำลองการพยากรณ์โหลดที่ ้พัฒนาขึ้นสำหรับระบบจำหน่ายที่มีเซลล์แสงอาทิตย์เชื่อมต่ออยู่ และแสดงผลการเปรียบเทียบ ระหว่างกรณีศึกษาต่างๆ

้บทที่ 6 นำเสนอการพัฒนาแบบจำลองการพยากรณ์โหลดสำหรับระบบจำหน่ายที่มี ้กำลังไฟฟ้าจากเซลล์แสงอาทิตย์เชื่อมต่ออยู่ และแสดงผลการทดสอบสมรรถนะของแบบจำลอง และวิเคราะห์ไว้ในตอนท้ายของบท และทำการสรุปผลการวิจัยและแนวทางการนำผลที่ได้จาก การศึกษาไปพัฒนาต่อไปได้นำเสนอไว้ในบทที่ 7

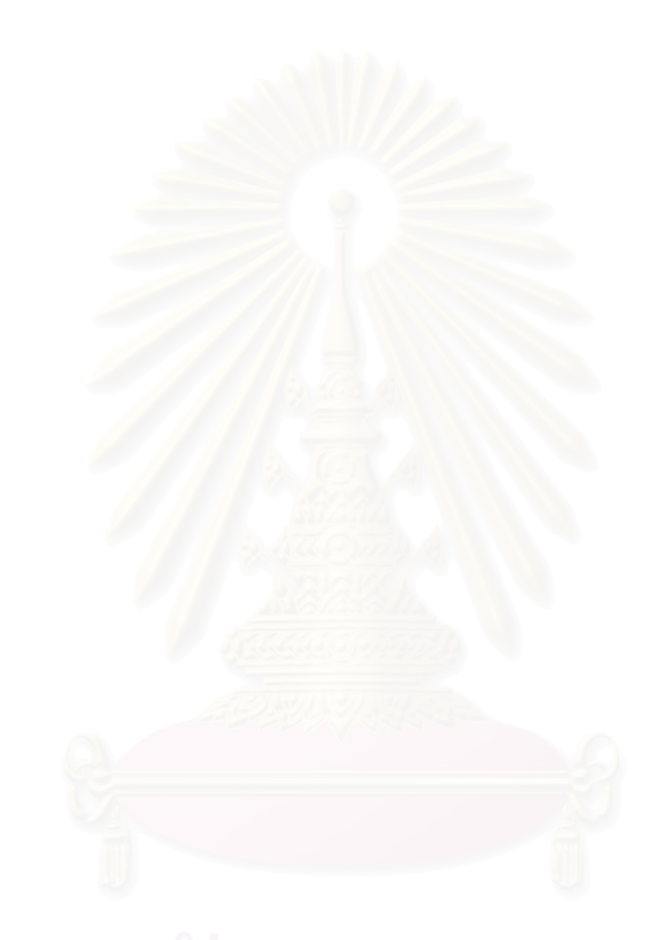

### าเทที่ 2

# การประยุกต์เครือข่ายประสาทเทียมในการพยากรณ์ โหลดระยะสั้น

บทนี้เป็นการนำเสนอการพัฒนาการพยากรณ์โหลดระยะสั้นด้วยเครือข่ายประสาทเทียม เริ่มต้นด้วยการนำเสนคหลักการเบื้องต้นของเครือข่ายประสาทเทียม จากนั้นจะนำเสนอการ พยากรณ์โหลดชนิดต่างๆ โดยเน้นหนักที่การพยากรณ์โหลดระยะสั้นและวิธีการพยากรณ์ที่เป็นที่ ้นิยมใช้ในหมู่นักวิจัย เนื่องจากมีความเหมาะสมและมีความแม่นยำในระดับที่ยอมรับได้โดยทั่วไป

## 2.1 ทฤษฎีพื้นฐานเกี่ยวกับเครือข่ายประสาทเทียม

### 211 ความหมายของเครือข่ายประสาทเทียม

เครือข่ายประสาทเทียม หรือ Artificial Neural Network (ANN) คือ เครือข่ายที่เลียนแบบ การทำงานของเซลล์ประสาทของสิ่งมีชีวิต มีความคงทนต่อความผิดพร่องและมีความสามารถใน การจัดการความไม่แน่นอน และการรบกวนจากภายนอกได้ ซึ่งประกอบด้วย หน่วยจัดการ (Processing element) ที่เรียกว่านิวรอล โดยแต่ละนิวรอลจะถูกเชื่อมต่อด้วย Connection link ซึ่ง ประกอบด้วยค่าคงที่ถ่วงน้ำหนัก (Weight) ที่เป็นตัวแสดงถึงความรู้ที่จะนำไปใช้ในการแก้ปัญหา ต่างๆ ต่อไป

เครือข่ายประสาทเทียมเป็นแบบจำลองการทำงานของระบบประสาทส่วนกลางที่มี โครงสร้างเป็นลักษณะของเครือข่ายที่เชื่อมโยงกันระหว่างหน่วยจัดการ ซึ่งสามารถที่จะรับรู้ข้อมูล และสามารถปรับตัวเข้ากับสถานการณ์หรือสิ่งแวดล้อมที่เผชิญอยู่ อีกทั้งยังเป็นเครื่องมือที่มี ประสิทธิภาพในการประยุกต์ใช้งานต่างๆ ที่เกี่ยวข้องกับการคำนวณและการจดจำ เช่นการบีบอัด ข้อมูล, การกรองสัญญาณ, การทำนายเหตุการณ์ เป็นต้น แบบจำลองเครือข่ายประสาทเทียม ่ ในทางคณิตศาสตร์อาจมองได้ในรูปแบบของตัวคำนวณประมาณค่า เนื่องจากลักษณะการทำงาน ี่ที่สามารถกำหนดความสัมพันธ์ระหว่างรูปแบบของชุดข้อมูลขาเข้า และชุดข้อมูลขาออกที่สามารถ แก้ปัญหาที่ยากและซับซ้อนได้ จากความสามารถดังกล่าว เครือข่ายประสาทเทียมจึงถูกยอมรับใน ้ปัจจุบัน และนำมาใช้อย่างแพร่หลายในการจำลองพฤติกรรมที่มีความซับซ้อน และเปลี่ยนแปลง ตามเวลา นอกจากนี้ยังใช้ได้ดีกับพฤติกรรมการเปลี่ยนแปลงอย่างกะทันหัน เช่นเกิดการ ้เปลี่ยนแปลงค่าโหลดอย่างเฉียบพลัน เป็นต้น

กระบวนการทำงานของเครือข่ายประสาทเทียมคล้ายกับสมองของมนุษย์โดยแสดงออก ้ด้วยความสามารถในการเรียนรู้ ความทรงจำ และสามารถจัดการกับข้อมูลที่ไม่เคยเห็นมาก่อนได้ โดยอาศัยรปแบบการฝึกฝน เครือข่ายประสาทเทียมถกสร้างขึ้นมาจากแบบจำลองทางชีวภาพของ ้นิวรอลในสมองของมนุษย์ ดังนั้น หน่วยจัดการภายในเครือข่ายประสาทเทียมอาจถูกเรียกชื่อว่า "ปมประสาทเทียม" สมองมนษย์ประกอบด้วยปมประสาททั้งสิ้น 10<sup>11</sup> ปม

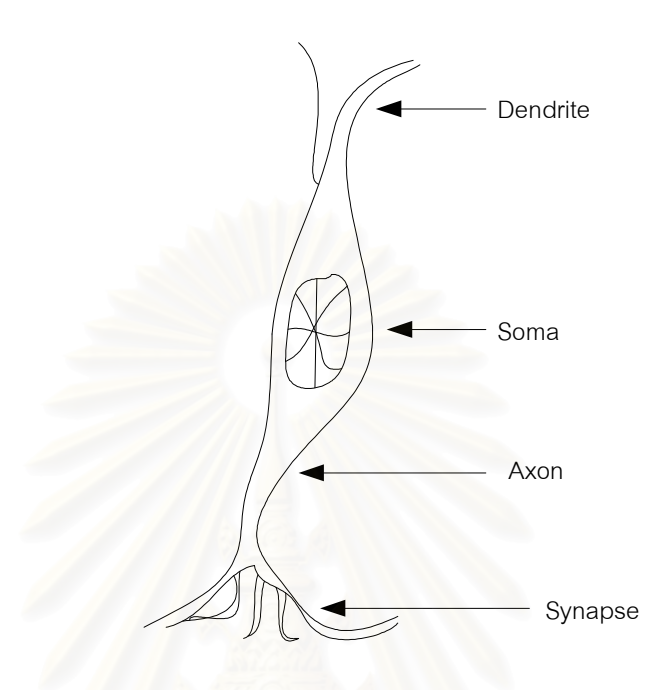

รูปที่ 2.1 แผนผังแสดงการทำงานของปมประสาทของมนุษย์

จากรูปที่ 2.1 จะเห็นว่า ปมประสาทมีส่วนประกอบสำคัญ 3 ส่วนคือ ตัวเซลล์ (Cell body) ซึ่งเป็นที่อยู่ของนิวเคลียส เดนไดรต์ (Dendrite) และแอกซอน (Axon) เดรนไดรต์เป็นเครือข่าย ้ คล้ายต้นไม้ที่มีเส้นใยประสาทเชื่อมโยงอยู่กับตัวเซลล์ ซึ่งแต่ละเส้นใยจะไปรวมกันเป็นกระจุกอยู่ ส่วนเล็กๆ คล้ายกระเปาะ เรียกว่า ไซแนปส์ (Synapse) ส่วนแอกซอนนั้นมีลักษณะยาวเป็นเส้น เดียวจากตัวเซลล์ ทำหน้าที่ส่งสัญญาณอิมพัลส์ออกจากปมประสาท เดนไดรต์จะรับสัญญาณอิม ้ พัลส์เมื่อมาถึงไซแนปส์ การส่งผ่านสัญญาณนี้เกี่ยวข้องกับกระบวนการทางเคมีที่ซับซ้อน ซึ่งใน ้กระบวนการดังกล่าว สัญญาณอิมพัลส์จะถูกส่งผ่านมาจากปลายด้านส่งของรอยต่อ ทำให้เกิด การเพิ่มขึ้นหรือลดลงของศักย์ไฟฟ้าภายในตัวเซลล์ที่รับสัญญาณ ซึ่งเซลล์รับสัญญาณนี้จะทำงาน หากมีค่าศักย์ไฟฟ้าสูงเกินกว่าศักย์ไฟฟ้าเริ่มต้น สัญญาณอิมพัลส์จะถูกส่งออกไปผ่านทางแอก ้ ชอนสู่รอยต่อไซแนปส์เพื่อไปยังปมประสาทอื่นๆ ต่อไป

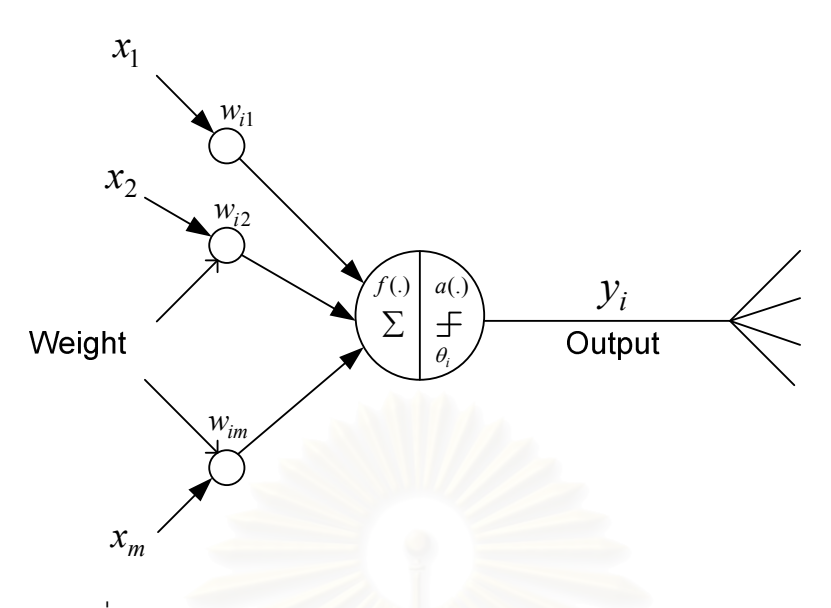

รูปที่ 2.2 แบบจำลองทางคณิตศาสตร์ของเครือข่ายประสาทเทียม

จากรูปที่ 2.2 แสดงให้เห็นถึงแบบจำลองทางคณิตศาสตร์ของปมประสาทที่นำเสนอโดย McCulloch และ Pitts โดยทั่วไปจึงเรียกแบบจำลองนี้ว่า ปมประสาทแบบ M-P ในแบบจำลองนี้ ่ หน่วยจัดการข้อมูลที่ *i* จะคำนวณผลรวมของสัญญาณเข้าและออก ดังสมการที่ (2.1) โดยที่  $y_i = 1$  หมายความถึง "สั่งให้ทำงาน" และ  $y_i = 0$  หมายความถึง"สั่งไม่ให้ทำงาน" ขึ้นอยู่กับ ผลรวมของสัญญาณขาเข้าที่ถูกถ่วงน้ำหนักแล้วว่ามีค่ามากกว่าหรือน้อยกว่า  $\theta_i$ 

$$
y_i(t+1) = f\left(\sum_{j=1}^m w_{ij} x_j(t) - \theta_i\right)
$$
 (2.1)

่<br>เม็ค

คือ ค่าของข้อมูลขาออก ณ เวลา  $t+1$  $y_i(t+1)$ 

คือ ค่าของข้อมูลขาเข้า ณ เวลา  $t$  $x_i(t)$ 

คือ ค่าคงที่ถ่วงน้ำหนัก  $W_{ii}$ 

คือ ค่าคงที่ไบแอส  $\theta_i$ 

คือ ฟังก์ชั่นกระต้น  $f(a)$ 

์คือ จำนวนตัวแปรของข้อมูลขาเข้าทั้งหมด  $\mathfrak{m}$ 

ค่าคงที่ถ่วงน้ำหนักหรือ Weight  $(w_{ii})$  เปรียบเสมือนความแข็งแรงที่เชื่อมต่อระหว่างปม ประสาทต้นทาง *i* และปมประสาทปลายทาง *i* ค่าคงที่ถ่วงน้ำหนักที่มีค่าเป็นบวกจะสอดคล้อง ้กับไซแนปส์แบบกระตุ้นให้เซลล์ทำงาน ในขณะที่ค่าคงที่ถ่วงน้ำหนักที่มีค่าเป็นลบจะสอดคล้องกับ ไซแนปส์แบบยับยั้งไม่ให้เซลล์ทำงาน แต่ถ้าหากค่าคงที่ถ่วงน้ำหนักมีค่าเท่ากับศูนย์จะหมายถึงไม่ มีการเชื่อมต่อระหว่างปมประสาททั้งสองปม

#### แบบจำลองพื้นฐานของเครือข่ายประสาทเทียม [26]  $2.1.2$

แบบจำลองพื้นฐานของเครือข่ายประสาทเทียม ประกอบด้วย 2 ส่วนสำคัญดังต่อไปนี้

- ึก) หน่วยประมวลผลของเครือข่ายประสาทเทียม (Processing unit)
- ข) โครงสร้างของเครือข่ายประสาทเทียม (Network architecture)

### 2121 หน่วยประมวลผลของเครือข่ายประสาทเทียม

การทำงานของปมประสาทในสมการที่ (2.1) สามารถขยายแนวคิดไปสู่แบบจำลองทั่วไป ของหน่วยประมวลผลได้ และจากรูปที่ 2.2 จะเห็นว่ากระบวนการจัดการข้อมูลของหน่วย ู ประมวลผลซึ่งคือ นิวรอล ประกอบด้วยส่วนสำคัญ 2 ส่วนคือ ฟัง*ก์ชันส่วนขาเข้า* ที่เป็นการกำหนด ้วิธีการรวมกันของข้อมูลขาเข้าที่รับมาจากนิวรอลตัวอื่น แล*ะฟังก์ชันส่วนขาออก* ที่เป็นการกำหนด ความสัมพันธ์ระหว่างผลรวมของข้อมูลขาเข้ากับข้อมูลขาออก

้ ฟังก์ชันส่วนขาเข้าที่นิยมใช้คือ ฟังก์ชันเชิงเส้น และฟังก์ชันกำลังสอง ดังสมการที่ (2.2) และ (2.3) ตามลำดับ

- ฟังก์ชันเชิงเส้น (Linear function)

$$
net_i = \sum_{i=1}^{n} v_{ij} x_i - \theta_j
$$
 (2.2)

- ฟังก์ชันกำลังสอง (Quadratic function)

่ เม็ด

- คือ ข้อมูลขาเข้าสุทธิ  $net_i$
- คือ ข้อมูลขาเข้านิวรอลที่ *i*  $x_i$
- คือ ค่าคงที่ถ่วงน้ำหนักที่เชื่อมโยงระหว่างนิวรอล *i* ในชั้นข้อมูลขาเข้า และ  $v_{ii}$ นิวรอล  $j$  ในชั้นซ่อน
- คือ ค่าคงที่ไบแอส  $\theta_i$

์ขั้นตอนลำดับต่อมาของนิวรอลคือ การสร้างสัญญาณขาออกโดยนำค่าการกระตุ้นที่เป็น ้ ฟังก์ชั่นของสัญญาณขาเข้าของเครือข่ายมาเป็นสัญญาณผ่านเข้าไปยังฟังก์ชั่นกระตุ้น หรือ ฟังก์ชั่นถ่ายโอน  $f(net_i)$ ซึ่งฟังก์ชันถ่ายโอนที่นิยมใช้คือ

- ฟังก์ชันเชิงเส้น (Linear function)

$$
f(neti) = \begin{cases} 1 & ; neti > 1 \\ neti & ; 0 \le neti \le 1 \\ 0 & ; neti < 0 \end{cases}
$$
 (2.4)

- ฟังก์ชันขั้นบันได (Step function)

$$
f(neti) = \begin{cases} 1 \; ; \; net_i \ge 0 \\ 0 \; ; \; net_i < 0 \end{cases} \tag{2.5}
$$

- ฟังก์ชันไฮเปอร์โบลิคแทนเจนท์ (Hyperbolic-Tangent function)

$$
f(neti) = \frac{e^{neti} - e^{-neti}}{e^{neti} + e^{-neti}}
$$
\n(2.6)

- ฟังก์ชันลอการิที่ม (Logarithm function)

$$
f(neti) = \frac{1}{1 + e^{neti}}
$$
\n(2.7)

จากสมการที่ (2.4) – (2.7) สามารถเขียนรูปกราฟความสัมพันธ์ระหว่างข้อมูลขาเข้าสุทธิ กับข้อมูลขาออกได้ดังรูปที่ 2.3

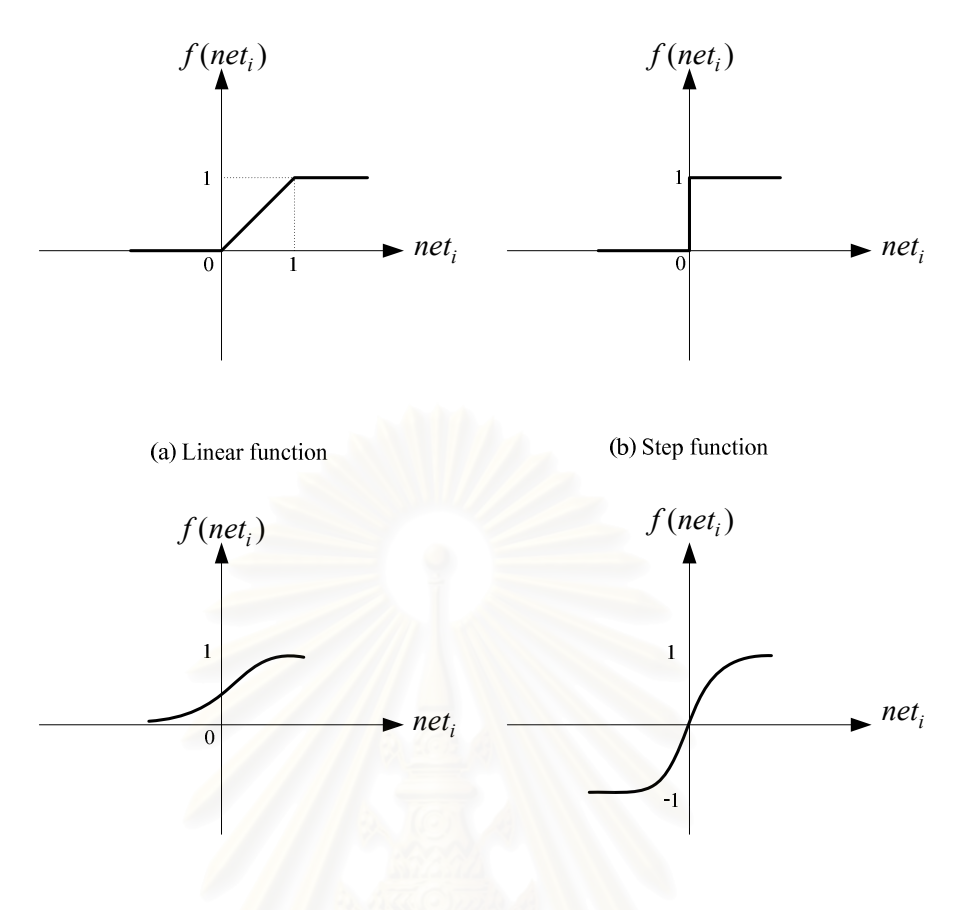

(c) Hyperbolic-tangent function (d) Logarithm function รูปที่ 2.3 ความสัมพันธ์ระหว่างข้อมูลขาเข้าสุทธิกับข้อมูลขาออก

#### 2122 โครงสร้างของเครือข่ายประสาทเทียม

โครงสร้างของเครือข่ายประสาทเทียม คือ ลักษณะของชั้นแต่ละชั้นของเครือข่าย และ รูปแบบการเชื่อมโยงกันของนิวรอลภายในเครือข่ายประสาทเทียม โดยค่าคงที่ที่เชื่อมระหว่าง ้นิวรคลในแต่ละชั้นเข้าด้วยกัน เรียกค่าคงที่นี้ว่า ค่าคงที่ถ่วงน้ำหนัก ซึ่งจะเกิดขึ้นก็ต่อเมื่อมีการ เชื่อมโยงกันของนิวรอล โครงสร้างของเครือข่ายประสาทเทียมมีด้วยกันหลายชนิด อาทิเช่น

### 1. เครือข่ายประสาทเทียมแบบไปข้างหน้า

้<br>เครือข่ายประสาทเทียมแบบไปข้างหน้า หรือ Feed-forward neural network มีทั้งแบบ ์ชั้นเดียวที่ชั้นข้อมูลขาเข้าต่อกับชั้นข้อมูลขาออกโดยตรง และแบบหลายชั้นที่มีชั้นซ่อนคั่นระหว่าง ์ชั้นข้อมูลขาเข้าและชั้นข้อมูลขาออก ดังรูปที่ 2.4(a) และ 2.4(b) ตามลำดับ เครือข่ายประสาท เทียมใช้นิวรอลในชั้นซ่อนสร้างรูปแบบของข้อมูล ซึ่งการเลือกจำนวนนิวรอลในชั้นซ่อนที่เหมาะสม จะส่งผลให้เครือข่ายสามารถประมาณผลตอบของปัญหาได้ทุกฟังก์ชันแม้ว่าจะใช้เครือข่าย ำไระสาทเทียมแบบไปข้างหน้าคย่างง่ายก็ตาม

้ด้วยเหตุนี้ เครือข่ายประสาทเทียม จึงเป็นที่นิยมใช้ในการแก้ปัญหาหลายๆ ด้าน ข้อดีของ ้เครือข่ายประสาทเทียมไปข้างหน้าแบบหลายชั้น (Multi layer feed-forward neural network) คือ ิ สามารถแก้ปัญหาที่ซับซ้อนกว่าเครือข่ายประสาทเทียมไปข้างหน้าแบบชั้นเดียว (Sinale laver feed-forward neural network) ได้

#### 2. เครือข่าย Fully recurrent

เครือข่าย Fully recurrent อาจเรียกได้ว่าเป็นเครือข่ายที่มีโครงสร้างซับซ้อนน้อยที่สุด โดย ้นิวรอลทุกตัวจะทำหน้าที่เป็นทั้งนิวรอลในชั้นข้อมูลขาเข้าและชั้นข้อมูลขาออก นิวรอลแต่ละตัวจะ เชื่อมต่อกันกับนิวรอลตัวอื่นๆ ดังรูปที่ 2.4(c) ในเครือข่าย Fully recurrent เหมาะสำหรับเครือข่าย ที่ต้องการการทำงานที่เป็นแบบลำดับขั้น

#### 3. เครือข่าย Competitive

เครือข่าย Competitive คล้ายกับเครือข่ายประสาทเทียมไปข้างหน้าแบบชั้นเดียว ยกเว้น จะมีการเชื่อมถึงกันระหว่างนิวรอลภายในชั้นข้อมูลขาออก ดังรูปที่ 2.4(d) เครือข่ายประเภทนี้มัก ใช้ในการอธิบาย Topological map ของประสาทการรับรู้ของสิ่งมีชีวิต เช่น การมองเห็น การได้ยิน ้การสัมผัส และการดมกลิ่น

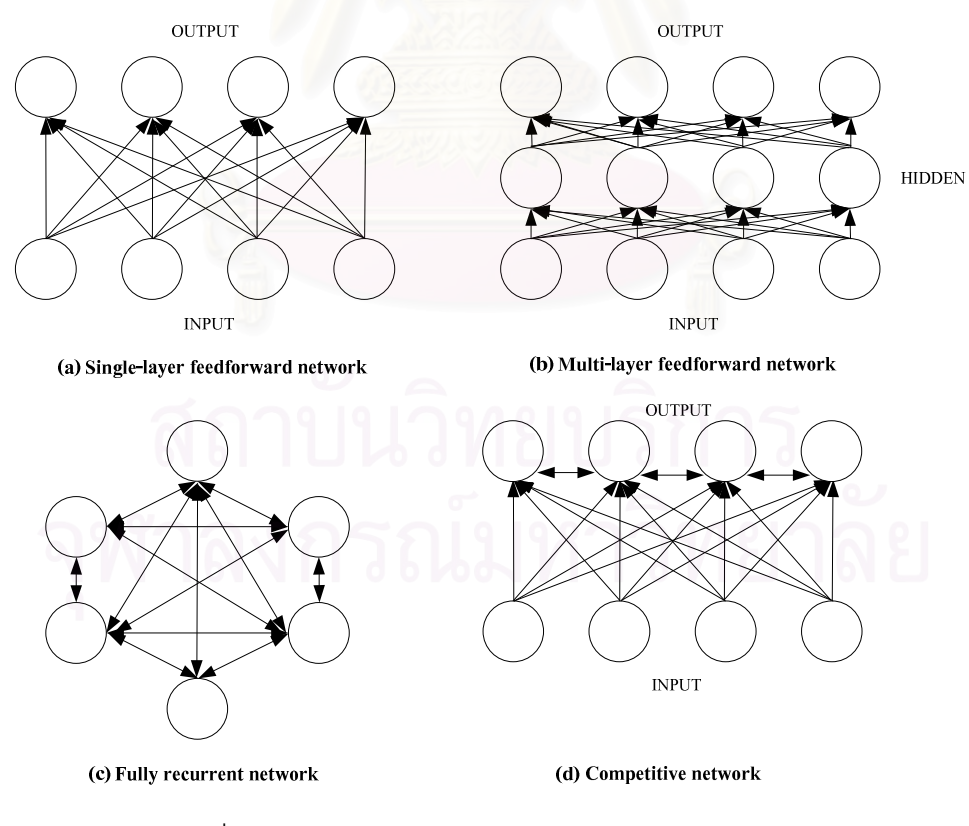

รูปที่ 2.4 ตัวอย่างโครงสร้างของเครือข่ายประสาทเทียม

#### 2.1.3 กระบวนการเรียนรู้ของเครือข่ายประสาทเทียม

องค์ประกอบสำคัญอีกประการหนึ่งซึ่งเป็นตัวกำหนดค่าพารามิเตอร์ภายในเครือข่าย ประสาทเทียมคือ กระบวนการเรียนรู้ของเครือข่ายประสาทเทียม ซึ่งเป็นการปรับปรุงค่าคงที่ถ่วง ้น้ำหนักที่เชื่อมโยงภายในเครือข่าย กระบวนการเรียนรู้และฝึกเครือข่ายรวมเรียกว่ากระบวนการ เรียนรู้ โดยค่าคงที่ถ่วงน้ำหนักที่เชื่อมต่อระหว่างชั้นของเครือข่ายจะถูกปรับเปลี่ยนเพื่อให้ได้ข้อมูล ี ขาออกตรงตามเป้าหมายที่กำหนด เรียกกระบวนการนี้ว่า *การฝึกระบบ* และกระบวนการที่ใช้ฝึก ระบบภายในเรียกว่า *กระบวนการเรียนรู้* 

เพื่อให้เกิดความเข้าใจโดยง่าย เราจะกำหนดให้ เครือข่ายประสาทเทียมมีนิวรอล ์ ทั้งหมด *n* โหนด และในแต่ละโหนดมีค่าคงที่ถ่วงน้ำหนักอยู่ *m* ค่า นิยามให้เมตริกซ์ของค่าคงที่ถ่วง ้น้ำหนัก มีค่าเท่ากับ

$$
w = \begin{bmatrix} w_1^T \\ w_2^T \\ \vdots \\ w_n^T \end{bmatrix} = \begin{bmatrix} w_{11} & w_{12} & \cdots & w_{1m} \\ w_{21} & w_{22} & \cdots & w_{2m} \\ \vdots & \vdots & \ddots & \vdots \\ w_{n1} & w_{n2} & \cdots & w_{nm} \end{bmatrix}
$$
(2.8)

่ ส่<br>เบิด

 $w_i = [w_{i1} \quad w_{i12} \quad \cdots \quad w_{im}]^T$  = เมตริกซ์ของค่าคงที่ถ่วงน้ำหนักของนิวรอลโหนดที่ *i*  $w_{ii}$ = ค่าคงที่ถ่วงน้ำหนักระหว่างนิวรอล  $i$  ไปนิวรอล  $j$ 

$$
i = 1, 2, \dots, n
$$

$$
i = 1, 2, \dots, m
$$

### 1. กระบวนการเรียนรู้แบบชี้แนะ (Supervised learning)

การเรียนรู้แบบชี้แนะเป็นกระบวนการเรียนรู้ที่มีการเปรียบเทียบระหว่างข้อมูลขาออกและ ข้อมูลเป้าหมาย การฝึกเครือข่ายจะดำเนินการต่อไปจนกระทั่งเครือข่ายสามารถให้ผลตอบที่มีค่า ใกล้เคียงกับข้อมูลเป้าหมาย และปรับเปลี่ยนค่าคงที่ถ่วงน้ำหนักเพื่อให้การคำนวณในรอบถัดไปมี ้ค่าของข้อมูลขาออกใกล้เคียงกับค่าจริงมากยิ่งขึ้น โดยชุดตัวอย่างที่ใช้ในกระบวนการเรียนรู้คือ

$$
p = \{x_1, t_1\}, \{x_2, t_2\}, \dots, \{x_q, t_q\}
$$
\n<sup>(2.9)</sup>

คือ ข้อมูลขาเข้าของเครือข่าย  $x_1, \ldots, x_n$ คือ ข้อมูลเป้าหมายของเครือข่าย  $t_1,\ldots,t_a$ คือ ชุดข้อมูลขาเข้า โดยที่  $q$  = 1,2,..., $\overline{Q}$  $\overline{q}$ 

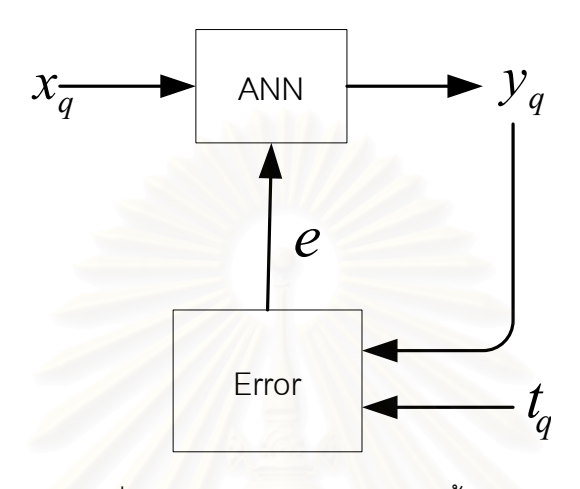

รูปที่ 2.5 กระบวนการเรียนรู้แบบชี้แนะ

จากรูปที่ 2.5 ความแตกต่างระหว่างสัญญาณข้อมูลขาออกของเครือข่าย  $\,y_q^{}\,$ และข้อมูล เป้าหมาย  $t_q$  จะถูกป้อนกลับไปเพื่อใช้ในการปรับปรุงค่าคงที่ถ่วงน้ำหนักให้ได้สัญญาณข้อมูลขา ี ออกใกล้เคียงกับข้อมลเป้าหมายมากยิ่งขึ้น

## 2. กระบวนการเรียนรู้แบบไม่ขี้แนะ (Unsupervised learning)

ในเครือข่ายประสาทเทียมที่ทราบเฉพาะข้อมูลขาเข้าเท่านั้น ค่าคงที่ถ่วงน้ำหนักจะถูกปรับ ผ่านกระบวนการเรียนรู้แบบไม่ชี้แนะ ข้อมูลเป้าหมายจะไม่ถูกนำมาใช้เพื่อเปรียบเทียบ แต่จะมี ้กระบวนการเรียนรู้ความผิดพลาดจากการคำนวณ เครือข่ายจะสามารถหาโครงสร้างที่เหมาะสม ของรูปแบบข้อมูลขาเข้าโดยการปรับตัวเข้าสู่การกระจายตัวเชิงสถิติของข้อมูลขาเข้า ดังรูปที่ 2.6

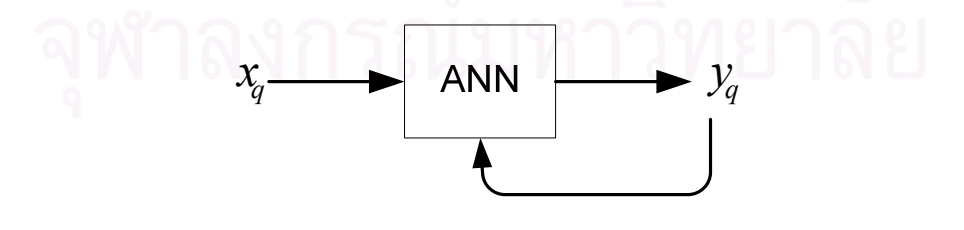

รูปที่ 2.6 กระบวนการเรียนรู้แบบไม่ขี้แนะ

#### 3. กระบวนการเรียนรู้แบบเสริมระบบ (Reinforcement)

กระบวนการเรียนรู้แบบเสริมระบบมีรูปแบบกระบวนการเรียนรู้ที่คล้ายคลึงกับการเรียนรู้ แบบชี้แนะ เนื่องจากเครือข่ายยังคงรับการป้อนกลับค่าจากภายนอก แต่ค่าที่ป้อนกลับนั้นเป็น ้เพียงแค่การประเมินผล ไม่ใช่การบอกค่าที่ถูกต้องโดยตรง กล่าวคือ ค่าจากภายนอกนี้จะบอกได้ แต่เพียงว่าสัญญาณขาออกที่ได้ออกมานั้นมีแนวโน้มเป็นอย่างไร ไม่ได้บอกว่าค่าที่ถูกต้องว่าเป็น ่ อย่างไร สัญญาณเสริมระบบที่ถูกป้อนให้กับเครือข่ายจะไปช่วยในการปรับปรุงค่าคงที่ถ่วงน้ำหนัก ให้เหมาะสมเพื่อให้ได้สัญญาณขาออกมีค่าใกล้เคียงกับความเป็นจริง

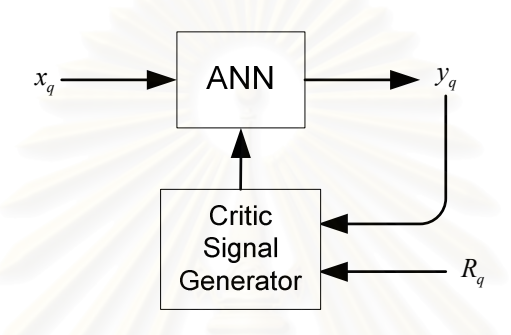

<u>รูปที่ 2.7 กระบวนการเรียนรู้แบบเสริมระบบ</u>

จากรูปที่ 2.7 สัญญาณข้อมูลขาเข้า  $x_{\sigma}$  เมื่อผ่านการคำนวณโดยเครือข่ายประสาทเทียม แล้ว ทำให้ได้สัญญาณข้อมูลขาออก $y^-_a$ จากนั้นสัญญาณเสริมระบบ  $R^-_a$  จากภายนอกจะถูกป้อน ให้กับ เครือข่ายเพื่อกำหนดแนวทางในการปรับปรุงค่าคงที่ถ่วงน้ำหนักภายในเครือข่ายประสาท ้เทียมให้สามารถคำนวณสัญญาณข้อมูลขาออกให้ถูกต้องมากยิ่งขึ้น

### 2.1.4 เครือข่ายประสาทเทียมแบบหลายชั้น

เครือข่ายประสาทเทียมแบบหลายชั้น (Multi-layer perceptron: MLP) เป็นเครือข่าย ประสาทเทียมที่มีการเรียนรู้แบบไปข้างหน้า เครือข่ายประสาทเทียมแบบหลายชั้นถูกนำมาใช้ ้อย่างแพร่หลายในการสร้างแบบจำลองเพื่อใช้แก้ไขปัญหาที่ซับซ้อนต่างๆ ลักษณะโครงสร้างของ เครือข่ายประสาทเทียมแบบหลายชั้นเกิดจากการเรียงตัวกันของนิวรอลเป็นชั้น นิวรอลในชั้นใดๆ จะเชื่อมต่อกับนิวรอลในชั้นที่ติดกันทุกตัว แต่จะไม่มีการเชื่อมต่อกันระหว่างนิวรอลในชั้นเดียวกัน และนิวรคลในชั้นที่ไม่ติดกัน

เครือข่ายประสาทเทียมแบบหลายชั้นใช้กระบวนการเรียนรู้แบบชี้แนะสำหรับการฝึก เครือข่าย เพื่อปรับค่าคงที่ถ่วงน้ำหนัก ซึ่งกระบวนการเรียนรู้ที่นิยมใช้คือ กระบวนการเรียนรู้แบบ แพร่กลับ (Back-Propagation: BP) มีโครงสร้างดังแสดงในรูปที่ 2.8

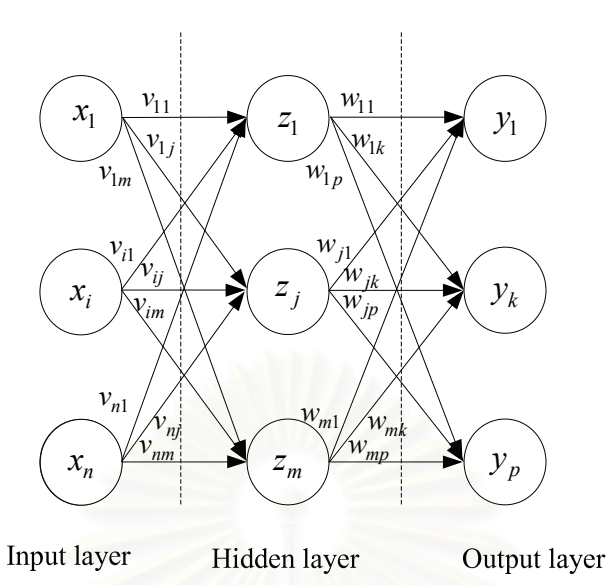

<u>รูปที่ 2.8 เครือข่ายประสาทเทียมแบบหลายชั้น</u>

$$
E^{q} = \frac{1}{2} \sum_{k} [t_{k} - y_{k}]^{2}
$$
 (2.10)

ี่<br>เม็ค

คือ ค่าความคลาดเคลื่อนระหว่างข้อมูลขาออกของเครือข่ายและข้อมูลจริงชุดที่  $\overline{q}$  $E^q$ 

คือ ข้อมูลขาออกของเครือข่ายชุดที่  $k$  $y_k$ 

คือ ข้อมูลจริงชุดที่  $k$  $t_k$ 

ึกระบวนการเรียนรู้แบบแพร่กลับ สามารถใช้กับเครือข่ายประสาทเทียมแบบหลายชั้น ข้อมูลขาเข้าจะถูกส่งผ่านเข้ามาในเครือข่ายผ่านนิวรอลในชั้นข้อมูลขาเข้า และส่งต่อไปยังชั้นต่อๆ ไปตามลำดับ จนกระทั่งได้สัญญาณออกมาทางชั้นข้อมูลขาออก ข้อมูลขาออกที่ได้จากเครือข่าย ้จะถูกนำไปเปรียบเทียบกับข้อมูลจริง เพื่อหาหาค่าต่ำสุดของความคลาดเคลื่อนระหว่างข้อมูลทั้ง สองชุดนี้ด้วยวิธีการ Gradient descent จากสมการที่ (2.10) โดยการปรับค่าคงที่ถ่วงน้ำหนักที่ เชื่อมโยงระหว่างนิวรอลในทิศทางย้อนกลับ โดยพิจารณาดังต่อไปนี้

ิ จากรูปที่ 2.8 กำหนดให้

$$
Z_j = \sum_i v_{ij} x_i \tag{2.11}
$$

$$
Y_k = \sum_j w_{jk} z_j \tag{2.12}
$$

ี<br>เม็ค

- คือ ข้อมูลขาเข้าสุทธิสำหรับนิวรอลที่ *j* ในชั้นซ่อน  $Z_i$
- คือ ข้อมูลขาเข้าสุทธิสำหรับนิวรอลที่  $k$  ในชั้นข้อมูลขาออก  $Y_{\iota}$
- ้คือ จำนวนนิวรอลในชั้นข้อมูลขาเข้า ชั้นซ่อน และชั้นข้อมูลขาออกตามลำดับ  $n, m, p$
- คือ ค่าคงที่ถ่วงน้ำหนักที่เชื่อมโยงระหว่างนิวรอลที่ *i* ในชั้นข้อมูลขาเข้าและ  $v_{ii}$ นิวรอลที่ *i* ในชั้นซ่อน
- คือ ค่าคงที่ถ่วงน้ำหนักที่เชื่อมโยงระหว่างนิวรอลที่  $j$  ในชั้นซ่อนและนิวรอลที่  $W_{ik}$  $k$  ในชั้นข้อมูลขาออก
- คือ ข้อมูลขาเข้านิวรอลที่  $i$  เมื่อ  $i$  = 1,2,..., $n$  $\mathcal{X}_i$
- คือ ผลจากการคำนวณจากข้อมูลขาออกของนิวรอลที่ *i* ในชั้นซ่อน เมื่อ  $Z_i$  $j = 1, 2, ..., m$
- คือ ผลจากการคำนวณจากข้อมูลขาออกของนิวรอลที่  $k$  ในชั้นข้อมูลขาออก  $y_k$ เมื่อ  $k = 1, 2, ..., p$

ดังนั้น ผลจากการคำนวณจากข้อมูลขาออกของนิวรอลที่  $j$  ในชั้นซ่อน และผลจากการ คำนวณจากข้อมูลขาออกของนิวรอลที่  $k$  ในชั้นข้อมูลขาออก แสดงได้ดังสมการ

$$
z_j = f(Z_j) \tag{2.13}
$$
\n
$$
y_k = f(Y_k) \tag{2.14}
$$

ู่<br>เม็ค

คือ ฟังก์ชันกระต้น  $f(x)$ 

้การพัฒนากระบวนการเรียนรู้สำหรับเครือข่าย ทำได้โดยการลดความคลาดเคลื่อน ้ระหว่างข้อมูลขาออกของเครือข่ายกับข้อมูลจริงด้วยการปรับปรุงค่าคงที่ถ่วงน้ำหนัก เพื่อให้ค่า ความคลาดเคลื่อนเฉลี่ยดังสมการที่ (2.15) มีค่าต่ำสุด

$$
E = \frac{1}{Q} \sum_{q=1}^{Q} E^q
$$
 (2.15)

่<br>เม็ค

- ้คือ ค่าความคลาดเคลื่อนเฉลี่ย  $\overline{E}$
- ้คือ ค่าความคลาดเคลื่อนระหว่างข้อมูลขาออกและข้อมูลจริงของข้อมูลขาเข้า  $E^q$ ชุดที่  $q$
- คือ จำนวนรูปแบบของชุดข้อมูลขาเข้าทั้งหมด  $\overline{\rho}$

ิจากสมการที่ (2.15) จะเห็นได้ว่าเมื่อค่าความคลาดเคลื่อนของข้อมูลแต่ละชุดลดลง ค่า ้ความคลาดเคลื่อนเฉลี่ยจะลดลง ดังนั้นจึงมีการปรับปรุงค่าคงที่ถ่วงน้ำหนักตามกฎของเดลตาให้ ิลดลงเป็นสัดส่วนกับค่าลบของค่าอนุพันธ์ของค่าความคลาดเคลื่อน  $\frac{\partial E^q}{\partial w_{ik}}$  และ  $\frac{\partial E^q}{\partial v_{ij}}$  ดังสมการ ต่อไปนี้

$$
\Delta w_{jk} = -\alpha \frac{\partial E^q}{\partial w_{jk}}
$$
 (2.16)

่<br>เมื่อ

คือ ค่าปรับแก้ของค่าคงที่ถ่วงน้ำหนัก  $\Delta w_{ik}$ คือ ค่าคงที่สำหรับการเรียนรู้  $\alpha$ 

และ

$$
\frac{\partial E}{\partial w_{jk}} = \frac{\partial}{\partial w_{jk}} \left( \frac{1}{2} \sum_{k} \left[ t_{k} - y_{k} \right]^{2} \right)
$$
\n
$$
= \frac{\partial}{\partial w_{jk}} \left( \frac{1}{2} \left[ t_{k} - f(Y_{k}) \right]^{2} \right)
$$
\n
$$
= -[t_{k} - y_{k}] \frac{\partial}{\partial w_{jk}} f(Y_{k})
$$
\n
$$
= -[t_{k} - y_{k}] f'(Y_{k}) \frac{\partial}{\partial w_{jk}} (Y_{k})
$$
\n
$$
= -[t_{k} - y_{k}] f'(Y_{k}) \frac{\partial}{\partial w_{jk}} (\sum_{j} w_{jk} z_{j})
$$
\n
$$
= -[t_{k} - z_{k}] f'(Z_{k}) y_{j}
$$
\n(2.17)

ดังนั้นค่าปรับแก้ของค่าคงที่ถ่วงน้ำหนักระหว่างชั้นซ่อนและชั้นข้อมูลขาออกจากสมการที่ (2.16) สามารถสรุปได้ดังต่อไปนี้

$$
\Delta w_{jk} = \alpha [t_k - y_k] f'(Y_k) z_j \tag{2.18}
$$

กำหนดให้

$$
\delta_k = [t_k - y_k] f' (Y_k) \tag{2.19}
$$

ดังนั้น จากสมการที่ (2.18) สามารถเขียนใหม่ได้เป็น

$$
\Delta w_{jk} = \alpha \delta_k z_j \tag{2.20}
$$

เช่นเดียวกัน ค่าปรับแก้ของค่าคงที่ถ่วงน้ำหนักระหว่างชั้นข้อมูลขาออกและชั้นซ่อน คือ

$$
\Delta v_{ij} = -\alpha \frac{\partial E^q}{\partial v_{ij}} \tag{2.21}
$$

เมื่อ

 $\Delta v_{ij}$  คือ ค่าปรับแก้ของค่าคงที่ถ่วงน้ำหนัก  $\alpha$  คือ ค่าคงที่สำหรับการเรียนรู้

และ

$$
\frac{\partial E^q}{\partial v_{ij}} = \frac{\partial}{\partial v_{ij}} \left( \frac{1}{2} \sum_k [t_k - y_k]^2 \right)
$$
  
\n
$$
= \frac{1}{2} \sum_k^m \left[ \frac{\partial}{\partial v_{ij}} \left( \sum_k [t_k - y_k]^2 \right) \right] f'(Z_j) \frac{\partial (\sum_k v_{ij} x_i)}{\partial v_{ij}}
$$
  
\n
$$
= \left( - \sum_k^m [t_k - y_k] f'(Y_k) w_{jk} \right) f'(Z_j) x_i
$$
\n(2.22)

ดังนั้น ค่าปรับแก้ของค่าคงที่ถ่วงน้ำหนักในสมการที่ (2.21) สามารถเขียนได้ดังนี้

$$
\Delta v_{ij} = \alpha x_i \left( \sum_{k=1}^{m} \left[ t_k - y_k \right] f'(Y_k) w_{jk} \right)
$$
  
=  $\alpha x_i f'(Z_j) \sum_{k=1}^{m} \delta_k w_{jk}$   
=  $\alpha \delta_j x_i$  (2.23)

โดยที่

$$
\delta_j = f'(Z_j) \sum_{k}^{m} \delta_k w_{jk}
$$
\n(2.24)

ึกล่าวได้ว่ากระบวนการเรียนรู้แบบแพร่กลับ เริ่มต้นด้วยการสุ่มค่าคงที่ถ่วงน้ำหนักทุกตัว จากนั้นเครือข่ายจะคำนวณข้อมูลขาออก  $(y_k^{\phantom{\dagger}})$  และเปรียบเทียบกับข้อมูลจริงของชุดเดียวกัน  $\left(t_{k}\right)$  แล้วทำการหาค่าความคลาดเคลื่อนกำลังสองจากสมการ (2.10) ค่าความคลาดเคลื่อน เหล่านี้ จะถูกส่งกลับมาเพื่อปรับค่าคงที่ถ่วงน้ำหนักต่อไปเพื่อหาค่าต่ำสุดของความคลาดเคลื่อน ้กำลังสอง ดังนั้นจะสามารถหาค่าคงที่ถ่วงน้ำหนักค่าใหม่ได้ดังสมการต่อไปนี้

$$
w_{jk}^{new} = w_{jk}^{old} + \Delta w_{jk} = w_{jk}^{old} + \alpha \delta_k z_j
$$
 (2.25)

$$
v_{ij}^{new} = v_{ij}^{old} + \Delta v_{ij} = v_{ij}^{old} + \alpha \delta_j x_i
$$
 (2.26)

้ดัชนีชี้วัดความถูกต้องของเครือข่ายหลังจากผ่านการฝึกแล้ว สามารถหาได้จากร้อยละ ้ ความผิดพลาดเฉลี่ยสัมบูรณ์ (Mean Squared Error) ดังนี้

$$
MSE = \frac{1}{N} \sum_{i=1}^{N} (y_i - t_i)
$$
 (2.27)

ู่<br>เม็ค

 $t_i$ 

คือ ข้อมูลจริง

- คือ ข้อมูลขาออกของเครือข่าย  $y_i$
- คือ จำนวนชุดข้อมูลทั้งหมด  $\overline{N}$

#### 215 ขัดดีและข้อเสียของเครือข่ายประสาทเทียม

การจัดการกับปัญหาที่ซับซ้อนโดยใช้เครือข่ายประสาทเทียมมีข้อดีและข้อเสียดังต่อไปนี้

### ข้อดีของเครือข่ายประสาทเทียม

- 1. เครือข่ายประสาทเทียมมีลักษณะปรับตัวได้ (Adaptation) คือ สามารถรับข้อมูลและ เรียนรู้ผลตอบของระบบจากข้อมูลดังกล่าว ดังนั้น เครือข่ายประสาทเทียมจะมีหน้าที่ ในการหาความสัมพันธ์ของข้อมูลในระบบ ทำให้ประหยัดเวลาในการเรียนรู้ ความสัมพันธ์ของระบบ
- 2. เครือข่ายประสาทเทียมสามารถทำให้มีลักษณะทั่วไป (Generalization) สามารถ ใช้ได้กับข้อมูลที่ไม่ได้อยู่ในชุดข้อมูลฝึกเครือข่ายได้ ก่อให้เกิดประโยชน์ในการใช้งาน
- 3. เครือข่ายประสาทเทียมเป็นระบบไม่เชิงเส้น (Non-linear) กล่าวคือ เครือข่ายประสาท <u>เทียมสามารถจัดความสัมพันธ์ที่ซับซ้อนระหว่างตัวแปรขาเข้าของเครือข่ายได้</u>
- 4. เครือข่ายประสาทเทียมมีคิสระในการประมวลผล ทำให้เกิดการประมวลผลตอบของ เครือข่ายได้จำนวนมากในเวลาเดียวกัน

### ข้อเสียของเครือข่ายประสาทเทียม

- 1. ยากต่อการรู้ถึงความสัมพันธ์ที่แท้จริงของตัวแปรขาเข้าภายในเครือข่าย
- 2. ไม่มีวิธีที่ชัดเจนในการหาคำตอบที่ดีที่สุดของเครือข่าย ขึ้นอยู่กับว่าต้องการความ แม่นยำของข้อมูลขาออกมากเพียงใด
- 3 ใช้เวลาบาบใบการฝึกเครือข่ายเพื่อให้ได้พารามิเตอร์ที่เหมาะสม

## 2.2 การพยากรณ์โหลด

หลักการประยุกต์ใช้เครือข่ายประสาทเทียมแบบหลายชั้นในการพยากรณ์โหลด อาศัย สมมุติฐานว่าโหลดในอนาคตนั้นขึ้นอยู่กับลักษณะการใช้ไฟฟ้าในอดีตและตัวแปรที่ส่งผลกระทบ ต่อลักษณะการใช้ไฟฟ้า เครือข่ายประสาทเทียมจะทำหน้าที่หาความสัมพันธ์ระหว่างตัวแปรต่างๆ ้คือโหลดในคดีต และตัวแปรที่ส่งผลกระทบต่อค่าการใช้ไฟฟ้า โดยทั่วไปแล้วตัวแปรขาเข้าของ เครือข่ายประสาทเทียมมักจะประกอบด้วย ค่าโหลดในอดีต ส่วนตัวแปรขาออกจะเป็นค่าโหลดที่ เราต้องการพยากรณ์ เช่นค่าโหลดรายชั่วโมงของหนึ่งวันข้างหน้า เป็นที่ทราบกันโดยทั่วไปว่า ้ลักษณะโครงสร้างของแบบจำลองเครือข่ายประสาทเทียมแบบหลายชั้นนั้น เป็นแบบจำลองการ แก้ปัญหาที่มีความสัมพันธ์ระหว่างข้อมูลแบบไม่เชิงเส้น ดังนั้นการกำหนดโครงสร้างของเครือข่าย ให้เหมาะสมกับปัญหารูปแบบต่างๆ จะประกอบด้วย

- การกำหนดตัวแปรขาเข้าที่มีความสัมพันธ์กับข้อมูลขาออก
- การกำหนดโครงสร้างของเครือข่ายให้เหมาะสมกับรูปแบบของปัญหา

้เมื่อกำหนดโครงสร้างของเครือข่ายได้แล้ว ข้อมูลขาเข้าของเครือข่ายจะถูกนำมาฝึก เครือข่ายเพื่อให้ได้ค่าตัวแปรอิสระที่เชื่อมโยงความสัมพันธ์ของข้อมูล ทั้งนี้ยังต้องมีการเลือก กระบวนการเรียนรู้ที่เหมาะสมเพื่อให้ความผิดพลาดที่เกิดจากการฝึกเครือข่ายลู่เข้าสู่ค่าต่ำสุด ่ อย่างรวดเร็ว เมื่อได้เครือข่ายที่ผ่านการฝึกแล้ว ต้องมีการทดสอบว่าเครือข่ายสามารถใช้ได้กับ กรณีทั่วไปหรือไม่ ดังที่จะกล่าวต่อไป

#### 2.2.1 ชนิดของการพยากรณ์โหลด

คืค

การพยากรณ์โหลดมีความสำคัญต่อการดำเนินการและการวางแผนขององค์กรผลิตไฟฟ้า การพยากรณ์โหลดที่มีความแม่นยำนั้นจะช่วยผู้ดำเนินก<mark>าร</mark>ตัดสินใจในแง่ของการซื้อขายไฟฟ้า ้ การผลิตไฟฟ้า การปลด-สับโหลด และการพัฒนาโครงสร้างพื้นฐานของระบบผลิตไฟฟ้า

การพยากรณ์โหลดสามารถจำแนกออกได้เป็น 3 ประเภทใหญ่ๆ ตามช่วงเวลาที่พยากรณ์

- *1. การพยากรณ์โหลดระยะสั้น* (Short Term Load Forecasting: STLF) เป็นการ ี พยากรณ์โหลดขอ<mark>งผู้ใช้ไฟฟ้าล่วงหน้า 24 ชั่วโมง แต่การพยากรณ์โหลดระยะสั้นนี้ อาจ</mark> ่ พยากรณ์ล่วงหน้าได้ถึงหนึ่งสัปดาห์ ขึ้นอยู่กับข้อมูลโหลดในอดีตที่มี การพยากรณ์โหลด ้ระยะสั้นมีความสำคัญต่อการจัดสรรกำลังการผลิตและวางแผนการซ่อมบำรุงเครื่อง กำเนิดไฟฟ้า
- 2. การพยากรณ์โหลดระยะกลาง (Medium Term Load Forecasting: MTLF) เป็นการ ่ พยากรณ์โหลดล่วงหน้าหนึ่งสัปดาห์ถึงหนึ่งปี เนื่องจาการทำสัญญาซื้อขายไฟฟ้าโดยมาก จะทำทุก 1 ปี ดังนั้น การพยากรณ์โหลด 1 ปี ล่วงหน้าจะช่วยให้สามารถวิเคราะห์ปริมาณ ้พลังงานที่เหมาะสมในการซื้อ-ขายไฟฟ้าได้
- 3. การพยากรณ์โหลดระยะยาว (Long Term Load Forecasting: LTLF) เป็นการ ้ พยากรณ์โหลดล่วงหน้าในช่วงเวลาที่มากกว่าหนึ่งปี เพื่อประโยชน์ในการจัดหาไฟฟ้าให้ เพียงพอต่อความต้องการ เนื่องจากการก่อสร้างระบบผลิตไฟฟ้า ระบบจำหน่ายไฟฟ้า ้ต้องใช้เวลาหลายปี ดังนั้นการพยากรณ์โหลดระยะยาวจึงมีความจำเป็นอย่างยิ่งในการ นำไปใช้เป็นข้อมูลในการวางแผนขยายกำลังการผลิตไฟฟ้า ระบบสายส่ง และระบบ ้จำหน่าย ให้เพียงพอต่อโหลดที่คาดว่าจะเกิดขึ้นต่อไปในอนาคต

ิ จากลักษณะความสำคัญของการพยากรณ์โหลดแต่ละประเภท เห็นได้ว่ามีความสำคัญ แตกต่างกันออกไป ขึ้นอยู่กับจุดประสงค์ของการพยากรณ์โหลด หากต้องการนำผลการพยากรณ์ ไปใช้ประโยชน์เพื่อการวางแผนการก่อสร้างหรือขยายโรงผลิตไฟฟ้า จะต้องใช้ค่าการพยากรณ์ โหลดระยะยาว และหากต้องการนำผลการพยากรถโโหลดไปใช้เพื่อวิเคราะห์ การซื้อ-ขายไฟฟ้า

หรือการการวางแผนในช่วงเวลาที่ไม่เกินหนึ่งปี ควรใช้ผลการพยากรณ์โหลดระยะกลาง แต่ถ้าหาก ้ต้องการค่าการพยากรณ์ไฟฟ้าเพื่อวางแผนการผลิต การซ่อมบำรุง หรือวิเคราะห์ค่าโหลดใน ี่ ช่วงเวลาส้นๆ การพยากรณ์โหลดระยะส้นจะถูกนำมาใช้ เช่นเดียวกับวิทยานิพนธ์ฉบับนี้ ได้ทำการ ่ พยากรณ์โหลดใน 1 วันข้างหน้า เพื่อใช้ในการวิเคราะห์ผลกระทบที่อาจจะเกิดขึ้นต่อความแเม่นยำ ในการพยากรณ์โหลดที่ใช้ในการวางแผนระยะสั้น ในระบบจำหน่ายที่มีกำลังไฟฟ้าจากเซลล์ แสงอาทิตย์เชื่อมต่ออยู่ในระดับที่สามารถเห็นได้ชัดเจน

#### 222 วิธีการพยากรณ์โหลด

้วิธีการที่ใช้ในการพยากรณ์โหลดแบ่งออกเป็นหลายประเภท ขึ้นอยู่กับเกณฑ์หรือ โครงสร้างในการคำนวณ ประกอบด้วยแบบจำลองเชิงเส้นและแบบจำลองไม่เชิงเส้น ตัวอย่างของ แบบจำลองเชิงเส้นอาทิเช่น แบบจำลองอนุกรมเวลาแบบสุ่มเฟ้น (Auto regressive moving average model) และ แบบจำลองแบบถดถอย (Regression model) ส่วนแบบจำลองไม่เชิงเส้น เช่นแบบจำลองเครือข่ายประสาทเทียม (Artificial neural network) เป็นต้น

#### 2.2.2.1 แบบจำลองอนุกรมเวลาแบบสุ่มเฟ้น (Auto Regressive Moving Average)

แบบจำลองอนุกรมเวลาแบบสุ่มเฟ้น หรือ Auto Regressive Moving Average: ARMA [6,7] มีแนวคิดพื้นฐานคือ การเปลี่ยนอนุกรมเวลาของข้อมูลโหลดให้อยู่ในรูปของอนุกรมเวลาคงที่ ู้ที่ไม่ขึ้นอยู่กับเวลา ด้วยการเปรียบเทียบกับค่าอนุกรมเวลาคงที่อีกค่าหนึ่ง และสามารถแทน ผลต่างของอนุกรมเวลาคงที่ทั้งสองค่านี้ในรูปของสัญญาณสุ่ม (white noise) ได้ โดยมีสมมุติฐาน เบื้องต้นในการคำนวณว่าตัวแปรภายในอนุกรมเวลานั้นต้องไม่มีการเปลี่ยนแปลงตลอดช่วงเวลา ้การคำนวณ และให้ความผิดพลาดที่เกิดขึ้นเป็นสัญญาณรบกวนที่เกิดจากส่วนประกอบของ ี สัญญาณสม สมการพื้นฐานที่ใช้สร้างแบบจำลอง ARMA สามารถแสดงได้ดังสมการต่อไปนี้ [4]

$$
\phi(B)\nabla^d z(t) = \theta(B)a(t)
$$

 $(2.28)$ 

โดยที่

 $z(t), t = 1,..., N$  คือ อนุกรมเวลาของค่าโหลด  $a(t)$ ,  $t = 1,..., N$  คือ ลำดับของสัญญาณสุ่ม (White noise)  $\phi(B) = 1 - \phi_1 B - \ldots - \phi_n B^p$  คือ ตัวแปรพหุนาม AR  $\theta(B) = 1 - \theta_1 B - \ldots - \theta_a B^a$  คือ ตัวแปรพหุนาม MA คือ ตัวดำเนินการย้อนกลับ  $B''(z(t)) = z(t-n)$  $\overline{B}$ ้คือ ตัวแปรคงที่  $\phi_i, \theta_i$ 

 $\nabla = 1 - B$  คือ ตัวดำเนินการผลต่างย้อนกลับ

แบบจำลองดังสมการที่ (2.28) ยังไม่เหมาะสมต่อการนำมาใช้สร้างแบบจำลองการ ้พยากรณ์ไฟฟ้า เนื่องจากลักษณะการใช้ไฟฟ้าจะเปลี่ยนแปลงไปตามช่วงฤดูกาล ทำให้อนุกรม เวลาของค่าโหลดมีแนวโน้มเป็นแบบวัฎจักร ดังนั้นจึงมีการพัฒนาแบบจำลองที่คำนึงถึงผลของ ิถุดูกาล แบบจำลองดังกล่าวนี้คือ แบบจำลอง Seasonal Integrated Autoregressive Moving Average (SARIMA) ซึ่งมีรูปแบบดังสมการ

$$
\phi(B)\phi_s(B^s)\nabla^d\nabla_s^D z(t) = \theta(B)\theta_s(B^s)a(t)
$$
\n(2.29)

โดยที่

 $\nabla_s^D = (1-B^s)^D$  และ  $s$  คือ ความแตกต่างระหว่างช่วงฤดูกาล

แต่เนื่องมาจากโหลดสามารถปรับเปลี่ยนไปได้ตามช่วงเวลา และผลกระทบภายนอกเช่น ี อุณหภูมิ ดังนั้น การสร้างแบบจำลองการพยากรณ์โหลดจึงควรคำนึงถึงผลกระทบที่เกิดขึ้น ภายนอกด้วย ดังนั้นแบบจำลอง ARIMA จึงถูกพัฒนาเป็น ARIMAX ดังสมการที่ (2.30)

$$
\phi(B)\nabla^d z(t) = w(B)x(t-b) + \theta(B)a(t)
$$
\n(2.30)

โดยที่

คือ ค่าตัวแปรผลกระทบภายนอกระบบ ณ เวลา t  $x(t)$  $w(t) = w_0 + w_1 B + \dots w_r B^r$ 

แบบจำลองอนุกรมเวลาแบบสุ่มเฟ้นมีข้อดีคือ มีความแม่นยำในการพยากรณ์ และมี โครงสร้างไม่ซับซ้อน สามารถเข้าใจได้ง่ายแต่มีข้อเสียคือไม่สามารถปรับตัวตามการเปลี่ยนแปลง ของข้อมูลอนุกรมเวลาได้ เนื่องจากแบบจำลองนี้ได้มีสมมุติฐานเบื้องต้นว่าไม่สามารถ ้เปลี่ยนแปลงข้อมูลอนุกรมเวลาตลอดช่วงเวลาการพยากรณ์ ดังนั้นแบบจำลองจึงไม่สามารถ ปรับตัวตามพฤติกรรมการใช้ไฟฟ้าที่เปลี่ยนแปลงอย่างรวดเร็วได้ และยังไม่สามารถรองรับความ ้ผิดปกติของค่าโหลดที่เกิดขึ้นเนื่องจากพฤติกรรมการใช้ไฟฟ้าได้ ส่งผลให้การพยากรณ์โหลดใน คนาคตผิดพลาดได้คย่างมาก

#### 2.2.2.2 แบบจำลองแบบถดถอย (Regression model) [13,22]

แบบจำลองการพยากรณ์แบบถดถอย หรือ Regression model เป็นแบบจำลองแบบเชิง เส้น นิยามว่า ค่าโหลด ณ ช่วงเวลาใดๆ จะประกอบด้วยส่วนสำคัญ 3 ส่วน คือ

- 1) ค่าโหลดมาตรฐาน
- ่ 2) ค่าตัวแปรผลกระทบ คือตัวแปรที่มีผลต่อค่าโหลด โดยมีความสัมพันธ์กันแบบเชิงเส้น
- 3) สัญญาณรบกวน คือ ค่าความผิดพลาดของการพยากรณ์ แบบจำลองการพยากรณ์แบบถดถอย มีลักษณะดังสมการต่อไปนี้

$$
z(t) = b(t) + \sum_{i=1} a_i y_i(t) + e(t)
$$
\n(2.31)

้<br>เขื่อ

- คือ ค่าโหลด ณ เวลาใดๆ  $z(t)$
- คือ ค่าโหลดมาตรฐาน  $b(t)$
- คือ ตัวแปรผลกระทบ  $v(t)$
- คือ สัญญาณรบกวนของระบบ  $e(t)$
- คือ ค่าคงที่ยืดหย่น  $a_i$

ในการพยากรณ์โหลดแบบถดถอยนั้น ลักษณะการสร้างแบบจำลองการพยากรณ์จะแบ่ง ตามกลุ่มของผู้ใช้ไฟฟ้าแต่ละประเภท โดยในแบบจำลองจะแบ่งค่าโหลดออกเป็น 2 ชุด คือ ้ค่าโหลดมาตรฐาน คือ ค่าโหลดในขณะที่มีอุณหภูมิเท่ากับอุณหภูมิเฉลี่ยตลอดช่วงเวลาการ ้พยากรณ์ และ ค่าโหลดที่เกิดขึ้นเนื่องจากตัวแปรผลกระทบ ข้อดีของแบบจำลองแบบถดถอยคือ เป็นสมการที่สามารถเข้าใจได้โดยง่าย ไม่ซับซ้อน แต่แบบจำลองนี้มีข้อเสียคือ ไม่สามารถ เปลี่ยนแปลงตามลักษณะการใช้ไฟฟ้าที่มีการเปลี่ยนแปลงอย่างรวดเร็ว ทำให้ผลการพยากรณ์ ผิดพลาดไป

จากวิธีการพยากรณ์ข้างต้นนี้ จัดอยู่ในประเภทแบบจำลองแบบเชิงเส้นที่นิยมนำมา ประยุกต์ใช้กับการพยากรณ์โหลดระยะสั้น เพราะเป็นแบบจำลองที่ไม่ซับซ้อน แต่แบบจำลองเชิง เส้นนี้มีข้อเสียคือ ไม่สามารถปรับเปลี่ยนตามลักษณะการเปลี่ยนแปลงอย่างรวดเร็วของโหลดได้ ทำให้เกิดค่าความผิดพลาดสูงเมื่อค่าโหลดเปลี่ยนแปลงไป และจะเกิดความผิดพลาดในการ ่ พยากรณ์มากหากเกิดความผิดปกติกับข้อมูลในการสร้างแบบจำลอง ในวิทยานิพนธ์ฉบับนี้จึง เลือกใช้แบบจำลองเครือข่ายประสาทเทียมที่เป็นแบบจำลองแบบไม่เชิงเส้นในการสร้าง แบบจำลองการพยากรณ์โหลดระยะสั้น เนื่องจากแบบจำลองแบบไม่เชิงเส้นมีข้อดีคือ สามารถ
้ ปรับตัวตามการเปลี่ยนแปลงของโหลดได้อย่างรวดเร็ว และมีความยืดหยุ่นในการสร้างแบบจำลอง ้มากกว่า ทำให้สามารถรองรับความผิดปกติของข้อมูลได้

#### 2.3 แบบจำลองเครือข่ายประสาทเทียมในการพยากรณ์โหลด

เครือข่ายประสาทเทียมเป็นแบบจำลองทางคณิตศาสตร์ที่ประกอบด้วยนิวรอลจำนวน มากเรียงต่อกันเป็นชั้น มีลักษณะการทำงานที่ขนานกันไประหว่างชั้น ซึ่งนิวรอลแต่ละตัวจะ เชื่อมต่อกันด้วยค่าคงที่ถ่วงน้ำหนัก ที่สามารถเปลี่ยนแปลงผ่านกระบวนการเรียนรู้ของเครือข่าย ้ดังนั้นเครือข่ายประสาทเทียมจึงเป็นแบบจำลองที่มีความยืดหยุ่น สามารถปรับเปลี่ยนค่าของตัว แปรภายในเครือข่ายได้โดยสะสมค่าทางสถิติผ่านกระบวนการเรียนรู้

ิจากการศึกษางานวิจัยส่วนมากพบว่า ได้มีการนำเครือข่ายประสาทเทียมแบบหลายชั้น ้มาใช้ในการพยากรณ์โหลดระยะสั้น เครือข่ายประสาทเทียมแบบหลายชั้นเป็นเครือข่ายที่มี กระบวนการเรียนรู้แบบไปข้างหน้า และใช้กระบวนการเรียนรู้แบบแพร่กลับในการฝึกเครือข่าย โดยปรับค่าคงที่ถ่วงน้ำหนักเพื่อให้ได้ผลการพยากรณ์โหลดที่มีความแม่นยำ

จากรูปที่ 2.8 แบบจำลองของเครือข่ายประสาทเทียมแบบ 3 ชั้น ประกอบด้วยชั้นข้อมูล ์ ทั้งหมด 3 ชั้น คือ ชั้นข้อมูลขาเข้า ชั้นซ่อน และชั้นข้อมูลขาออก ในข้อมูลในชั้นข้อมูลขาเข้า หมายถึงชุดตัวแปรที่มีความสัมพันธ์กับผลตอบที่ต้องการจากเครือข่าย ยกตัวอย่างเช่น ในกรณีที่ ใช้แบบจำลองเครือข่ายประสาทเทียมในการพยากรณ์โหลด ชุดตัวแปรขาเข้านี้ก็คือ ตัวแปรที่มี ้ผลกระทบต่อค่าโหลดในพื้นที่ที่สนใจนั่นเอง ส่วนข้อมูลในชั้นข้อมูลขาออก จะหมายความถึง ้ ผลลัพธ์จากเครือข่ายที่เราต้องการ เช่น ต้องการพยากรณ์โหลดสูงสุดของหนึ่งวันข้างหน้า ในชั้น ข้อมูลขาออกนี้จะประกอบด้วยนิวรอลเพียง 1 โหนด ซึ่งค่าของนิวรอลโหนดนี้คือค่าโหลดสูงสุด แต่ ถ้าหากต้องการพยากรณ์โหลดรายชั่วโมงของหนึ่งวันข้างหน้า ในชั้นข้อมูลขาออกนี้จะ ำไระกดบด้วยนิวรคลทั้งสิ้น 24 โหนด เป็นต้น ทั้งนี้จำนวนชั้นของนิวรคลในชั้นซ่อนนี้สามารถเพิ่ม หรือลดจำนวนได้ตามความเหมาะสมและความซับซ้อนของข้อมูล นิวรอลในชั้นข้อมูลขาเข้าจะ ประมวลผลสัญญาณที่รับเข้ามา และส่งต่อไปยังนิวรอลในชั้นซ่อน และชั้นข้อมูลขาออกตามลำดับ

โดยทั่วไป ชุดข้อมูลขาเข้าของแบบจำลองการพยากรณ์โหลดระยะสั้นประกอบด้วย ข้อมูล ทางสถิติของโหลด ค่าอุณหภูมิของวันในอดีตและปัจจุบัน และข้อมูลแสดงประเภทวัน ซึ่งการ กำหนดชนิดของตัวแปรที่ใช้เป็นข้อมูลขาเข้า จะขึ้นอยู่กับความสัมพันธ์ระหว่างตัวแปรข้อมูลขาเข้า และข้อมูลขาออก ในกรณีที่ต้องการพยากรณ์โหลดของ 1 วันข้างหน้า ข้อมูลที่ใช้เป็นตัวแปรข้อมูล ขาเข้าต้องแสดงถึงความสัมพันธ์กับโหลดของ 1 วันข้างหน้า เช่น อุณหภูมิ ลักษณะการใช้ไฟฟ้าใน ้วันประเภทเดียวกัน แต่ถ้าหากต้องการพยากรณ์โหลดของอีก 1 ชั่วโมงข้างหน้า อุณหภูมิ ณ

ึขณะนั้นจะไม่มีผลต่อเครือข่ายมากนัก เนื่องจากภายใน 1 ชั่วโมง อุณหภูมิจะมีค่าไม่แตกต่างกัน ้ อย่างชัดเจน ตัวแปรขาเข้าที่ใช้ จึงไม่จำเป็นประกอบด้วยอุณหภูมิ

ขั้นตอนของการสร้างเครือข่ายประสาทเทียมสำหรับการพยากรณ์โหลด คือ เริ่มต้นด้วย การกำหนดโครงสร้างและชนิดตัวแปรข้อมูลขาเข้าของเครือข่ายให้มีความสัมพันธ์กับข้อมูลขาออก ู้ที่ต้องการ จากนั้นทำการเปรียบเทียบอัตราส่วน (Normalization) ค่าของข้อมูลขาเข้าให้อยู่ในช่วง เดียวกัน และทำการป้อนข้อมูลขาเข้าเหล่านี้เข้าไปเพื่อฝึกเครือข่ายจนได้ค่าความคลาดเคลื่อน ้ระหว่างค่าจริงและค่าที่ได้จากการคำนวณของเครือข่ายมีค่าต่ำที่สุด แต่เครือข่ายที่ได้นี้อาจไม่ สามารถนำไปใช้งานได้จริงเสมอไป ดังนั้นจึงจำเป็นต้องมีการทำให้เครือข่ายเป็นแบบทั่วไป (Generalization) ก่อน เพื่อเป็นการตรวจสอบอีกครั้งว่าเครือข่ายสามารถใช้ได้กับชุดข้อมูลอื่น นอกจากชุดข้อมูลฝึกระบบได้ ขั้นตอนการฝึกเครือข่ายประสาทเทียมแบบหลายชั้น สามารถสรุป ได้ดังรูปที่ 2.9

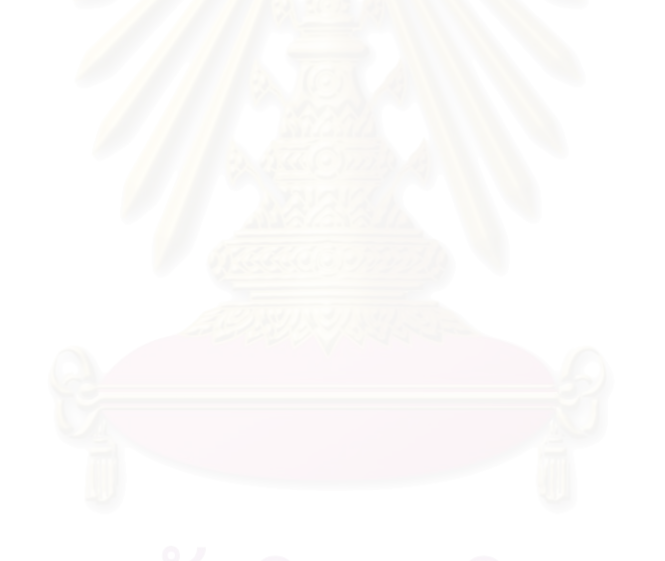

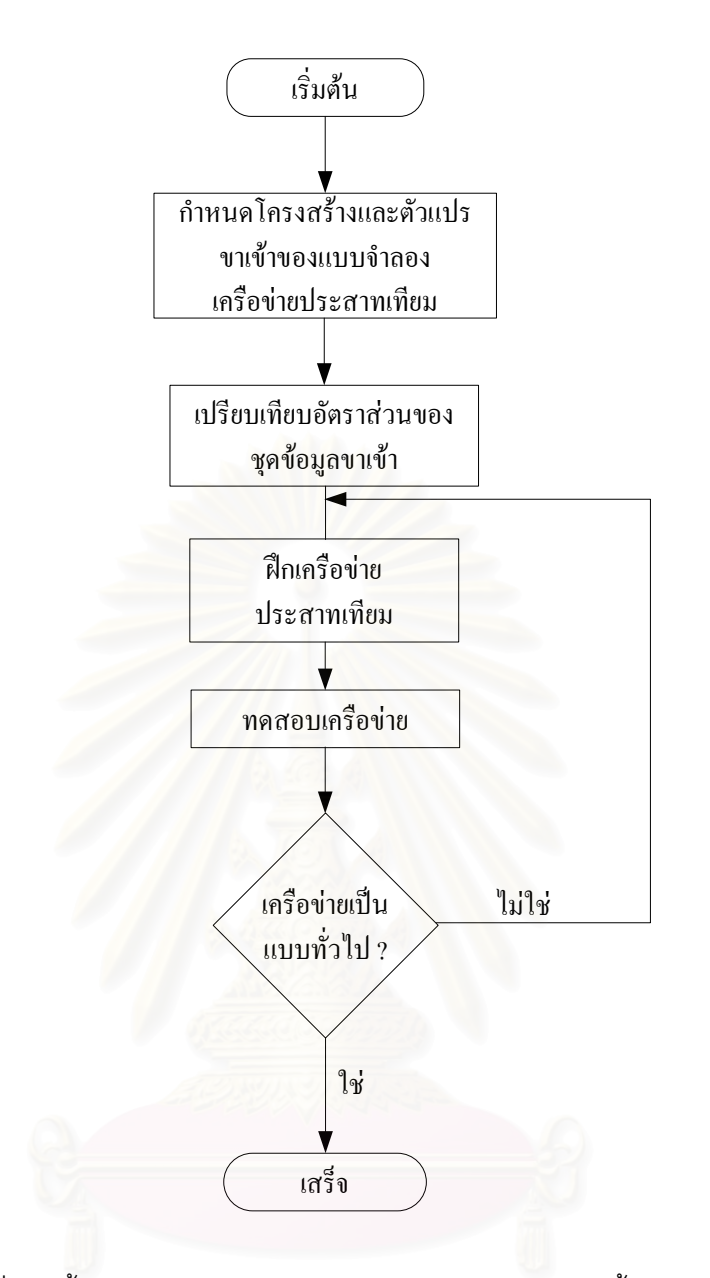

รูปที่ 2.9 ขั้นตอนการฝึกเครือข่ายประสาทเทียมแบบหลายชั้น

#### การเปรียบเทียบอัตราส่วน (Normalization) [32]  $2.3.1$

ชุดข้อมูลขาเข้าของเครือข่ายที่ใช้ในการพยากรณ์โหลดระยะสั้นเช่นค่าโหลด จะมีช่วงของ ข้อมูลที่แตกต่างกันมาก ค่าเหล่านี้จึงจำเป็นต้องทำให้อยู่ในช่วงเดียวกันคือ อยู่ในช่วง -1 ถึง 1 หรือที่เรียกว่า การเปรียบเทียบอัตราส่วน โดยสมการที่ (2.32)

$$
pn = \frac{2(p - p_{\min})}{(p_{\max} - p_{\min})} - 1
$$
\n(2.32)

โดยที่

- คือ ข้อมูลจริง  $\overline{p}$
- ้คือ ข้อมูลที่ถูกเปรียบเทียบอัตราส่วนให้อยู่ในช่วง -1 ถึง 1  $p n$
- ้คือ ค่าต่ำสุดของชุดข้อมูล  $p_{\min}$
- คือ ค่าสูงสุดของชุดข้อมูล  $p_{\text{max}}$

#### 2.3.2 การทำให้เป็นแบบทั่วไป (Generalization) [32]

เมื่อเครือข่ายได้รับการฝึกระบบจนได้ค่าความผิดพลาดกำลังสองลู่เข้าสุค่าต่ำสุด และได้ ้ค่าคงที่ถ่วงน้ำหนักแล้ว ปัจจัยสำคัญในการสร้างแบบจำลองการพยากรณ์คือการทำให้เป็นแบบ ทั่วไปคือสามารถใช้แบบจำลองพยากรณ์ได้อย่างถูกต้องถึงแม้ว่าชุดข้อมูลขาเข้าไม่ได้อยู่ในชุด ข้อมูลฝึกระบบก็ตาม ปัญหาที่มักพบในการทำให้เป็นแบบทั่วไปคือ

- 1. การเกิด underfitting คือ เครือข่ายไม่สามารถแก้ปัญหาที่มีความซับซ้อนของข้อมูล ้มากๆ ได้ เนื่องจากไม่สามารถแก้ไขความซับซ้อนของเครือข่าย วิธีการที่ดีที่สุดในการ ิลดการเกิด underfitting คือ การเลือกใช้ชุดข้อมูลที่ไม่มีสัญญาณรบกวนปนอยู่หรือมี การกำจัดข้อมูลที่ผิดปกติออกไป และมีจำนวนชุดข้อมูลฝึกเครือข่ายที่มากเพียงพอ
- 2. การเกิด overfitting คือ เครือข่ายซับซ้อนเกินไปจนทำให้ใช้สัญญาณรบกวนในการหา ี ความสัมพันธ์ระหว่า<mark>ง</mark>พารามิเตอร์แทนการใช้สัญญาณที่กำหนดเท่านั้น ซึ่งทำให้เกิด ้การจดจำข้อมูลด้วยค่าคงที่ถ่วงน้ำหนักที่ผิดพลาดไปจากที่ค่าควรจะเป็น ส่งผลให้ได้ การพยากรณ์ที่ผิดพลาดไปความเป็นจริง การทำให้โอกาสการเกิด overfitting น้อยลง สามารถทำได้โดยเพิ่มจำนวนชุดฝึกเครือข่ายเพื่อให้ระบบมีชุดตัวอย่างความสัมพันธ์ ของข้อมูลเพื่อฝึกระบบมากขึ้น โอกาสการเกิด overfitting จึงลดลง

้ ปัจจัยสำคัญหนึ่งที่ส่งผลให้เกิดปัญหาในการทำให้เป็นแบบทั่วไป คือ การกำหนดจำนวน ้ นิวรคลในชั้นซ่อนที่ไม่เหมาะสม หากจำนวนนิวรคลในชั้นซ่อนน้อยเกินไป ความผิดพลาดที่ได้จาก การฝึกเครือข่ายและการทำให้เป็นแบบทั่วไปจะมีค่ามากเนื่องจากเครือข่ายมีความซับซ้อนน้อย เกินไป จึงไม่สามารถแก้ปัญหาที่ซับซ้อนได้ หรือเกิดเหตุการณ์ underfitting และถ้าหากกำหนดให้ ้จำนวนนิวรคลในชั้นซ่อนมากจนเกินไปแล้ว ความผิดพลาดที่ได้จากการฝึกเครือข่ายจะมีค่าน้อย แต่ความผิดพลาดจากการทำให้เป็นแบบทั่วไปจะมากเนื่องจากเครือข่ายซับซ้อนกว่าปัญหา หรือ การเกิด overfitting นั่นเอง ดังนั้น การกำหนดจำนวนนิวรอลในชั้นซ่อนจึงต้องคำนึงถึง

- จำนวนนิวรอลในชั้นข้อมูลขาเข้าและชั้นข้อมูลขาออก
- จำนวนชุดข้อมูลฝึกเครือข่าย
- จำนวนสัญญาณรบกวนของข้อมูลจริง
- โครงสร้างและความซับซ้อนของเครือข่าย
- ชนิดของฟังก์ชันกระตุ้นของชั้นซ่อน
- อัลกอริที่มที่ใช้ในการฝึกระบบ

การทำให้แบบจำลองสามารถคำนวณได้อย่างแม่นยำนั้น จำเป็นต้องมีการทดสอบ แบบจำลอง เริ่มต้นด้วยการแบ่งข้อมูลออกเป็น 2 ชุด คือ ชุดข้อมูลฝึกเครือข่ายและชุดข้อมูล ทดสอบเครือข่ายชุดข้อมูลฝึกเครือข่ายจะใช้ในการฝึกแบบจำลองเครือข่ายที่ออกแบบขึ้นเพื่อหา ี พารามิเตอร์ของเครือข่าย จากนั้นจะใช้ชุดข้อมูล<mark>ทดสอบเครือข่ายเพื่อทดสอบว่า</mark>ผลการคำนวณที่ ้ได้จากแบบจำลองถูกต้องหรือไม่ หากผลที่ได้มีความถูกต้องตามความเป็นจริง นั่นหมายความว่า แบบจำลองนี้สามารถนำไปใช้กับกรณีทั่วไปได้ แต่ถ้าหากผลที่ได้ไม่ถูกต้องให้ทำการฝึกเครือข่าย ้ด้วยชุดข้อมูลเดิมอีกครั้ง และทดสอบจนกว่าแบบจำลองจะสมารถใช้ได้กับกรณีทั่วไปดังรูปที่ 2.10

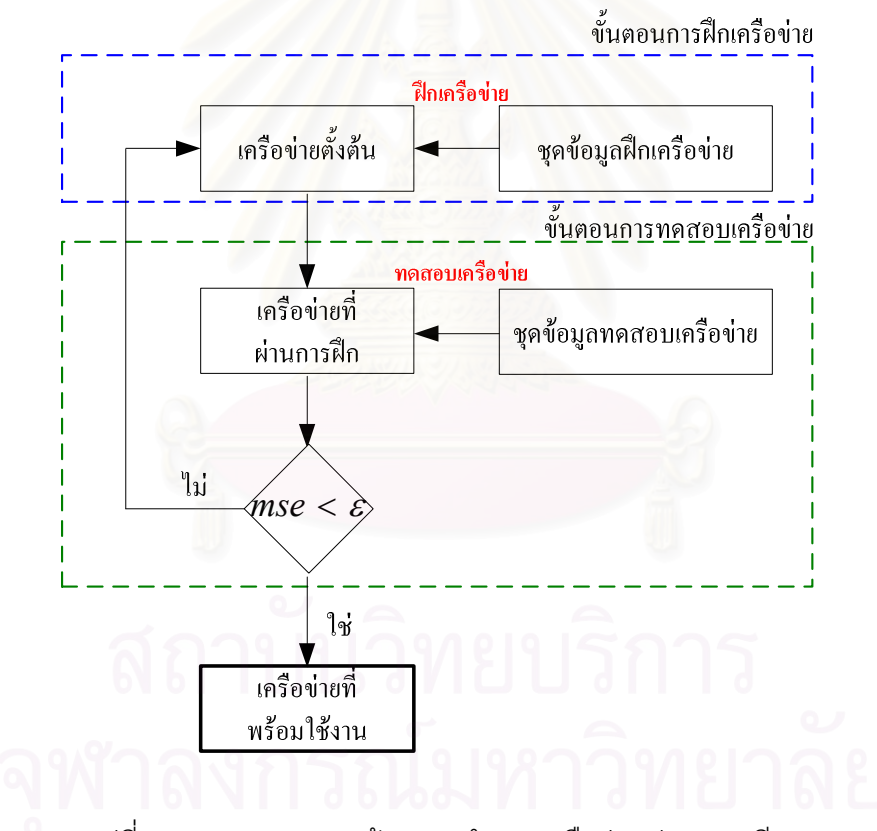

รูปที่ 2.10 กระบวนการสร้างแบบจำลองเครือข่ายประสาทเทียม

## 2.4 การสำรวจงานวิจัยการพยากรณ์โหลดระยะสั้นโดยใช้เครือข่ายประสาทเทียม

งานวิจัยที่ใช้เครือข่ายประสาทเทียมในการพยากรณ์โหลดส่วนมากจะใช้การเรียนรู้ของ ้เครือข่ายแบบชี้แนะ และมีลักษณะการถ่ายโอนข้อมูลแบบไปข้างหน้า (Feed-forward network) ในหัวข้อนี้จะกล่าวถึงตัวอย่างการประยุกต์ใช้เครือข่ายประสาทเทียมเพื่อการพยากรณ์โหลดระยะ ้สั้นของนักวิจัยต่างๆ ในอดีต ที่ได้กำหนดโครงสร้างของเครือข่ายแตกต่างกันออกไปตามความ เหมาะสม ดังต่คไปนี้

งานวิจัยของ Xu L. et. al. (1999) [33] ศึกษาการพยากรณ์โหลดรายชั่วโมงด้วยเครือข่าย ้ ประสาทเทียมแบบ 3 ชั้น โดยแบบจำลองการพยากรณ์ประกอบด้วย นิวรอลในชั้นข้อมลขาเข้า 72 ์โหนด ชั้นช่อน 12 โหนด และชั้นข้อมูลขาออก 24 โห<mark>นด</mark> ตัวแปรข้อมูลขาเข้าทั้ง 72 โหนด ประกอบด้วย โหลดและอุณหภูมิรายชั่วโมงของวันก่อนหน้าวันที่พิจารณา และค่าโดยประมาณ ี ของอุณหภูมิของวันที่พิจารณา นิวรอลทั้ง 24 โหนดของชั้นข้อมูลขาออกคือผลการพยากรณ์โหลด ี ของวันที่พิจารณา จากการทดสอบแบบจำลองพบความผิดพลาดของการพยากรณ์อยู่บ้าง ตัวแปร เจาะจงที่ใช้แทนประเภทของวันจึงถูกนำมาเพิ่มเข้าไปในตัวแปรชุดข้อมูลขาเข้าของเครือข่าย ด้วย การทดสอบจากระบบทดสอบที่ใช้ข้อมูลโหลดรายชั่วโมงของสถานีไฟฟ้า Macao ระหว่างปี ค.ศ. 1995 ถึง ค.ศ. 1996 พบว่า เมื่อเพิ่มตัวแปรเจาะจงเข้าไปในตัวแปรชุดข้อมูลขาเข้าแล้ว ค่าความ ้ผิดพลาดที่ได้จากการพยากรณ์มีค่<mark>า</mark>ลดลง

งานวิจัยของ Peng T.M. et. al. (1992) [25] เป็นการศึกษาหาโหลดเฉลี่ยประจำวัน และ นำเสนอวิธีการเลือกชุดข้อมูลฝึกระบบที่เหมาะสมสำหรับเครือข่ายประสาทเทียม โดยการวัด ้ระยะห่างที่น้อยที่สุดเพื่อใช้ในการกำหนดรูปแบบของโหลดและอุณหภูมิที่ใช้ในการประมาณ ้ค่าคงที่ถ่วงน้ำหนัก วิธีการนี้มีข้อดีคือ สามารถแก้ไขปัญหาการพยากรณ์โหลดในวันหยุดและเมื่อ ้สภาพภูมิอากาศเปลี่ยนแปลงไป โครงสร้างแบบจำลองจะเป็นการดัดแปลงเครือข่ายประสาทเทียม แบบ 3 ชั้นโดยต่างจากเครือข่ายประสาทเทียมแบบทั่วไปตรงที่ เพิ่มการเชื่อมต่อระหว่างสัญญาณ ข้อมูลขาเข้ากับชั้นข้อมูลขาออกโดยตรง โดยมีการรวมกันแบบเชิงเส้น จำนวนตัวแปรข้อมูลขาเข้า ้มีด้วยกันทั้งหมด 5 ชุด คือ ค่าพยากรณ์อุณหภูมิสูงสุดและต่ำสุดของวันที่พิจารณา ค่าอุณหภูมิ ้สูงสุดและต่ำสุดของวันก่อนหน้า และโหลดเฉลี่ยของวันก่อนหน้า จากผลการทดสอบพบว่า เมื่อ ทดสอบด้วยข้อมูลโหลดเป็นเวลา 2 ปี การพยากรณ์โหลดด้วยวิธีการที่นำเสนอนี้มีความแม่นยำใน การพยากรณ์โหลดมากกว่าวิธีการอื่นๆ

งานวิจัยของ Hsu Y.Y. et. al. (1991) [15] แบบจำลองการพยากรณ์โหลดสูงสุดและ ้ต่ำสุดของงานวิจัยนี้จะแบ่งนิวรอลออกเป็น 4 ชั้นคือชั้นข้อมูลขาเข้า ชั้นข้อมูลขาออก และชั้นซ่อน 2 ชั้น ตัวแปรข้อมูลขาเข้าประกอบด้วยโหลดและอุณหภูมิในอดีต เมื่อได้ค่าการพยากรณ์โหลด ้สูงสุดและต่ำสุดแล้ว จะนำค่าโหลดรายชั่วโมงของวันก่อนหน้าวันที่พิจารณามาเฉลี่ยหา

้ ความสัมพันธ์กับโหลดสูงสุดและต่ำสุดที่ได้จากแบบจำลอง ผลสุดท้ายของงานวิจัยนี้คือการหา ค่าโหลดรายชั่วโมงของวันที่พิจารณานั่นเอง

งานวิจัยของ AsarA.U. et. al. (1994) [5] เป็นการศึกษาการสร้างแบบจำลองการ ่ พยากรณ์โหลดสูงสุดด้วยลักษณะโครงสร้างของตัวแปรข้อมูลขาเข้าที่แตกต่างกันไป และมีการทำ ้ค่าของข้อมูลให้อยู่ในรูปอัตราส่วนเปรียบเทียบ จากผลการทดสอบการเปลี่ยนชุดตัวแปรข้อมูลขา เข้าพบว่า ชุดตัวแปรข้อมูลขาเข้าที่ให้ผลการพยากรณ์ดีที่สุดคือชุดข้อมูลที่ประกอบด้วยโหลดใน ้อดีตเพียงอย่างเดียว การใช้อุณหภูมิในอดีตเป็นหนึ่งในชุดตัวแปรข้อมูลขาเข้าไม่ได้เพิ่มความ แม่นยำในการพยากรณ์โหลดระยะสั้น

งานวิจัยของเมธี (2546) [4] ศึกษาการสร้างแบบจำลองการพยากรณ์โหลดสูงสุด ต่ำสุด และเฉลี่ยของวันที่พิจารณา การกำหนดชดตัวแปรขาเข้าจะกำหนดให้มีความสัมพันธ์กับผลการ ้พยากรณ์ที่ต้องการ นักวิจัยทำการทดสอบพยากรณ์ดูความแม่นยำที่ได้จากแบบจำลอง เมื่อ ้ กำหนดให้ตัวแปรในชุดข้อมูลขาเข้าและจำนวนนิวรอลในชั้นซ่อนแตกต่างกันออกไป จากการ ทดสอบพบว่าเครือข่ายที่ตัวแปรชุดข้อมูลโดยทุกเครือข่ายจะประกอบด้วยโหลดและอุณหภูมิใน อดีต และตัวแปรเจาะจงแสดงประเภทของวัน ตัวแปรที่แตกต่างกันไปในแต่ละเครือข่ายคือ ้ค่าโหลดและอุณหภูมิในอดีต เช่นหากต้องการพยากรณ์โหลดสูงสุด ตัวแปรขาเข้าที่ใช้คือโหลด และอุณหภูมิสูงสุดในอดีตนั่นเอง การทดสอบทำโดยปรับเปลี่ยนชุดตัวแปรข้อมูลขาเข้าโดยการ เพิ่มหรือลดจำนวนตัวแปร ประกอบด้วยโหลดและอุณหภูมิในอดีต และตัวแปรเจาะจงแสดง ประเภทของวัน ให้ผลการพยากรณ์ที่มีความแม่นยำที่สุด ในตอนท้ายของงานวิจัย ได้กล่าวถึงการ ้พยากรณ์โหลดของชั่วโมงถัดไป โดยใช้ข้อมูลขาเข้าเป็นโหลดในอดีตและตัวแปรเจาะจงแสดง ้ ประเภทวันเท่านั้น จากการทดสอบดังกล่าวพบว่า ค่าความผิดพลาดในการพยากรณ์จะมีค่าน้อย ในช่วงแรกๆ และจะมากขึ้นลู่เข้าสู่ค่าคงที่ค่าหนึ่งเมื่อช่วงเวลาของการพยากรณ์มากขึ้น

### าเทที่ 3

# การผลิตไฟฟ้าจากเซลล์แสงคาทิตย์

การนำพลังงานแสงอาทิตย์มาใช้ประโยชน์นั้นยังมีข้อจำกัด จากช่วงเวลาที่แสงอาทิตย์มี ้เฉพาะเวลากลางวัน และมีความเข้มแสงไม่แน่นอน ขึ้นอยู่กับสภาพภูมิอากาศและฤดูกาลที่ เปลี่ยนไป ปัจจุบันนี้การใช้เซลล์แสงอาทิตย์ทั่วโลกเพิ่มสูงขึ้น เนื่องมาจากพลังงานจากแสงอาทิตย์ เป็นพลังงานที่สะคาด มีคย่างไม่จำกัด และยังไม่ต้องเสียค่าใช้จ่ายในเรื่องของเชื้อเพลิง อีกทั้งการ ้ผลิตไฟฟ้าจากเซลล์แสงคาทิตย์ไม่ปล่อยก๊าซคาร์บอนไดออกไซด์ โซเดียมไดออกไซด์ และ ไนโตรเจนไดคคกไซด์ที่เกิดจากการเผาไหม้เชื้อเพลิง ซึ่งเป็นคันตรายต่อภาวะโลกร้อนอีกด้วย การ นลิตไฟฟ้าจากเซลล์แสงคาทิตย์จึงเป็นเทคโนโลยีที่ได้รับการยอมรับว่าเป็นเทคโนโลยีการผลิต ใฟฟ้าที่เข้ามาเสริมเพื่อช่วยลดปัญหาที่เกิดขึ้นจากการผลิตไฟฟ้าจากเทคโนโลยีที่อันตรายต่อ ์<br>สิ่งแวดล้อม อย่างไรก็ตามการนำพลังงานแสงคาทิตย์มาใช้ประโยชน์ยังมีข้อจำกัดเช่นราคา ้ต้นทุนในการติดตั้งเริ่มแรกยังมีราคาสูง และกำลังไฟฟ้าที่ได้มีความไม่แน่นอน ขึ้นอยู่กับความเข้ม แสงที่ตกกระทบแผงเซลล์ ซึ่งในบทนี้จะกล่าวถึงความรู้พื้นฐานเกี่ยวกับเซลล์แสงอาทิตย์ และ <sub>์</sub> ปัจจัยที่ส่งผลต่อกำลังไฟฟ้าที่ผลิตได้

# 3.1 ความรู้พื้นฐานเกี่ยวกับเซลล์แสงอาทิตย์

เซลล์แสงอาทิตย์ (Photovoltaic: PV) เป็นสิ่งประดิษฐ์ที่สร้างขึ้นเพื่อเป็นอุปกรณ์สำหรับ ้เปลี่ยนพลังงานแสงให้เป็นพลังงานไฟฟ้า โดยการนำสารกึ่งตัวนำ เช่น ซิลิคอน ซึ่งมีราคาถูกที่สุด และมีมากที่สุดบนพื้นโลก มาผ่านกระบวนการทางวิทยาศาสตร์ทำให้เกิด P-N junction บาง บริสุทธิ์ เมื่อแสงอาทิตย์ตกกระทบเซลล์แสงอาทิตย์ ก็จะถ่ายพลังงานให้อะตอมของสารกึ่งตัวนำ ทำให้เกิดคิเลคตรคนส์และโฟตคน เมื่อมีการเชื่อมกับวงจรภายนอกจะเกิดการไหลของ ้อิเลคตรอนส์และโฟตอน ที่ให้พลังงานไฟฟ้ากระแสตรงกับวงจรภายนอกได้ดังรูปที่ 3.1 และจะให้ ี พลังงานไฟฟ้าคย่างต่อเนื่อง ตราบเท่าที่ยังมีแสงอาทิตย์ตกกระทบเซลล์ - ซึ่งสามารถนำไปใช้ งโระโยชบ์ได้ทับที หรือบำไปกักเก็บไว้ใบแบตเตอรี่ เพื่อใช้งาบกายหลัง

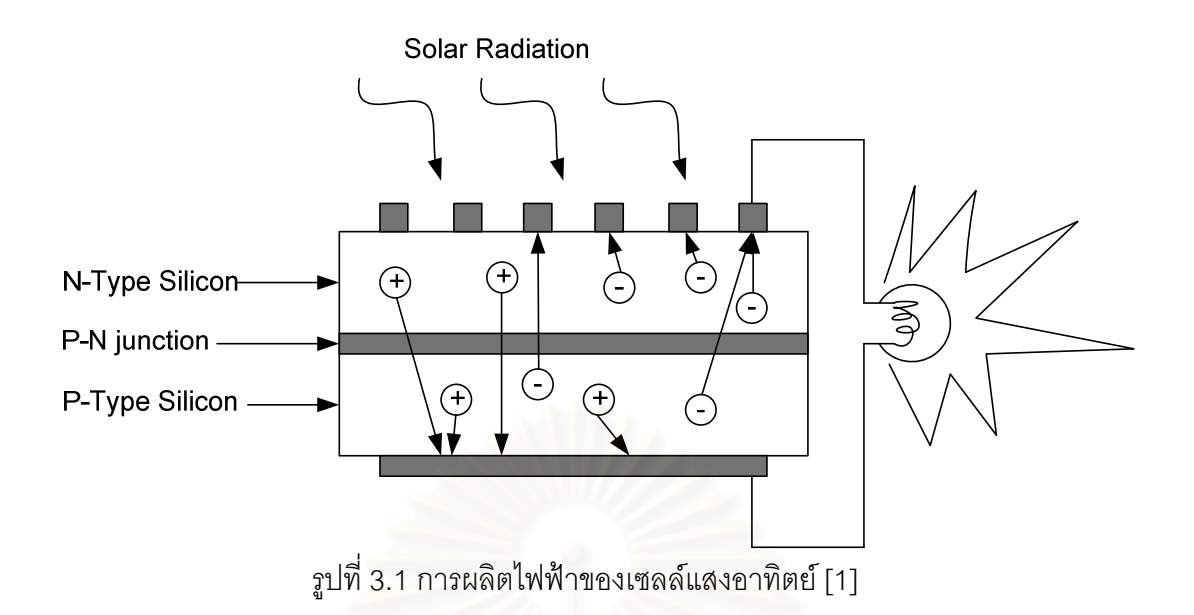

#### 3.1.1 ชนิดของเซลล์แสงอาทิตย์

เซลล์แสงอาทิตย์ถูกคิดค้นขึ้นมาในช่วงปี ค.ศ. 1950 ที่ประเทศสหรัฐอเมริกาโดยมี จดประสงค์หลักเพื่อใช้ในโครงการอวกาศ ต่อมาจึงได้เริ่มนำเซลล์แสงอาทิตย์มาใช้กันอย่าง ้ กว้างขวาง แต่เนื่องจากยังมีราคาสูงอยู่ เซลล์แสงอาทิตย์จึงจำกัดการใช้อยู่ในพื้นที่ห่างไกล และ งานทางด้านโทรคมการคมเท่านั้น ต่อมาได้มีการส่งเสริมการผลิตไฟฟ้าจากเซลล์แสงอาทิตย์ ้ ส่งผลให้ราคาของเซลล์แสงอาทิตย์ลดต่ำลง แต่ก็ยังนับว่าสูงเมื่อเทียบกับเทคโนโลยีการผลิตไฟฟ้า ้ ชนิดอื่น นอกจากนี้ ซิลิคอนซึ่งเป็นวัตถุดิบที่ใช้ในการผลิตเซลล์แสงอาทิตย์นั้น เป็นวัตถุดิบที่สำคัญ ้ต่ออตสาหกรรมอิเล็คทรอนิค ซิลิคอนจึงเป็นที่ต้องการของตลาดทำให้ราคาของเซลล์แสงอาทิตย์ที่ ผลิตจากซิลิคอนมีราคาที่ค่อนข้างสงอย่

้ คย่างไรก็ตาม ด้วยเทคโนโลยีที่พัฒนาขึ้นทำให้การผลิตไฟฟ้าจากเซลล์แสงคาทิตย์ไม่ได้ ้จำกัดอยู่ที่สารกึ่งตัวนำซิลิคอนเท่านั้น นักวิทยาศาสตร์ได้พัฒนาเซลล์แสงอาทิตย์จากสารประเภท คื่นซึ่งยังมีประสิทธิภาพต่ำกว่าสารกึ่งตัวนำประเภทซิลิคคน

เนื่องจากวัสดุที่ใช้ในการผลิตแผงเซลล์นั้นเป็นที่ต้องการในอุตสาหกรรมอิเล็คทรอนิค จึง ได้มีการพัฒนาเซลล์แสงอาทิตย์จากสารชนิดต่างๆ ซึ่งประสิทธิภาพในการผลิตไฟฟ้าของเซลล์ แสงคาทิตย์จะแตกต่างกันไปตามชนิดของเซลล์แสงคาทิตย์ ดังต่อไปนี้

1 **เซลล์แสงอาทิตย์ที่ทำจากสารกึ่งตัวนำประเภทซิลิคอน** ซึ่งแบ่งคอกเป็น 2 แบบ คือแบบเป็นรูปผลึก (Crystal) ได้แก่ชนิดผลึกเดี่ยว (Single crystalline silicon solar cell) และ ชนิดผลึกรวม (Polycrystalline silicon solar cell) และแบบไม่เป็นรูปผลึก (Amorphous) ได้แก่ ชนิดฟิล์มบางอะมอร์ฟัสซิลิคอน (Amorphous silicon solar cell) ดังรูปที่ 3.2

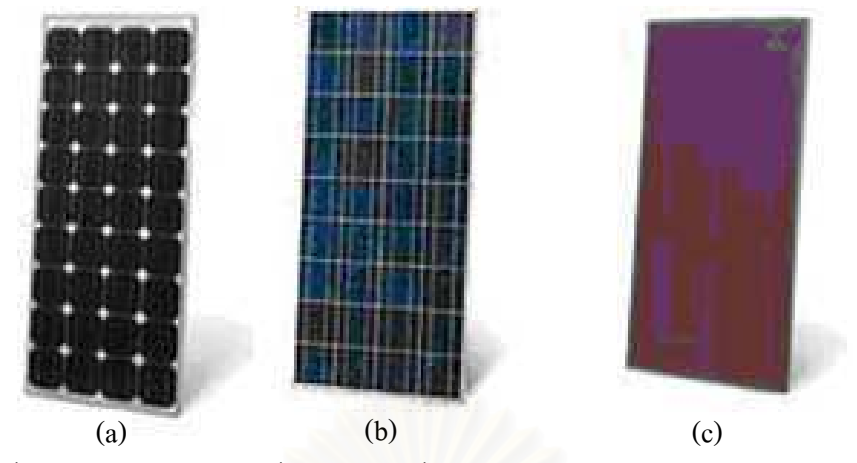

รูปที่ 3.2 เซลล์แสงอาทิตย์ที่ทำจากสารกึ่งตัวนำประเภทซิลิคอน (a) ชนิดผลึกเดี่ยว (b) ชนิดผลึกรวม (c) ชนิดฟิล์มบางอะมอร์ฟัสซิลิคอน [18]

2. **เซลล์แสงอาทิตย์ที่ไม่ได้ทำจากสารกึ่งตัวนำประเภทซิลิคอน** เช่น แกลเลี่ยม อาร์ เซไนด์ (GaAs) คอปเปอร์ อินเดียม เซเลไนด์ (CIS) และคอปเปอร์ อินเดียม ไดเซเลไนด์ (CuInSe,) เป็นต้น ซึ่งจะเป็นเซลล์แสงอาทิตยที่มีประสิทธิภาพสูงถึง 25% ขึ้นไป แต่มีราคาสูงมาก จึงไม่นิยม ้นำมาใช้บนพื้นโลก จึงใช้สำหรับงานดาวเทียมและระบบรวมแสงเป็นส่วนใหญ่ (ปัจจุบันมีใช้เพียง 7% ของปริมาณที่มีใช้ทั้งหมด) ดังแสดงในรูปที่ 3.3

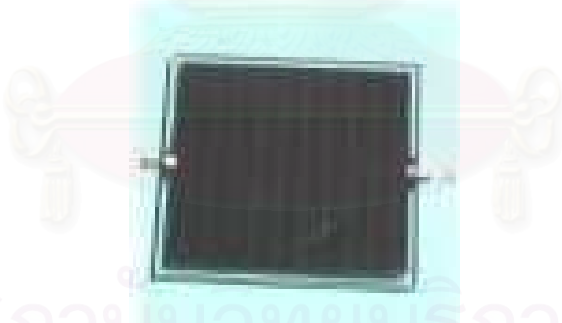

รูปที่ 3.3 เซลล์แสงอาทิตย์ที่ทำจาก คอปเปอร์ อินเดียม ไดเซเลไนด์

ลำหรับประสิทธิภาพของเซลล์แสงอาทิตย์ชนิดต่างๆ นั้นแสดงได้ดังตารางที่ 3.1

| ประเภทของ PV                 | ประสิทธิภาพของเซลล์ |  |  |
|------------------------------|---------------------|--|--|
| ซิลิคอนชนิดผลึกเดี่ยว        | 15-24%              |  |  |
| ซิลิคอนชนิดผลึกรวม           | 10-17%              |  |  |
| ซิลิคอนชนิดฟิล์มบางอะมอร์ฟัส | 8-13%               |  |  |
| สารประกอบอื่น                |                     |  |  |
| GaAs,                        | 18-30%              |  |  |
| <b>CSI</b>                   | 7.5-9.5%            |  |  |
| CulnSe <sub>2</sub>          | 10-15%              |  |  |

ตารางที่ 3.1 ประสิทธิภาพของเซลล์แสงอาทิตย์ประเภทต่างๆ [18]

เทคโนโลยีเซลล์แสงอาทิตย์ได้มีการพัฒนาอย่างต่อเนื่องจ<sub>ี</sub>นมีความน่าเชื่อถือ โดยใช้สาร กึ่งตัวนำประเภทผลึกซิลิคอน ที่มีความบริสุทธิ์สูง และมีประสิทธิภาพในการเปลี่ยนพลังงาน แสงอาทิตย์เป็นพลังงานไฟฟ้าประมาณ 10-24% ดังแสดงในตารางที่ 3.1 แต่เนื่องจากผลึกซิลิคอน เป็นวัตถุดิบสำคัญในอุตสาหกรรมอิเล็คทรอนิค ทำให้มีมูลค่าเพิ่มสูงกว่าการนำซิลิคอนมาผลิตเป็น เซลล์แสงอาทิตย์

อย่างไรก็ตามการพัฒนา<mark>เซ</mark>ลล์แสงอาทิตย์เพื่อลดต้นทุนการผลิตยังดำเนินต่อไป โดยการ ใช้ซิลิคอนชนิดฟิล์มบาง (Amorphous Silicon) เคลื่อบลงบนแผ่นกระจกหรือแผ่น Stainless steel ทำให้ช่วยลดต้นทุนการผลิตลงได้มาก แต่เซลล์แสงอาทิตย์ประเภทนี้มีประสิทธิภาพในการแปลง พลังงานต่ำ และมีอายุการใช้งานสั้น ดังนั้นจึงมีการพัฒนาสารประกอบอื่นๆ เช่น CIS (Copper Indium Selenide) และ CdTe (Cadmium Telluride) เพื่อผลิตเซลล์แสงอาทิตย์แบบฟิล์มบางขึ้น ซึ่งคาดว่าจะมีประสิทธิภาพสูงและอายุการใช้งานดีกว่าแบบฟิล์มบางซิลิคอน ดังนั้นแนวโน้มการ ใช้เซลล์แสงอาทิตย์ในอนาคตจะมุ่งเน้นไปทางฟิล์มบางมากขึ้น เนื่องจากมีต้นทุนวัสดุที่ถูกกว่า และไม่ต้องแย่งตลาดกับอุตสาหกรรมอิเลคทรอนิคส์อื่นๆ [1]

#### 3.1.2 การเชื่อมต่อเซลล์แสงอาทิตย์กับระบบจำหน่าย [3]

โดยทั่วไป การใช้งานเซลล์แสงอาทิตย์แบ่งเป็น 3 ประเภทหลักๆ ดังนี้

*1. ระบบผลิตไฟฟ้าจากเซลล์แสงอาทิตย์แบบอิสระ (***PV Stand alone system) เป็น** ระบบที่ไม่ได้เชื่อมต่อกับระบบจำหน่าย หรือเรียกได้ว่าเป็นระบบผลิตไฟฟ้าจากเซลล์แสงอาทิตย์ที่ ใช้จ่ายไฟฟ้าในพื้นที่ชนบทที่ไฟฟ้ายังเข้าไม่ถึง แบ่งการทำงานออกเป็น 2 ช่วง คือ ในช่วงเวลา กลางวัน ระบบสามารถผลิตไฟฟ้าจ่ายให้แก่ความต้องการไฟฟ้าในพื้นที่และประจุกำลังไฟฟ้า ส่วนเกินไว้ในแบตเตอรี่พร้อมกันได้ ส่วนในช่วงเวลากลางคืนเซลล์แสงอาทิตย์ไม่สามารถผลิต

ไฟฟ้าได้ แบตเตอรี่จะทำการจ่ายไฟฟ้าให้แก่ความต้องการไฟฟ้าในพื้นที่แทน ระบบผลิตไฟฟ้าจาก เซลล์แสงอาทิตย์แบบอิสระแสดงได้ดังรูปที่ 3.4

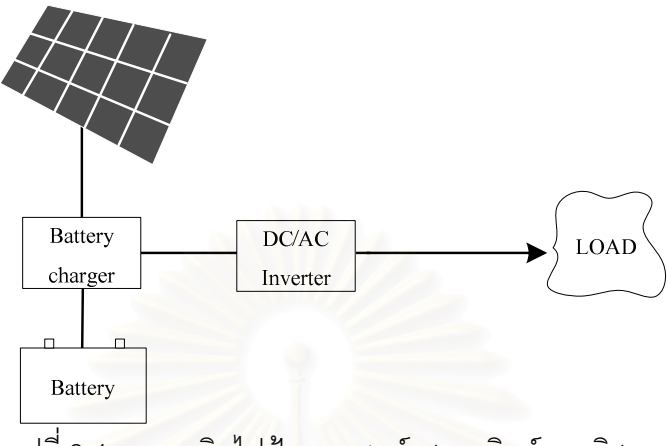

รูปที่ 3.4 ระบบผลิตไฟฟ้าจากเซลล์แสงอาทิตย์แบบอิสระ

**2. ระบบผลิตไฟฟ้าจากเซลล์แสงอาทิตย์แบบต่อกับระบบจำหน่าย (PV Grid** connected system) เป็นระบบผลิตไฟฟ้าจากเซลล์แสงอาทิตย์ที่ต่อเข้ากับระบบจำหน่ายโดยตรง แบ่งการทำงานออกเป็น 2 ช่วง คือช่วงเวลากลางวัน เซลล์แสงอาทิตย์จะสามารถผลิตไฟฟ้าให้แก่ ความต้องการไฟฟ้าในพื้นที่ได้ และไฟฟ้าส่วนเกินจะถูกจ่ายให้กับระบบจำหน่ายไฟฟ้า ส่วน ช่วงเวลากลางคืนเซลล์แสงอาทิตย์จะไม่สามารถผลิตไฟฟ้าได้ กระแสไฟฟ้าจากระบบจำหน่ายจะ จ่ายให้แก่พื้นที่โดยตรง ดังรูปที่ 3.5

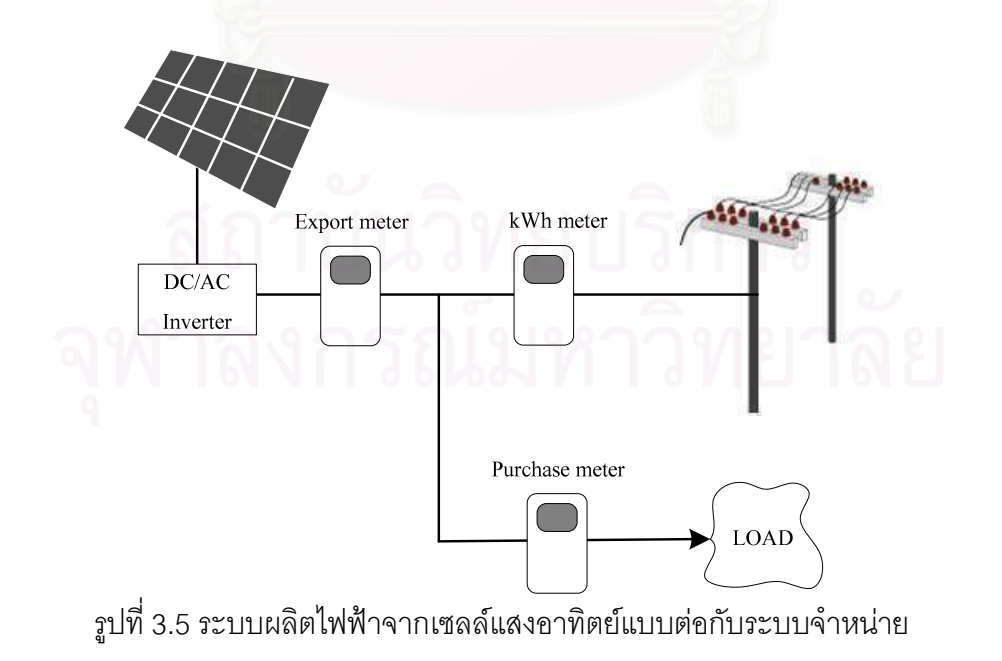

3. *ระบบผลิตไฟฟ้าจากเซลล์แสงอาทิตย์แบบผสมผสาน* (PV Hybrid system) เป็น ่ ระบบผลิตไฟฟ้าที่ถูกออกแบบสำหรับทำงานร่วมกับอุปกรณ์ผลิตไฟฟ้าอื่นๆ เช่น ระบบเซลล์ ี แสงอาทิตย์กับกังหันลม และเครื่องยนต์ดีเซล ระบบเซลล์แสงอาทิตย์กับพลังงานลม และไฟฟ้า ี พลังน้ำ เป็นต้น โดยรูปแบบระบบจะขึ้นอยู่กับการออกแบบตามวัตถุประสงค์โครงการเป็นกรณี ้ เฉพาะ แบ่งการทำงานเป็น 2 ช่วง คือ ในช่วงเวลากลางวัน เซลล์แสงอาทิตย์สามารถผลิตไฟฟ้า ้จ่ายให้กับความต้องการไฟฟ้าในพื้นที่ได้ โดยทำงานร่วมกับกังหันลม พร้อมทั้งประจุไฟฟ้าส่วนเกิน ไว้ในแบตเตอรี่ ในกรณีที่ไม่สามารถผลิตไฟฟ้าได้ เช่นในเวลากลางคืน หรือในเวลาที่ไม่มีลม แบตเตครี่จะจ่ายไฟให้กับความต้องการไฟฟ้าในพื้นที่ แต่ในกรณีที่แบตเตครี่จ่ายไฟเกินพิกัดแล้ว ้ระบบจะหยดทำงานและเครื่องยนต์ดีเซลจะทำงานอัตโนมัติเพื่อสำรองพลังงาน และระบบจะ ึกลับมาทำงานปกติอีกครั้งเมื่อเซลล์แสงอาทิตย์หรือกังหันลมสามารถผลิตไฟฟ้าได้ ดังรูปที่ 3.6

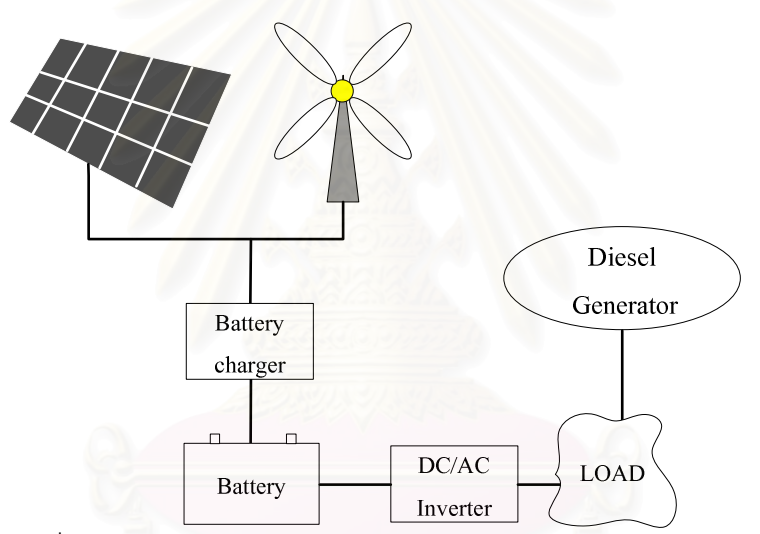

รูปที่ 3.6 ระบบผลิตไฟฟ้าจากเซลล์แสงอาทิตย์แบบผสมผสาน

# 3.2 ปัจจัยที่ส่งผลต่อกำลังไฟฟ้าที่ได้จากเซลล์แสงอาทิตย์

การติดตั้งเซลล์แสงอาทิตย์เพื่อผลิตไฟฟ้านั้น จำเป็นต้องพิจารณาถึงกำลังไฟฟ้าที่จะผลิต ได้จากเซลล์แสงอาทิตย์ มีปัจจัยที่สำคัญในการพัฒนาแตกต่างกันไปในแต่ละพื้นที่การติดตั้ง เพื่อให้เกิดความคุ้มค่าที่สุดต่อการลงทุนติดตั้ง การทราบถึงความสามารถในการแปลงพลังงาน แสงเป็นกำลังไฟฟ้าทำให้สามารถออกแบบระบบและคำนวณจำนวนแผงเซลล์แสงคาทิตย์ได้ ้ อย่างไรก็ดี ในแต่ละพื้นที่ที่มีความแตกต่างกัน จำเป็นต้องพิจารณาปัจจัยสำคัญดังต่อไปนี้ เพื่อให้ ได้กำลังการผลิตไฟฟ้าที่ต้องการและการออกแบบที่เหมาะสม

1. ความเข้มแสง (Solar radiation) มีหน่วยเป็นวัตต์ต่อตารางเมตร ความเข้มแสงจะมี สัดส่วนโดยตรงกับกำลังไฟฟ้าที่ผลิตได้ หมายความว่า เมื่อมีความเข้มแสงมาก กำลังไฟฟ้าที่ได้ ำจากเซลล์แสงอาทิตย์ก็จะสูงขึ้น ในขณะความเข้มแสงที่ไม่มีผลต่อแรงดันไฟฟ้ามากนัก โดย ้มาตรฐานความเข้มแสงที่ในสภาวะอากาศปลอดโปร่งที่ระดับน้ำทะเล ปราศจากเมฆหมอกโดยวัด ี ที่ระดับน้ำทะเลในสภาพที่แสงอาทิตย์ตั้งฉากกับพื้นโลกมีค่าเท่ากับ 1,000 วัตต์ต่อตารางเมตร ซึ่ง ้มีค่าเท่ากับ AM\_1.5 (Air\_Mass\_1.5) กรณีของแผงเซลล์แสงอาทิตย์นั้นจะใช้ค่า AM\_1.5 เป็น มาตรฐานในการวัดประสิทธิภาพของแผง

2. อุณหภูมิ มีหน่วยเป็นองศาเซลเซียส อุณหภูมิจะมีผลต่อแรงดันไฟฟ้า หมายความว่า แรงดันไฟฟ้าจะลดลง 0.5% เมื่ออุณหภูมิเพิ่มขึ้นโดยเฉลี่ย 1 องศาเซลเซียส ในขณะที่ไม่มีผลต่อ ิ กระแส มาตรฐานที่ใช้กำหนดประสิทธิภาพของเซลล์แสงอาทิตย์ คือที่ 25 องศาเซลเซียส เช่นถ้า คุณสมบัติของเซลล์แสงอาทิตย์ กำหนดไว้ว่ามีแรงดันเปิดวงจร  $(V_{OC})$  เท่ากับ 21 โวลต์ ที่ ้ อุณหภูมิ 25 องศาเซลเซียส จะหมายความถึงแรงดันไฟฟ้าที่ได้จากเซลล์แสงอาทิตย์ ขณะยังไม่ต่อ ้กับความต้องการไฟฟ้ามีค่า 21 โวลต์ ที่อุณหภูมิ 25 องศาเซลเซียส ถ้าอุณหภูมิเท่ากับ 30 องศา เซลเซียส แรงดันไฟฟ้าที่ได้จากเซลล์แสงอาทิตย์ จะมีค่าลดลงเป็น 2.5% (0.5%x5) นั่นเอง

3 ประสิทธิภาพของแผงเซลล์ คือความสามารถในการแปลงพลังงานแสงเป็น ์ พลังงานไฟฟ้าของเซลล์แสงอาทิตย์ต่อหนึ่งหน่วยความเข้มแสง ซึ่งก็คือกำลังไฟฟ้าที่ได้จากเซลล์ แสงอาทิตย์เมื่อมีความเข้มแสงตกกระทบแผงเซลล์ 1,000 วัตต์ต่อตารางเมตร

นอกจากคุณสมบัติดังกล่าวข้างต้น การกำหนดชนิดและจำนวนเซลล์แสงอาทิตย์ให้ ู<br>เหมาะสมกับความต้องการนั้นจะต้องคำนึงถึงคุณสมบัติเฉพาะของแต่ละแผงเซลล์ เช่น แผงเซลล์ แสงอาทิตย์ชนิดหนึ่งระบุไว้ว่าให้กำลังไฟฟ้าสูงสุด 80 วัตต์ ที่ความเข้มแสง 1,200 วัตต์ต่อตาราง ี เมตร ณ อุณหภูมิ 20 องศาเซลเซียส ในขณะที่อีกชนิดหนึ่งระบุว่า ให้กำลังไฟฟ้าสูงสุดได้ 75 วัตต์ ี่ ที่ความเข้มแสง 1,000 วัตต์ต่อตารางเมตร และอุณหภูมิมาตรฐาน 25 องศาเซลเซียส แล้ว จะ พบว่าแผงที่ระบุว่าให้กำลังไฟฟ้า 80 W จะให้กำลังไฟฟ้าต่ำกว่า

## 3.3 สถานภาพระบบเซลล์แสงอาทิตย์ในประเทศไทย

จากข้อมูลของการติดตั้งเซลล์แสงอาทิตย์ในประเทศไทย พ.ศ. 2549 โดยกระทรวง ี พลังงานพบว่า มีการติดตั้งการใช้งานระบบผลิตไฟฟ้าด้วยเซลล์แสงอาทิตย์ประมาณ 30.23 เมกะ วัตต์ ซึ่งส่วนใหญ่จะเป็นการใช้ในพื้นที่ที่ไฟฟ้าเข้าไม่ถึง โดยระบบที่นำการผลิตไฟฟ้าจากเซลล์ แสงอาทิตย์ไปใช้มากที่สุดคือ ระบบผลิตไฟฟ้าจากเซลล์แสงอาทิตย์ รองลงมาคือระบบผลิตไฟฟ้า ที่เชื่อมต่อกับระบบจำหน่าย ระบบประจุแบตเตอรี่ด้วยแสงอาทิตย์ ระบบสื่อสารโทรคมนาคม ้ระบบสูบน้ำและระบบผลิตไฟฟ้าแบบผสมผสาน ตามลำดับ ซึ่งหน่วยงานรัฐที่นำไปใช้สำหรับ สาธารณประโยศน์

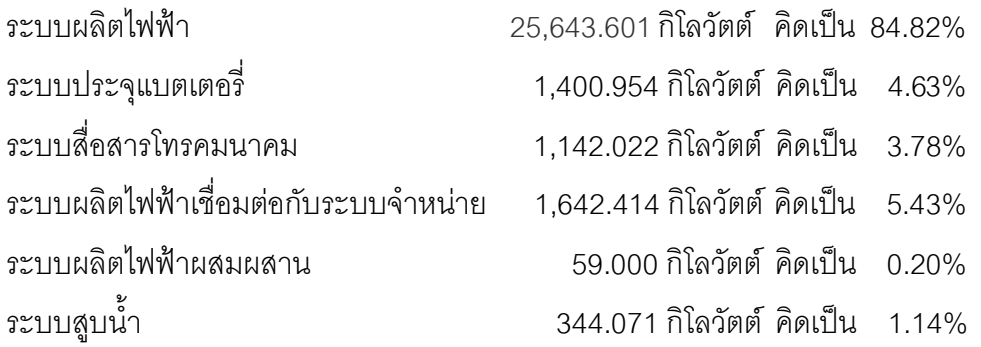

์ จากลักษณะดังกล่าว สามารถสรุปได้ดังรูปที่ 3.7

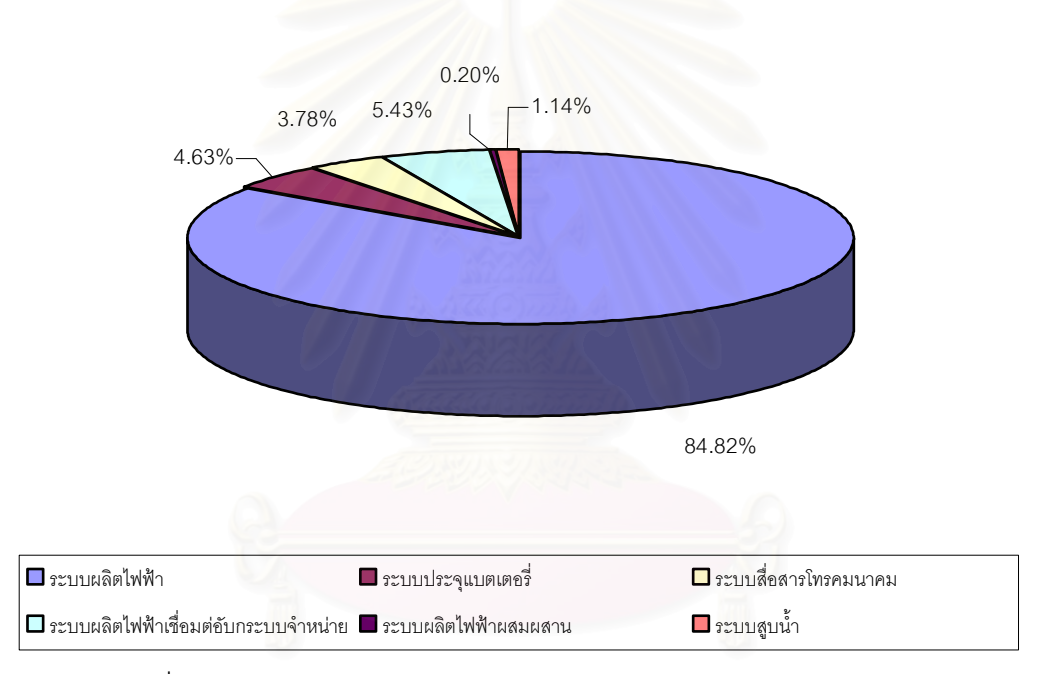

การผลิตไฟฟ้าจากเซลล์แสงอาทิตย์ใช้ในกิจกรรมต่าง ๆ ของประเทศไทย

รูปที่ 3.7 สัดส่วนการใช้เซลล์แสงอาทิตย์ในประเทศไทย พ.ศ. 2549 [3]

จากข้อมูลข้างต้น สามารถสรุปสถานะการติดตั้งเซลล์แสงอาทิตย์ในประเทศไทยในอดีต จนถึงปี พ.ศ. 2548 ได้ดังรูป ที่ 3.8

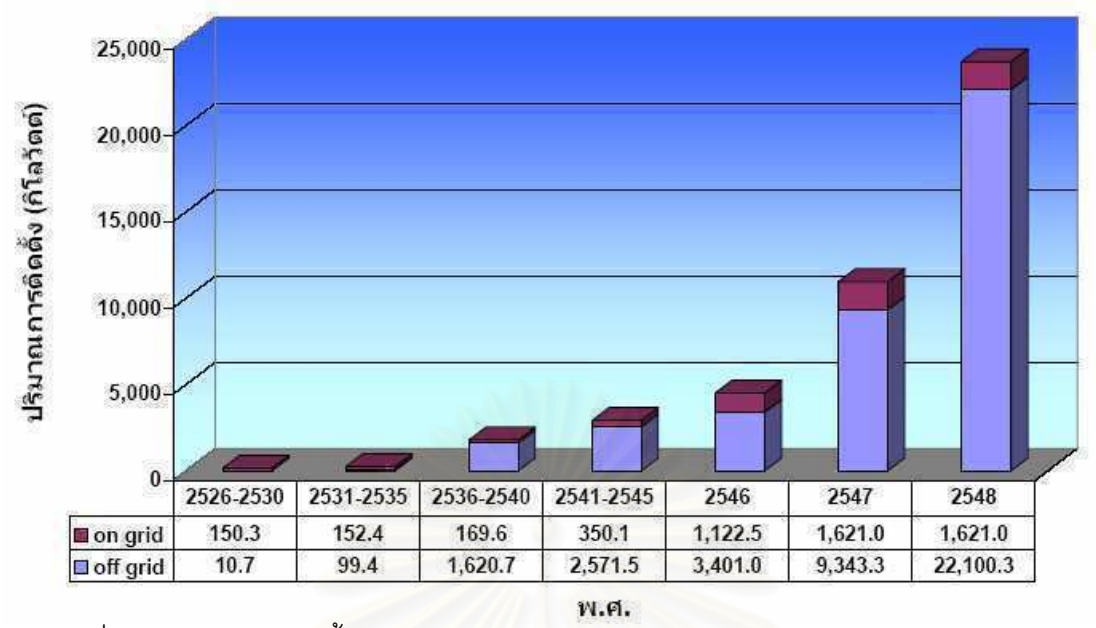

รูปที่ 3.8 สถานะการติดตั้งเซลล์แสงอาทิตย์ในประเทศไทยในอดีตจนถึงปี พ.ศ. 2548 [3]

#### 34 การผลิตไฟฟ้าจากเซลล์แสงอาทิตย์

้ปัจจัยสำคัญที่กำหนดกำลังไฟฟ้าที่ผลิตได้จากเซลล์แสงอาทิตย์ คือประสิทธิภาพของ เซลล์แสงอาทิตย์ ความเข้มแสง และอุณหภูมิของแผงเซลล์ [8] โดยที่นิยามให้ประสิทธิภาพของ เซลล์แสงคาทิตย์คือ กำลังไฟฟ้าที่ได้ต่อหนึ่งหน่วยความเข้มแสง ซึ่งก็คือกำลังไฟฟ้าที่ได้จากระบบ เมื่อมีแสงอาทิตย์ตกกระทบแผงเซลล์ 1.000 วัตต์ต่อตารางเมตร นั่นเอง เมื่อพิจารณาปัจจัยทั้ง 3 ้ ประการนี้ สิ่งที่มีผลต่อประสิทธิภาพของระบบคือความเข้มแสงและอุณหภูมิของแผงเซลล์ ดังนั้น หากทราบความเข้มแสงและคุณหภูมิของแผงเซลล์แล้ว ทำให้สามารถคำนวณกำลังไฟฟ้าที่ผลิตได้ จากเซลล์แสงคาทิตย์ได้

จากการตรวจวัดประสิทธิภาพของระบบผลิตไฟฟ้าจากเซลล์แสงอาทิตย์ [28] ระหว่าง ้เดือนสิงหาคม ค.ศ. 2005 ถึง เดือนมีนาคม ค.ศ.2006 ประเทศเกาหลี โดยทดสอบกับระบบผลิต ไฟฟ้าจากเซลล์แสงคาทิตย์ที่มีกำลังผลิตขนาด 29.66 เมกะวัตต์ และ 29.45 เมกะวัตต์ โดยมี ี ประสิทธิภาพการแปลงพลังงานแสงเป็นพลังงานไฟฟ้าอยูที่ร้อยละ 10.8 ถึงร้อยละ 10.9 จากผล ึการตรวจวัดประสิทธิภาพของระบบเมื่อมีความเข้มแสงตกกระทบที่ค่าต่างๆ กับพบว่า เมื่อความ เข้มแสงมีค่ามากกว่า 200 วัตต์ต่อตารางเมตรแล้วประสิทธิภาพของระบบจะมีค่าเกือบคงที่ แต่ ้เมื่อความเข้มแสงมีค่าน้อยกว่า 200 วัตต์ต่อตารางเมตร ประสิทธิภาพจะลดลงอย่างรวดเร็ว เนื่องจากยากต่อการตรวจวัด Maximum power point (MPP)

เนื่องจากประสิทธิภาพของระบบผลิตไฟฟ้าจากเซลล์แสงคาทิตย์มีค่าไม่คงที่ ประสิทธิภาพของระบบจะเพิ่มขึ้น เมื่อความเข้มเพิ่มสูงขึ้น โดยทั่วไปแล้วประสิทธิภาพของระบบ ้ผลิตไฟฟ้าจากเซลล์แสงอาทิตย์ต่อความเข้มแสงสามารถแสดงได้ดังรูปที่ 3.9

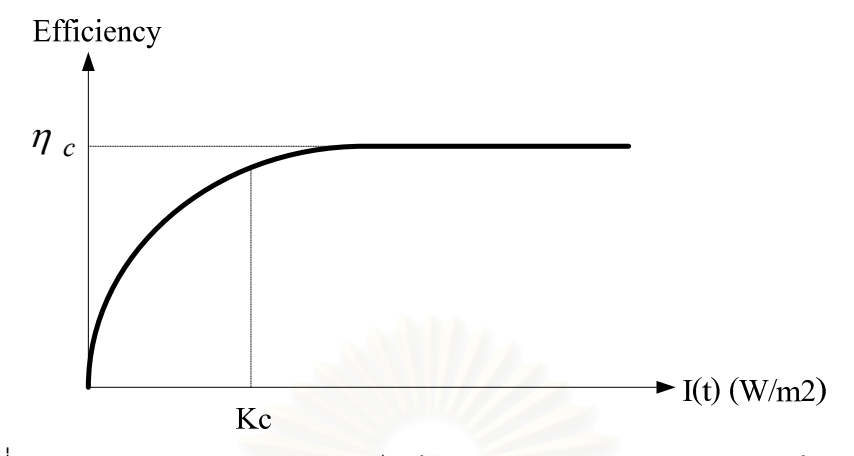

รูปที่ 3.9 ประสิทธิภาพของระบบผลิตไฟฟ้าจากเซลล์แสงอาทิตย์ต่อความเข้มแสง [8]

ในช่วงแรกการเพิ่มขึ้นของความเข้มแสงจะทำให้ประสิทธิภาพของระบบเพิ่มสูงขึ้น จนถึง จุดจุดหนึ่งที่เรียกว่า Radiation point หรือ  $K_c$  ประสิทธิภาพของระบบผลิตไฟฟ้าจากเซลล์ แสงอาทิตย์จะเพิ่มขึ้นเพียงเล็กน้อยลู่เข้าสู่ค่าประสิทธิภาพสูงสุดของระบบหรือ  $\eta_c$  ประสิทธิภาพ ของระบบในแต่ละช่วงเวลาสามารถหาได้ดังสมการ

$$
Eff_{PV}(t) = \frac{\eta_c}{K_c} I(t) \qquad 0 < I(t) < K_c \tag{3.1}
$$

$$
Eff_{PV}(t) = \eta_c \qquad I(t) \ge K_c \tag{3.2}
$$

โดยที่

 $Eff_{\scriptscriptstyle{DV}}(t)$ คือ ประสิทธิภาพของระบบที่เวลา  $t$ 

- คือ ประสิทธิภาพสูงสุดของระบบผลิตไฟฟ้าจากเซลล์แสงอาทิตย์  $\eta_c$
- คือ Radiation point  $K_c$
- คือ ความเข้มแสง ณ เวลา  $t$  $I(t)$

เพื่อลดความซับซ้อนในการคำนวณ จึงได้ใช้การประมาณค่าประสิทธิภาพของระบบผลิต ไฟฟ้าจากเซลล์แสงอาทิตย์ดังรูปที่ 3.10

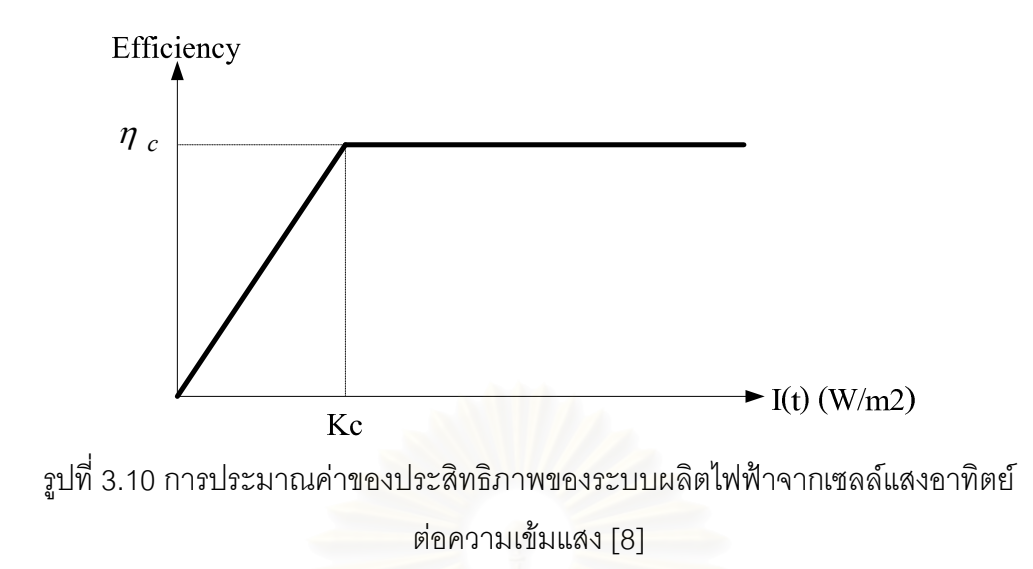

ี<br>จากสมการที่ (3.1) และ (3.2) สามารถเขียนสมการในรูปของกำลังไฟฟ้าได้ดังต่อไปนี้

$$
P_{pV}(h; n_j) = \frac{\eta_c}{K_c} N_s I(h; n_j) \qquad 0 < I(t) < K_c \tag{3.3}
$$

$$
P_{pV}(h; n_j) = \eta_c N_s I(h; n_j) \qquad I(t) \ge K_c \tag{3.4}
$$

โดยที่

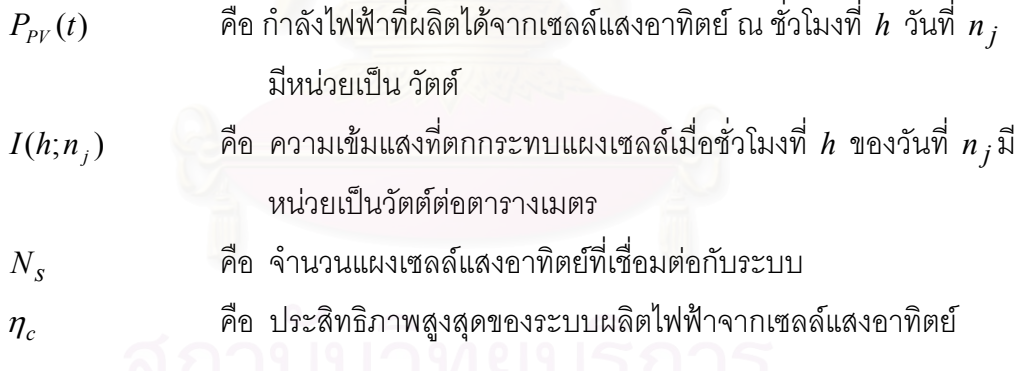

ในวิทยานิพนธ์ฉบับนี้ ได้อ้างอิงระบบผลิตไฟฟ้าจากเซลล์แสงอาทิตย์จากงานวิจัยของ Cha S.T. et.al [8] กำหนดให้ K = 200 W/m<sup>2</sup> และ  $\eta_c = 8\%$  จากค่าของพารามิเตอร์ที่กำหนด หมายความว่า ประสิทธิภาพของระบบจะเพิ่มสูงขึ้นอย่างรวดเร็วเมื่อมีความเข้มแสงตกกระทบแผง ี เซลล์มากขึ้น แต่เมื่อมีความเข้มแสงตกกระทบถึง 200 วัตต์ต่อตารางเมตรขึ้นไปแล้วนั้น ประสิทธิภาพของระบบจะมีค่าคงที่ที่ 8%หรือสามารถกล่าวอีกนัยหนึ่งได้ว่าระบบผลิตไฟฟ้าจาก เซลล์แสงอาทิตย์นี้สามารถผลิตกำลังไฟฟ้าได้สูงสุด 80 วัตต์ต่อแผงเซลล์แสงอาทิตย์หนึ่งชุด เมื่อมี ี ความเข้มแสงตกกระทบ 1,000 วัตต์ต่อตารางเมตร ที่อุณหภูมิ 25 องศาเซลเซียสเป็นต้น

ร้อยละของการแพร่กระจาย (Penetration) ของกำลังการผลิตจากเซลล์แสงอาทิตย์ใน ระบบจำหน่าย ในที่นี้ นิยามให้เป็น อัตราส่วนกำลังไฟฟ้ารวมที่ได้จากระบบผลิตไฟฟ้าจากเซลล์ แสงอาทิตย์ เทียบกับความต้องการไฟฟ้าสูงสุดในอดีตของระบบจำหน่ายนั้น ดังสมการที่ (3.5)

$$
\% Penetration = \frac{P_{PV,total}}{P_{L,peak}} \times 100
$$
\n(3.5)

โดยที่

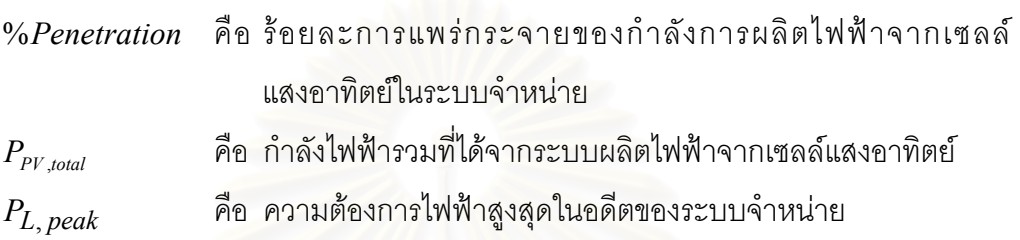

จากนิยามของตัวแปรต่า<mark>งๆ ที่ใช้ใ</mark>นระบบผลิตไฟฟ้าจากเซลล์แสงอาทิตย์ ดังกล่าวข้างต้น ตัวแปรเหล่านี้จะถูกนำมาใช้ในการคำนวณกำลังไฟฟ้าที่ผลิตได้จากระบบผลิตไฟฟ้าจากเซลล์ แสงอาทิตย์เพื่อใช้วิเคราะห์ผลกระทบต่อการพยากรณ์โหลดระยะสั้นดังที่จะกล่าวต่อไป

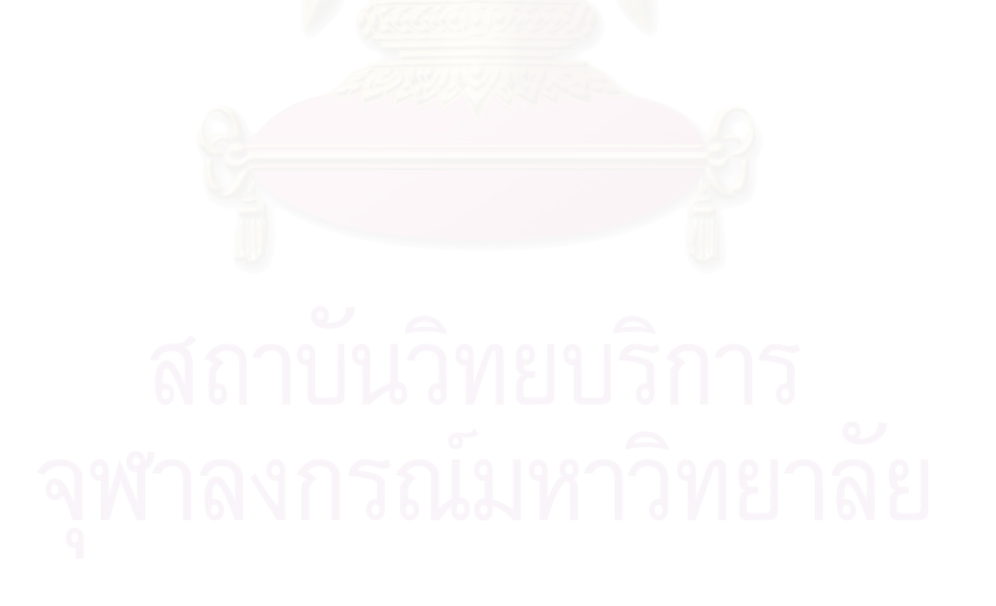

#### 

# แบบจำลองการพยากรณ์โหลดระยะสั้น

ในบทนี้เป็นการนำเสนอการพัฒนาแบบจำลองการพยากรณ์โหลดระยะสั้นของหนึ่งวัน ข้างหน้าด้วยใช้เครือข่ายประสาทเทียมแบบหลายชั้น โดยกำหนดให้มีชุดข้อมูลขาเข้าของ แบบจำลองที่แตกต่างกัน เพื่อเป็นการทดสอบหาโครงสร้างของชุดข้อมูลที่ให้ค่าความแม่นยำใน การพยากรณ์โหลดมากที่สุด แบจำลองที่ได้จากบทนี้จะถูกนำไปใช้เป็นแบบจำลองการพยากรณ์ โหลดฐานสำหรับเป็นข้อมูลฐานในการเปรียบเทียบผลการพยากรณ์โหลดของระบบจำหน่ายที่มี ระบบผลิตไฟฟ้าจากเซลล์แสงอาทิตย์เชื่อมต่ออยู่ที่ระดับต่างๆ ดังที่จะนำเสนอในบทต่อไป

# 4 1 การพยากรณ์โหลดระยะสั้นโดยใช้เครือข่ายประสาทเทียม

การประยุกต์ใช้เครือข่ายประสาทเทียมแบบหลายชั้นในการพยากรณ์โหลดระยะสั้นนี้มี ี จุดประสงค์เพื่อทำการหาความสัมพันธ์ระหว่างค่าโหลดและตัวแปรข้อมูลขาเข้าอื่นๆ ดังนั้นจึง ี จำเป็นต้องมีการใช้ข้อมูลจริงในอดีตในการสร้างและทดสอบแบบจำลอง ในวิทยานิพนธ์ฉบับนี้ได้ <u>ใช้ค่าโหลดและอุณหภูมิเป็นระยะเวลาทั้งหมด 3 ปีในการฝึกและทดสอบแบบจำลอง โดยแบ่ง</u> ์ ข้อมูลทั้งหมดออกเป็น 2 ชุด คือชุดข้อมูลฝึกเครือข่าย ซึ่งอาศัยข้อมูลทั้งหมด 2 ปี และชุดข้อมูล ทดสอบสมรรถนะของเครือข่าย ซึ่งอาศัยข้อมูลทั้งหมด 1 ปีโดยในขั้นตอนแรกจะทำการฝึก เครือข่ายด้วยชุดข้อมูลฝึกเครือข่ายเพื่อหาค่าคงที่ถ่วงน้ำหนักด้วยกระบวนการเรียนรู้ จากนั้นจะนำ เครือข่ายที่ผ่านการฝึกไปทดสอบกับชุดทดสอบสมรรถนะเครือข่ายเพื่อทดสอบว่าเครือข่ายนี้ ี<br>สามารถใช้ได้กับกรณีอื่นๆ ที่ไม่ได้อยู่ในชุดข้อมูลฝึกเครือข่ายได้หรือไม่ เรียกกระบวนการนี้ว่า *"การทำให้เป็นแบบทั่วไป"* ถ้าแบบจำลองนี้ไม่สามารถใช้ได้กับชุดข้อมูลทดสอบแล้ว จะต้องทำการ ้ฝึกเครือข่ายด้วยชุดข้อมูลฝึกเครือข่ายเดิมอีกครั้ง จนเครือข่ายนี้สามารถใช้ได้กับชุดข้อมูลทดสอบ สมรรถนะดังกล่าวดังรูปที่ 4.1

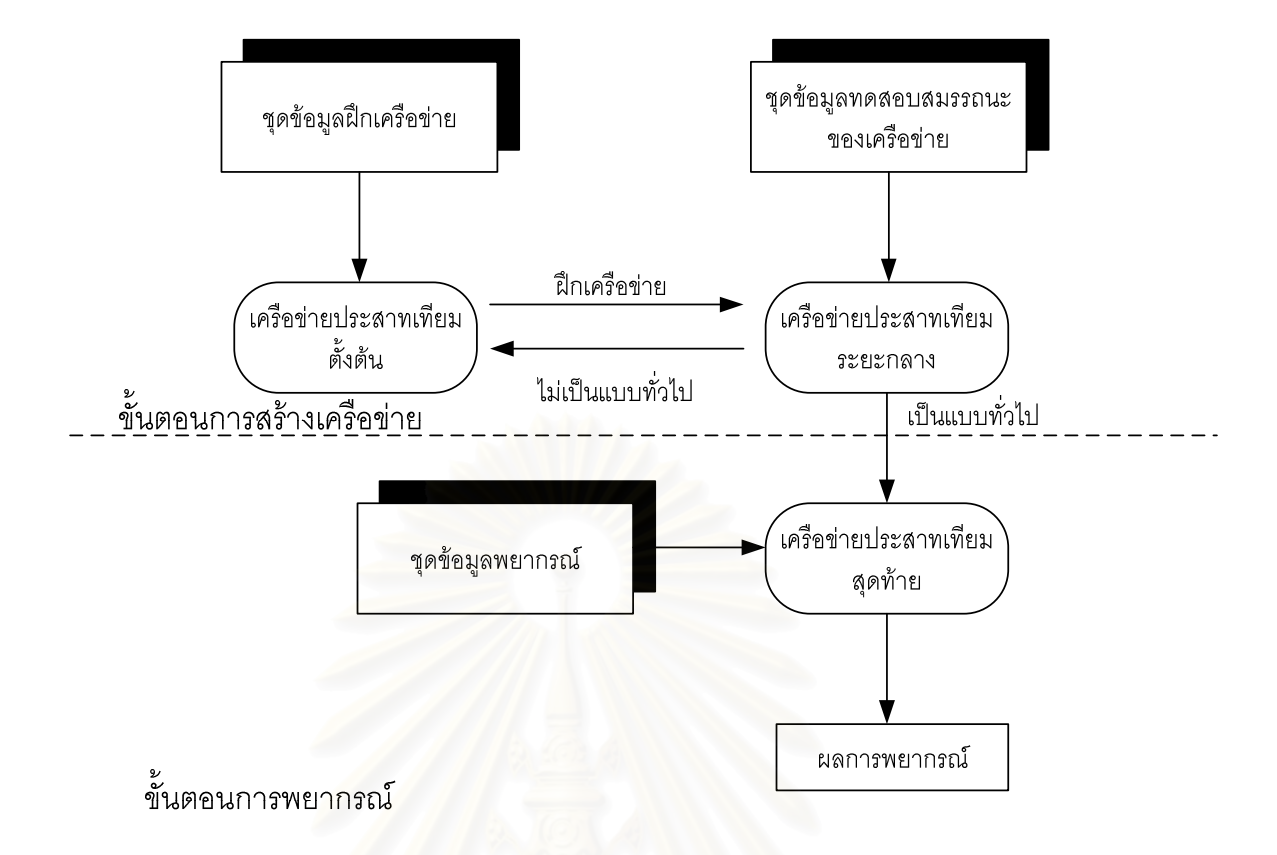

รูปที่ 4.1 ขั้นตอนการสร้างแบบจำลองการพยากรณ์โหลด

ในการกำหนดชุดตัวแปรข้อมูลขาเข้าของเครือข่ายการพยากรณ์โหลดระยะสั้น มักจะ ้คำนึงถึงค่าโหลดและอุณหภูมิในอดีต และตัวแปรเจาะจงแทนประเภทวันตามลักษณะการใช้ไฟฟ้า ู้ที่แตกต่างกันทั้งหมด 7 ประเภท คือ วันจันทร์-วันอาทิตย์ ส่วนวันหยุดจะกำหนดให้เหมือนกับวัน ี อาทิตย์ ตัวแปรเจาะจงประกอบด้วยเลขไบนารี 7 หลัก แต่ละหลักจะมีค่าเป็น 1 ก็ต่อเมื่อตรงกับ ประเภทวันนั้นๆ ดังต่อไปนี้

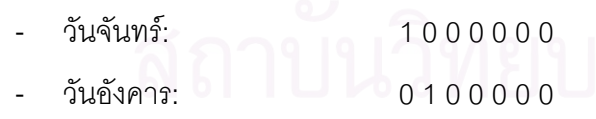

- วันพุธ: 0010000
- วันพฤหัสบดี: 0001000
- วันศุกร์: 0000100
- วันเสาร์: 0000010
- วันอาทิตย์และวันหยุด: 0000001

การเชื่อมต่อกันระหว่างนิวรอลของเครือข่ายประสาทเทียมจะใช้ฟังก์ชั่นลอการิที่ม (Logarithm function) เป็นฟังก์ชั่นกระตุ้น โดยต้องมีการเปรียบเทียบอัตราส่วนให้มีค่าอยู่ระหว่าง -1 ถึง 1 ด้วยการเปรียบเทียบแบบเชิงเส้น ดังที่ได้นำเสนอไปแล้วในบทที่ 2

้สำหรับในบทนี้จะเสนอโครงสร้างของเครือข่ายประสาทเทียมที่แตกต่างกันไปจำนวน 4 ้ชด โดยกำหนดสัญลักษณแทนตัวแปรต่างฯ คือ

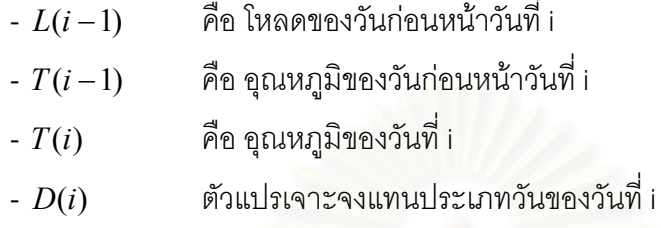

ซึ่งโครงสร้างทั้ง 4 ชุด มีดังต่อไปนี้

ชุดที่ 1:  $L(i-1)$ ชุดที่ 2:  $L(i-1), D(i)$ ชุดที่ 3:  $L(i-1), T(i-1), T(i)$ ชุดที่ 4:  $L(i-1), T(i-1), T(i), D(i)$ 

### 4.2 การทดสอบสมรรถนะการพยากรณ์โหลดระยะสั้นที่มีโครงสร้างแตกต่างกัน

ในการทดสอบแบบจำล<mark>อ</mark>งการพยากรณ์โหลดระยะสั้นนี้ จะใช้ข้อมูลจริงของสถานีไฟฟ้า ย่อยอยุธยา โดยมีดัชนี่ชี้วัดความแม่นยำในการพยากรณ์คือค่าร้อยละความผิดพลาดเฉลี่ย ้ สัมบูรณ์ (Mean Absolute Percentage Error: MAPE) ดังสมการต่อไปนี้

$$
MAPE = \frac{1}{N} \sum_{i=1}^{N} \frac{\left| L_{actual}(h; n_j) - L_{predict}(h; n_j) \right|}{L_{actual}(h; n_j)} \times 100
$$
 (4.1)

โดยที่

 $L_{\mathit{predict}}(h; n_{\scriptscriptstyle{J}})$  คือ โหลดที่ได้จากการพยากรณ์ มีหน่วยเป็น กิโลวัตต์  $L_{actual}(h; n_i)$  คือ โหลดที่เกิดขึ้นจริง มีหน่วยเป็น กิโลวัตต์ คือ จำนวนของชุดข้อมูลที่พยากรณ์  $\overline{N}$ 

เมื่อทำการกำหนดชุดโครงสร้างของเครือข่ายประสาทเทียมที่จะใช้ในการทดสอบแล้ว จะ ้ทำการพัฒนาแบบจำลองการพยากรณ์โดยการฝึกเครือข่าย และทดสอบความแม่นยำของการ พยากรณ์ของแบบจำลองดังกล่าว โดยกำหนดให้จำนวนนิวรอลในชั้นซ่อนมีค่าเท่ากับ 10 นิวรอล เท่ากันทุกเครือข่าย และแบ่งช่วงเวลาในการทดสอบออกเป็น 24 ช่วง ดังต่อไปนี้

| ลำดับที่   | ช่วงเวลา                                |  |  |
|------------|-----------------------------------------|--|--|
| ช่วงที่ 1  | 9 มกราคม - 15 มกราคม พ.ศ. 2549          |  |  |
| ช่วงที่ 2  | 23 มกราคม - 29 มกราคม พ.ศ. 2549         |  |  |
| ช่วงที่ 3  | 6 กุมภาพันธ์ - 12 กุมภาพันธ์ พ.ศ. 2549  |  |  |
| ช่วงที่ 4  | 20 กุมภาพันธ์ - 26 กุมภาพันธ์ พ.ศ. 2549 |  |  |
| ช่วงที่ 5  | 6 มีนาคม - 12 มีนาคม พ.ศ. 2549          |  |  |
| ช่วงที่ 6  | 20 มีนาคม - 26 มีนาคม พ.ศ. 2549         |  |  |
| ช่วงที่ 7  | 3 เมษายน - 9 เมษายน พ.ศ. 2549           |  |  |
| ช่วงที่ 8  | 17 เมษายน - 23 เมษายน พ.ศ. 2549         |  |  |
| ช่วงที่ 9  | 8 พฤษภาคม - 14 พฤษภาคม พ.ศ. 2549        |  |  |
| ช่วงที่ 10 | 22 พฤษภาคม - 28 พฤษภาคม พ.ศ. 2549       |  |  |
| ช่วงที่ 11 | 5 มิถุนายน - 11 มิถุนายน พ.ศ. 2549      |  |  |
| ช่วงที่ 12 | 19 มิถุนายน - 25 มิถุนายน พ.ศ. 2549     |  |  |
| ช่วงที่ 13 | 3 กรกรฎาคม - 9 กรกฎาคม พ.ศ. 2549        |  |  |
| ช่วงที่ 14 | 17 กรกรฎาคม -23 กรกฎาคม พ.ศ. 2549       |  |  |
| ช่วงที่ 15 | 7 สิงหาคม - 13 สิงหาคม พ.ศ. 2549        |  |  |
| ช่วงที่ 16 | 21 สิงหาคม - 27 สิงหาคม พ.ศ. 2549       |  |  |
| ช่วงที่ 17 | 4 กันยายน - 10 กันยายน พ.ศ. 2549        |  |  |
| ช่วงที่ 18 | 18 กันยายน - 24 กันยายน พ.ศ. 2549       |  |  |
| ช่วงที่ 19 | 2 ตุลาคม - 8 ตุลาคม พ.ศ. 2549           |  |  |
| ช่วงที่ 20 | 16 ตุลาคม - 22 ตุลาคม พ.ศ. 2549         |  |  |
| ช่วงที่ 21 | 6 พฤศจิกายน - 12 พฤศจิกายน พ.ศ. 2549    |  |  |
| ช่วงที่ 22 | 20 พฤศจิกายน - 26 พฤศจิกายน พ.ศ. 2549   |  |  |
| ช่วงที่ 23 | 4 ธันวาคม - 10 ธันวาคม พ.ศ. 2549        |  |  |
| ช่วงที่ 24 | 18 ธันวาคม - 24 ธันวาคม พ.ศ. 2549       |  |  |

ตารางที่ 4.1 ช่วงเวลาในการทดสอบความแม่นยำในการพยากรณ์

์<br>• จากการพยากรณ์โหลดระหว่างช่วงเวลาดังตารางที่ 4.1 สามารถเปรียบเทียบผลการ พยากรณ์และโหลดจริง ดังรูปที่ 4.2 และรูปที่ 4.3

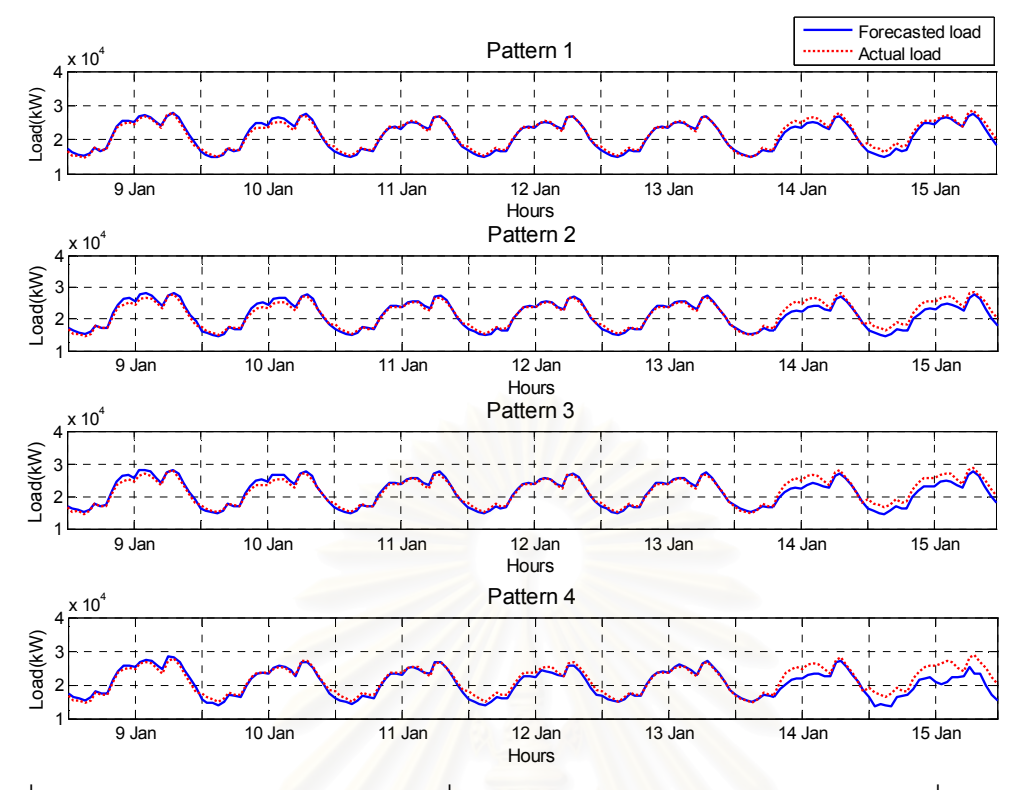

ู รูปที่ 4.2 การเปรียบเทียบระหว่างโหลดที่ได้จากพยากรณ์และโหลดจริงระหว่างวันที่ 9 มกราคม -15 มกราคม พ.ศ. 2549

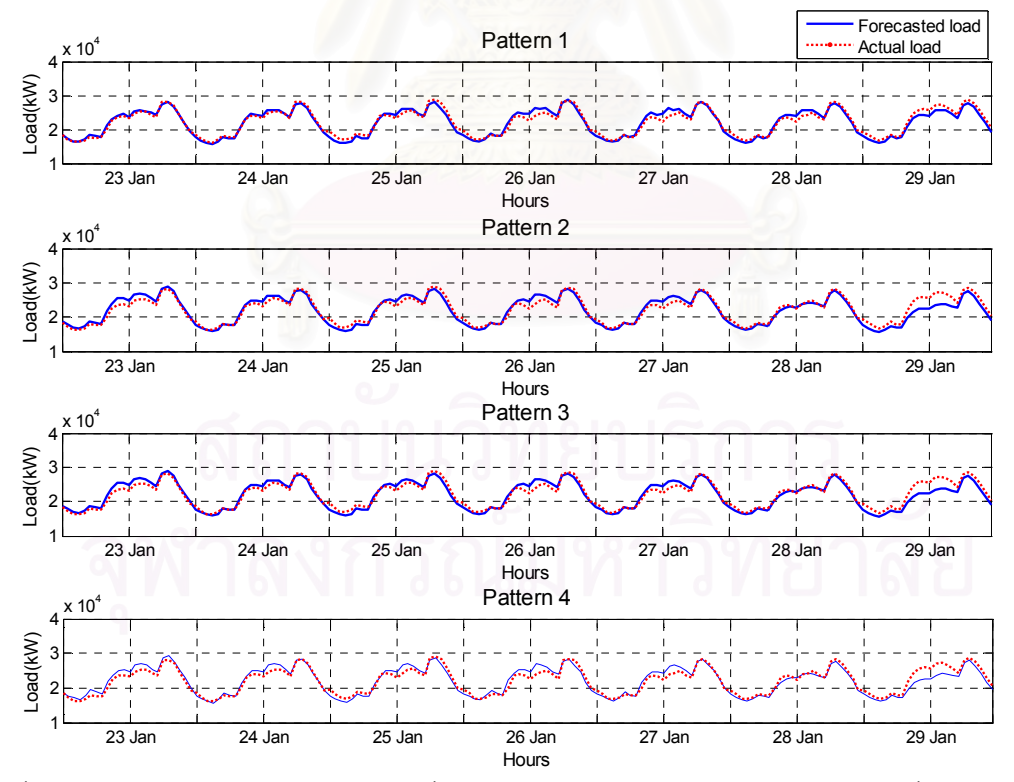

รูปที่ 4.3 การเปรียบเทียบระหว่างโหลดที่ได้จากพยากรณ์และโหลดจริงระหว่างวันที่ 23 มกราคม -29 มกราคม พ.ศ. 2549

ผลการเปรียบเทียบโหลดที่ได้จากการพยากรณ์และโหลดจริง แสดงรายละเอียดใน ภาคผนวก ก ค่าร้อยละความผิดพลาดในการพยากรณ์ของแต่ละช่วงเวลาสามารถสรุปได้ดังตาราง  $\overrightarrow{2}$  4.2

| ลำดับที่   | ช่วงเวลาในการพยากรณ์                    | ร้อยละความผิดพลาดเฉลี่ยสัมบูรณ์ |          |          |          |  |
|------------|-----------------------------------------|---------------------------------|----------|----------|----------|--|
|            |                                         | ชุดที่ 1                        | ชุดที่ 2 | ชุดที่ 3 | ชุดที่ 4 |  |
| ช่วงที่ 1  | 9 มกราคม - 15 มกราคม พ.ศ. 2549          | 2.90                            | 4.08     | 4.78     | 6.29     |  |
| ช่วงที่ 2  | 23 มกราคม - 29 มกราคม พ.ศ. 2549         | 3.40                            | 4.32     | 3.31     | 4.34     |  |
| ช่วงที่ 3  | 6 กุมภาพันธ์ - 12 กุมภาพันธ์ พ.ศ. 2549  | 3.03                            | 4.00     | 3.42     | 4.06     |  |
| ช่วงที่ 4  | 20 กุมภาพันธ์ - 26 กุมภาพันธ์ พ.ศ. 2549 | 2.48                            | 3.07     | 2.43     | 2.78     |  |
| ช่วงที่ 5  | 6 มีนาคม - 12 มีนาคม พ.ศ. 2549          | 2.59                            | 3.02     | 4.24     | 4.41     |  |
| ช่วงที่ 6  | 20 มีนาคม - 26 มีนาคม พ.ศ. 2549         | 2.96                            | 2.89     | 3.20     | 2.92     |  |
| ช่วงที่ 7  | 3 เมษายน - 9 เมษายน พ.ศ. 2549           | 3.04                            | 4.62     | 3.06     | 3.98     |  |
| ช่วงที่ 8  | 17 เมษายน - 23 เมษายน พ.ศ. 2549         | 2.51                            | 2.78     | 2.79     | 2.96     |  |
| ช่วงที่ 9  | 8 พฤษภาคม - 14 พฤษภาคม พ.ศ. 2549        | 3.23                            | 3.68     | 3.54     | 3.69     |  |
| ช่วงที่ 10 | 22 พฤษภาคม - 28 พฤษภาคม พ.ศ. 2549       | 3.15                            | 3.72     | 3.30     | 3.85     |  |
| ช่วงที่ 11 | 5 มิถุนายน - 11 มิถุนายน พ.ศ. 2549      | 2.93                            | 2.95     | 3.37     | 3.21     |  |
| ช่วงที่ 12 | 19 มิถุนายน - 25 มิถุนายน พ.ศ. 2549     | 3.25                            | 3.55     | 3.75     | 4.11     |  |
| ช่วงที่ 13 | 3 กรกฎาคม - 9 กรกฎาคม พ.ศ. 2549         | 3.29                            | 3.89     | 3.58     | 3.84     |  |
| ช่วงที่ 14 | 17 กรกฎาคม -23 กรกฎาคม พ.ศ. 2549        | 2.92                            | 3.11     | 3.94     | 3.93     |  |
| ช่วงที่ 15 | 7 สิงหาคม - 13 สิงหาคม พ.ศ. 2549        | 3.39                            | 2.82     | 3.83     | 3.14     |  |
| ช่วงที่ 16 | 21 สิงหาคม - 27 สิงหาคม พ.ศ. 2549       | 2.92                            | 2.38     | 2.96     | 2.68     |  |
| ช่วงที่ 17 | 4 กันยายน - 10 กันยายน พ.ศ. 2549        | 2.74                            | 3.14     | 3.75     | 4.51     |  |
| ช่วงที่ 18 | 18 กันยายน - 24 กันยายน พ.ศ. 2549       | 3.20                            | 3.41     | 3.32     | 4.10     |  |
| ช่วงที่ 19 | 2 ตุลาคม - 8 ตุลาคม พ.ศ. 2549           | 3.09                            | 2.90     | 3.80     | 4.98     |  |
| ช่วงที่ 20 | 16 ตุลาคม - 22 ตุลาคม พ.ศ. 2549         | 3.25                            | 3.26     | 3.58     | 3.52     |  |
| ช่วงที่ 21 | 6 พฤศจิกายน - 12 พฤศจิกายน พ.ศ. 2549    | 2.92                            | 3.56     | 3.27     | 4.07     |  |
| ช่วงที่ 22 | 20 พฤศจิกายน - 26 พฤศจิกายน พ.ศ. 2549   | 2.97                            | 3.30     | 2.93     | 4.33     |  |
| ช่วงที่ 23 | 4 ธันวาคม - 10 ธันวาคม พ.ศ. 2549        | 3.22                            | 4.27     | 3.47     | 4.85     |  |
| ช่วงที่ 24 | 18 ธันวาคม - 24 ธันวาคม พ.ศ. 2549       | 2.91                            | 3.49     | 3.89     | 4.26     |  |
| เฉลี่ย     |                                         | 3.01                            | 3.43     | 3.48     | 3.95     |  |

ตารางที่ 4.2 ค่า MAPE ของการพยากรณ์โหลดระยะสั้นของสถานีไฟฟ้าย่อยอยุธยา 1

จากผลการทดสอบ จะเห็นได้ว่าชุดของตัวแปรข้อมูลขาเข้าที่ทำให้ได้ร้อยละความ ้ผิดพลาดเฉลี่ยสัมบูรณ์มีค่าต่ำสุดคือชุดที่ 1 นั่นหมายความว่าโครงสร้างของตัวแปรข้อมูลขาเข้าที่ เหมาะสมสำหรับแบบจำลองการพยากรณ์โหลดระยะสั้นของสถานีไฟฟ้าย่อยอยธยา 1 ประกอบด้วยโหลดในอดีตเพียงอย่างเดียว

# 4.3 สรุปแบบจำลองการพยากรณ์โหลดระยะสั้นที่ใช้ในการศึกษา

จากผลการทดสอบพบว่า ค่าความผิดพลาดของการพยากรณ์โหลดระยะสั้นของหนึ่งวัน ข้างหน้าของแต่ละโครงสร้างมีค่าแตกต่างกันไป โดยในโครงสร้างที่ตัวแปรข้อมูลขาเข้า ประกอบด้วยค่าโหลดในอดีตเพียงอย่างเดียวจะให้ความแม่นยำในการพยากรณ์สูงสุดคือมีค่า ่ ความผิดพลาดเฉลี่ยเท่ากับร้อยละ 3.01 ในขณะที่โครงสร้างของข้อมูลขาเข้าชุดอื่นๆ จะให้ค่า ี ความผิดพลาดเท่ากับร้อยละ 3.43, 3.48 และ 3.95 ตามลำดับดังนั้นในวิทยานิพนธ์ฉบับนี้จึง ้เลือกใช้แบบจำลองโครงสร้างที่ 1 เป็นแบบจำลองการพยากรณ์โหลดกรณีฐานหรือ แบบจำลอง ิการพยากรณ์ปกติ สามารถสรุปแบบจำลองได้ดังรูปที่ 4.4

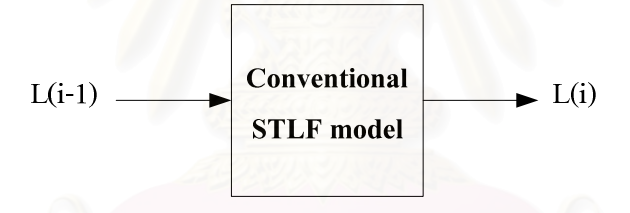

รูปที่ 4.4 แบบจำลองการพยากรณ์โหลดกรณีฐาน

#### <u>ำเทที่ 5</u>

# ิการศึกษาผลกระทบของกำลังการผลิตไฟฟ้าจากเซลล์แสงอาทิตย์ต่อการ พยากรณ์โหลดระยะสั้นของระบบจำหน่ายที่มีเซลล์แสงอาทิตย์เชื่อมต่ออยู่

ในบทนี้นำเสนอการศึกษาผลกระทบของกำลังไฟฟ้าจากเซลล์แสงอาทิตย์ต่อการ พยากรณ์โหลดระยะสั้นโดยการเพิ่มระดับกำลังการผลิตของระบบผลิตไฟฟ้าจากเซลล์แสงอาทิตย์ ี่ ที่ระดับต่างๆ เข้าไปในค่าโหลด จากนั้นทำการพยากรณ์โหลดระยะสั้นของหนึ่งวันข้างหน้าโดยใช้ แบบจำลองที่ได้จากบทที่ 4 และวิเคราะห์ค่าความผิดพลาดในการพยากรณ์ที่เกิดขึ้น โดยช่วงแรก ์ ของบทที่ 5 นี้จะนำเสนอถึงแบบจำลองการผลิตไฟฟ้าจากเซลล์แสงอาทิตย์ที่จ่ายกำลังไฟฟ้าให้กับ ้ระบบทดสอบ รวมถึงการเชื่อมต่อระบบผลิตไฟฟ้าจากเซลล์แสงอาทิตย์เข้ากับระบบจำหน่าย ไฟฟ้า

#### 5.1 แบบจำลองการผลิตไฟฟ้าจ<mark>ากเซลล์แสงอาทิ</mark>ตย์

์<br>จากที่ได้นำเสนอเรื่องการผลิตไฟฟ้าจากเซลล์แสงอาทิตย์ในบทที่ 3 ปัจจัยสำคัญที่ส่งผล ้ต่อกำลังไฟฟ้าที่เซลล์แสงอาทิตย์ผลิตได้คือ ความเข้มแสงอาทิตย์ ประสิทธิภาพของเซลล์ แสงอาทิตย์ และอุณหภูมิของแผงเซลล์ แบบจำลองการผลิตไฟฟ้าจากเซลล์แสงอาทิตย์ที่ใช้ใน ้วิทยานิพนธ์ฉบับนี้ได้กำหนดให้ละเลยผลของอุณหภูมิของแผงเซลล์ ดังนั้น ปัจจัยที่ส่งผลต่อ ้กำลังไฟฟ้าที่ผลิตได้จากเซลล์แสงคาทิตย์ที่พิจารณาคือ ความเข้มแสงคาทิตย์ และ ประสิทธิภาพ ขคงแผงเตลล์

เนื่องจากประสิทธิภาพของแผงเซลล์มีค่าไม่คงที่ ขึ้นอยู่กับความเข้มแสงที่ตกกระทบ ดัง รูปที่ 5.1 ดังนั้นกำลังไฟฟ้าที่ผลิตได้จากเซลล์แสงอาทิตย์มีค่าดังสมการที่ (5.1) – (5.2)

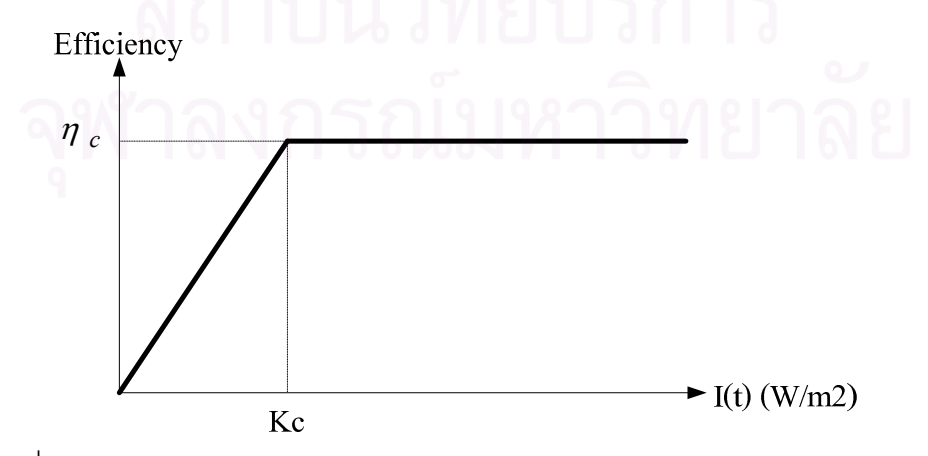

รูปที่ 5.1 ประสิทธิภาพของระบบผลิตไฟฟ้าจากเซลล์แสงอาทิตย์ต่อความเข้มแสง [8]

$$
P_{pV}(h; n_j) = \frac{\eta_c}{K_c} N_s I(h; n_j) \qquad 0 < I(t) < K_c \tag{5.1}
$$

$$
P_{PV}(h; n_j) = \eta_c N_s I(h; n_j) \qquad I(t) > K_c \tag{5.2}
$$

โดยที่

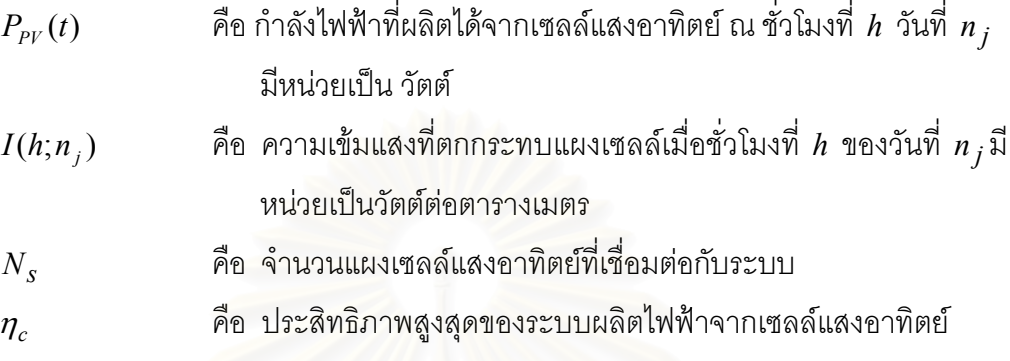

# 5.2 การเชื่อมต่อกำลังไฟฟ้าจากระบบผลิตไฟฟ้าจากเซลล์แสงอาทิตย์กับระบบจำหน่าย

ในการทดสอบความแม่นยำในการพยากรณ์ของแบบจำลองนี้ สมมุติให้ระบบผลิตไฟฟ้า จากเซลล์แสงอาทิตย์จ่ายกำลังไฟฟ้าให้กับระบบจำหน่าย โหลดที่ระบบจำหน่ายตรวจวัดได้คือ โหลดส่วนเกินของระบบผลิตไฟฟ้าจากเซลล์แสงอาทิตย์ ดังนั้น โหลดที่ใช้เป็นข้อมูลขาเข้าของ แบบจำลองการพยากรณ์โหลดระยะสั้นสามารถหาได้จากสมการดังต่อไปนี้

$$
L_{input}(h; n_j - 1) = L_{actual}(h; n_j - 1) - P_{PV}(h; n_j - 1)
$$
\n(5.3)

่ เม็ค

- $L_{input}(h; n, -1)$  คือ โหลดก่อนวันที่ต้องการพยากรณ์ 1 วัน ที่ระบบจำหน่ายตรวจวัด ได้ ใช้เป็นข้อมูลขาเข้าของแบบจำลองการพยากรณ์โหลดระยะสั้น มีหน่วยเป็น กิโลวัตต์
- คือ โหลดจริง มีหน่วยเป็น กิโลวัตต์  $L_{actual}(h; n_i)$ ้คือ กำลังไฟฟ้ารวมที่ได้จากระบบผลิตไฟฟ้าจากเซลล์แสงอาทิตย์ มี  $P_{PV}(h; n_i)$ หน่วยเป็น กิโลวัตต์ ์ คือ ชั่วโมงพิจารณา  $\boldsymbol{h}$ คือ วันที่ต้องการพยากรณ์  $n_i$

ิ จากสมการที่ (5.3) โหลดก่อนวันที่ต้องการพยากรณ์ 1 วัน เมื่อนำไปหักลบกับกำลังไฟฟ้า ู้ที่คาดว่าจะผลิตได้จากเซลล์แสงอาทิตย์ของวันเดียวกันนั้น ถูกนิยามให้เป็นโหลดส่วนเกินที่ระบบ ้ ผลิตไฟฟ้าจากเซลล์แสงอาทิตย์ไม่อาจตอบสนองความต้องการได้ และจะเห็นได้ว่าโหลดส่วนนี้ ้ เปรียบได้กับโหลดที่ระบบจำหน่ายมองเห็น และใช้ในการวิเคราะห์เพื่อวางแผนการผลิต และโหลด ู้ที่กำหนดให้เป็นโหลดจริงเมื่อมีกำลังไฟฟ้าจากแสงอาทิตย์ คือสมการที่ (5.4)

$$
L_{actual,PV}(h; n_j) = L_{actual}(h; n_j) - P_{PV}(h; n_j)
$$
\n(5.4)

่<br>เมื่อ

 $L_{\text{actual PV}}(h; n)$  คือ โหลดที่ใช้เป็นข้อมูลเป้าหมายของเครือข่ายเมื่อมีกำลังไฟฟ้าจาก แสงอาทิตย์ต่อเข้ากับระบบจำหน่าย มีหน่วยเป็น กิโลวัตต์

์<br>จากนิยามดังกล่าวนี้ สามารถอธิบายได้ด้วยแผนภาพที่ 5.2

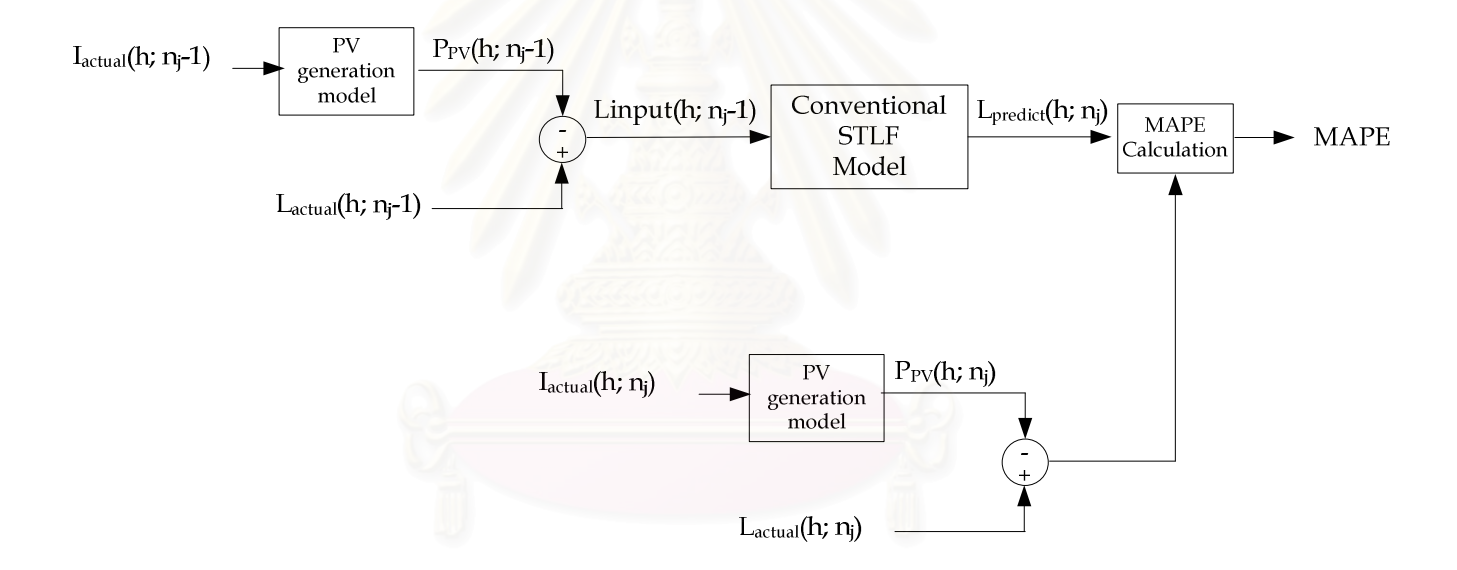

รูปที่ 5.2 ความสัมพันธ์ระหว่างโหลดของระบบจำหน่าย และกำลังไฟฟ้าที่ได้จากระบบผลิตไฟฟ้า จากเซลล์แสงอาทิตย์

ในการทดสอบเบื้องต้นนี้ เพื่อลดความยุ่งยากของปัญหา จึงจำกัดให้ความเชื่อถือได้ของ ้ เซลล์แสงคาทิตย์เกิดจากความไม่แน่นคนทางกรรมชาติของแสงคาทิตย์คันได้แก่ความเข้มแสง เท่านั้น และละเลยความเชื่อถือได้ของเซลล์แสงอาทิตย์ที่เกิดจากความเสียหายของอุปกรณ์ใน ระบบ

#### 53วิธีการทดสอบ

ในการศึกษาเบื้องต้นนี้ ใช้ข้อมูลโหลดที่สถานีไฟฟ้าย่อยอยุธยา 1 และอุณหภูมิของ ้จังหวัดพระนครศรีอยุธยา [11, 30] ระหว่างปี พ.ศ. 2547-2549 โดยฝึกระบบโดยใช้ข้อมูลระหว่าง ปี พ.ศ. 2547-2548 และใช้ข้อมูลในปี พ.ศ. 2549 ในการทดสอบความแม่นยำของระบบอีกทั้งได้ ใช้คุณสมบัติเฉพาะทางเทคนิคของเซลล์แสงอาทิตย์ โดยอ้างอิงระบบผลิตไฟฟ้าจากเซลล์ แสงอาทิตย์จากงานวิจัยของ Cha S. T. et.al [8] ที่กำหนดให้  $K_c = 200W/m^2$ และ  $\eta_c = 0.08$  สามารถผลิตกำลังไฟฟ้าได้สูงสุด 80 วัตต์ เมื่อมีความเข้มแสงตกกระทบ 1,000 วัตต์ ้ต่อตารางเมตร ที่อณหภมิ 25 องศาเซลเซียส

แบบจำลองการพยากรณ์โหลดระยะสั้นเมื่อมีกำลังไฟฟ้าจากระบบผลิตไฟฟ้าจากเซลล์ แสงอาทิตย์สามารถแสดงได้ดังรูปที่ 5.3

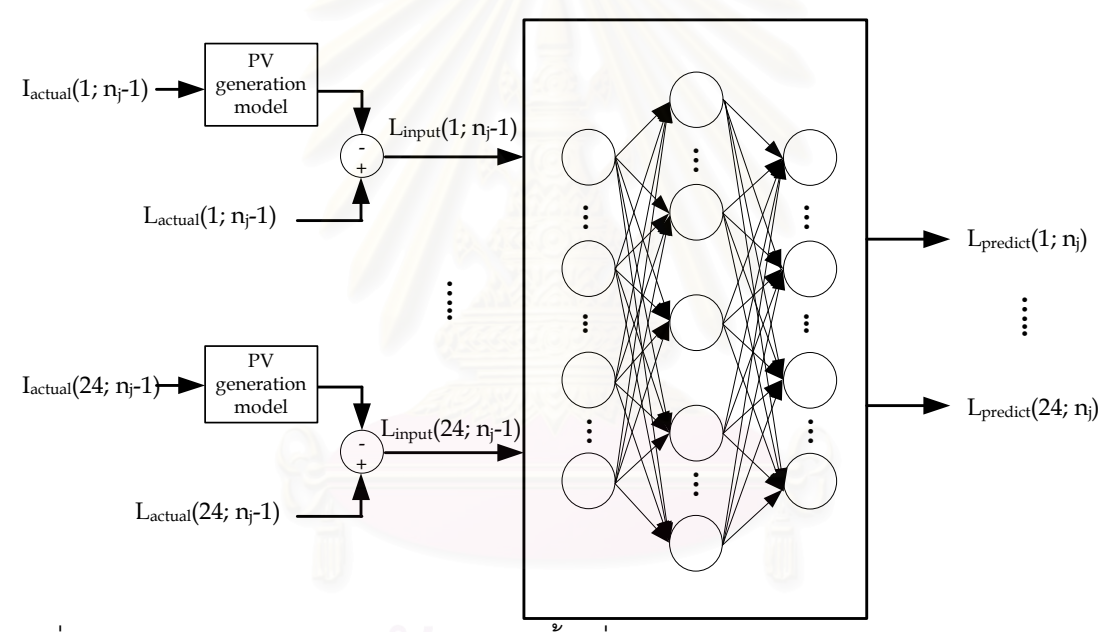

่ รปที่ 5.3 แบบจำลองการพยากรณ์โหลดระยะสั้นเมื่อมีกำลังไฟฟ้าจากระบบผลิตไฟฟ้าจากเซลล์ แสงคาทิตย์

ในวิทยานิพนธ์ฉบับนี้ได้ทดสอบความแม่นยำในการพยากรณ์ของแบบจำลองที่การ ้กำลังไฟฟ้าจากระบบผลิตไฟฟ้าจากเซลล์แสงอาทิตย์ในระบบจำหน่ายมีค่าร้อยละ 0, 5, 10, 15 และ 20 ของโหลดสงสุด โดยนิยามให้กำลังไฟฟ้าจากระบบผลิตไฟฟ้าจากเซลล์แสงอาทิตย์เป็น ้อัตราส่วนกำลังไฟฟ้าพิกัดรวมที่ได้จากระบบผลิตไฟฟ้าจากเซลล์แสงอาทิตย์ เทียบกับโหลดสูงสุด ในอดีตของระบบจำหน่ายนั้น จากร้อยละการของกำลังไฟฟ้าจากเซลล์แสงอาทิตย์ดังกล่าว สามารถหาจำนวนแผงเซลล์แสงคาทิตย์ที่เชื่อมต่อกับระบบจำหน่ายได้ดังสมการที่ (5.5)

$$
N_s = \frac{\%Peneration \times P_{L,peak}}{P_{PV,\text{max}}}
$$
\n(5.5)

โดยที่

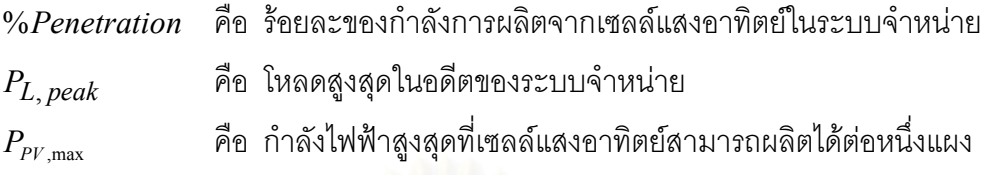

#### 531 กรณีศึกษา

ิการทดสอบเบื้องต้นเพื่อศึกษาผลกระทบของความแม่นยำในการพยากรณ์โหลดระยะสั้น แบ่งกรณีศึกษาคอกเป็น 5 กรณีได้แก่

- 1.) กรณีที่ 1: ไม่มีกำลังการผลิตไฟฟ้าจากเซลล์แสงอาทิตย์ ในระบบจำหน่ายไฟฟ้า
- 2.) กรณีที่ 2: มีกำลังการผลิตไฟฟ้าจากเซลล์แสงอาทิตย์ร้อยละ 5 ของโหลดสูงสุดใน อดีต ในระบบจำหน่ายไฟฟ้า
- 3.) กรณีที่ 3: มีกำลังการผลิตไฟฟ้าจากเซลล์แสงอาทิตย์ร้อยละ 10 ของโหลดสูงสุดใน คดีต ในระบบจำหน่ายไฟฟ้า
- 4.) กรณีที่ 4: มีกำลังการผลิตไฟฟ้าจากเซลล์แสงอาทิตย์ร้อยละ 15 ของโหลดสูงสุดใน คดีต ในระบบจำหน่ายไฟฟ้า
- 5.) กรณีที่ 5: มีกำลังการผลิตไฟฟ้าจากเซลล์แสงอาทิตย์ร้อยละ 20 ของโหลดสูงสุดใน คดีต ในระบบจำหน่ายไฟฟ้า

#### $5.3.2$  วิธีการทดสอบ

้การทดสุดบความแม่นยำกรณีที่สร้างแบบจำลองเครือข่ายประสาทเทียม มีขั้นตอนการ ทดสคบมีดังต่อไปนี้

- ่ 1. สร้างแบบจำลองกำลังไฟฟ้าจากเซลล์แสงอาทิตย์ตามวิธีการที่กำหนดในบทที่ 3
	- ่ 2. นำกำลังไฟฟ้าจากเซลล์แสงอาทิตย์ที่ได้จากบทที่ 4 โดยโหลดในอดีตที่ใช้เป็น ข้อมูลขาเข้าในการพยากรณ์โหลดสามารคำนวณได้ดังรูปที่ 5.2 จากนั้นทดสอบ ้<br>ความแม่นยำในการพยากรณ์เมื่อกำหนดให้กำลังไฟฟ้าจากเซลล์แสงอาทิตย์มีค่า เป็นร้อยละ 0, 5, 10, 15 และ 20 ของโหลดสูงสุดในระบบจำหน่ายไฟฟ้า

| ลำดับที่   | ช่วงเวลา                                |
|------------|-----------------------------------------|
| ช่วงที่ 1  | 9 มกราคม - 15 มกราคม พ.ศ. 2549          |
| ช่วงที่ 2  | 23 มกราคม - 29 มกราคม พ.ศ. 2549         |
| ช่วงที่ 3  | 6 กุมภาพันธ์ - 12 กุมภาพันธ์ พ.ศ. 2549  |
| ช่วงที่ 4  | 20 กุมภาพันธ์ - 26 กุมภาพันธ์ พ.ศ. 2549 |
| ช่วงที่ 5  | 6 มีนาคม - 12 มีนาคม พ.ศ. 2549          |
| ช่วงที่ 6  | 20 มีนาคม - 26 มีนาคม พ.ศ. 2549         |
| ช่วงที่ 7  | 3 เมษายน - 9 เมษายน พ.ศ. 2549           |
| ช่วงที่ 8  | 17 เมษายน - 23 เมษายน พ.ศ. 2549         |
| ช่วงที่ 9  | 8 พฤษภาคม - 14 พฤษภาคม พ.ศ. 2549        |
| ช่วงที่ 10 | 22 พฤษภาคม - 28 พฤษภาคม พ.ศ. 2549       |
| ช่วงที่ 11 | 5 มิถุนายน - 11 มิถุนายน พ.ศ. 2549      |
| ช่วงที่ 12 | 19 มิถุนายน - 25 มิถุนายน พ.ศ. 2549     |
| ช่วงที่ 13 | 3 กรกรฎาคม - 9 กรกฎาคม พ.ศ. 2549        |
| ช่วงที่ 14 | 17 กรกรฎาคม -23 กรกฎาคม พ.ศ. 2549       |
| ช่วงที่ 15 | 7 สิงหาคม - 13 สิงหาคม พ.ศ. 2549        |
| ช่วงที่ 16 | 21 สิงหาคม - 27 สิงหาคม พ.ศ. 2549       |
| ช่วงที่ 17 | 4 กันยายน - 10 กันยายน พ.ศ. 2549        |
| ช่วงที่ 18 | 18 กันยายน - 24 กันยายน พ.ศ. 2549       |
| ช่วงที่ 19 | 2 ตุลาคม - 8 ตุลาคม พ.ศ. 2549           |
| ช่วงที่ 20 | 16 ตุลาคม - 22 ตุลาคม พ.ศ. 2549         |
| ช่วงที่ 21 | 6 พฤศจิกายน - 12 พฤศจิกายน พ.ศ. 2549    |
| ช่วงที่ 22 | 20 พฤศจิกายน - 26 พฤศจิกายน พ.ศ. 2549   |
| ช่วงที่ 23 | 4 ธันวาคม - 10 ธันวาคม พ.ศ. 2549        |
| ช่วงที่ 24 | 18 ธันวาคม - 24 ธันวาคม พ.ศ. 2549       |

ตารางที่ 5.1 ช่วงเวลาการทดสอบการพยากรณ์ค่าโหลดระยะสั้น

เมื่อสร้างแบบจำลองในกรณีฐานแล้ว เราจะทำการพยากรณ์โหลดที่ถูกพัฒนาขึ้น ดังรูปที่ 5.4 จากรูปจะเห็นว่าความเข้มแสงในอดีตจะถูกแปลงเป็นค่ากำลังไฟฟ้าโดยใช้ สมการดังที่กล่าวไว้ในบทที่ 3 ในที่นี้กำหนดให้กระบวนการแปลงความเข้มแสงเป็น

กำลังไฟฟ้าเรียกว่า I/P<sub>pv</sub> converter โดยขนาดของเซลล์แสงอาทิตย์ในระบบจำหน่ายจะ เปลี่ยนแปลงไปตามร้อยละของกำลังไฟฟ้าจากเซลล์แสงอาทิตย์ที่ต้องการทดสอบ ้กำลังไฟฟ้าที่ได้นี้จะถกนำมาหักลบกับโหลดจริงในอดีต และถกนำไปใช้เป็นข้อมลขาเข้า ในการพยากรณ์

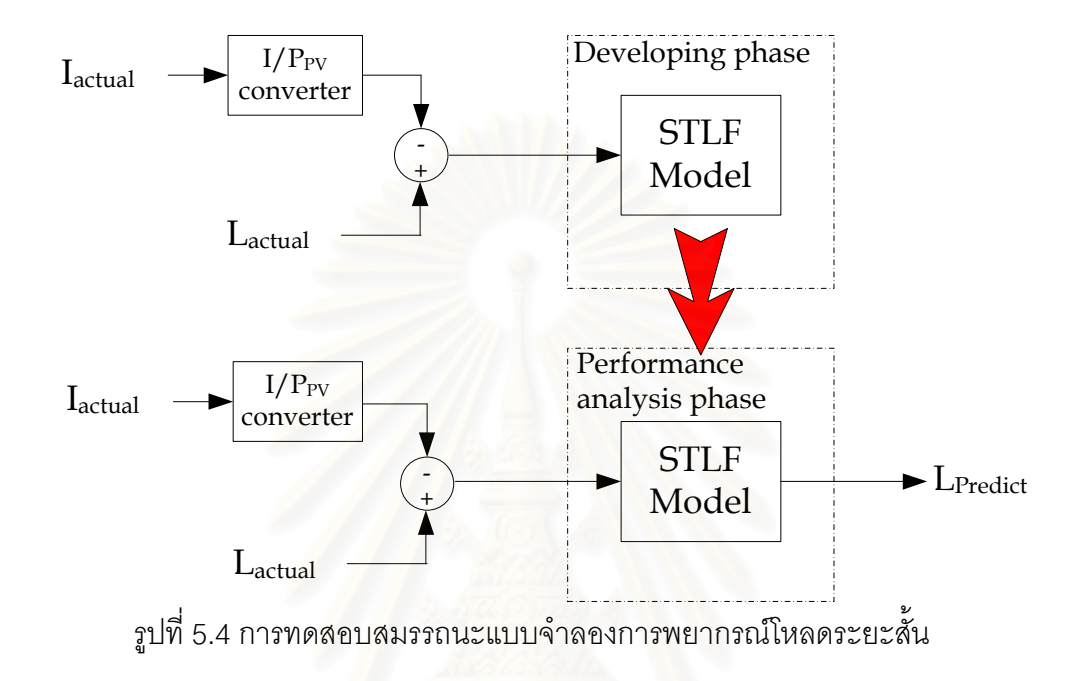

#### 5.4 ผลการทดสคบ

ิจากขั้นตอนการทดสอบดังกล่าวข้างต้น สามารถแสดงผลการพยากรณ์ในกรณีศึกษาที่ 1 ้ถึงกรณีศึกษาที่ 5 เปรียบเทียบกับกรณีที่มีกำลังไฟฟ้าจากเซลล์แสงอาทิตย์ที่ระดับต่างๆ ได้ดังรูปที่  $5.5 - 5.6$ 

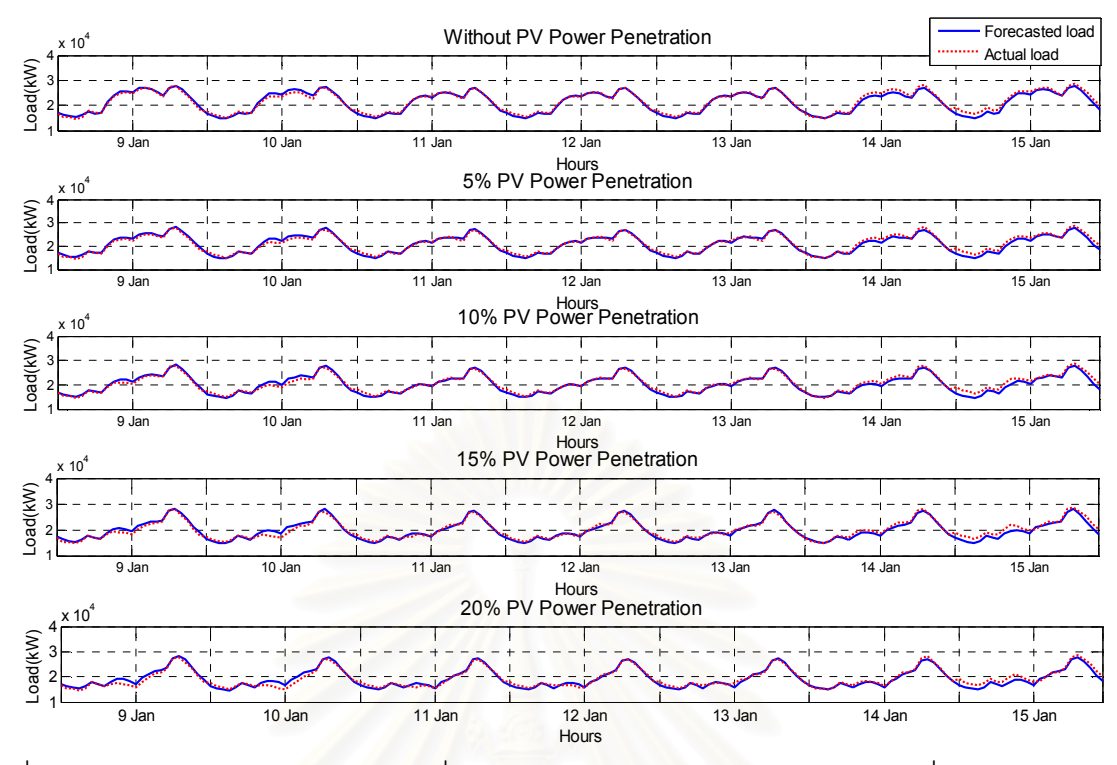

รูปที่ 5.5 การเปรียบเทียบระหว่างโหลดที่ได้จากพยากรณ์และโหลดจริงระหว่างวันที่ 9 มกราคม -15 มกราคม พ.ศ. 2549

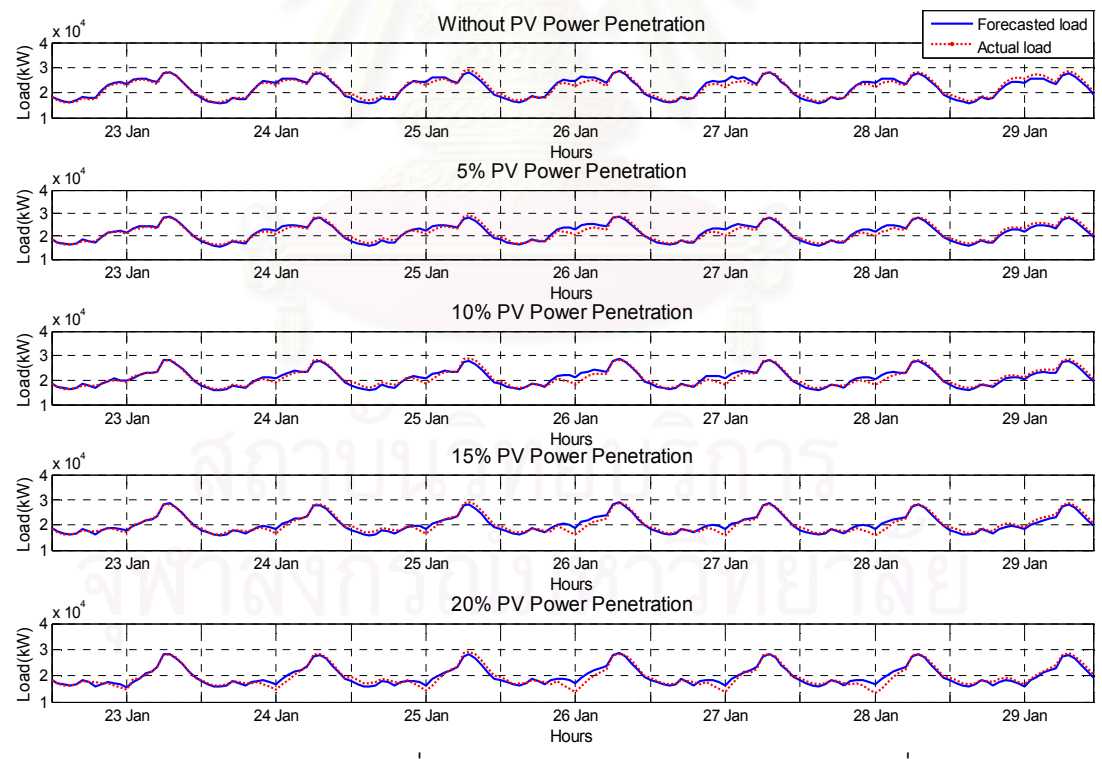

รูปที่ 5.6 การเปรียบเทียบระหว่างโหลดที่ได้จากพยากรณ์และโหลดจริงระหว่างวันที่ 23 มกราคม -29 มกราคม พ.ศ. 2549

ผลการเปรียบเทียบโหลดที่ได้จากการพยากรณ์และโหลดจริง แสดงรายละเอียดใน ภาคผนวก ข ค่าร้อยละความผิดพลาดในการพยากรณ์ของแต่ละช่วงเวลาสามารถสรุปได้ดังตาราง ที่ $5.2$ 

| ลำดับที่   | ช่วงเวลาในการพยากรณ์                    | ร้อยละความผิดพลาดเฉลี่ยสัมบูรณ์ |              |        |               |               |
|------------|-----------------------------------------|---------------------------------|--------------|--------|---------------|---------------|
|            |                                         | <b>PV 0%</b>                    | <b>PV 5%</b> | PV 10% | <b>PV 15%</b> | <b>PV 20%</b> |
| ช่วงที่ 1  | 9 มกราคม - 15 มกราคม พ.ศ. 2549          | 2.90                            | 2.83         | 3.09   | 3.40          | 3.76          |
| ช่วงที่ 2  | 23 มกราคม - 29 มกราคม พ.ศ. 2549         | 3.40                            | 3.83         | 3.94   | 4.24          | 5.04          |
| ช่วงที่ 3  | 6 กุมภาพันธ์ - 12 กุมภาพันธ์ พ.ศ. 2549  | 3.03                            | 3.07         | 3.49   | 3.95          | 4.61          |
| ช่วงที่ 4  | 20 กุมภาพันธ์ - 26 กุมภาพันธ์ พ.ศ. 2549 | 2.48                            | 2.91         | 3.61   | 4.29          | 5.09          |
| ช่วงที่ 5  | 6 มีนาคม - 12 มีนาคม พ.ศ. 2549          | 2.59                            | 2.47         | 2.63   | 2.83          | 3.57          |
| ช่วงที่ 6  | 20 มีนาคม - 26 มีนาคม พ.ศ. 2549         | 2.96                            | 2.95         | 3.26   | 3.51          | 4.47          |
| ช่วงที่ 7  | 3 เมษายน - 9 เมษายน พ.ศ. 2549           | 3.04                            | 3.51         | 3.80   | 4.68          | 5.72          |
| ช่วงที่ 8  | 17 เมษายน - 23 เมษายน พ.ศ. 2549         | 2.51                            | 2.96         | 3.30   | 3.93          | 4.82          |
| ช่วงที่ 9  | 8 พฤษภาคม - 14 พฤษภาคม พ.ศ. 2549        | 3.23                            | 3.22         | 3.65   | 4.30          | 5.24          |
| ช่วงที่ 10 | 22 พฤษภาคม - 28 พฤษภาคม พ.ศ. 2549       | 3.15                            | 3.54         | 3.89   | 4.58          | 5.37          |
| ช่วงที่ 11 | 5 มิถุนายน - 11 มิถุนายน พ.ศ. 2549      | 2.93                            | 2.81         | 3.16   | 3.71          | 4.34          |
| ช่วงที่ 12 | 19 มิถุนายน - 25 มิถุนายน พ.ศ. 2549     | 3.25                            | 3.36         | 3.86   | 4.17          | 4.95          |
| ช่วงที่ 13 | 3 กรกรฎาคม - 9 กรกฎาคม พ.ศ. 2549        | 3.29                            | 3.44         | 3.82   | 4.3           | 4.97          |
| ช่วงที่ 14 | 17 กรกรฎาคม -23 กรกฎาคม พ.ศ. 2549       | 2.92                            | 3.15         | 3.78   | 4.52          | 5.04          |
| ช่วงที่ 15 | 7 สิงหาคม - 13 สิงหาคม พ.ศ. 2549        | 3.39                            | 3.51         | 3.87   | 4.16          | 4.55          |
| ช่วงที่ 16 | 21 สิงหาคม - 27 สิงหาคม พ.ศ. 2549       | 2.92                            | 2.7          | 3.2    | 3.78          | 4.52          |
| ช่วงที่ 17 | 4 กันยายน - 10 กันยายน พ.ศ. 2549        | 2.74                            | 2.72         | 3.55   | 4.63          | 5.83          |
| ช่วงที่ 18 | 18 กันยายน - 24 กันยายน พ.ศ. 2549       | 3.2                             | 3.13         | 3.44   | 4.08          | 5.09          |
| ช่วงที่ 19 | 2 ตุลาคม - 8 ตุลาคม พ.ศ. 2549           | 3.09                            | 3.41         | 3.92   | 4.82          | 5.81          |
| ช่วงที่ 20 | 16 ตุลาคม - 22 ตุลาคม พ.ศ. 2549         | 3.25                            | 3.16         | 3.52   | 4.15          | 4.9           |
| ช่วงที่ 21 | 6 พฤศจิกายน - 12 พฤศจิกายน พ.ศ. 2549    | 2.92                            | 2.73         | 2.72   | 2.99          | 3.52          |
| ช่วงที่ 22 | 20 พฤศจิกายน - 26 พฤศจิกายน พ.ศ. 2549   | 2.97                            | 3.47         | 4.11   | 4.96          | 6.12          |
| ช่วงที่ 23 | 4 ธันวาคม - 10 ธันวาคม พ.ศ. 2549        | 3.22                            | 3.47         | 3.71   | 4.63          | 5.64          |

ตารางที่ 5.2 ค่าร้อยละความผิดพลาดเฉลี่ยสัมบูรณ์ของการพยากรณ์โหลดระยะสั้นของสถานีไฟฟ้าย่อยอยุธยา 1

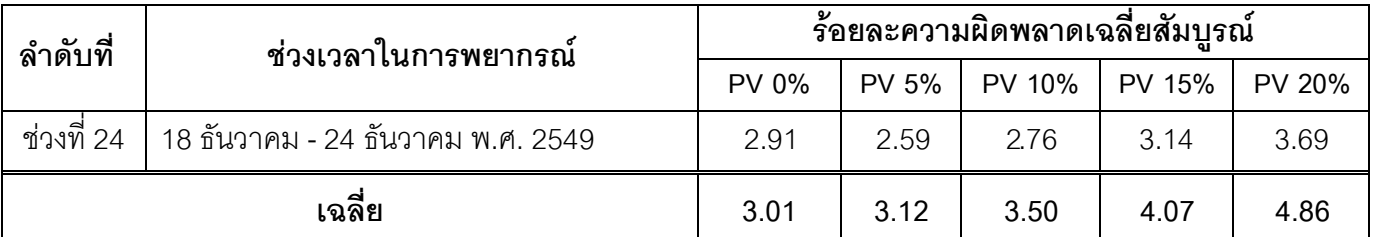

#### 5.5 วิเคราะห์ผลและสรุป

ิจากการศึกษาผลกระทบของกำลังไฟฟ้าจากเซลล์แสงอาทิตย์ต่อการพยากรณ์โหลดหนึ่ง วันข้างหน้าของสถานีไฟฟ้าย่อยอยุธยา 1 ของปี พ.ศ. 2549 พบว่า เมื่อเพิ่มระดับกำลังไฟฟ้าจาก เซลล์แสงอาทิตย์ในระบบจำหน่ายที่ระดับร้อยละ 0, 5, 10, 15 และ 20 ของโหลดสูงสุดในระบบ ้จำหน่ายในปี พ.ศ. 2547 ถึง พ.ศ. 2548 พบว่าแนวโน้มค่าความผิดพลาดในการพยากรณ์โหลดจะ ้เพิ่มสูงขึ้น และมีค่าความผิดพลาดเฉลี่ยสัมบูรณ์มากกว่าร้อยละ 3.5 เมื่อมีกำลังไฟฟ้าจากเซลล์ แสงอาทิตย์ที่ร้อยละ 15 ของโหลดสูงสุดในระบบจำหน่าย
## าเทที่ 6

# การปรับปรุงแบบจำลองการพยากรณ์โหลดระยะสั้น สำหรับระบบจำหน่ายที่มี กำลังไฟฟ้าจากเซลล์แสงอาทิตย์

ิจากการนำเสนอแบบจำลองการพยากรณ์โหลดตลอดทั้งวันด้วยการพยากรณ์เพียงครั้ง เดียวในบทที่ 4 และบทที่ 5 ด้วยแบบจำลองการพยากรณ์โหลดที่ไม่ได้คำนึงถึงผลของกำลังไฟฟ้า จากเซลล์แสงคาทิตย์ที่ต่อเชื่อมกับระบบจำหน่าย จะพบกว่าเมื่อมีระดับกำลังการผลิตไฟฟ้าจาก เซลล์แสงอาทิตย์มากกว่า 15% ของโหลดสูงสุดของระบบจำหน่ายระหว่างปร พ.ศ. 2547 ถึง พ.ศ. 2548 ความแม่นยำในการพยากรณ์โหลดลดต่ำลงกว่าค่าที่ยอมรับได้โดยทั่วไป ที่มีค่าเท่ากับร้อย ละ 3.5 ดังนั้น ในหัวข้อนี้จะใช้แนวคิดที่ว่า ความเข้มแสงเป็นปัจจัยสำคัญที่ส่งผลต่อกำลังไฟฟ้าที่ นลิตได้โดยเซลล์แสงอาทิตย์เพื่อปรับปรุงแบบจำลองการพยากรณ์โหลดด้วยเครือข่ายประสาท เทียมแบบหลายชั้น โดยการเปลี่ยนแปลงโครงสร้างข้อมูลขาเข้าของเครือข่าย เนื้อหาหลักของบทที่ 6 นี้ จะกล่าวถึงการปรับปรุงโครงสร้างของข้อมูลขาเข้า โดยการทดสอบด้วยการเพิ่มตัวแปรความ ้เข้มแสงที่ช่วงเวลาต่างๆ ที่สอดคล้องกันกับโหลดในช่วงเวลาทดสอบ เป็นข้อมูลขาเข้า

## 6.1 แนวทางการปรับปรุงแบบจำลองการพยากรณ์โหลดระยะสั้น

ในการปรับปรุงแบบจำลองการพยากรณ์โหลดระยะสั้นของสถานีไฟฟ้าย่อยอยุธยา 1 ใน กรณีที่ระบบผลิตไฟฟ้าจากเซลล์แสงอาทิตย์จำนวนมากเชื่อมต่ออยู่ ได้มีการเสนอโครงสร้างของ ชุดข้อมูลขาเข้าที่แตกต่างกันออกไปจำนวน 4 ชุด เพื่อทดสอบว่าการปรับปรุงชุดข้อมูลขาเข้าของ แบบจำลองเครือข่ายประสาทเทียมแบบใดที่เหมาะสมกับการพยากรณ์โหลดระยะสั้นของระบบ ้จำหน่ายที่มีระบบผลิตไฟฟ้าจากเซลล์แสงอาทิตย์เชื่อมต่ออยู่เป็นจำนวนมาก เพื่อให้ง่ายในการ ระบุโครงสร้างของตัวแปรข้อมูลขาเข้า จะกำหนดสัญลักษณ์แทนตัวแปรต่างๆ ดังต่อไปนี้

- คือ โหลดของวันก่อนหน้าวันที่ i  $-L(i-1)$
- คือ ความเข้มแสงของวันก่อนหน้าวันที่ i  $-I(i-1)$
- $I(i-365)$  คือ ความเข้มแสงของ 365 วันก่อนหน้าวันที่ i หรือความเข้มแสงของ วันที่ i ในปีก่คนหน้า
- คือ ความเข้มแสงของ 366 วันก่อนหน้าวันที่ i หรือ ความเข้มแสงของ  $-I(i-366)$ ้วันที่ i-1 ในปีก่อนหน้า

ิจากโครงสร้างการพยากรณ์โหลดในบทที่ 4 และ บทที่ 5 ข้อมูลขาเข้าที่เหมาะสมสำหรับ การพยากรณ์โหลดระยะสั้นของสถานีไฟฟ้าย่อยอยุธยา 1 ประกอบด้วยโหลดของวันก่อนหน้า เป้าหมาย และเพื่อพิจารณาชุดตัวแปรข้อมูลขาเข้าที่เหมาะสมต่อการพยากรณ์โหลดของสถานี ไฟฟ้าย่อยอยุธยา 1 ในกรณีที่มีระบบผลิตไฟฟ้าจากเซลล์แสงอาทิตย์เชื่อมต่ออยู่ เนื่องจากดังที่ ึกล่าวแล้วว่าความเข้มแสงเป็นปัจจัยสำคัญที่กำหนดกำลังไฟฟ้าที่เซลล์แสงอาทิตย์ผลิตได้ ดังนั้น โครงสร้างของข้อมูลขาเข้าของเครือข่ายประสาทเทียมที่จะนำเสนอในบทนี้จึงได้นำความเข้ม แสงอาทิตย์ที่ช่วงเวลาต่างๆ มาเป็นตัวแปรลำคัญในการหาความสัมพันธ์ของพารามิเตอร์ภายใน แบบจำลอง โครงสร้างของชุดข้อมูลขาเข้าทั้ง 4 ชุดมีดังต่อไปนี้

ชุดที่ 1:  $L(i-1), I(i-1)$ ชุดที่ 2:  $L(i-1), I(i-365)$ ชุดที่ 3:  $L(i-1), I(i-1), I(i-365)$  $\phi$   $\phi$   $\vec{v}$  4:  $L(i-1), I(i-1), I(i-366), I(i-365)$ 

## 6.2 การทดสอบแบบจำลองการพยากรณ์โหลดระยะสั้น สำหรับระบบจำหน่ายที่มีระบบ ผลิตไฟฟ้าจากเซลล์แสงอาทิตย์เชื่อมต่ออย่

เมื่อกำหนดโครงสร้างของแบบจำลองแล้ว เราจะทำการพยากรณ์โหลดและคำนวณความ แม่นยำของการพยากรณ์โดยมีกระบวนการคือ การนำความเข้มแสงและโหลดในอดีตเป็นข้อมูลขา ้เข้าของแบบจำลอง เพื่อฝึกเครือข่ายประสาทเทียมผ่านกระบวนการเรียนร้เพื่อหาพารามิเตอร์ภาย <u>เครือข่ายที่ทำให้ค่าความผิดพลาดระหว่างข้อมูลเป้าหมายและผลตอบของเครือข่ายมีค่าต่ำสุด</u> ิจากนั้น จึงนำไปพยากรณ์โหลดในช่วงเวลาที่ต้องการได้ต่อไป ดังแสดงในรปที่ 6.1

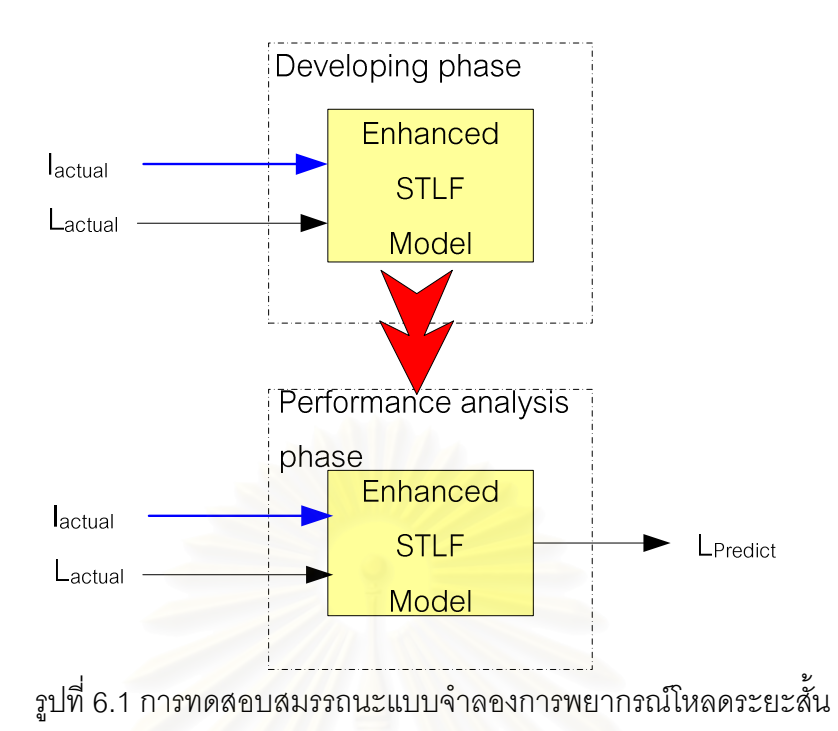

ในการทดสอบคว<mark>า</mark>มแม่นยำของการพยากรณ์นี้จะใช้ดัชนีชี้วัดความแม่นยำเช่นเดียวกับ ้บทที่ผ่านมา จากโครงสร้างของเครือข่ายประสาทเทียมที่กำหนด เมื่อทดสอบความแม่นยำของการ พยากรณ์ของแบบจำลองโดยทำการปรับจำนวนนิวรอลในชั้นซ่อนให้เหมาะสมสำหรับโครงสร้าง ้แต่ละชุด และแบ่งช่วงเวลาในกา<mark>รท</mark>ดสอบเป็น 24 ช่วง ดังตารางที่ 5.1

จากการพยากรณ์โหลดระหว่างช่วงเวลาในตารางที่ 5.1 ปรากฏว่าได้ผลการเปรียบความ แม่นยำในการพยากรณ์ของโครงสร้างของข้อมูลขาเข้าดังตารางที่ 6.1

| ลำดับที่   | ช่วงเวลาในการพยากรณ์                    | ร้อยละความผิดพลาดเฉลี่ยสัมบูรณ์ |          |          |          |
|------------|-----------------------------------------|---------------------------------|----------|----------|----------|
|            |                                         | ชุดที่ 1                        | ชุดที่ 2 | ชุดที่ 3 | ชุดที่ 4 |
| ช่วงที่ 1  | 9 มกราคม - 15 มกราคม พ.ศ. 2549          | 5.00                            | 2.95     | 3.59     | 3.50     |
| ช่วงที่ 2  | 23 มกราคม - 29 มกราคม พ.ศ. 2549         | 3.83                            | 3.26     | 3.40     | 3.82     |
| ช่วงที่ 3  | 6 กุมภาพันธ์ - 12 กุมภาพันธ์ พ.ศ. 2549  | 5.13                            | 2.86     | 2.86     | 2.98     |
| ช่วงที่ 4  | 20 กุมภาพันธ์ - 26 กุมภาพันธ์ พ.ศ. 2549 | 4.40                            | 3.19     | 3.03     | 2.83     |
| ช่วงที่ 5  | 6 มีนาคม - 12 มีนาคม พ.ศ. 2549          | 4.03                            | 2.50     | 2.56     | 3.35     |
| ช่วงที่ 6  | 20 มีนาคม - 26 มีนาคม พ.ศ. 2549         | 4.12                            | 2.89     | 3.20     | 2.88     |
| ช่วงที่ 7  | 3 เมษายน - 9 เมษายน พ.ศ. 2549           | 4.39                            | 3.11     | 4.11     | 4.04     |
| ช่วงที่ 8  | 17 เมษายน - 23 เมษายน พ.ศ. 2549         | 3.88                            | 2.80     | 2.67     | 3.22     |
| ช่วงที่ 9  | 8 พฤษภาคม - 14 พฤษภาคม พ.ศ. 2549        | 3.90                            | 3.35     | 3.74     | 4.00     |
| ช่วงที่ 10 | 22 พฤษภาคม - 28 พฤษภาคม พ.ศ. 2549       | 5.11                            | 3.00     | 3.49     | 4.05     |
| ช่วงที่ 11 | 5 มิถุนายน - 11 มิถุนายน พ.ศ. 2549      | 4.95                            | 2.89     | 3.60     | 3.12     |
| ช่วงที่ 12 | 19 มิถุนายน - 25 มิถุนายน พ.ศ. 2549     | 4.32                            | 3.17     | 3.78     | 3.19     |
| ช่วงที่ 13 | 3 กรกรฎาคม - 9 กรกฎาคม พ.ศ. 2549        | 4.45                            | 3.30     | 4.20     | 4.17     |
| ช่วงที่ 14 | 17 กรกรฎาคม -23 กรกฎาคม พ.ศ. 2549       | 3.73                            | 3.16     | 3.74     | 3.57     |
| ช่วงที่ 15 | 7 สิงหาคม - 13 สิงหาคม พ.ศ. 2549        | 4.70                            | 2.69     | 3.19     | 3.89     |
| ช่วงที่ 16 | 21 สิงหาคม - 27 สิงหาคม พ.ศ. 2549       | 3.63                            | 3.04     | 3.47     | 3.12     |
| ช่วงที่ 17 | 4 กันยายน - 10 กันยายน พ.ศ. 2549        | 3.63                            | 3.13     | 3.91     | 4.20     |
| ช่วงที่ 18 | 18 กันยายน - 24 กันยายน พ.ศ. 2549       | 4.03                            | 2.77     | 2.99     | 3.37     |
| ช่วงที่ 19 | 2 ตุลาคม - 8 ตุลาคม พ.ศ. 2549           | 4.40                            | 3.18     | 3.56     | 3.46     |
| ช่วงที่ 20 | 16 ตุลาคม - 22 ตุลาคม พ.ศ. 2549         | 4.08                            | 2.76     | 2.49     | 2.96     |
| ช่วงที่ 21 | 6 พฤศจิกายน - 12 พฤศจิกายน พ.ศ. 2549    | 4.19                            | 3.43     | 3.36     | 2.65     |
| ช่วงที่ 22 | 20 พฤศจิกายน - 26 พฤศจิกายน พ.ศ. 2549   | 5.43                            | 3.13     | 2.98     | 2.97     |
| ช่วงที่ 23 | 4 ธันวาคม - 10 ธันวาคม พ.ศ. 2549        | 4.15                            | 3.28     | 3.49     | 4.56     |
| ช่วงที่ 24 | 18 ธันวาคม - 24 ธันวาคม พ.ศ. 2549       | 4.69                            | 3.24     | 3.18     | 3.54     |
| เฉลี่ย     |                                         | 4.34                            | 3.05     | 3.36     | 3.48     |

ตารางที่ 6.1 ค่าร้อยละความผิดพลาดเฉลี่ยสัมบูรณ์ของการพยากรณ์โหลดระยะสั้นของสถานี ไฟฟ้าย่อยอยุธยา 1 เมื่อไม่มีระบบผลิตไฟฟ้าจากเซลล์แสงอาทิตย์ในระบบจำหน่าย

ิจากตารางที่ 6.1 จะเห็นว่าเมื่อพิจารณากรณีที่ระบบจำหน่ายไม่มีระบบผลิตไฟฟ้าจาก ้ เซลล์อาทิตย์เชื่อมต่ออยู่ โครงสร้างข้อมูลขาเข้าของเครือข่ายประสาทเทียมที่ให้ค่าความผิดพลาด ้ เฉลี่ยในการพยากรณ์ต่ำสดคือโครงสร้างชดที่ 2 คือมีค่าเท่ากับร้อยละ 3.05

### ่ 6.3 การทดสอบสมรรถนะของแบบจำลองการพยากรณ์โหลดระยะสั้นที่ปรับปรุงแล้ว

จากผลการทดสอบการปรับปรุงแบบจำลองการพยากรณ์โหลดระยะสั้นในหัวข้อที่ผ่านมา จะเห็นได้ว่าค่าความผิดพลาดในการพยากรณ์โหลดระยะสั้นของแบบจำลองโดยใช้โครงสร้าง ์ ข้อมลขาเข้าทั้ง 4 ชดปรากภว่า โครงสร้างข้อมลขาเข้าชดที่ 2 ให้ค่าความผิดพลาดเฉลี่ยในการ ้พยากรณ์โหลดที่ระดับกำลังการผลิตไฟฟ้าจากเซลล์แสงอาทิตย์ต่างๆ ดังนั้นในวิทยานิพนธ์ฉบับนี้ ี สามารถสรุปโครงสร้างการปรับปรุงแบบจำลองการพยากรณ์โหลดดังรูปที่ 6.2

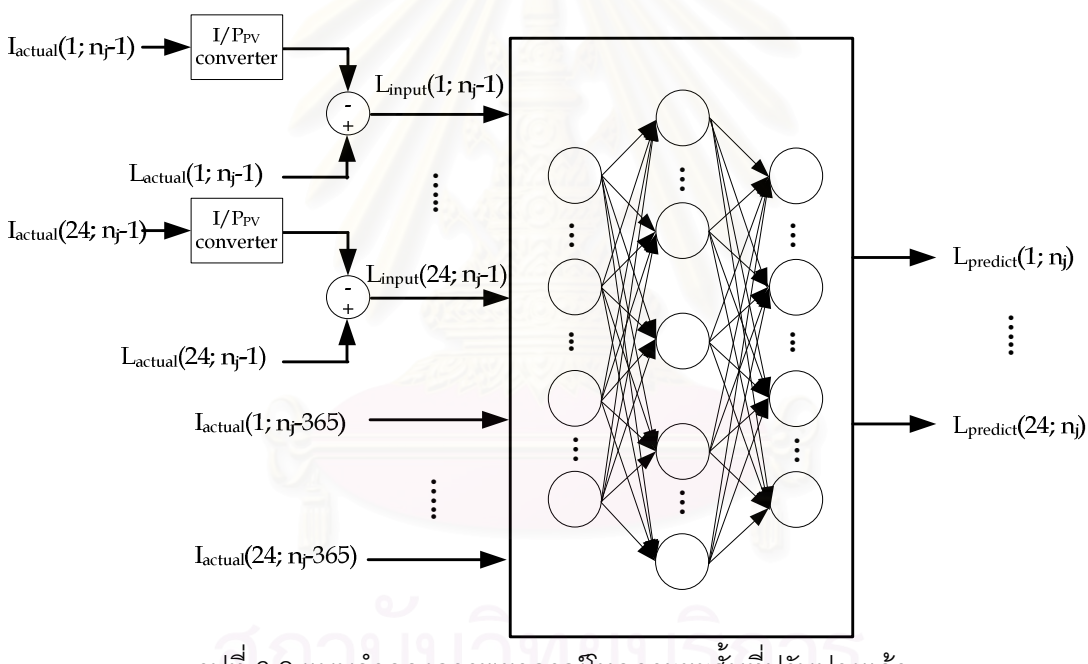

รูปที่ 6.2 แบบจำลองการพยากรณ์โหลดระยะสั้นที่ปรับปรุงแล้ว

### 6.4 ผลการทดสุดบ

ิจากขั้นตอนการทดสอบดังกล่าวข้างต้น สามารถแสดงผลการพยากรณ์โหลดระยะสั้นของ ิสถานีไฟฟ้าย่อยอยุธยา 1 ในกรณีที่มีระดับกำลังไฟฟ้าจากเซลล์แสงอาทิตย์แปรค่าไปตั้งแต่ร้อยละ 0, 5, 10, 15 และ 20 เมื่อเทียบกับโหลดสูงสุดในระบบ ผลการเปรียบเทียบโหลดจริงและผลจาก ้การพยากรณ์เมื่อมีระบบผลิตไฟฟ้าจากเซลล์แสงอาทิตย์เชื่อมต่ออยู่กับระบบจำหน่ายระหว่าง ี ช่วงเวลาทดสอบทั้งสิ้น 24 ช่วง ดังตารางที่ 5.1 จะได้ผลดังแสดงในรูปที่ 6.3 ถึง รูปที่ 6.4

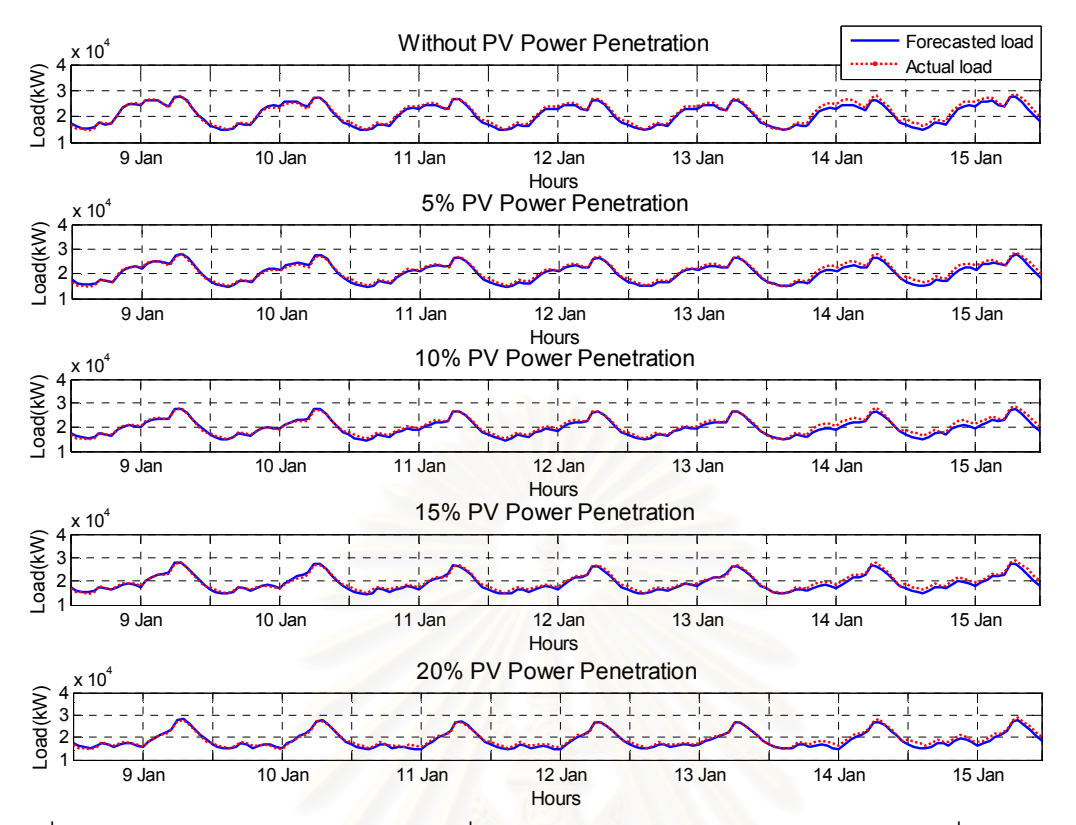

รูปที่ 6.3 การเปรียบเทียบระหว่างโหลดที่ได้จากพยากรณ์และโหลดจริงระหว่างวันที่ 9 มกราคม -15 มกราคม พ.ศ. 2549

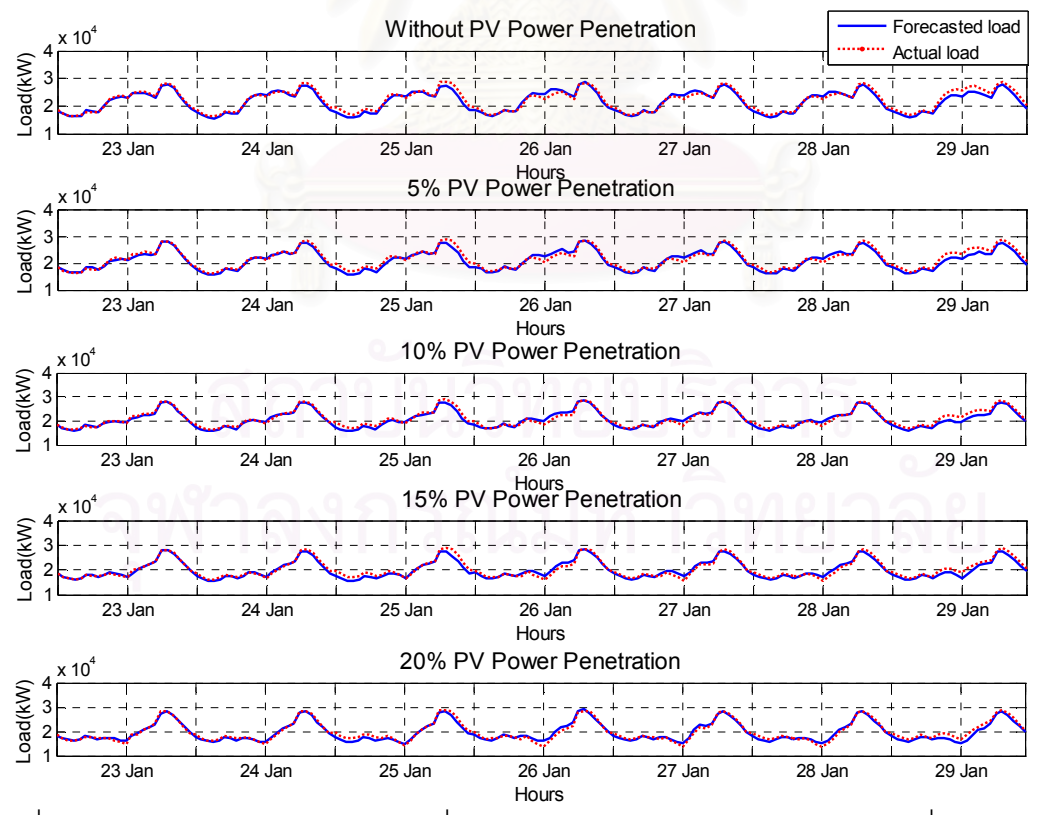

รูปที่ 6.4 การเปรียบเทียบระหว่างโหลดที่ได้จากพยากรณ์และโหลดจริงระหว่างวันที่ 23 มกราคม -29 มกราคม พ.ศ. 2549

ผลการเปรียบเทียบโหลดที่ได้จากการพยากรณ์และโหลดจริง แสดงรายละเอียดใน ภาคผนวก ค จากผลการทดลอง สามารถสรุปค่าร้อยละความผิดพลาดเฉลี่ยสัมบูรณ์ของ แบบจำลองที่นำเสนอได้ดังตารางที่ 6.2

| ลำดับที่   | ช่วงเวลาในการพยากรณ์                    | ร้อยละความผิดพลาดเฉลี่ยสัมบูรณ์ |              |         |               |        |
|------------|-----------------------------------------|---------------------------------|--------------|---------|---------------|--------|
|            |                                         | <b>PV 0%</b>                    | <b>PV 5%</b> | PV 10 % | <b>PV 15%</b> | PV 20% |
| ช่วงที่ 1  | 9 มกราคม - 15 มกราคม พ.ศ. 2549          | 2.95                            | 3.14         | 3.36    | 3.54          | 3.92   |
| ช่วงที่ 2  | 23 มกราคม - 29 มกราคม พ.ศ. 2549         | 3.26                            | 3.23         | 3.48    | 3.60          | 3.85   |
| ช่วงที่ 3  | 6 กุมภาพันธ์ - 12 กุมภาพันธ์ พ.ศ. 2549  | 2.86                            | 3.21         | 3.30    | 3.31          | 3.69   |
| ช่วงที่ 4  | 20 กุมภาพันธ์ - 26 กุมภาพันธ์ พ.ศ. 2549 | 3.19                            | 3.12         | 3.42    | 3.54          | 3.84   |
| ช่วงที่ 5  | 6 มีนาคม - 12 มีนาคม พ.ศ. 2549          | 2.50                            | 2.85         | 3.09    | 3.14          | 3.77   |
| ช่วงที่ 6  | 20 มีนาคม - 26 มีนาคม พ.ศ. 2549         | 2.89                            | 3.27         | 3.58    | 3.77          | 3.86   |
| ช่วงที่ 7  | 3 เมษายน - 9 เมษายน พ.ศ. 2549           | 3.11                            | 3.10         | 3.27    | 3.71          | 4.10   |
| ช่วงที่ 8  | 17 เมษายน - 23 เมษายน พ.ศ. 2549         | 2.80                            | 3.03         | 3.01    | 3.41          | 3.90   |
| ช่วงที่ 9  | 8 พฤษภาคม - 14 พฤษภาคม พ.ศ. 2549        | 3.35                            | 3.10         | 3.47    | 3.63          | 4.33   |
| ช่วงที่ 10 | 22 พฤษภาคม - 28 พฤษภาคม พ.ศ. 2549       | 3.00                            | 3.21         | 3.56    | 4.02          | 4.04   |
| ช่วงที่ 11 | 5 มิถุนายน - 11 มิถุนายน พ.ศ. 2549      | 2.89                            | 3.09         | 3.15    | 3.64          | 4.09   |
| ช่วงที่ 12 | 19 มิถุนายน - 25 มิถุนายน พ.ศ. 2549     | 3.17                            | 3.35         | 3.51    | 3.91          | 3.98   |
| ช่วงที่ 13 | 3 กรกรฎาคม - 9 กรกฎาคม พ.ศ. 2549        | 3.30                            | 3.07         | 3.48    | 3.94          | 4.19   |
| ช่วงที่ 14 | 17 กรกรฎาคม -23 กรกฎาคม พ.ศ. 2549       | 3.16                            | 3.45         | 3.38    | 3.69          | 4.01   |
| ช่วงที่ 15 | 7 สิงหาคม - 13 สิงหาคม พ.ศ. 2549        | 2.69                            | 3.49         | 3.51    | 3.73          | 4.16   |
| ช่วงที่ 16 | 21 สิงหาคม - 27 สิงหาคม พ.ศ. 2549       | 3.04                            | 3.29         | 3.05    | 3.58          | 4.04   |
| ช่วงที่ 17 | 4 กันยายน - 10 กันยายน พ.ศ. 2549        | 3.13                            | 3.32         | 3.40    | 3.65          | 4.09   |
| ช่วงที่ 18 | 18 กันยายน - 24 กันยายน พ.ศ. 2549       | 2.77                            | 3.00         | 3.24    | 3.68          | 3.85   |
| ช่วงที่ 19 | 2 ตุลาคม - 8 ตุลาคม พ.ศ. 2549           | 3.18                            | 3.31         | 3.38    | 3.76          | 4.39   |
| ช่วงที่ 20 | 16 ตุลาคม - 22 ตุลาคม พ.ศ. 2549         | 2.76                            | 2.74         | 3.35    | 3.63          | 3.85   |
| ช่วงที่ 21 | 6 พฤศจิกายน - 12 พฤศจิกายน พ.ศ. 2549    | 3.43                            | 3.39         | 3.17    | 3.47          | 3.80   |
| ช่วงที่ 22 | 20 พฤศจิกายน - 26 พฤศจิกายน พ.ศ. 2549   | 3.13                            | 3.17         | 3.51    | 4.39          | 4.62   |
| ช่วงที่ 23 | 4 ธันวาคม - 10 ธันวาคม พ.ศ. 2549        | 3.28                            | 3.48         | 3.59    | 3.93          | 3.94   |

ตารางที่ 6.2 ค่าร้อยละความผิดพลาดเฉลี่ยสัมบูรณ์ของการพยากรณ์โหลดระยะสั้นของสถานีไฟฟ้าย่อยอยุธยา 1 ของแบบจำลองการพยากรณ์ที่ปรับปรุงแล้ว

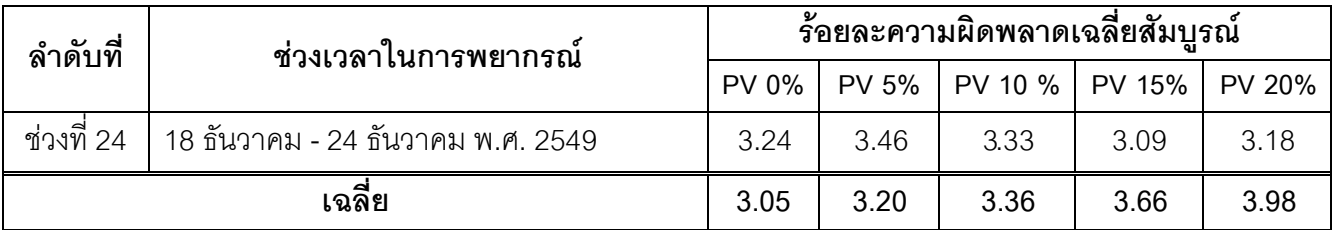

## 6.5 การเปรียบเทียบสมรรถนะของแบบจำลองการพยากรณ์โหลดระยะสั้นระหว่างแบบ ปกติและแบบที่ทำการปรับปรุง

จากการปรับปรุงแบบจำลองการพย<mark>ากรณ์โหลดระยะสั้นให้เหมาะสมกับระบบ</mark>จำหน่ายที่ *ร*ะบบผลิตไฟฟ้าจากเซลล์แสงอาทิตย์เชื่อมต่ออยู่เป็นจำนวนมากนั้น เมื่อนำมาเปรียบเทียบกับค่า ่ ความผิดพลาดในการพยากรณ์โหลดโดยใช้แบบจำลองกรณีฐานที่ไม่ได้คำนึงถึงผลของการเพิ่มขึ้น ของระบบผลิตไฟฟ้าจากเซลล์แสงอาทิตย์ในระบบจำหน่าย ที่มีโครงสร้างของแบบจำลองดังรูปที่ 6.5 โดยกำหนดให้เรียกแทนด้วยแบบจำลองการพยากรณ์โหลดปกติ และแบบจำลคงการ พยากรณ์ที่ปรับปรุงโครงสร้างข้อมูลขาเข้าดังรูปที่ 6.2 หรือกำหนดให้เรียกว่าแบบจำลองการ พยากรณ์โหลดที่ปรับปรุงผลการเปรียบเทียบสามารถแสดงได้ดังตารางที่ 6.3

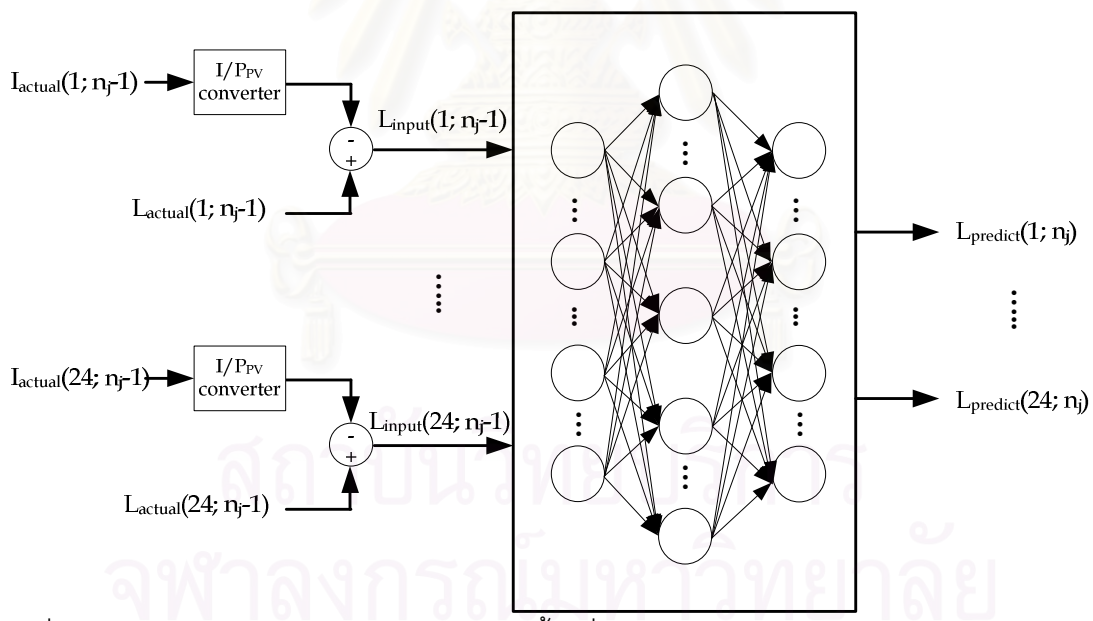

้รูปที่ 6.5 แบบจำลองการพยากรณ์โหลดระยะสั้นเมื่อมีกำลังไฟฟ้าจากระบบผลิตไฟฟ้าจากเซลล์ แสงอาทิตย์เชื่อมต่ออยู่

|            |                                         | <b>MAPE</b>  |                         |  |  |
|------------|-----------------------------------------|--------------|-------------------------|--|--|
| ลำดับที่   | ช่วงเวลาในการพยากรณ์                    | แบบจำลองปกติ | แบบจำลองที่<br>ปรับปรุง |  |  |
| ช่วงที่ 1  | 9 มกราคม - 15 มกราคม พ.ศ. 2549          | 2.90         | 2.95                    |  |  |
| ช่วงที่ 2  | 23 มกราคม - 29 มกราคม พ.ศ. 2549         | 3.40         | 3.26                    |  |  |
| ช่วงที่ 3  | 6 กุมภาพันธ์ - 12 กุมภาพันธ์ พ.ศ. 2549  | 3.03         | 2.86                    |  |  |
| ช่วงที่ 4  | 20 กุมภาพันธ์ - 26 กุมภาพันธ์ พ.ศ. 2549 | 2.48         | 3.19                    |  |  |
| ช่วงที่ 5  | 6 มีนาคม - 12 มีนาคม พ.ศ. 2549          | 2.59         | 2.50                    |  |  |
| ช่วงที่ 6  | 20 มีนาคม - 26 มีนาคม พ.ศ. 2549         | 2.96         | 2.89                    |  |  |
| ช่วงที่ 7  | 3 เมษายน - 9 เมษายน พ.ศ. 2549           | 3.04         | 3.11                    |  |  |
| ช่วงที่ 8  | 17 เมษายน - 23 เมษายน พ.ศ. 2549         | 2.51         | 2.80                    |  |  |
| ช่วงที่ 9  | 8 พฤษภาคม - 14 พฤษภาคม พ.ศ. 2549        | 3.23         | 3.35                    |  |  |
| ช่วงที่ 10 | 22 พฤษภาคม - 28 พฤษภาคม พ.ศ. 2549       | 3.15         | 3.00                    |  |  |
| ช่วงที่ 11 | 5 มิถุนายน - 11 มิถุนายน พ.ศ. 2549      | 2.93         | 2.89                    |  |  |
| ช่วงที่ 12 | 19 มิถุนายน - 25 มิถุนายน พ.ศ. 2549     | 3.25         | 3.17                    |  |  |
| ช่วงที่ 13 | 3 กรกรฎาคม - 9 กรกฎาคม พ.ศ. 2549        | 3.29         | 3.30                    |  |  |
| ช่วงที่ 14 | 17 กรกรฎาคม -23 กรกฎาคม พ.ศ. 2549       | 2.92         | 3.16                    |  |  |
| ช่วงที่ 15 | 7 สิงหาคม - 13 สิงหาคม พ.ศ. 2549        | 3.39         | 2.69                    |  |  |
| ช่วงที่ 16 | 21 สิงหาคม - 27 สิงหาคม พ.ศ. 2549       | 2.92         | 3.04                    |  |  |
| ช่วงที่ 17 | 4 กันยายน - 10 กันยายน พ.ศ. 2549        | 2.74         | 3.13                    |  |  |
| ช่วงที่ 18 | 18 กันยายน - 24 กันยายน พ.ศ. 2549       | 3.20         | 2.77                    |  |  |
| ช่วงที่ 19 | 2 ตุลาคม - 8 ตุลาคม พ.ศ. 2549           | 3.09         | 3.18                    |  |  |
| ช่วงที่ 20 | 16 ตุลาคม - 22 ตุลาคม พ.ศ. 2549         | 3.25         | 2.76                    |  |  |
| ช่วงที่ 21 | 6 พฤศจิกายน - 12 พฤศจิกายน พ.ศ. 2549    | 2.92         | 3.43                    |  |  |
| ช่วงที่ 22 | 20 พฤศจิกายน - 26 พฤศจิกายน พ.ศ. 2549   | 2.97         | 3.13                    |  |  |
| ช่วงที่ 23 | 4 ธันวาคม - 10 ธันวาคม พ.ศ. 2549        | 3.22         | 3.28                    |  |  |
| ช่วงที่ 24 | 18 ธันวาคม - 24 ธันวาคม พ.ศ. 2549       | 2.91         | 3.24                    |  |  |

ตารางที่ 6.3 เปรียบเทียบค่าความผิดพลาดในการพยากรณ์ระหว่าง แบบจำลองปกติและ แบบจำลองที่ปรับปรุง เมื่อไม่มีระบบผลิตไฟฟ้าจากเซลล์แสงอาทิตย์ในระบบจำหน่าย

ตารางที่ 6.4 เปรียบเทียบค่าความผิดพลาดในการพยากรณ์ระหว่าง แบบจำลองปกติและ แบบจำลองที่ปรับปรุง เมื่อมีระดับกำลังการผลิตจากเซลล์แสงอาทิตย์ร้อยละ 5 เมื่อเทียบกับโหลด สูงสุดในระบบจำหน่าย

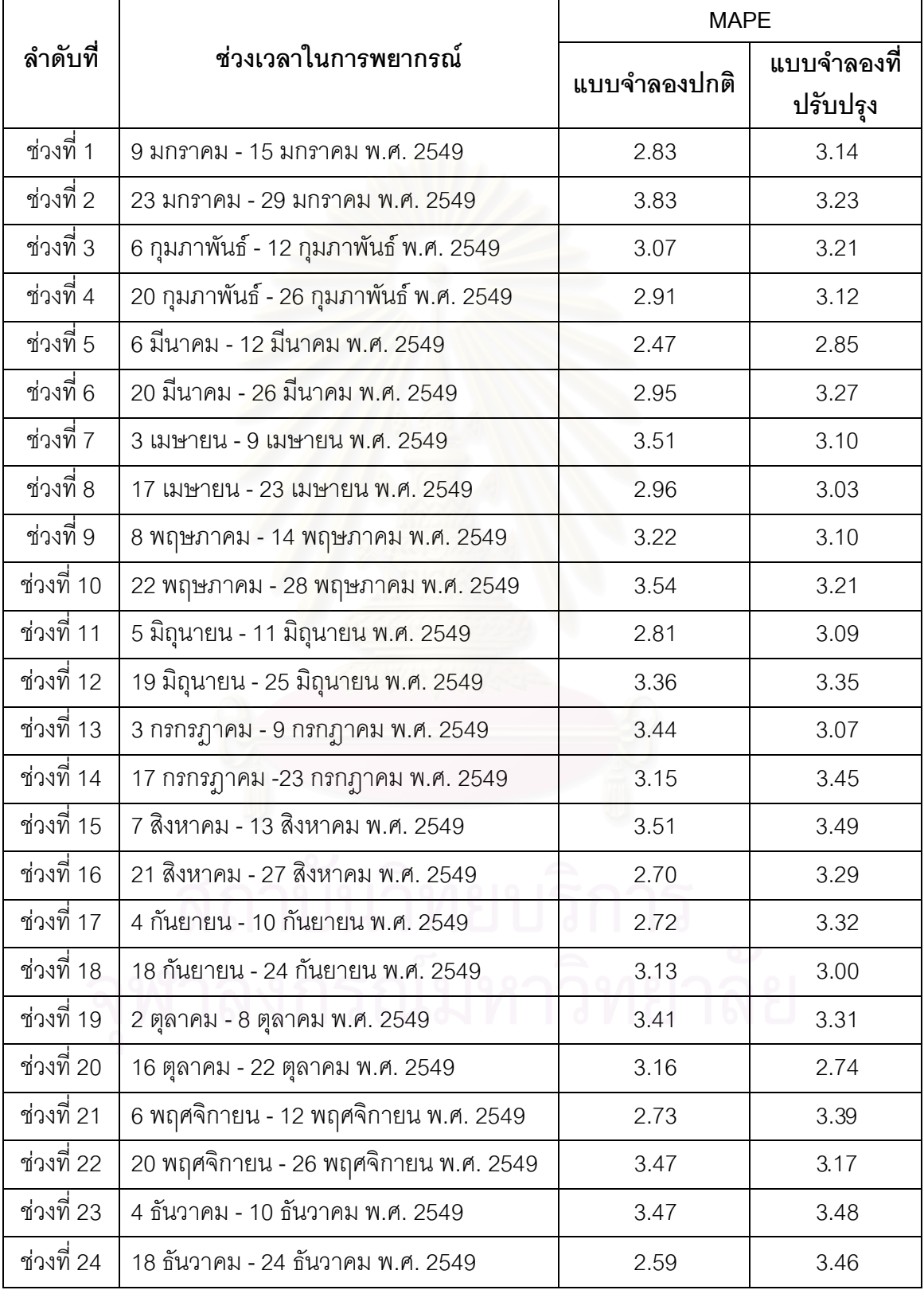

ตารางที่ 6.5 เปรียบเทียบค่าความผิดพลาดในการพยากรณ์ระหว่าง แบบจำลองปกติและ แบบจำลองที่ปรับปรุง เมื่อมีระดับกำลังการผลิตจากเซลล์แสงอาทิตย์ร้อยละ 10 เมื่อเทียบกับ โหลดสูงสุดในระบบจำหน่าย  $\overline{a}$ 

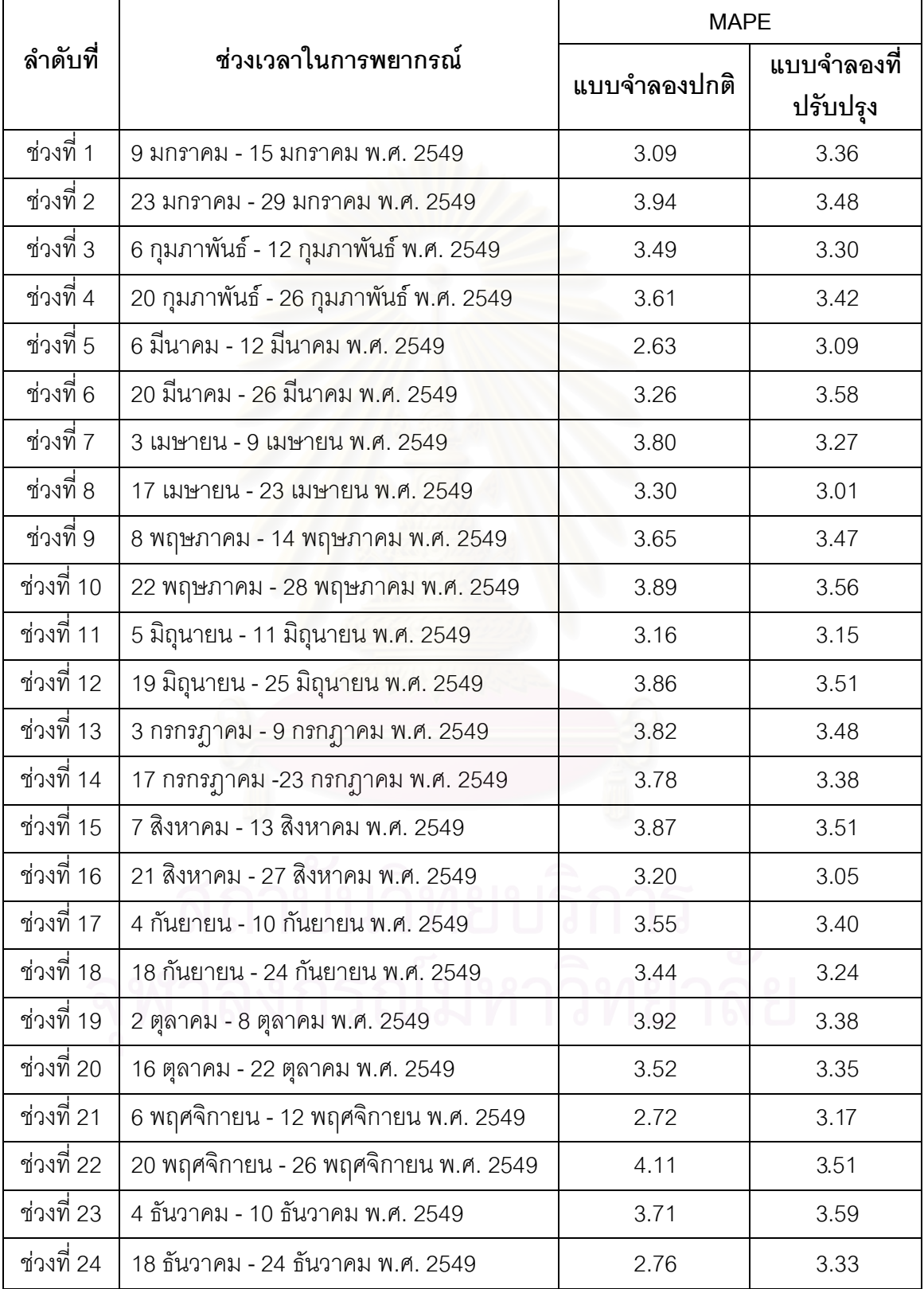

ตารางที่ 6.6 เปรียบเทียบค่าความผิดพลาดในการพยากรณ์ระหว่าง แบบจำลองปกติและ แบบจำลองที่ปรับปรุง เมื่อมีระดับกำลังการผลิตจากเซลล์แสงอาทิตย์ร้อยละ 15 เมื่อเทียบกับ โหลดสูงสุดในระบบจำหน่าย

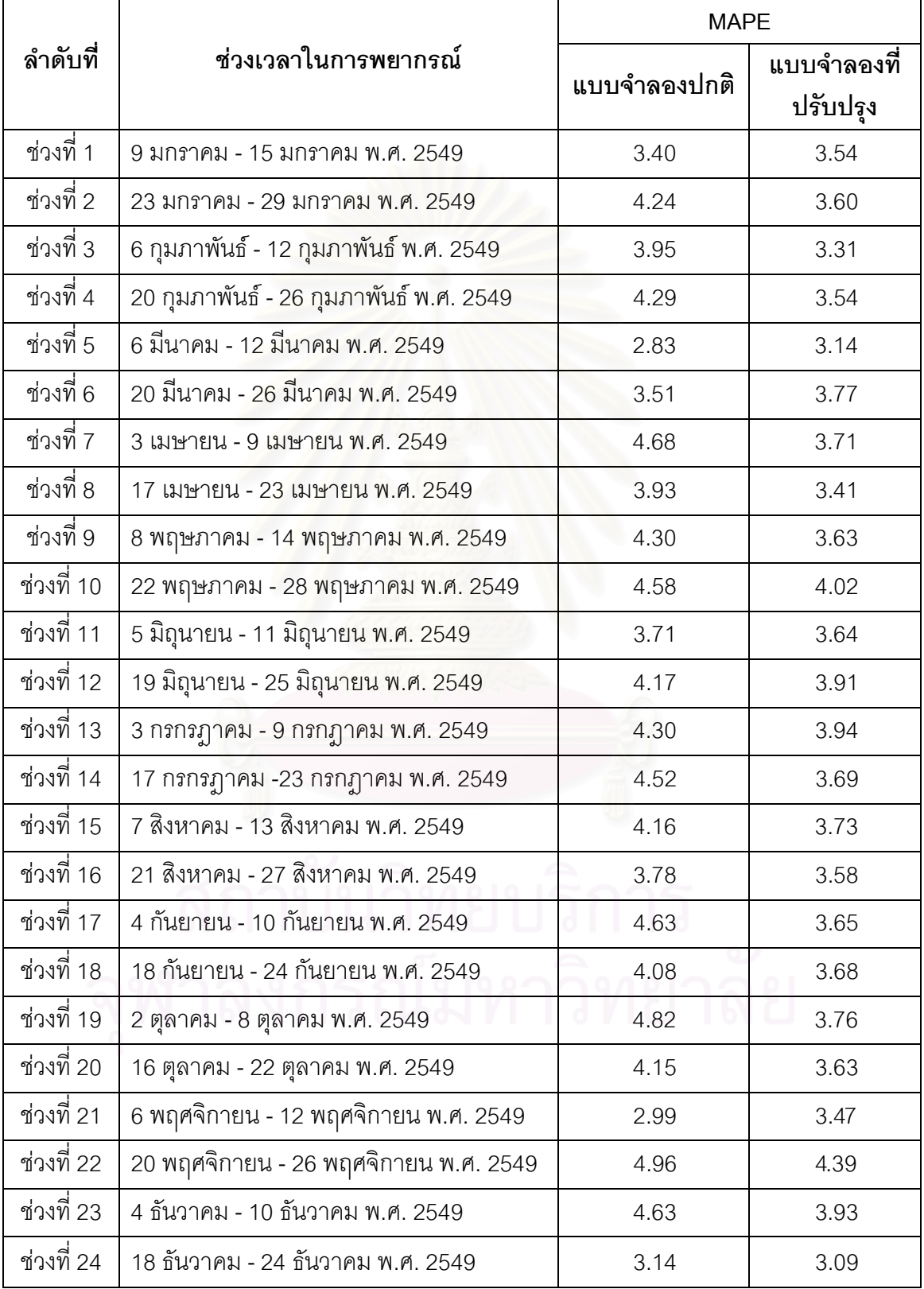

ตารางที่ 6.7 เปรียบเทียบค่าความผิดพลาดในการพยากรณ์ระหว่าง แบบจำลองปกติและ แบบจำลองที่ปรับปรุง เมื่อมีระดับกำลังการผลิตจากเซลล์แสงอาทิตย์ร้อยละ 20 เมื่อเทียบกับ โหลดสูงสุดในระบบจำหน่าย

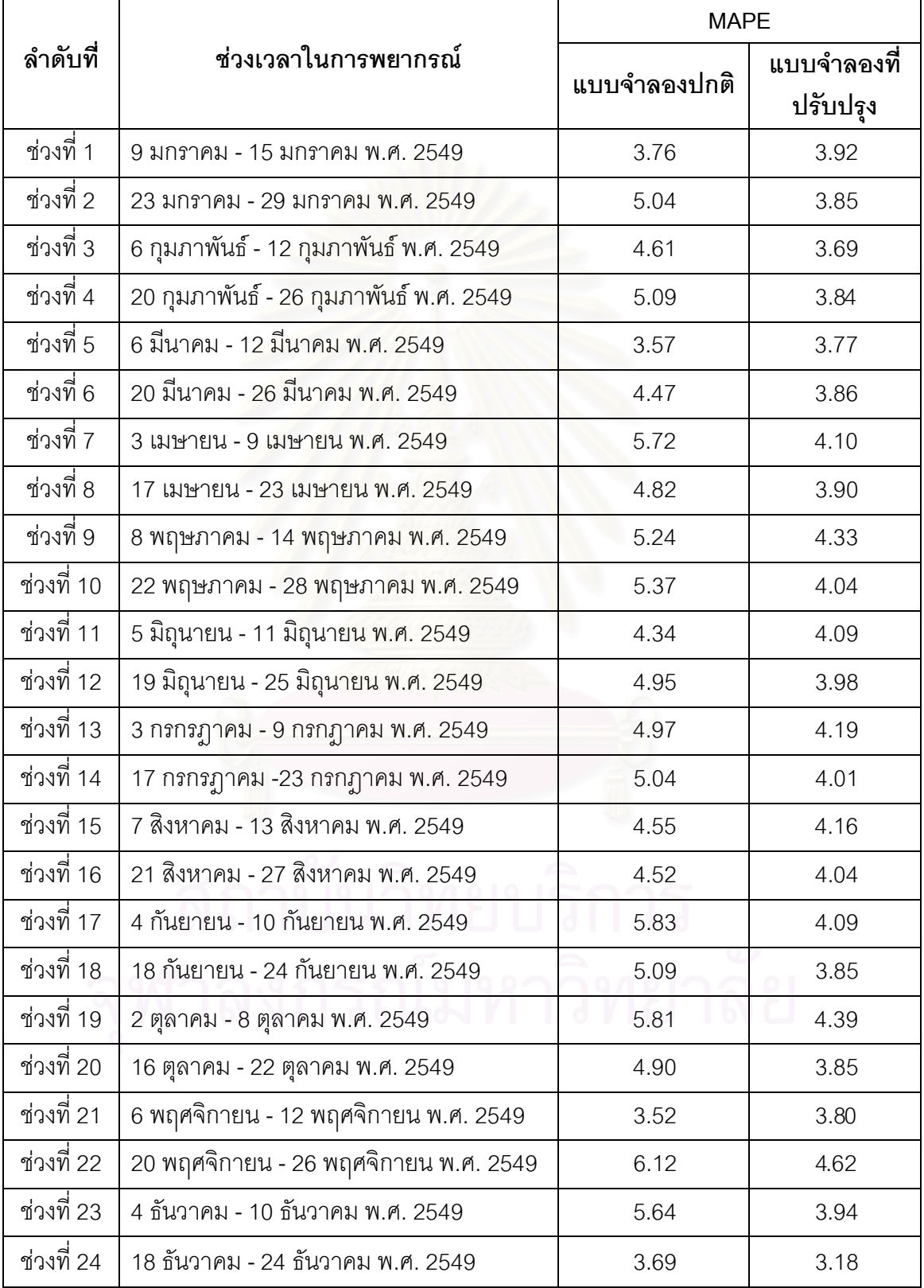

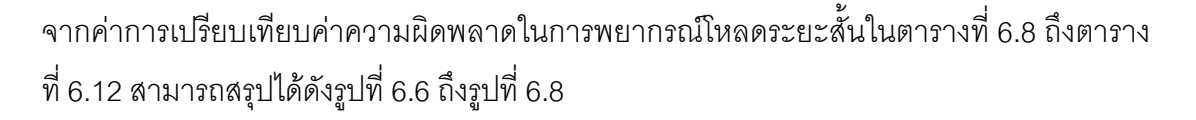

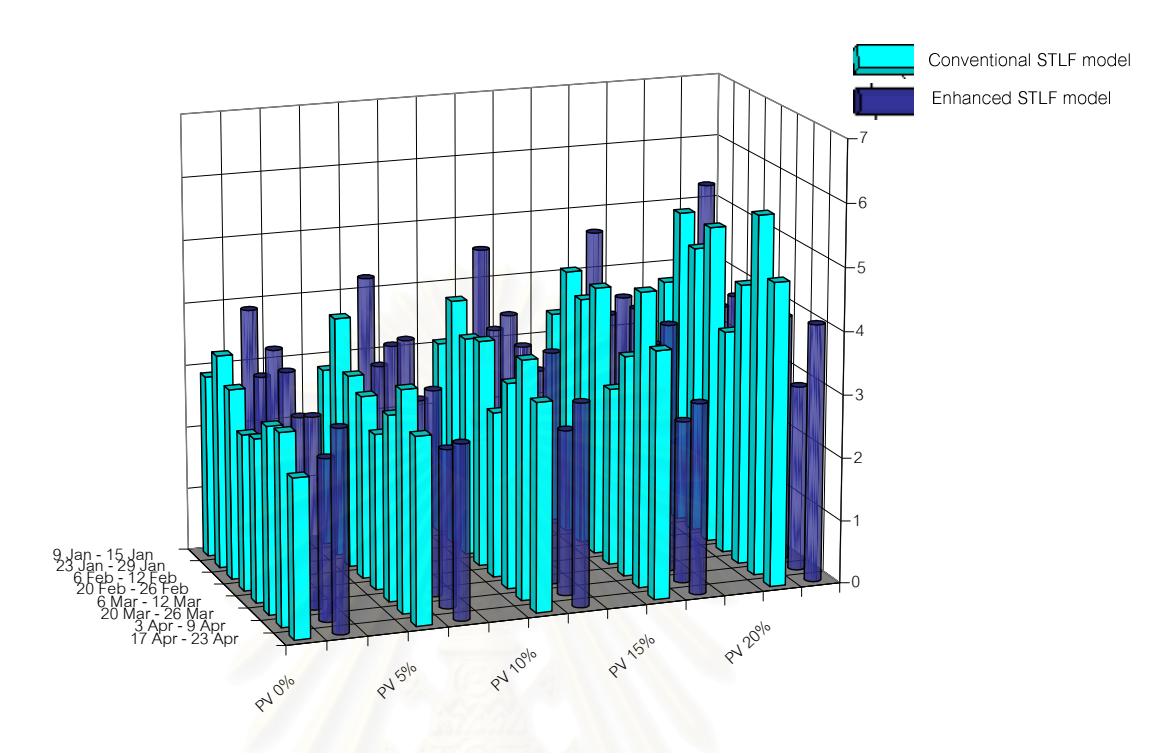

รูปที่ 6.6 การเปรียบเทียบค่าความผิดพลาดในการพยากรณ์แบบจำลองปกติและแบบจำลองที่ ปรับปรุง ระหว่างเดือนมกราคม ถึง เดือนเมษายน พ.ศ. 2549<sup>"</sup>

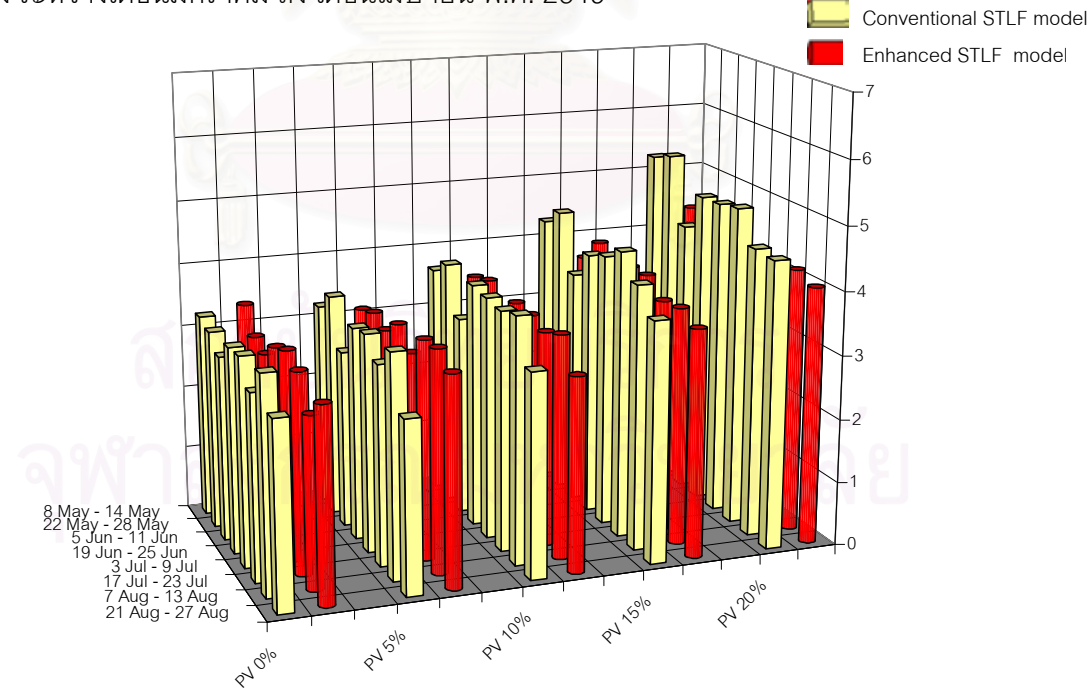

รูปที่ 6.7 การเปรียบเทียบค่าความผิดพลาดในการพยากรณ์แบบจำลองปกติและแบบจำลองที่ ปรับปรุง ระหว่างเดือนพฤษภาคม ถึง เดือนสิงหาคม พ.ศ. 2549

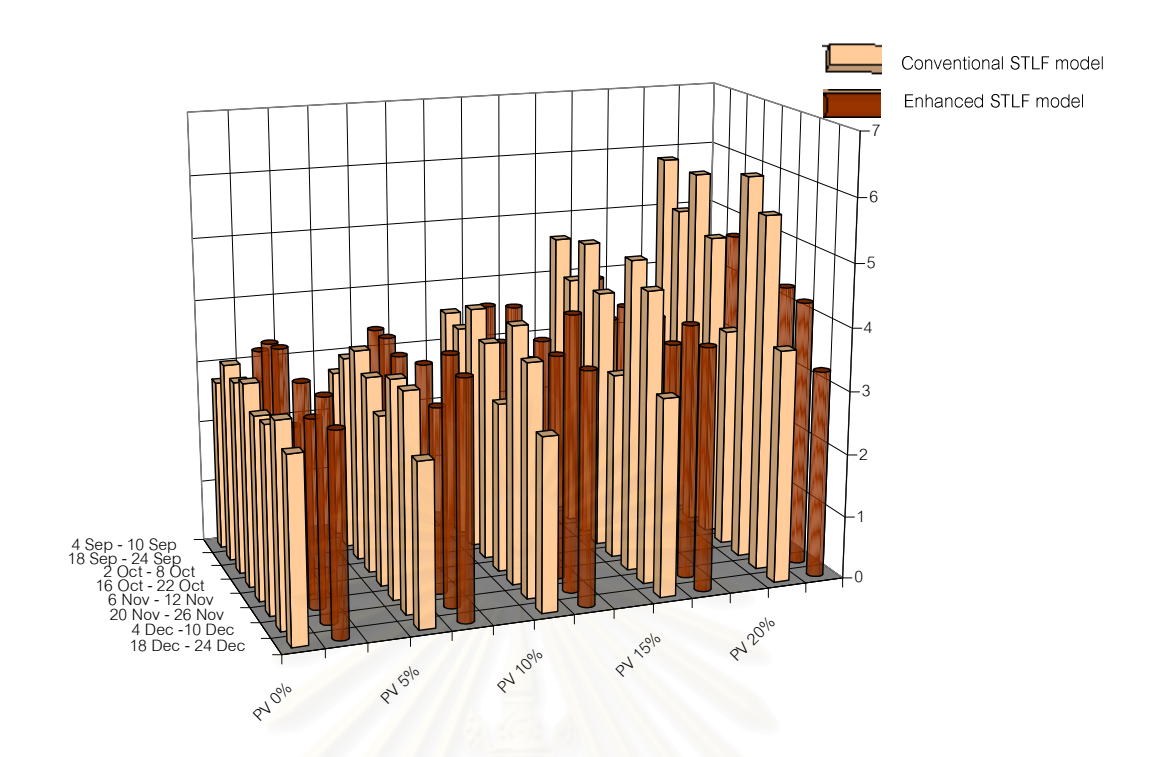

ิ รูปที่ 6.8 การเปรียบเทียบค่าความผิดพลาดในการพยากรณ์แบบจำลองปกติและแบบจำลองที่ ปรับปรุง ระหว่างเดือนกันยายน ถึง เดือนธันวาคม พ.ศ. 2549

### 6.6 วิเคราะห์ผลและสรุป

จากผลการศึกษาพบว่า เมื่อทำการปรับปรุงโครงสร้างข้อมูลขาเข้าของเครือข่ายประสาท เทียมแล้วความแม่นยำในการพยากรณ์มีค่ามากขึ้น โดยที่ค่าความผิดพลาดในการพยากรณ์โหลด ้ระยะสั้นเมื่อมีกำลังไฟฟ้าจากเซลล์แสงอาทิตย์ที่ร้อยละ 5 และร้อยละ 10 นั้น ค่าความผิดพลาดใน ้การพยากรณ์มีค่าใกล้เคียงกับเมื่อไม่มีกำลังไฟฟ้าจากเซลล์แสงอาทิตย์ในระบบ แต่เมื่อมี ้กำลังไฟฟ้าจากเซลล์แสงอาทิตย์ที่ร้อยละ 15 และ ร้อยละ 20 นั้นจะพบกว่าค่าความผิดพลาดใน ึการพยากรณ์มีแนวโน้มเพิ่มสูงขึ้นเมื่อมีกำลังไฟฟ้าจากเซลล์แสงอาทิตย์มากขึ้น และค่าความ ้ผิดพลาดเฉลี่ยสัมบูรณ์จะมากกว่าร้อยละ 3.5 เมื่อมีกำลังไฟฟ้าจากเซลล์แสงอาทิตย์ที่ร้อยละ 20 ของโหลดสูงสุด

เมื่อทำการเปรียบเทียบค่าความผิดพลาดในการพยากรณ์แบบจำลองปกติ (ผลจากบทที่ 5) แบบจำลองที่ปรับปรุง (ผลจากบทที่ 6) พบว่าค่าความผิดพลาดในการพยากรณ์ของ ่ แบบจำลองที่ปรับปรุง โดยรวมมีค่าน้อยกว่า ค่าความผิดพลาดในการพยากรณ์แบบจำลองปกติ

## บทสรุป

### 7.1 บทสรป

ในวิทยานิพนธ์ฉบับนี้ได้ทำการศึกษาผลกระทบของการผลิตไฟฟ้าจากเซลล์แสงอาทิตย์ที่ เกิดขึ้นต่อความแม่นยำในการพยากรณ์โหลดระยะสั้น สำหรับระบบจำหน่ายที่มีกำลังไฟฟ้าจาก เซลล์แสงอาทิตย์เชื่อมต่ออยู่ที่ระดับร้อยละ 5 ถึงร้อยละ 20 เมื่อเทียบกับโหลดสูงสุดในอดีตของ ่ ระบบจำหน่ายที่ศึกษา โดยใช้ข้อมูลโหลดของสถานีไฟฟ้าย่อยอยุธยา 1 ระหว่างปี พ.ศ. 2547 ถึง พ.ศ. 2549

แบบจำลองการพยากรณ์โหลดระยะสั้นถูกพัฒนาโดยการประยุกต์ใช้เครือข่ายประสาท เทียม ด้วยการทดสอบสมรรถนะการพยากรณ์โหลดของโครงสร้างข้อมูลขาเข้าของแบบจำลองที่ แตกต่างกัน เพื่อให้ได้แบบจำลองเครือข่ายประสาทเทียมที่เหมาะสมกับพฤติกรรมการใช้ไฟฟ้าของ สถานีไฟฟ้าย่อยอยธยา 1

ในการวิเคราะห์สมรรถนะของแบบจำลองการพยากรณ์โหลดที่นำเสนออาศัยการสร้าง ้ความสัมพันธ์ของข้อมูลผ่านกระบวนการเรียนรู้ของเครือข่ายประสาทเทียม โดยผู้วิจัยได้นำเสนอ โครงสร้างของแบบจำลองสำหรับการพยากรณ์โหลดระยะสั้น เพื่อหาแบบจำลองฐานที่จะนำมาใช้ ในการเปรียบเทียบประสิทธิภาพของแบบจำลอง กรณีนำไปใช้กับระบบจำหน่ายที่มีระบบผลิต ้ไฟฟ้าจากเซลล์แสงอาทิตย์เชื่อมต่ออยู่ ของสถานีไฟฟ้าย่อยจังหวัดอยุธยา 1 และจากการศึกษา ้การพยากรณ์ความต้องการไฟฟ้าจากผลงานวิจัยในอดีตพบว่า ค่าความผิดพลาดเฉลี่ยสัมบูรณ์ (MAPE) ในการพยากรณ์โหลดที่ยอมรับได้ควรมีค่าไม่เกิน ร้อยละ 3.5

ำจากผลการศึกษา สามารถสรุปได้ดังต่อไปนี้

- 1. จากผลทดสอบการพัฒนาแบบจำลองการพยากรณ์โหลดระยะสั้นกรณีฐานในบทที่ 4 สรุปได้ว่า โครงสร้างของแบบจำลองการพยากรณ์โหลดระยะสั้นที่เหมาะสมสำหรับ ิ สถานีไฟฟ้าย่อยอยุธยา 1 ควรใช้โหลดก่อนหน้าวันที่ต้องการพยากรณ์ของพื้นที่ ้ทดสอบเป็นสัญญาณป้อนเข้าเพียงอย่างเดียว จึงจะทำให้ได้ค่าความแม่นยำในการ พยากรณ์ดีที่สุดอยู่ในช่วงที่ยอมรับได้ โดยที่มีค่าร้อยละความผิดพลาดเฉลี่ยสัมบูรณ์ เฉลี่ยเท่ากับร้อยละ 3.01
- ่ 2. จากผลการทดสอบค่าความผิดพลาดในการพยากรณ์โหลดเมื่อเพิ่มกำลังการผลิตของ เซลล์แสงอาทิตย์ในระบบจำหน่ายบริเวณสถานีไฟฟ้าย่อยอยุธยา 1 ที่ได้นำเสนอไว้ใน ้บทที่ 5 สรุปได้ว่า ค่าความผิดพลาดในการพยากรณ์เพิ่มสูงขึ้น เมื่อมีกำลังไฟฟ้าที่

ผลิตได้จากเซลล์แสงอาทิตย์ในระบบจำหน่ายมากขึ้น และค่าความผิดพลาดมี แนวโน้มที่จะมีค่าเกินกว่าร้อยละ 3.5 เมื่อมีกำลังไฟฟ้าจากระบบผลิตไฟฟ้าจากเซลล์ แสงอาทิตย์เชื่อมต่ออยู่ที่ปริมาณมากกว่าร้อยละ 15 ของโหลดสูงสุดเมื่อใช้ข้อมูล ทดสอบจากในอดีตช่วงระหว่างปี พ.ศ. 2547 ถึง พ.ศ. 2548

่ 3. เมื่อทำการปรับปรุงแบบจำลองการพยากรณ์โหลดให้เหมาะสมกับระบบจำหน่ายที่มี กำลังการผลิตจากเซลล์แสงอาทิตย์เชื่อมต่ออยู่ในระดับที่มีนัยสำคัญ โดยการเพิ่มตัว แปรข้อมูลขาเข้าให้กับแบบจำลองการพยากรณ์โหลด พบว่าที่สถานีไฟฟ้าย่อยอยุธยา 1 เมื่อทำการเพิ่มตัวแปรความเข้มแสงของวันเดียวกันของปีก่อนหน้าวันที่พยากรณ์ (i-365) เข้าไปในชุดตัวแปรขาเข้าจะทำให้ได้ค่าความผิดพลาดในการพยากรณ์ต่ำกว่า ิการเพิ่มตัวแปรความเข้มแสงในช่วงเวลาอื่นๆ โดยแนวโน้มของค่าความผิดพลาดใน การพยากรณ์ยังคงเพิ่มสูงขึ้นเมื่อมีกำลังไฟฟ้าจากเซลล์แสงอาทิตย์ในระบบจำหน่าย เพิ่มขึ้น แต่ลักษณะของการเพิ่มขึ้นนั้นจะเพิ่มขึ้นกว่าในกรณีที่ใช้โหลดในคดีตเพียง ้อย่างเดียวเป็นข้อมูลป้อนเข้าให้กับแบบจำลองการพยากรณ์โหลด และค่าความ นิดพลาดมีแนวโน้มที่จะมีค่าเกินว่ารัคยละ 3.5 เมื่อมีกำลังไฟฟ้าจากระบบผลิตไฟฟ้า ิ จากเซลล์แสงอาทิตย์เชื่อมต่ออยู่ที่มากกว่าร้อยละ 20 ของโหลดสูงสุด เมื่อใช้ข้อมูล ระหว่างปี พ.ศ. 2547 - พ.ศ. 2548

### 7.2 ข้อเสนอแนะสำหรับงานในอนาคต

สำหรับสิ่งที่ควรพิจารณาสำหรับผู้ที่สนใจศึกษาเกี่ยวกับผลกระทบของการผลิตไฟฟ้าจาก เซลล์แสงคาทิตย์ต่อการพยากรณ์โหลดระยะสั้น มีดังต่อไปนี้

- 1. ในการนำแบบจำลองไปใช้งานจริง ผู้ใช้งานควรพัฒนาใช้โปรแกรมที่มีการประมวลผล ที่รวดเร็วกว่าโปรแกรม Matlab/Simulink
- 2. เนื่องจากค่าความผิดพลาดที่ได้จากแบบจำลองที่ปรับปรุงให้เหมาะสมสำหรับระบบ จำหน่ายที่มีเซลล์แสงอาทิตย์เชื่อมต่ออยู่ยังคงมีความแม่นยำในระดับที่ไม่แตกต่าง ำจากแบบจำลองปกติมากนัก ในการนำไปใช้งานจึงควรพิจารณาถึงมูลค่าและเวลาที่ ใช้ในการปรับปรุง หรือเปลี่ยนแปลงแบบจำลองในการพยากรณ์โหลดในกรณีที่ระดับ ้กำลังการผลิตไฟฟ้าจากเซลล์แสงอาทิตย์มีค่าไม่เกินร้อยละ 20 เมื่อเทียบกับโหลด สูงสุด
- ่ 3. ค่าความเข้มแสงเป็นปัจจัยสำคัญที่กำหนดกำลังไฟฟ้าที่ผลิตได้จากระบบผลิตไฟฟ้า จากเซลล์แสงอาทิตย์ ดังนั้น หากมีการพยากรณ์ความเข้มแสงที่มีประสิทธิภาพสูง

และนำมาใช้ประกอบในการสร้างแบบจำลองการพยากรณ์โหลด น่าจะทำให้ความ แม่นยำของแบบจำลองการพยากรณ์โหลดเพิ่มสูงขึ้น

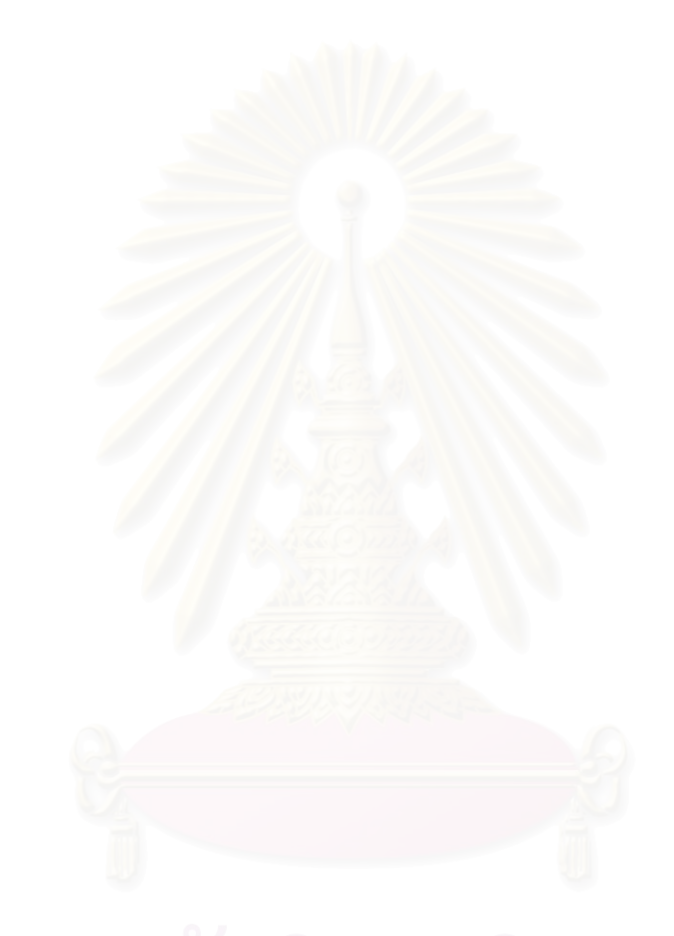

# **---**

- 1. ชาย ชีวะเกตุ และ ชนานัญ บัวเขียว. การผลิตไฟฟ้าโดยเซลล์แสงอาทิตย์. <u>สำนักงาน</u> <u>คณะกรรมการนโยบายพลังงานแห่งชาติ. วารสารนโยบายพลังงาน</u> ฉบับที่ 49 (กรกฎาคม-กันยายน 2543)
- 2. พัฒนาพลังงานทดแทน,กอง <u>เทคโนโลยีพลังงานแสงอาทิตย์.</u> [สื่ออิเล็กทรอนิกส์].ฝ่ายพัฒนา และแผนงานโรงไฟฟ้า การไฟฟ้าฝ่ายผลิตแห่งประเทศไทย: แหล่งที่มา www.egat.co. th [11 มกราคม 2550]
- 3. พัฒนาพลังงานทดแทนและอนุรักษ์พลังงาน, กรม. <u>พลังงานแสงอาทิตย์</u> [สื่ออิเล็กทรอนิกส์]. กระทรวงพลังงาน: แหล่งที่มา: <u>www.dede.go.th</u> [26 พฤศจิกายน 2550]
- 4. เมธี ทระกุลพันธ์. <u>การพยากรณ์โหลดระยะสั้น ณ สถานีไฟฟ้าย่อย.</u> วิทยานิพนธ์ปริญญา มหาบัณฑิต ภาควิชาวิศวกรรมไฟฟ้า คณะวิศวกรรมศาสตร์ จุฬาลงกรณ์มหาวิทยาลัย. 2546.
- 5. Asar, A.U. and McDonald, J.R. A specification of neural network application in the load forecasting problem. **IEEE Transactions on control systems technology** 2 (June 1994): 135-141.
- 6. Box and Jenkins. Time series analysis: Forecasting and control. Holden-Day, Sanfransisco.
- 7. Bruce, L. and Richard, T.Time series and forecasting: an applied approach. Duxbury Press, 1979.
- 8. Cha, S.T., Jean, D.H., Bae, I.S., Lee, I.R., and Kim, J.O. Reliability evaluation of distribution system connected photovoltaic generation considering weather effects.  $8<sup>th</sup>$  International Conference on Probabilistic Methods Applied to Power Systems, pp. 451-456. Ames Iowa, 2004.
- 9. Cho, M.Y., Hwang, J.C. and Chenm C.S.Customer short term load forecasting by using ARIMA transfer function model. **IEEE Proceeding of EMPD**, pp. 317-322, 1995.
- 10. Chow, T.W.S. Neural network based short-term load forecasting using weather compensation. IEEE Transactions on Power Systems 11 (November 1996): 1736-1742.
- 11. Electricity Generating Authority of Thailand**.** Historical load data of Ayuthaya substation 1. 2004-2006
- 12. Ertekin , C. and Yaldiz, O. Comparison of some existing models for estimating global solar radiation for Antalya (Turkey). Energy Conversion & Management, 2000.
- 13. Haida, T. and Muto S. Regression based peak load forecasting using a transformation technique. IEEE Transaction on Power Systems 9 (November 1994): 1788-1794.
- 14. Hsu, Y.Y. and Yang, C.C. Design of artificial neural networks for STLF Part1 Self organizing feature maps for day type identification. IEE Proceedings C on Generation, Transmission and Distribution, pp. 407-413, 1991.
- 15. Hsu, Y.Y. and Yang, C.C. Design of artificial neural networks for short-term load forecasting. II. Multilayer feedforward networks for peak load and valley load forecasting. IEE Proceedings C on Generation, Transmission and Distribution, pp. 414-418., 1991.
- 16. International energy agent . Survey report of selected IEA countries between 1992 and 2006. Trends in photovoltaic applications T1-16:2007: pp. 4-5
- 17. Kaplanus, S. and Kaplani, E. A Model to predict expected mean and stochastic global solar radiation I(h;n<sub>j</sub>) values. <u>Renewable Energy,</u> 2007.
- 18. LEONICS.Renewable Energy Product [Online]. Available from: http://www. leo nics .co.th/html/th/aboutpower/solar\_knowledge.php[10 June 2007]
- 19. Luis, F. and Osama, A. Forecasting peak loads with neural networks. **IEEE** Proceedings, pp. 351-353, 2004.
- 20. Mandal , J.K. and Sinha, A.K.Artificial neural network based hourly load forecasting for decentralizes load management. Proceeding of EMPD, 1995 International Conference on Energy Management and Power Delivery, pp. 61-66, 1995.
- 21. Mellit, A., Benghanem, M. and Bendekhis, M. Artificial neural network model for prediction solar radiation data: Application for sizing stand-alone photovoltaic power system. IEEEPower Engineering Society General Meeting, pp. 40-44, 2005.
- 22. Mori, H. and Kosemura, N.Optimal regression tree based rule discovery for shortterm load forecasting. IEEE Power Engineering Society Winter Meeting, pp. 421-426, 2001.
- 23. Murto, P. Neural network model for short-term load forecasting. Thesis Department of Engineering Physics and Mathematics Helsinki University of Technology. 1998.
- 24. Nima A. Short-term hourly load forecasting using time-series modeling with peak load estimation capacity. **IEEE Transactions on Power System** 16 (August 2001): 497-505.
- 25. Peng, T.M., Hubble, N.F. and Karady, G.G. Advancement in the application of neural networks for short-term load forecasting. IEEE Transactions on Power systems 1 (February 1992): 250-257.
- 26. Sivanandam, S.N., Sumathi, S., and Deepa, S.N. Introduction to neural networks using Matlab 6.0. Tata McGraw-Hill, 2006.
- 27. SOLARTRON PUBLIC CO., LTD. Solar Modules [Online]. Available from: http://www.solartron.co.th/Newer/product.aspx. [2007, March 20]
- 28. So, J. H., Jung, Y. S., Yu, B. G., Hwang, H. M., and Yu, G. J. Performance results and analysis of large scale PV system. Photovoltaic Energy Conversion, conference record of the 2006 IEEE 4th World Conference, pp. 2375 - 2378, 2006
- 29. Thai Meteorological Department. Historical temperature of Ayuthaya province. 2004- 2006
- 30. Thai Meteorological Department. Solar radiation of Bangkok. 2004-2006
- 31. University of Southern California. Solar Concepts [Online]. Available from: http://www.usc. edu/dept/architecture/mbs/tools/vrsolar/Help/solar\_concepts. html.[24 Aug 207]
- 32. Warren, S.Neural Network FAQ [Online]. Available from: ftp://ftp.sas.com/pub /neural/ FAQ3.html [1 March 2007]

33. Xu, L. and Chen, W. J. Artificial neural network short-term electrical load forecasting Techniques. Proceedings of the IEEE Region 10 Conference, pp. 1458-1461, 1999.

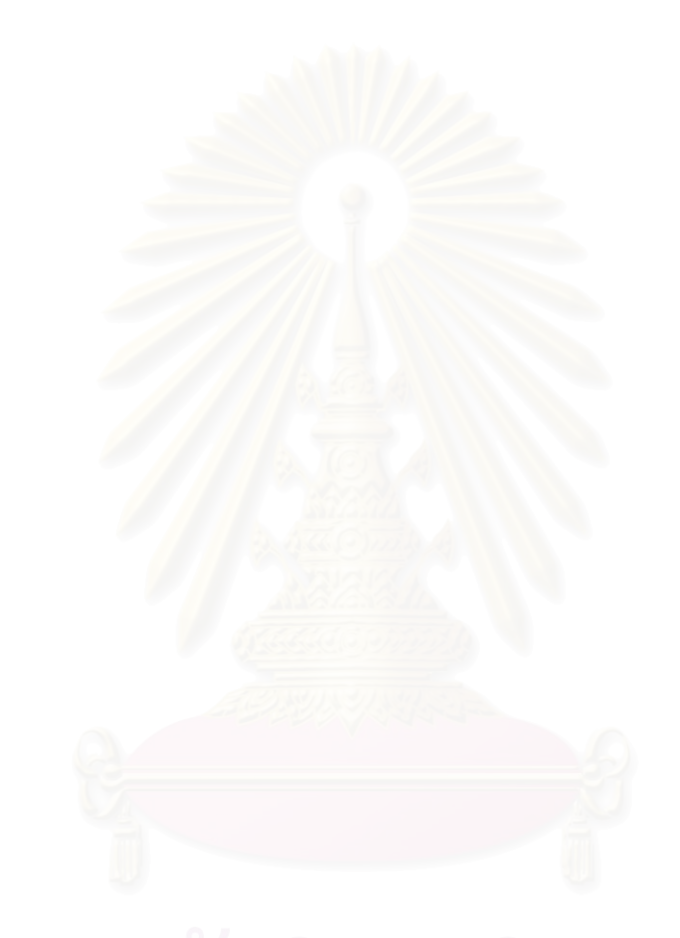

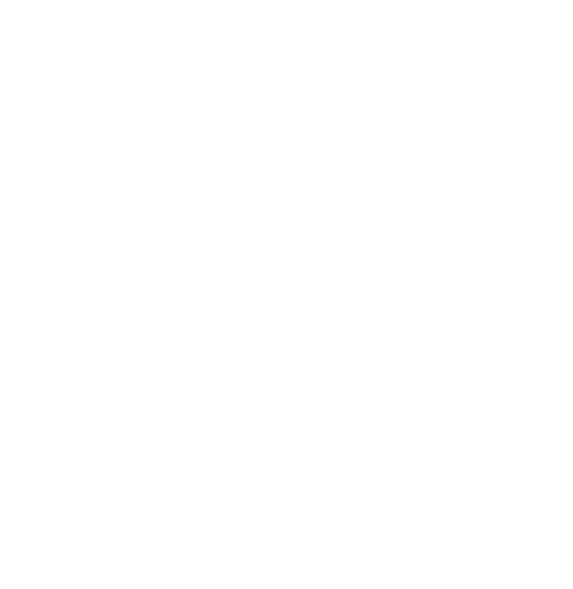

ภาคผนวก

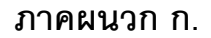

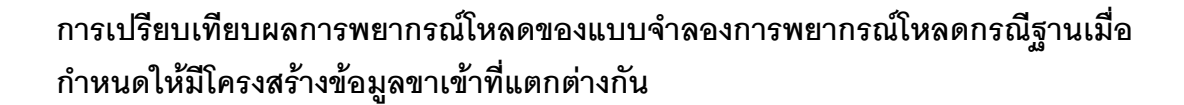

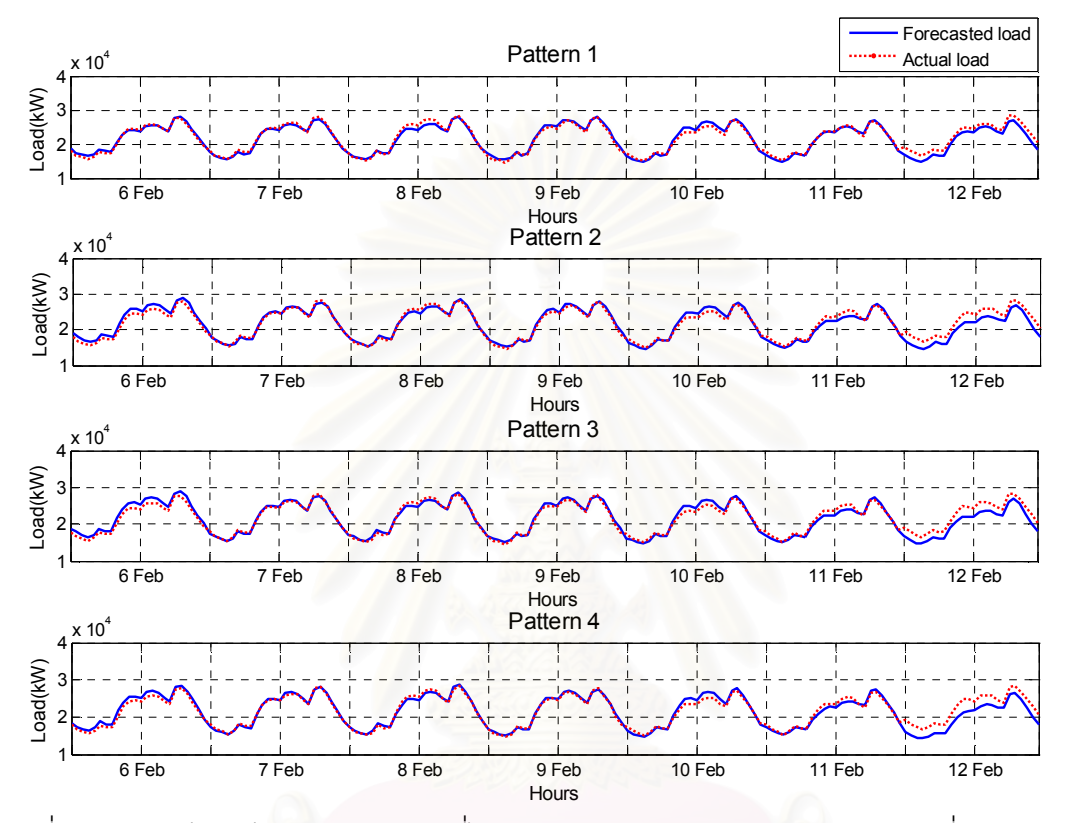

รูปที่ ก.1 การเปรียบเทียบระหว่างโหลดที่ได้จากพยากรณ์และโหลดจริงระหว่างวันที่ 6 กุมภาพันธ์ - 12 กุมภาพันธ์ พ.ศ. 2549

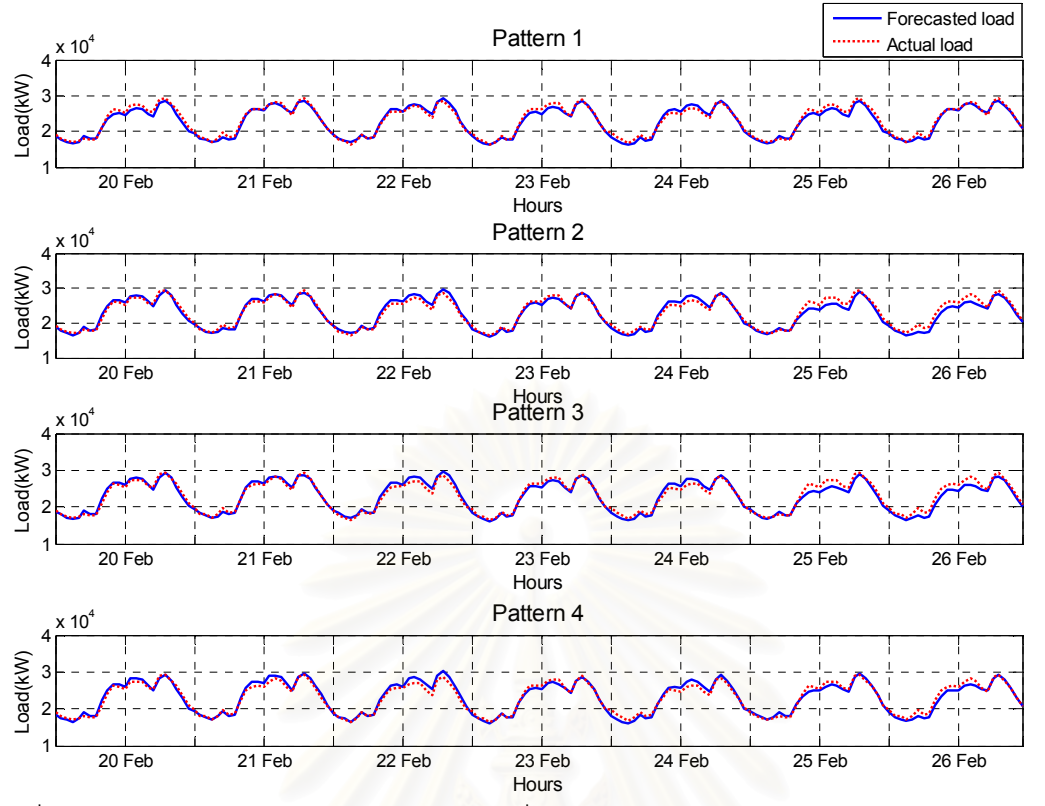

รูปที่ .2 การเปรียบเทียบระหว่างโหลดที่ได้จากพยากรณ์และโหลดจริงระหว่างวันที่ 20 กุมภาพันธ์ - 26 กุมภาพันธ์ พ.ศ. 2549

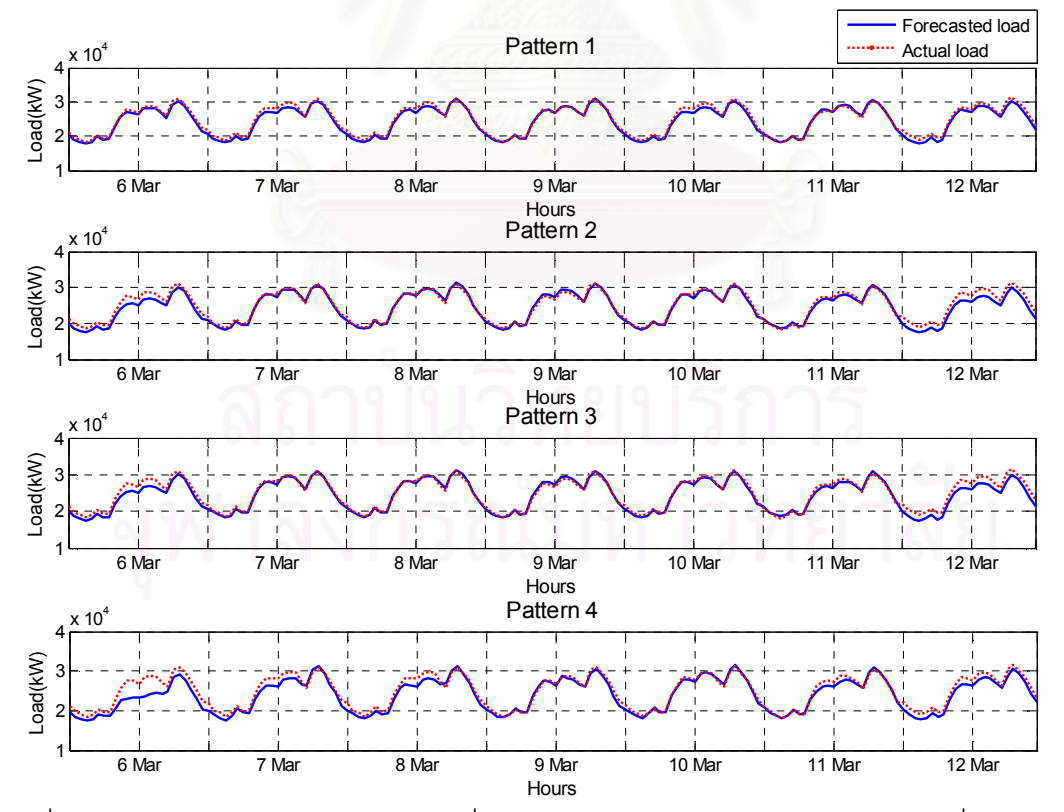

รูปที่ ก.3 การเปรียบเทียบระหว่างโหลดที่ได้จากพยากรณ์และโหลดจริงระหว่างวันที่ 6 มีนาคม -12 มีนาคม พ.ศ. 2549

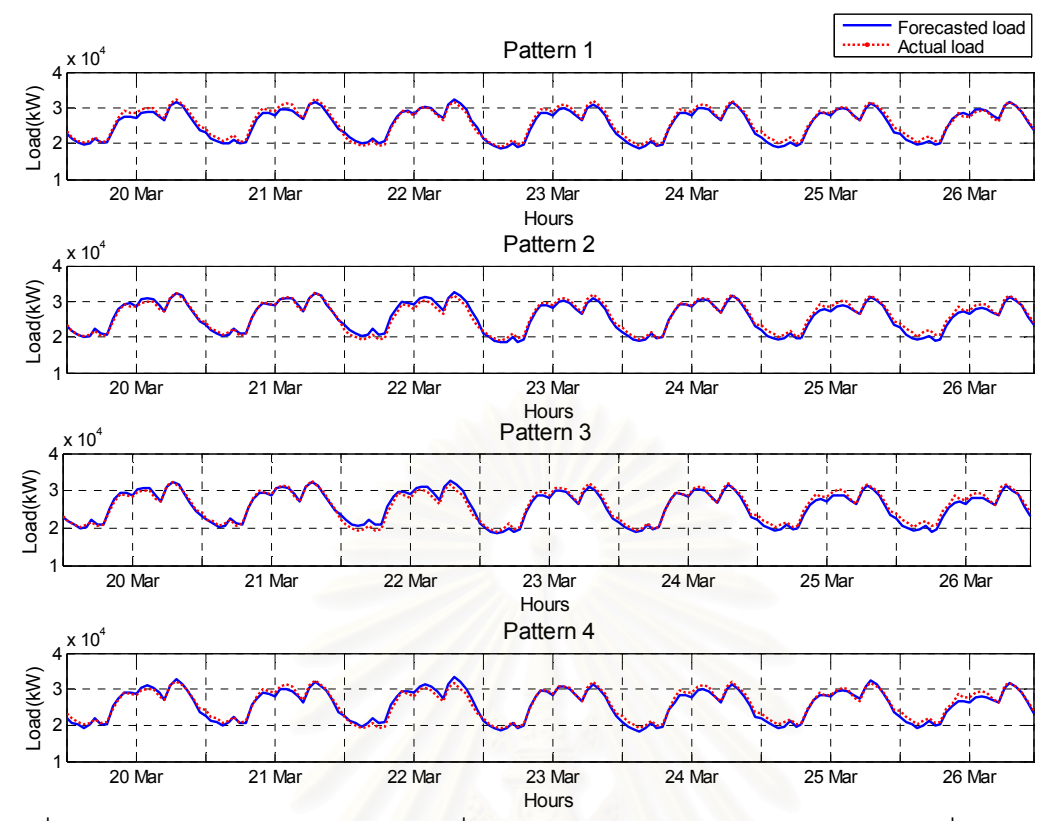

รูปที่ ก.4 การเปรียบเทียบระหว่างโหลดที่ได้จากพยากรณ์และโหลดจริงระหว่างวันที่ 20 มีนาคม -26 มีนาคม พ.ศ. 2549

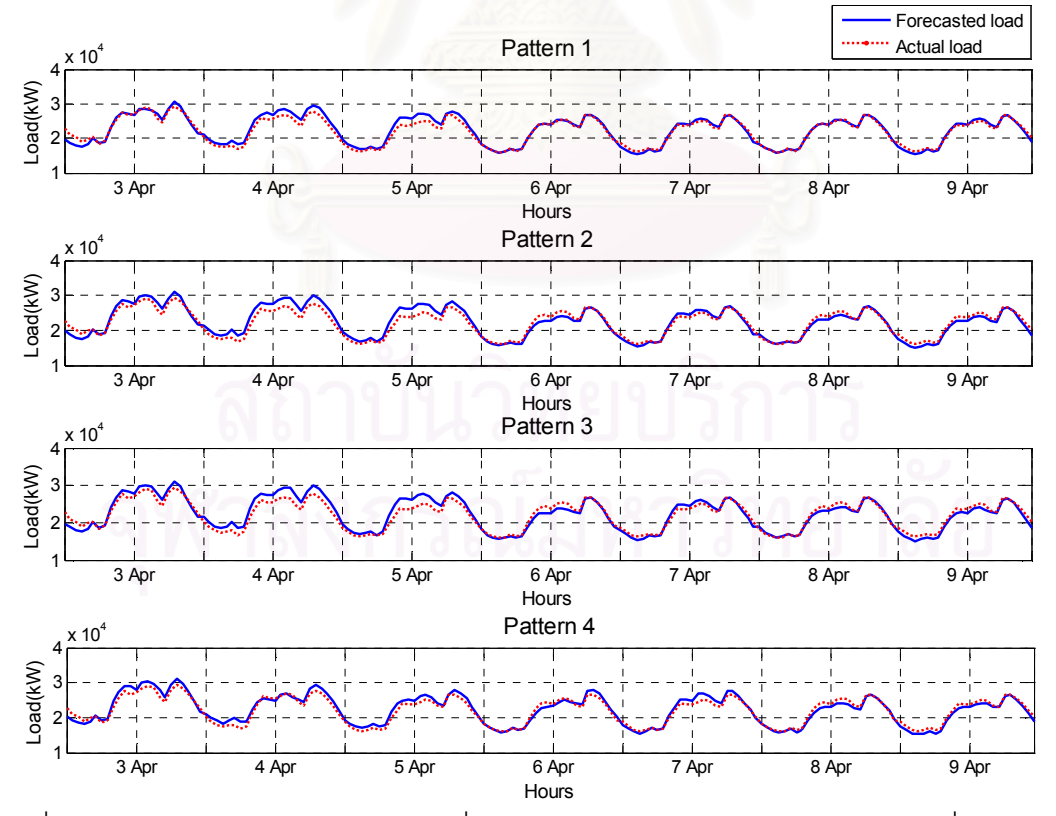

รูปที่ ก.5 การเปรียบเทียบระหว่างโหลดที่ได้จากพยากรณ์และโหลดจริงระหว่างวันที่ 3 เมษายน -9 เมษายน พ.ศ. 2549

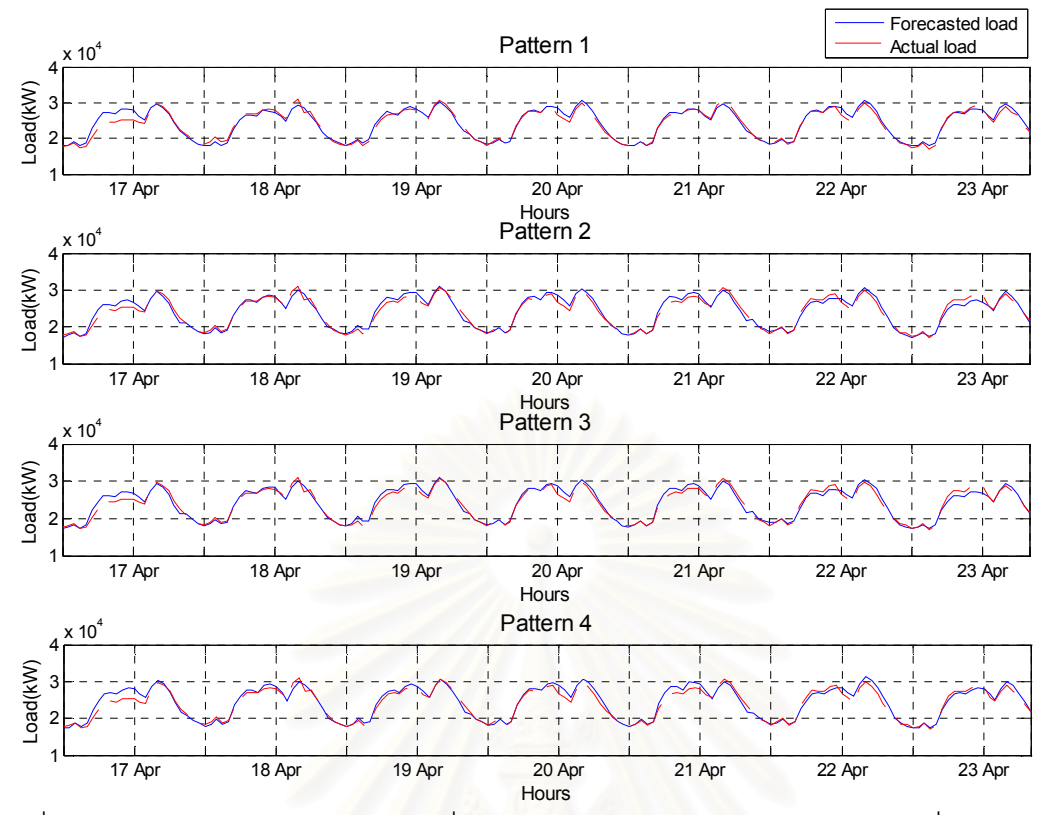

รูปที่ ก.6 การเปรียบเทียบระหว่างโหลดที่ได้จากพยากรณ์และโหลดจริงระหว่างวันที่ 17 เมษายน -23 เมษายน พ.ศ. 2549

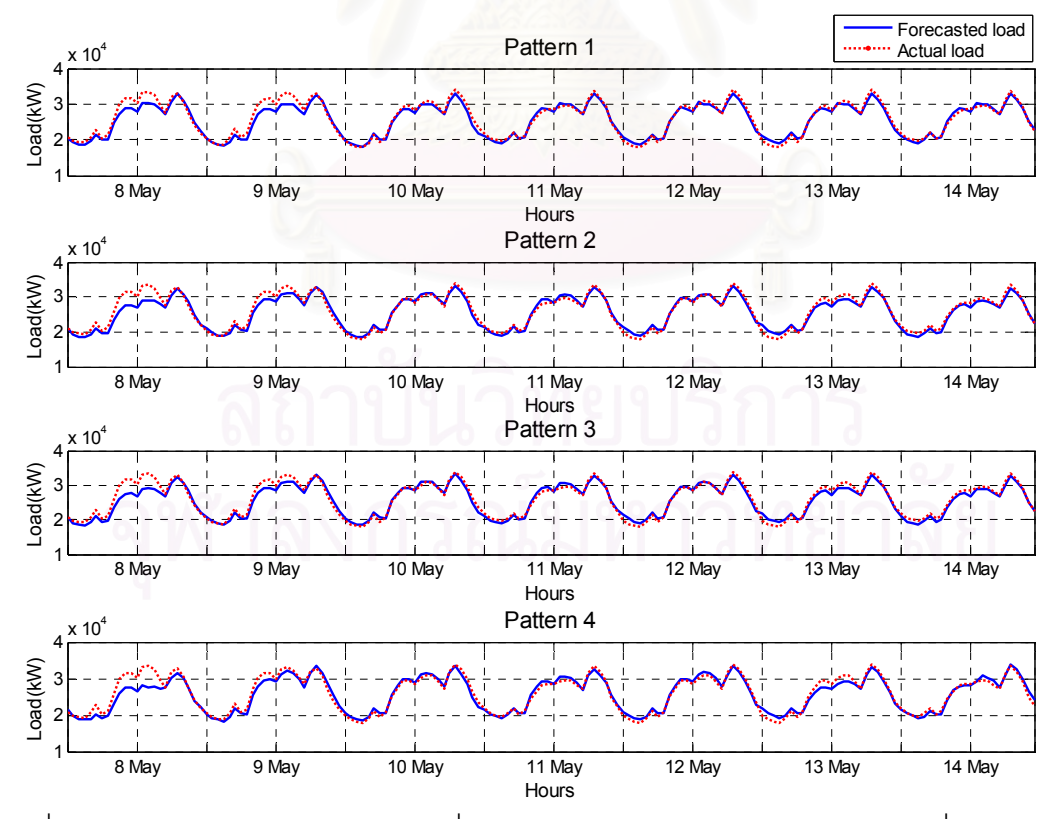

รูปที่ ก.7 การเปรียบเทียบระหว่างโหลดที่ได้จากพยากรณ์และโหลดจริงระหว่างวันที่ 8 พฤษภาคม - 14 พฤษภาคม พ.ศ. 2549

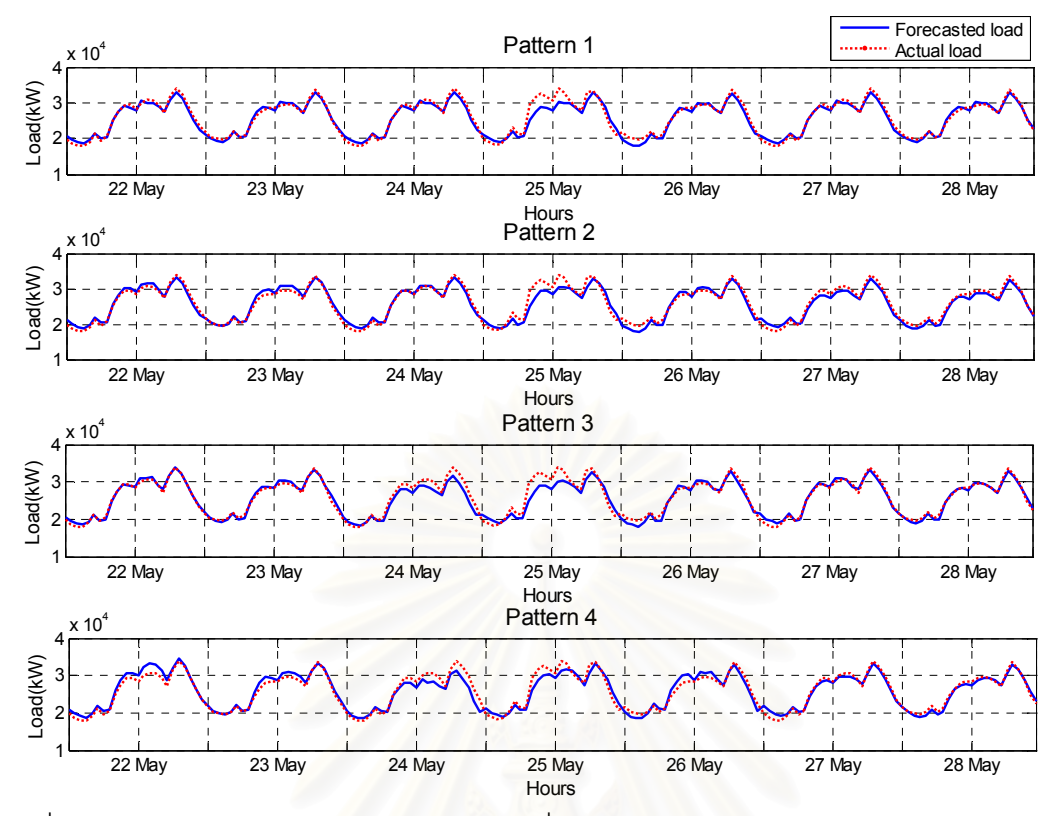

รูปที่ ก.8 .8 การเปรียบเทียบระหว่างโหลดที่ได้จากพยากรณ์และโหลดจริงระหว่างวันที่ 22 พฤษภาคม - 28 พฤษภาคม พ.ศ. 2549

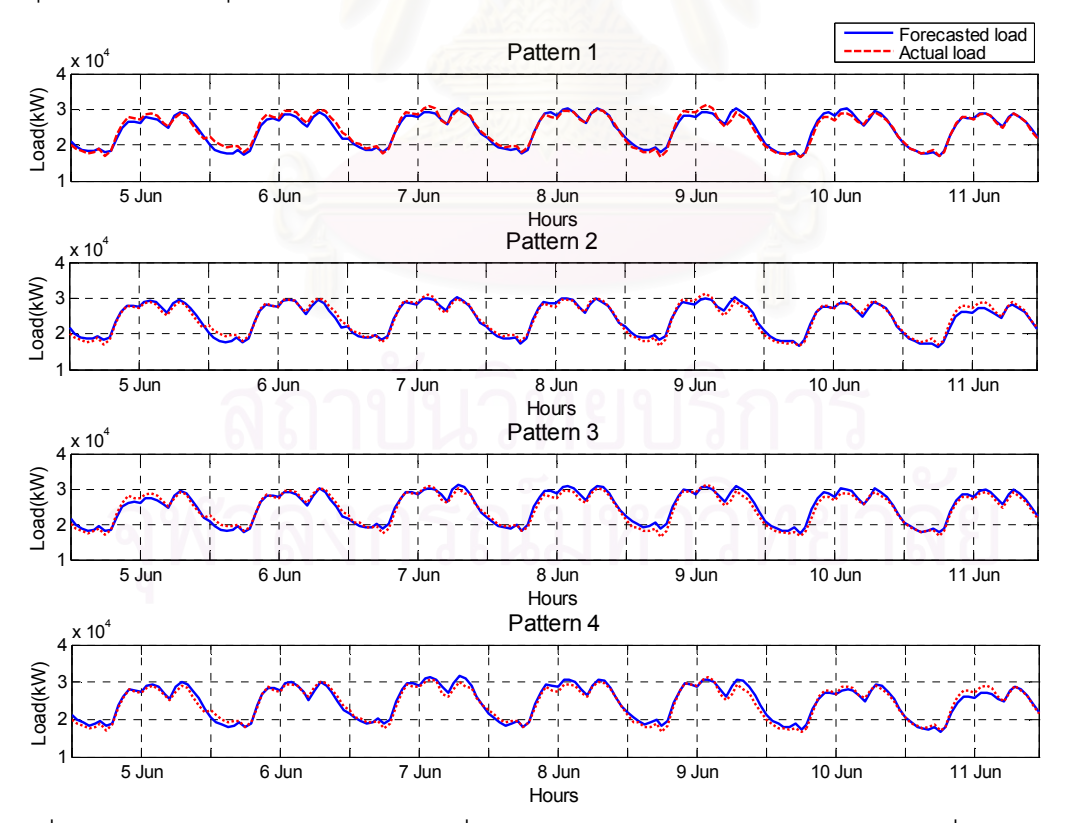

รูปที่ ก.9 การเปรียบเทียบระหว่างโหลดที่ได้จากพยากรณ์และโหลดจริงระหว่างวันที่ 5 มิถุนายน -11 มิถุนายน พ.ศ. 2549

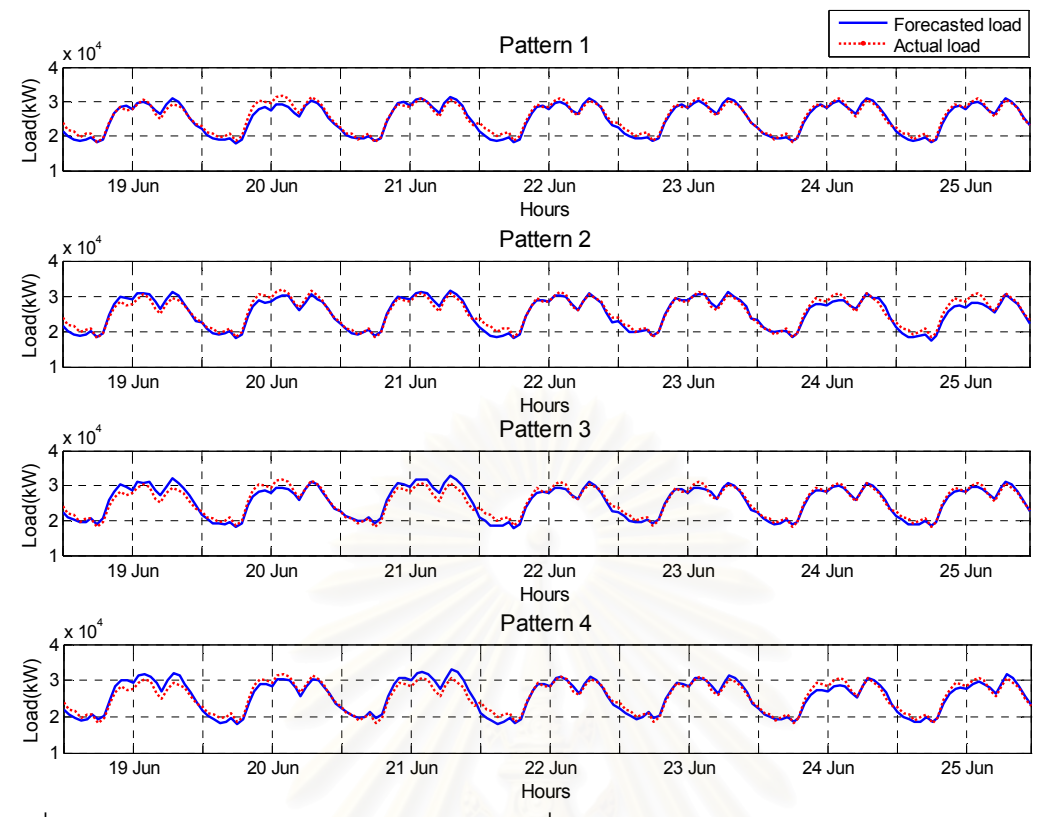

รูปที่ .10 ารเปรียบเทียบระหว่างโหลดที่ได้จากพยากรณ์และโหลดจริงระหว่างวันที่ 19 มิถุนายน - 25 มิถุนายน พ.ศ. 2549

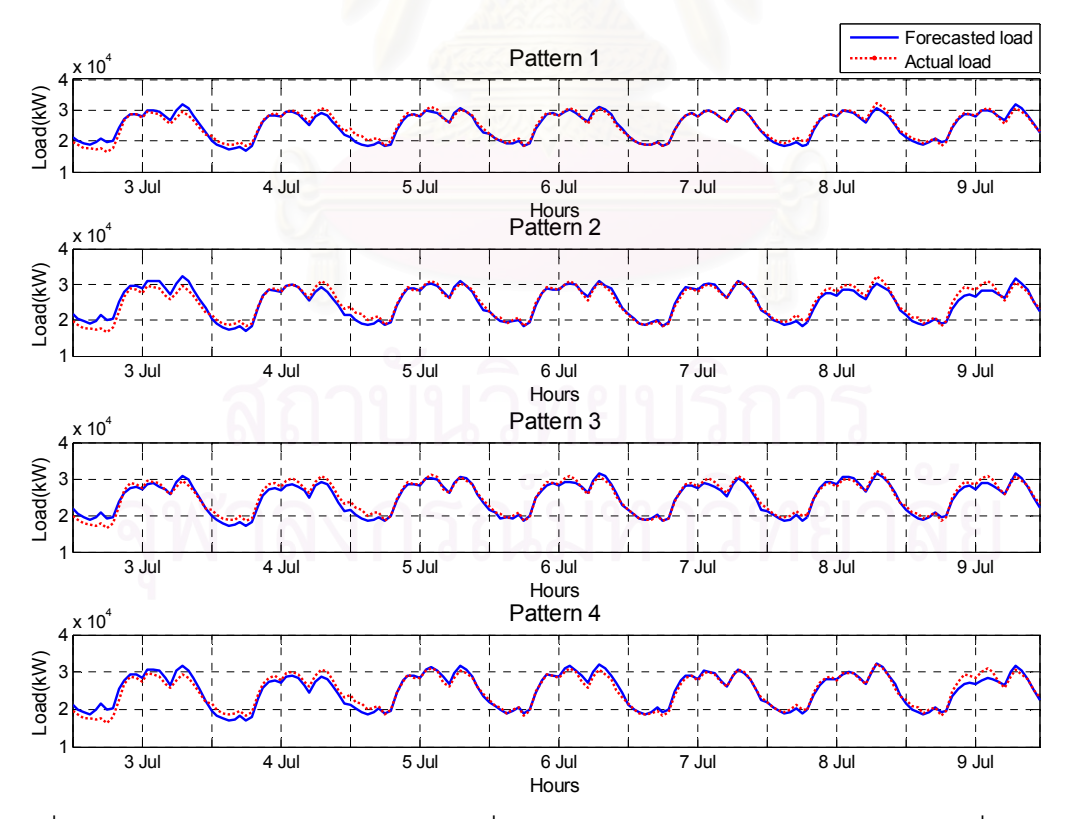

รูปที่ ก.11 การเปรียบเทียบระหว่างโหลดที่ได้จากพยากรณ์และโหลดจริงระหว่างวันที่ 3 กรกรฎา คม - 9 กรกฎาคม พ.ศ. 2549

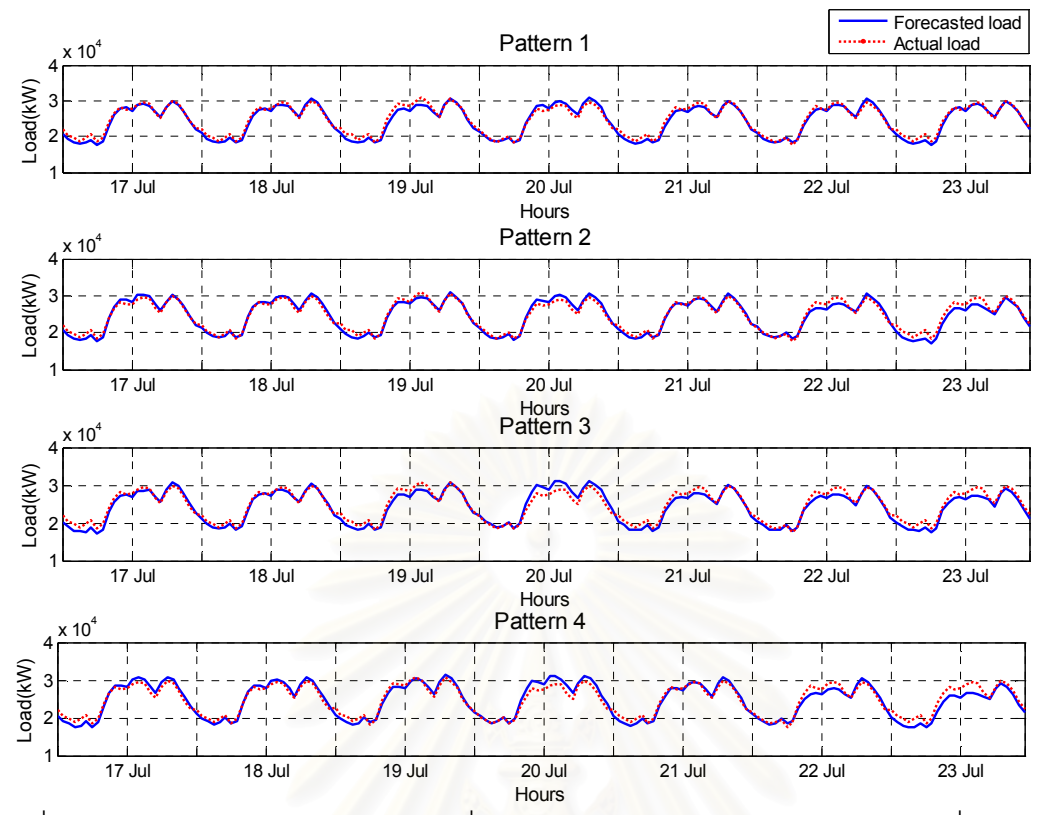

รูปที่ ก.12 การเปรียบเทียบระหว่างโหลดที่ได้จากพยากรณ์และโหลดจริงระหว่างวันที่ 17 กรกรฎา คม -23 กรกฎาคม พ.ศ. 2549 <mark>.</mark>

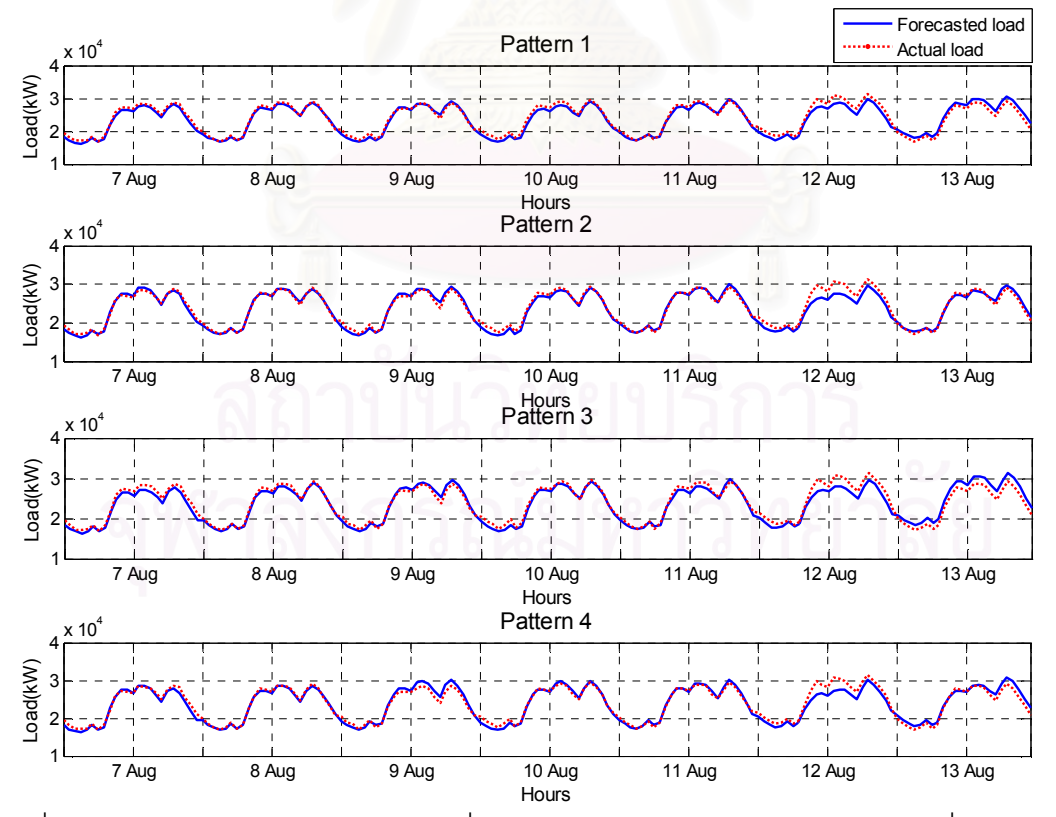

รูปที่ ก.13 การเปรียบเทียบระหว่างโหลดที่ได้จากพยากรณ์และโหลดจริงระหว่างวันที่ 7 สิงหาคม -13 สิงหาคม พ.ศ. 2549

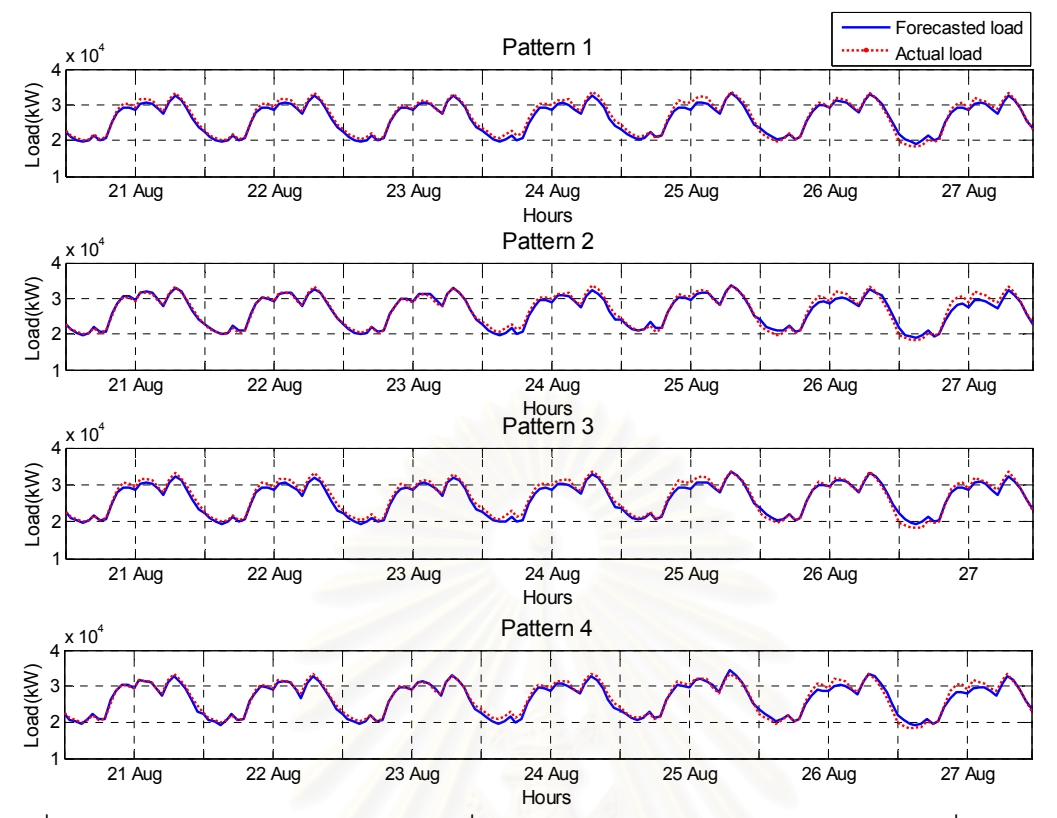

รูปที่ ก.14 การเปรียบเทียบระหว่างโหลดที่ได้จากพยากรณ์และโหลดจริงระหว่างวันที่ 21 สิงหาคม - 27 สิงหาคม พ.ศ. 2549

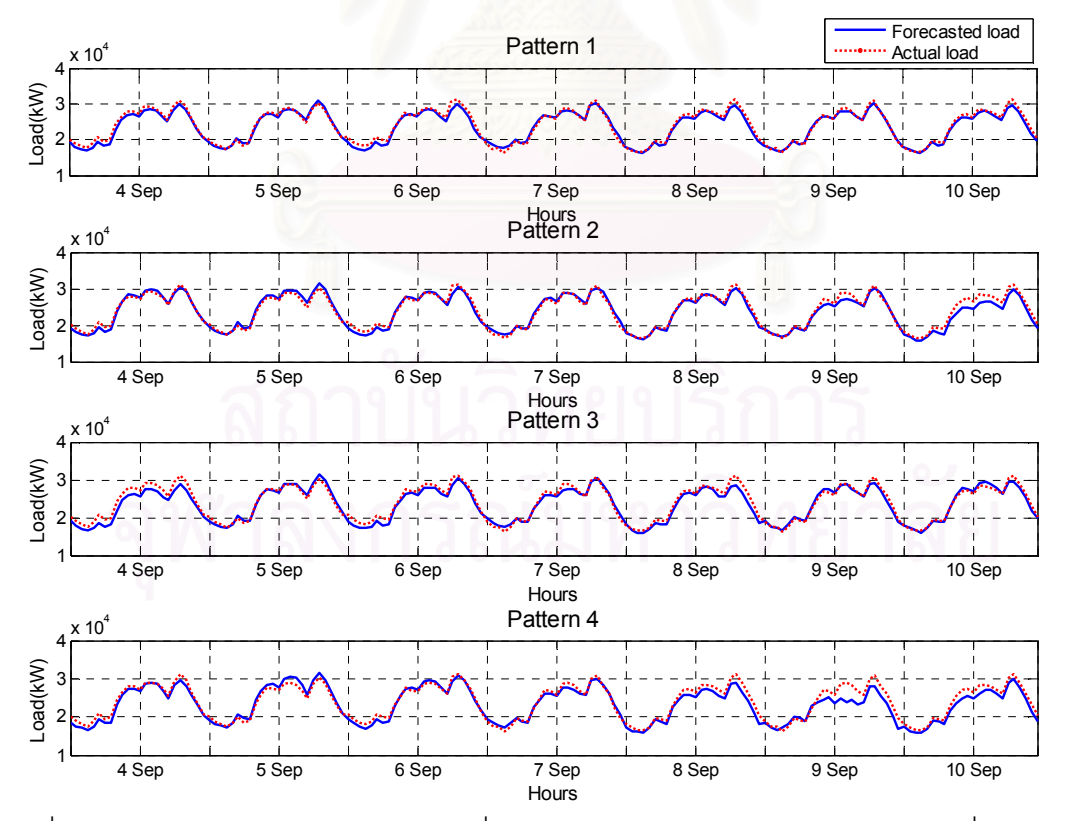

รูปที่ ก.15 การเปรียบเทียบระหว่างโหลดที่ได้จากพยากรณ์และโหลดจริงระหว่างวันที่ 4 กันยายน - 10 กันยายน พ.ศ. 2549

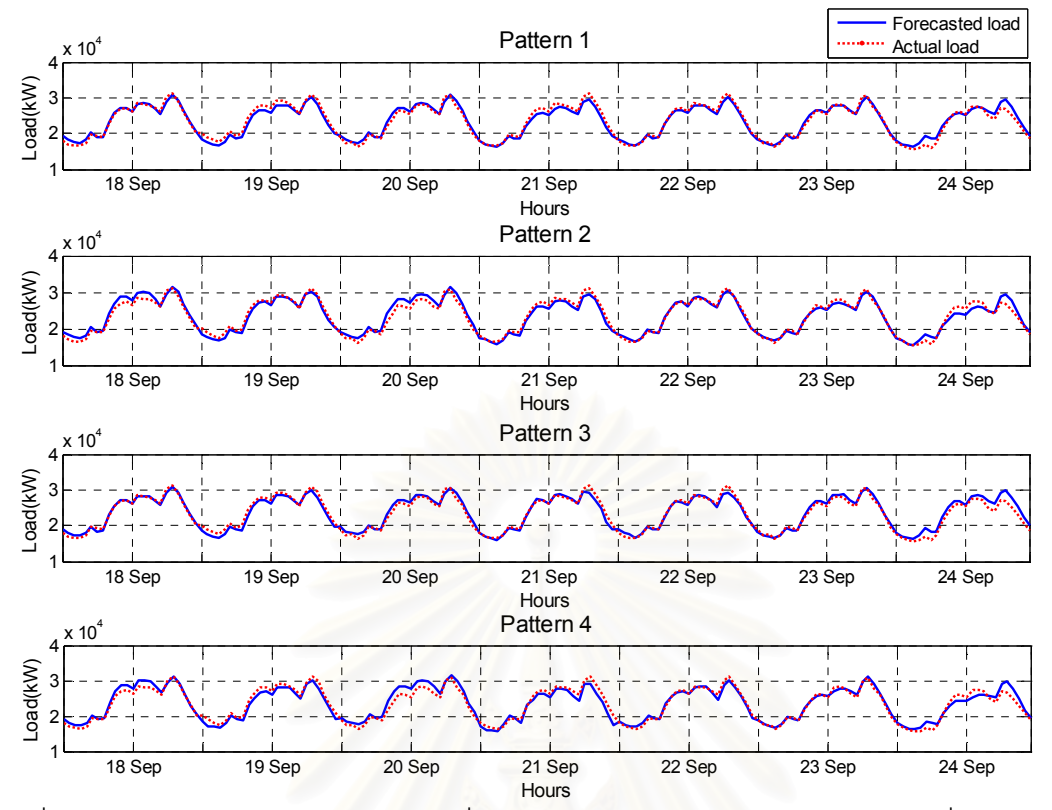

รูปที่ ก.16 การเปรียบเทียบระหว่างโหลดที่ได้จากพยากรณ์และโหลดจริงระหว่างวันที่ 18 กันยายน - 24 กันยายน พ.ศ. 2549

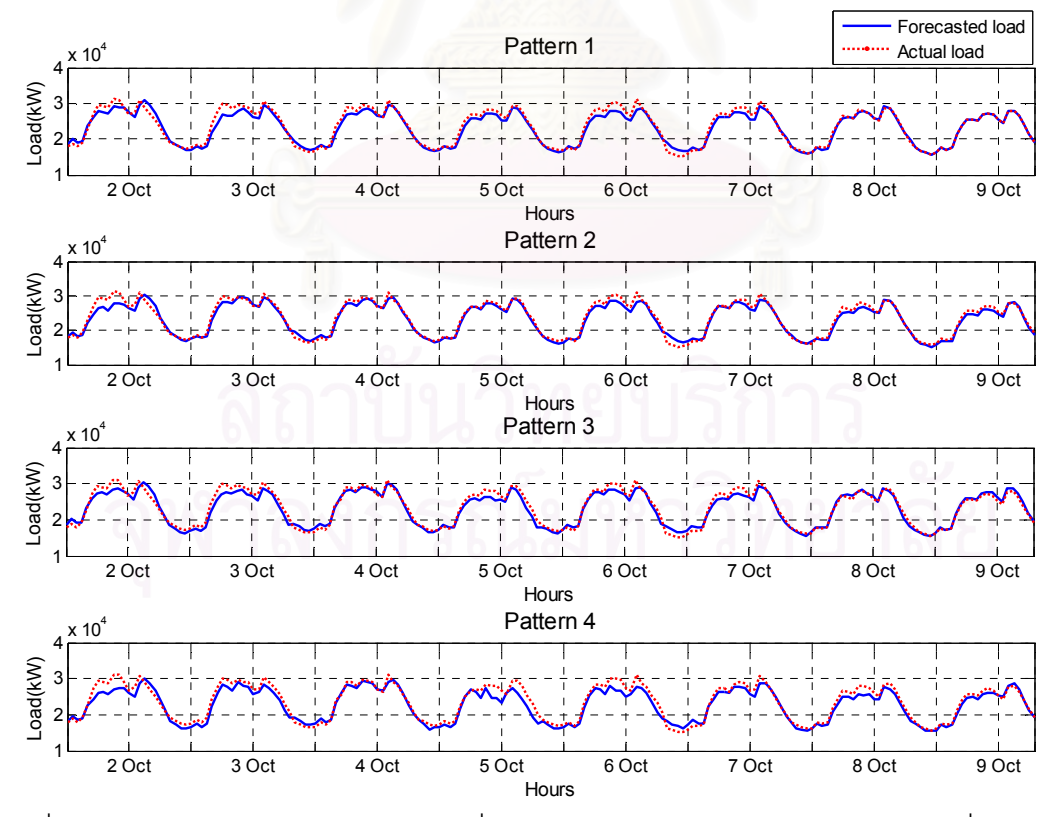

รูปที่ ก.17 การเปรียบเทียบระหว่างโหลดที่ได้จากพยากรณ์และโหลดจริงระหว่างวันที่ 2 ตุลาคม -8 ตุลาคม พ.ศ. 2549

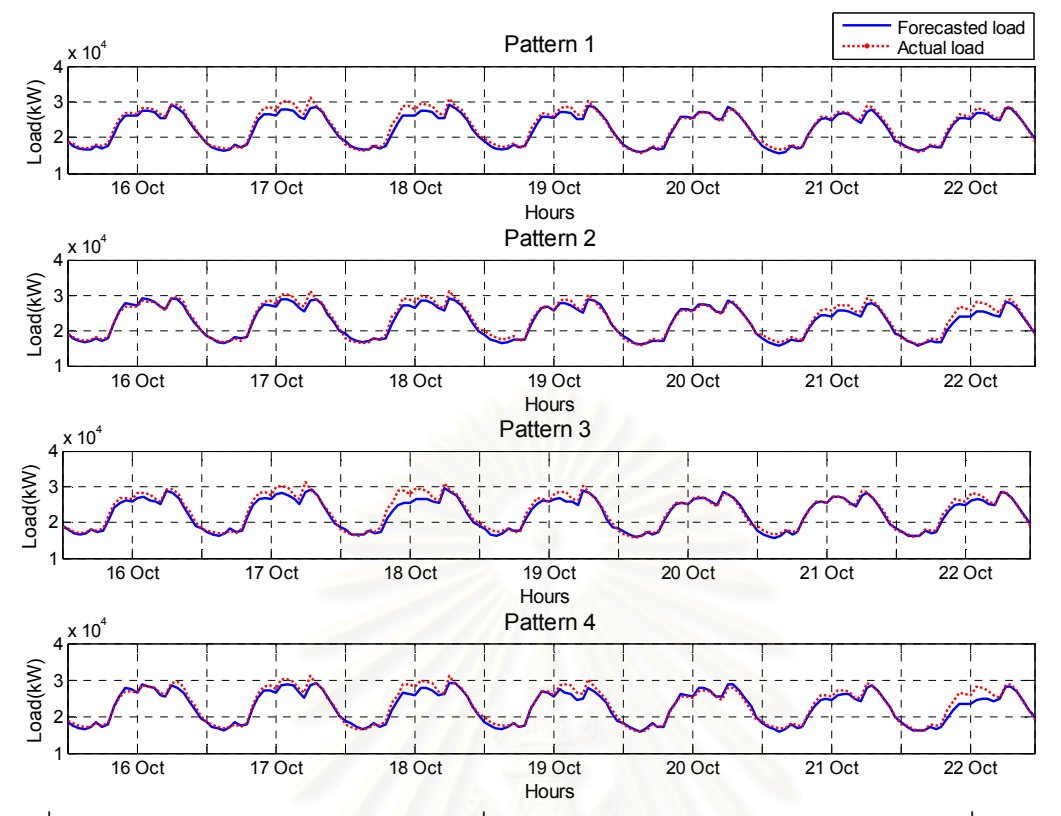

รูปที่ ก.18 การเปรียบเทียบระหว่างโหลดที่ได้จากพยากรณ์และโหลดจริงระหว่างวันที่ 16 ตุลาคม - 22 ตุลาคม พ.ศ. 2549

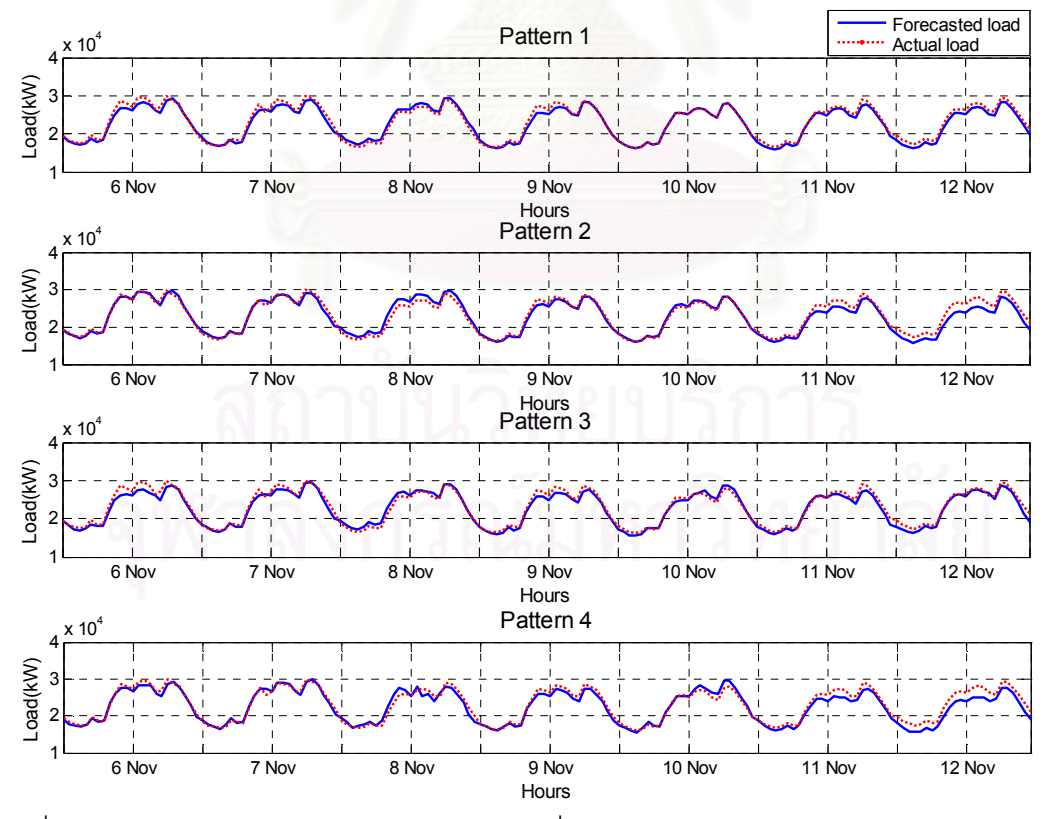

รูปที่ .19 ารเปรียบเทียบระหว่างโหลดที่ได้จากพยากรณ์และโหลดจริงระหว่างวันที่ 6 พฤศจิกายน - 12 พฤศจิกายน พ.ศ. 2549

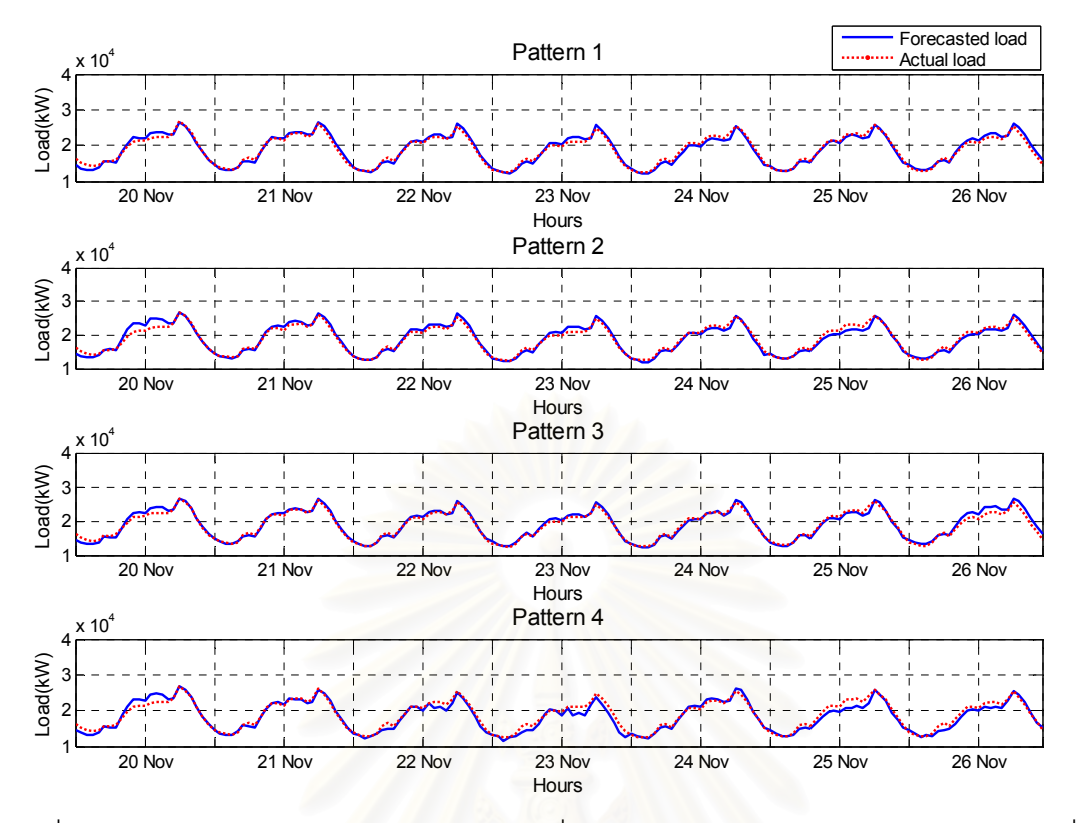

รูปที่ .20 ารเปรียบเทียบระหว่างโหลดที่ได้จากพยากรณ์และโหลดจริงระหว่างวันที่ 20 พฤศจิกายน - 26 พฤศจิกายน <mark>พ.ศ. 2549</mark>

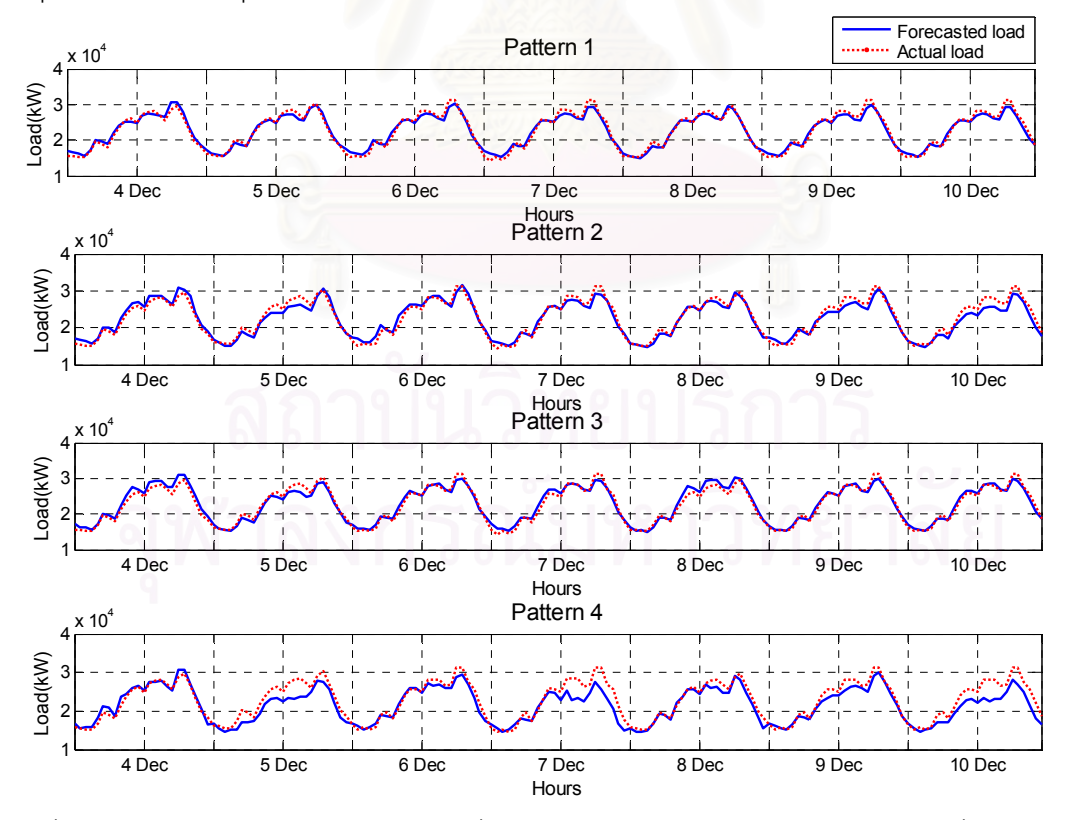

รูปที่ ก.21 การเปรียบเทียบระหว่างโหลดที่ได้จากพยากรณ์และโหลดจริงระหว่างวันที่ 4 ธันวาคม -10 ธันวาคม พ.ศ. 2549

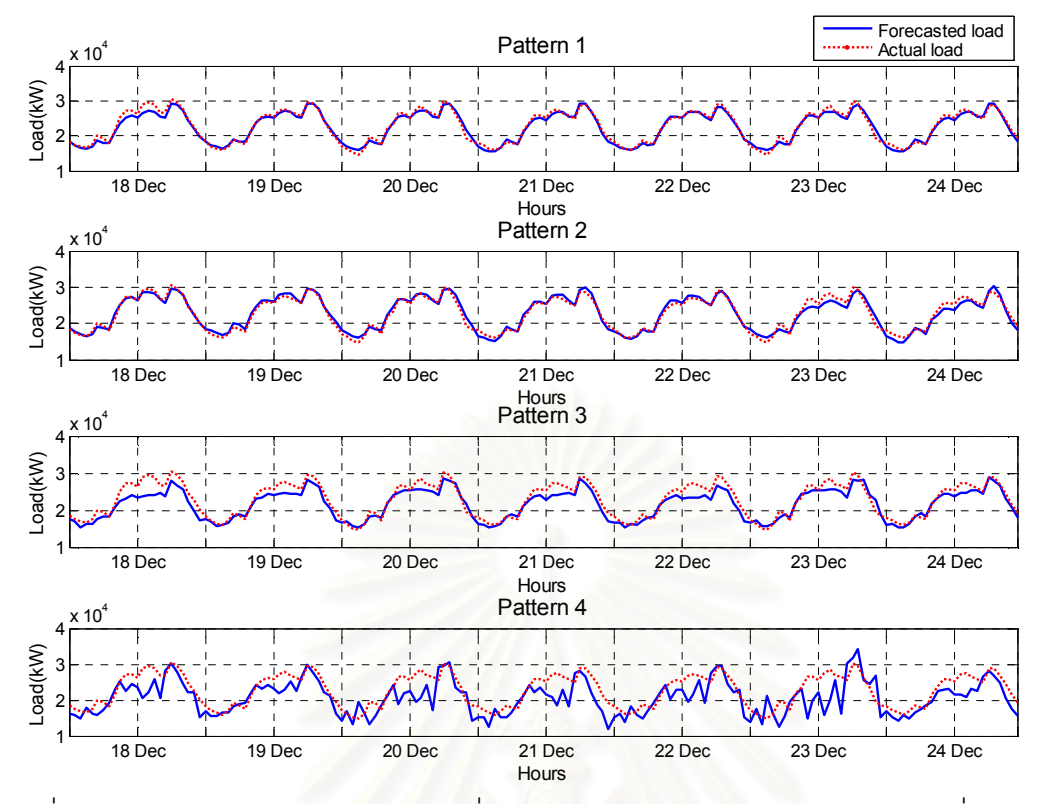

รูปที่ ก.22 การเปรียบเทียบระหว่างโหลดที่ได้จากพยากรณ์และโหลดจริงระหว่างวันที่ 18 ธันวาคม - 24 ธันวาคม พ.ศ. 2549

### ภาคผนวก ข.

## การเปรียบเทียบระหว่างโหลดที่ได้จากการพยากรณ์และโหลดจริง เมื่อมีกำลังไฟฟ้าจาก เซลล์แสงอาทิตย์เชื่อมต่ออยู่ที่ระดับต่าง ๆ

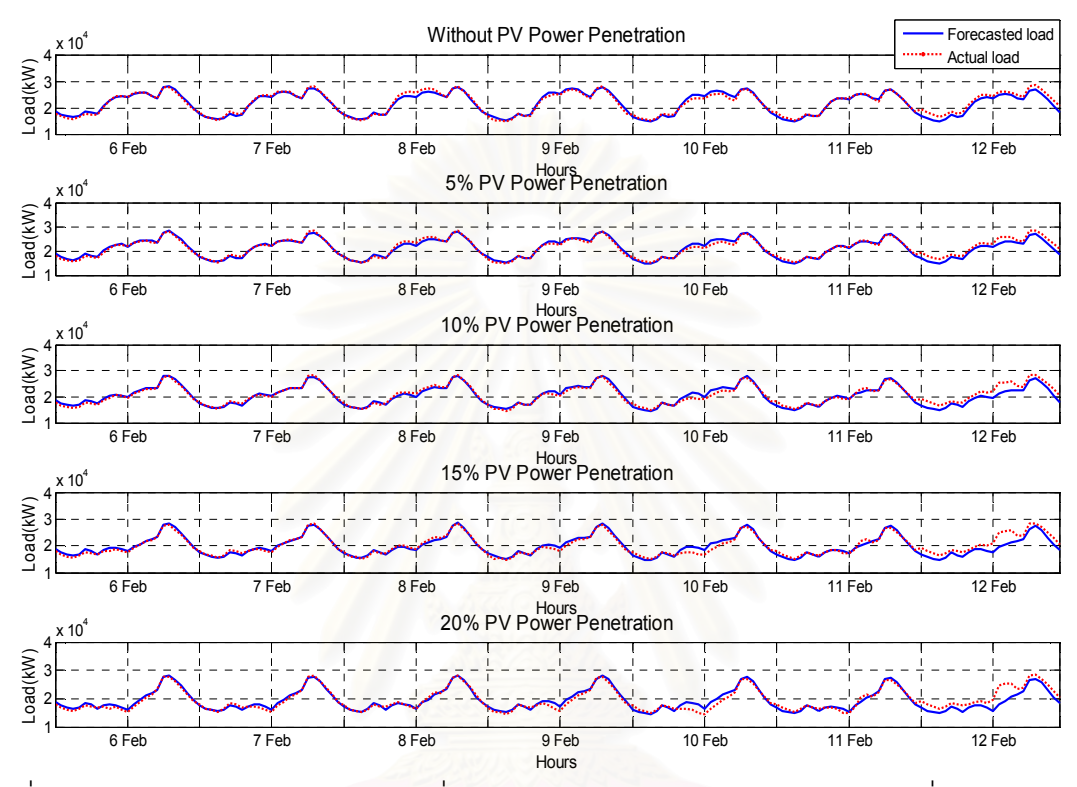

รูปที่ ข.1 การเปรียบเทียบระหว่างโหลดที่ได้จากพยากรณ์และโหลดจริงระหว่างวันที่ 6 กุมภาพันธ์ - 12 กุมภาพันธ์ พ.ศ. 2549
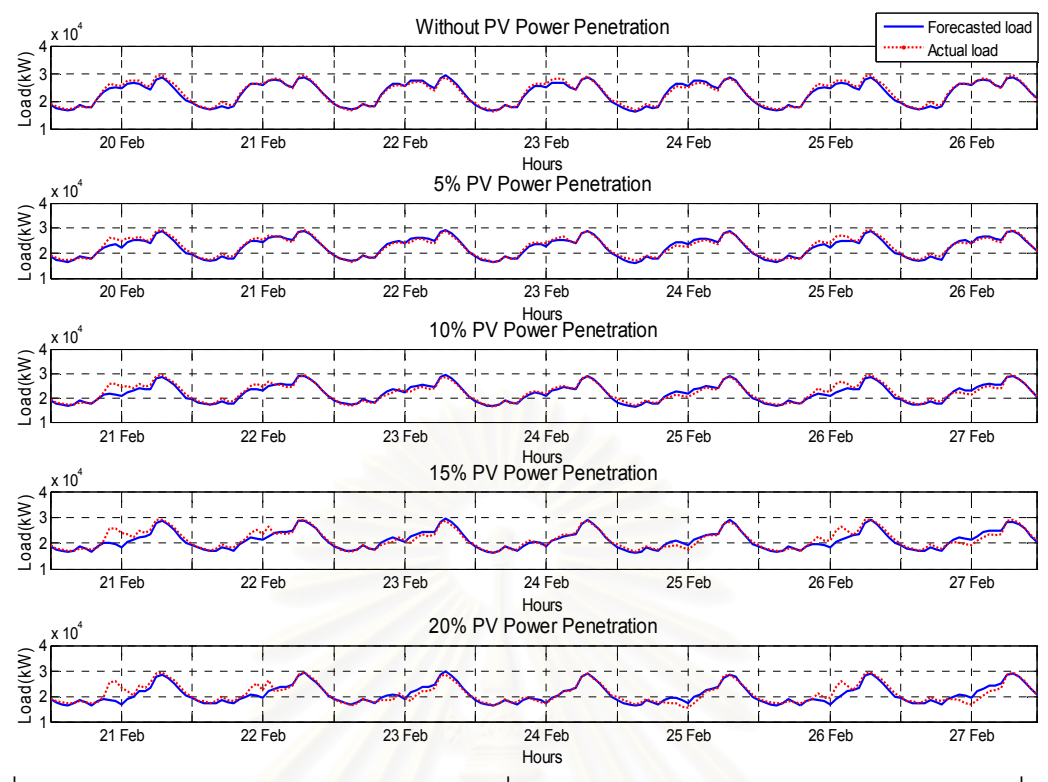

รูปที่ ี ข.2 การเปรียบเทียบระหว่างโหลดที่ได้จากพยากรณ์และโหลดจริงระหว่างวันที่ 20 กุมภาพันธ์ - 26 กุมภาพันธ์ พ.ศ. 2549

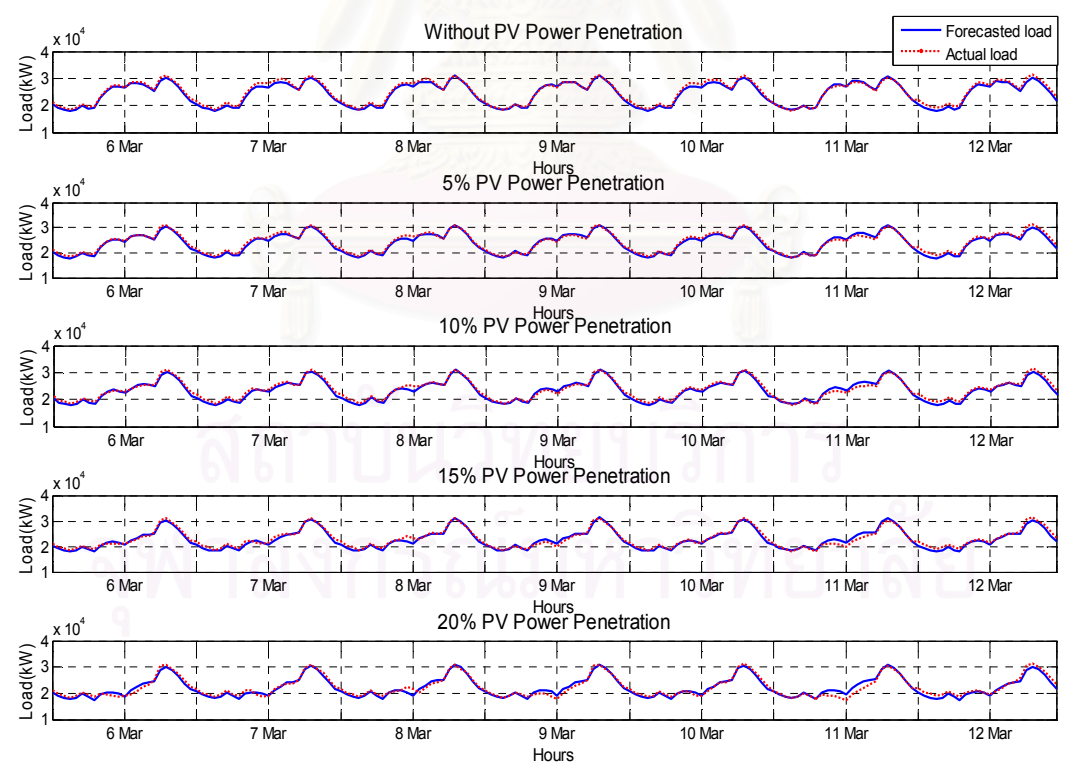

รูปที่ ข.3 การเปรียบเทียบระหว่างโหลดที่ได้จากพยากรณ์และโหลดจริงระหว่างวันที่ 6 มีนาคม -12 มีนาคม พ.ศ. 2549

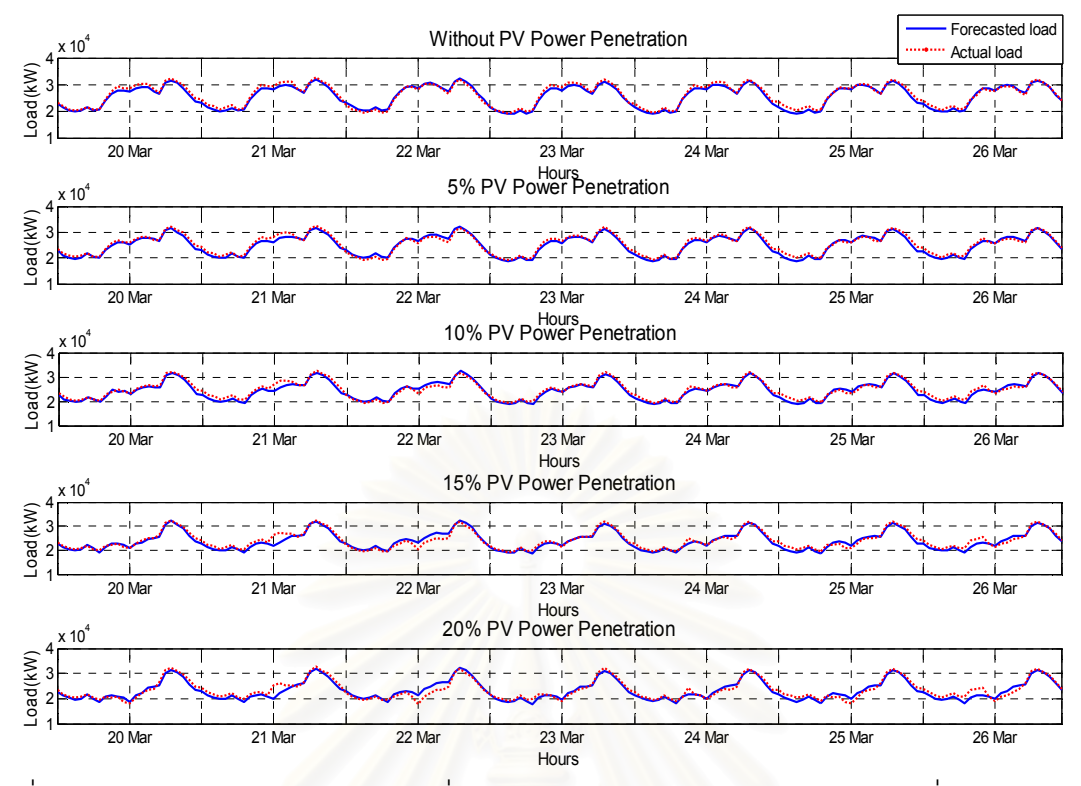

รูปที่ ข.4 การเปรียบเทียบระหว่างโหลดที่ได้จากพยากรณ์และโหลดจริงระหว่างวันที่ 20 มีนาคม -26 มีนาคม พ.ศ. 2549

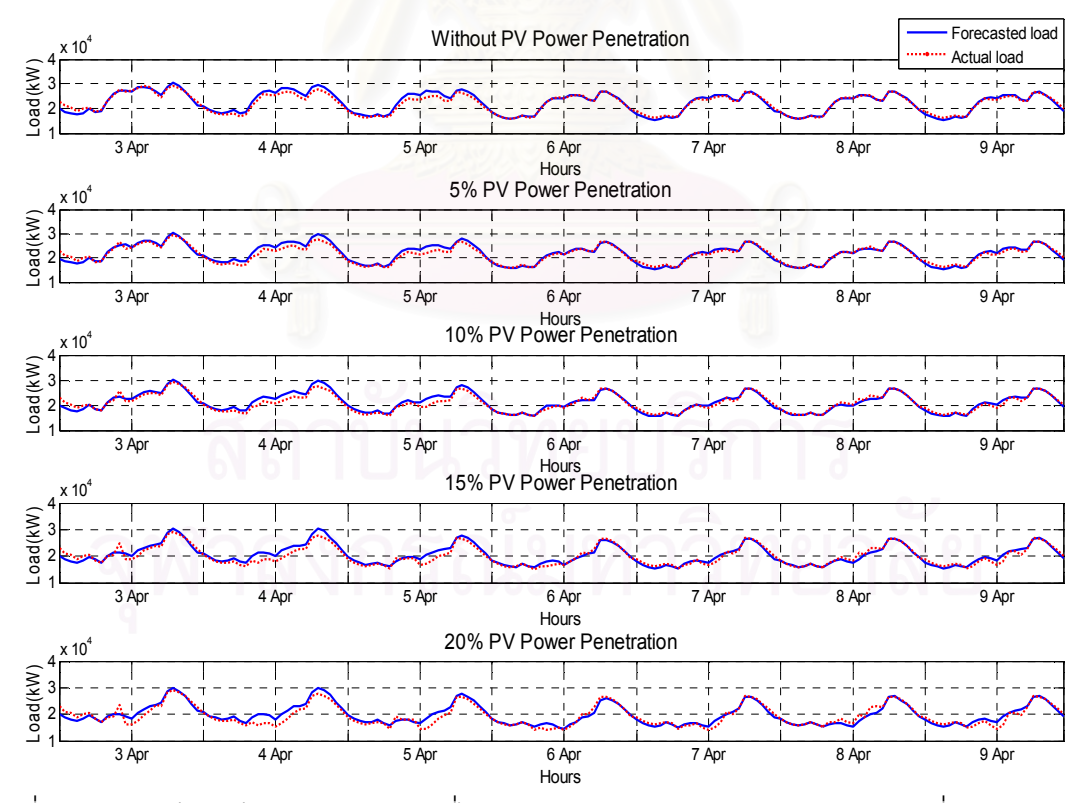

รูปที่ ข.5 การเปรียบเทียบระหว่างโหลดที่ได้จากพยากรณ์และโหลดจริงระหว่างวันที่ 3 เมษายน -9 เมษายน พ.ศ. 2549

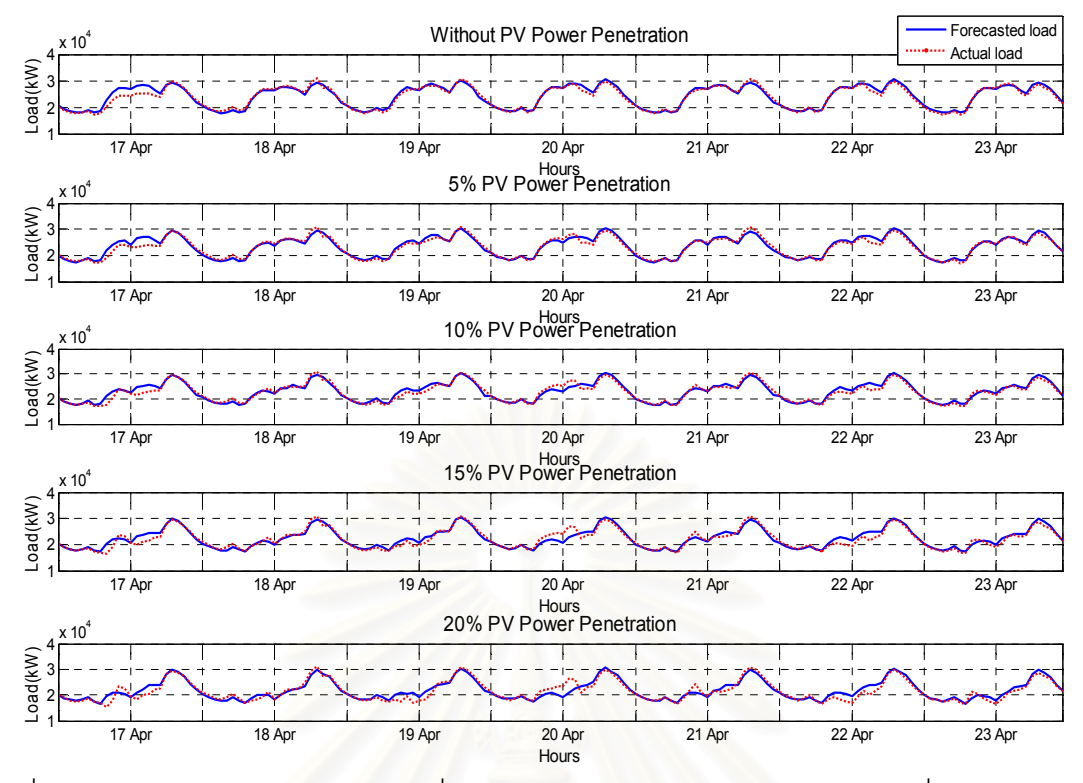

รูปที่ ข.6 การเปรียบเทียบระหว่างโหลดที่ได้จากพยากรณ์และโหลดจริงระหว่างวันที่ 17 เมษายน -23 เมษายน พ.ศ. 2549

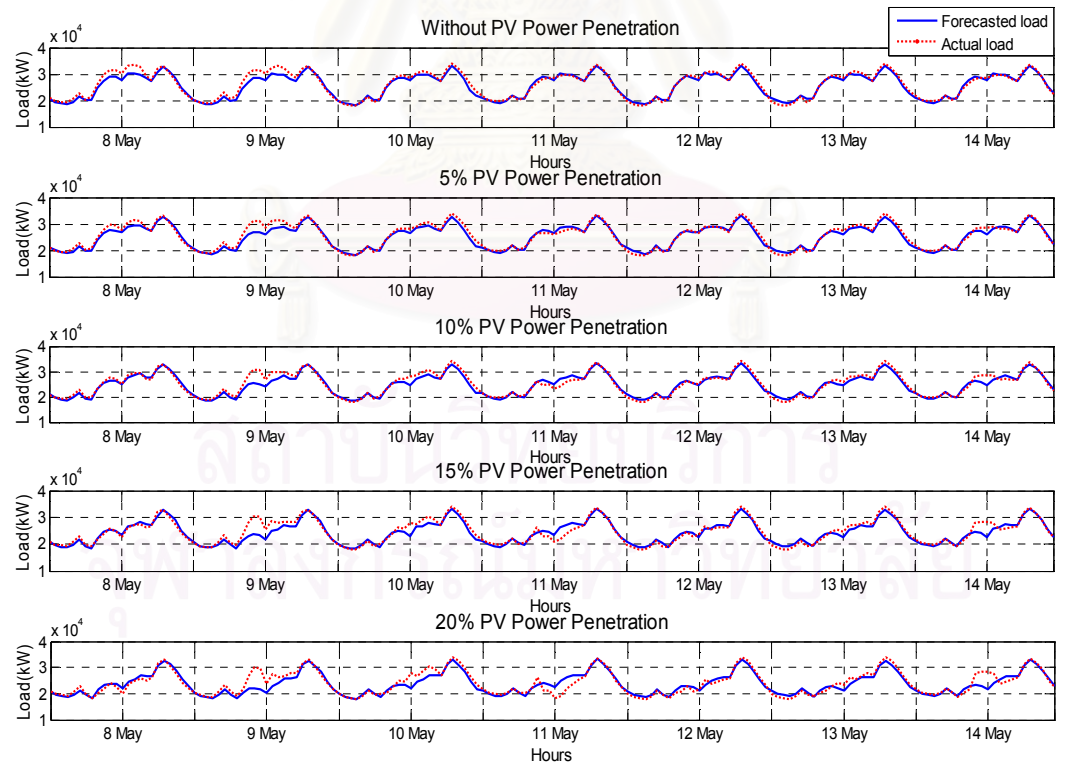

รูปที่ ข.7 การเปรียบเทียบระหว่างโหลดที่ได้จากพยากรณ์และโหลดจริงระหว่างวันที่ 8 พฤษภาคม - 14 พฤษภาคม พ.ศ. 2549

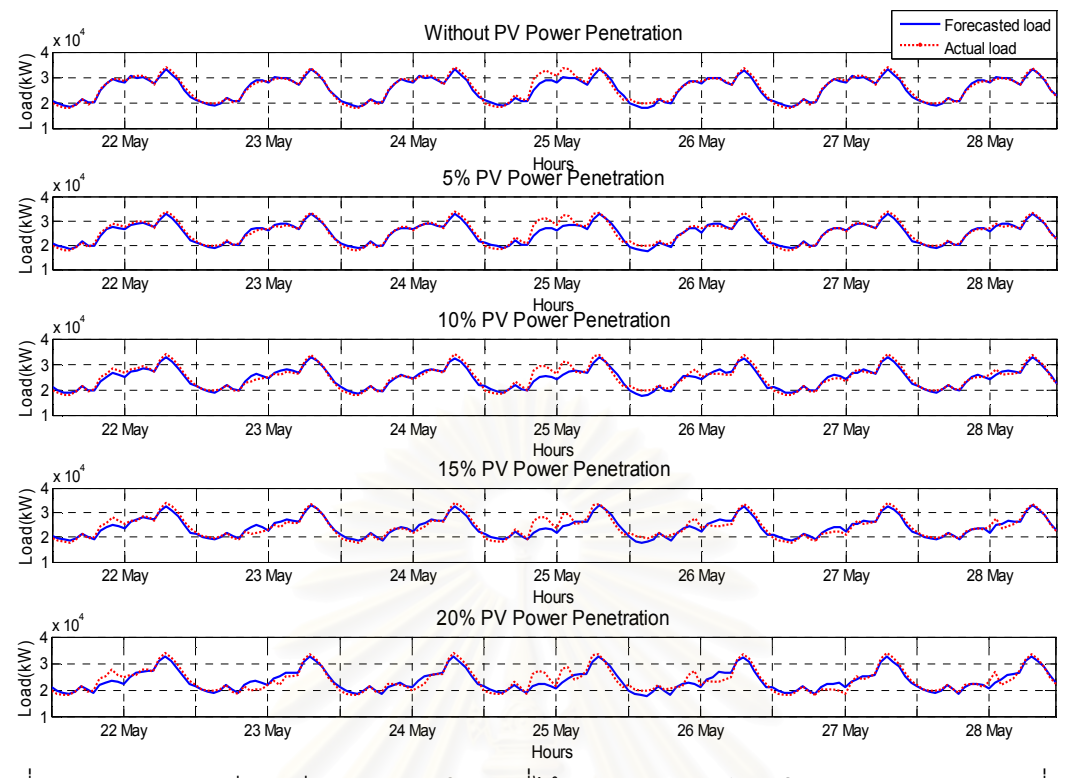

รูปที่ ข.8 การเปรียบเทียบระหว่างโหลดที่ได้จากพยากรณ์และโหลดจริงระหว่างวันที่ 22 พฤษภาคม - 28 พฤษภาคม พ.ศ. 2549

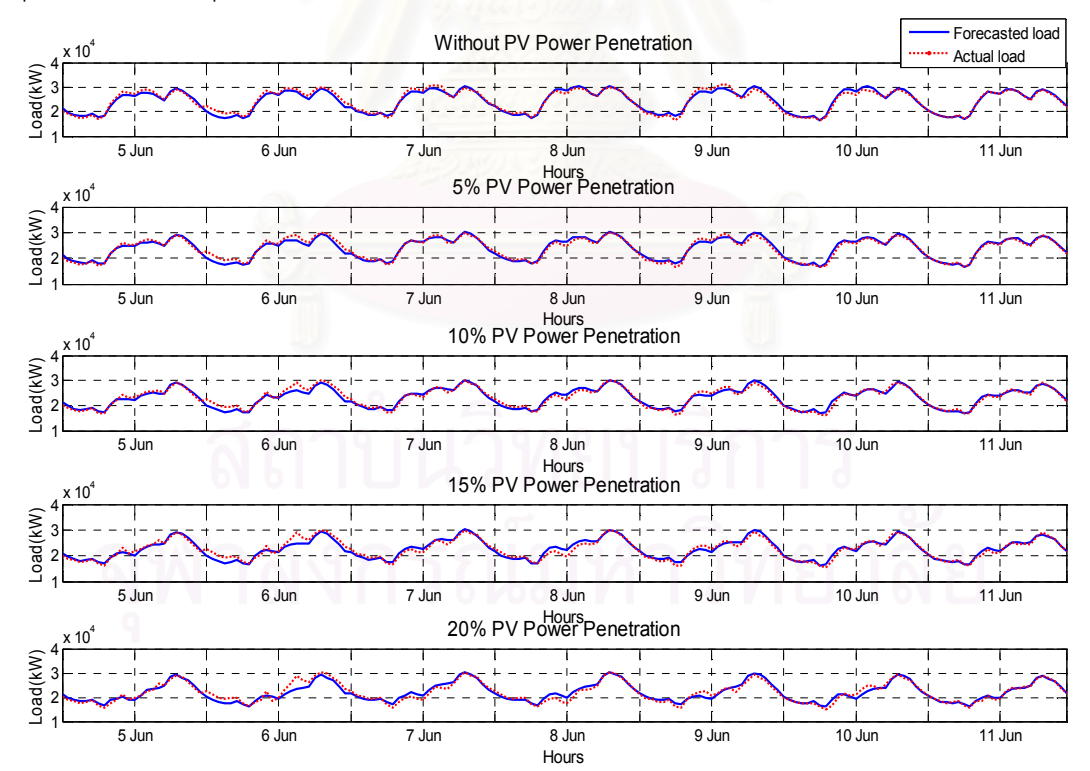

รูปที่ ข.9 การเปรียบเทียบระหว่างโหลดที่ได้จากพยากรณ์และโหลดจริงระหว่างวันที่ 5 มิถุนายน -11 มิถุนายน พ.ศ. 2549

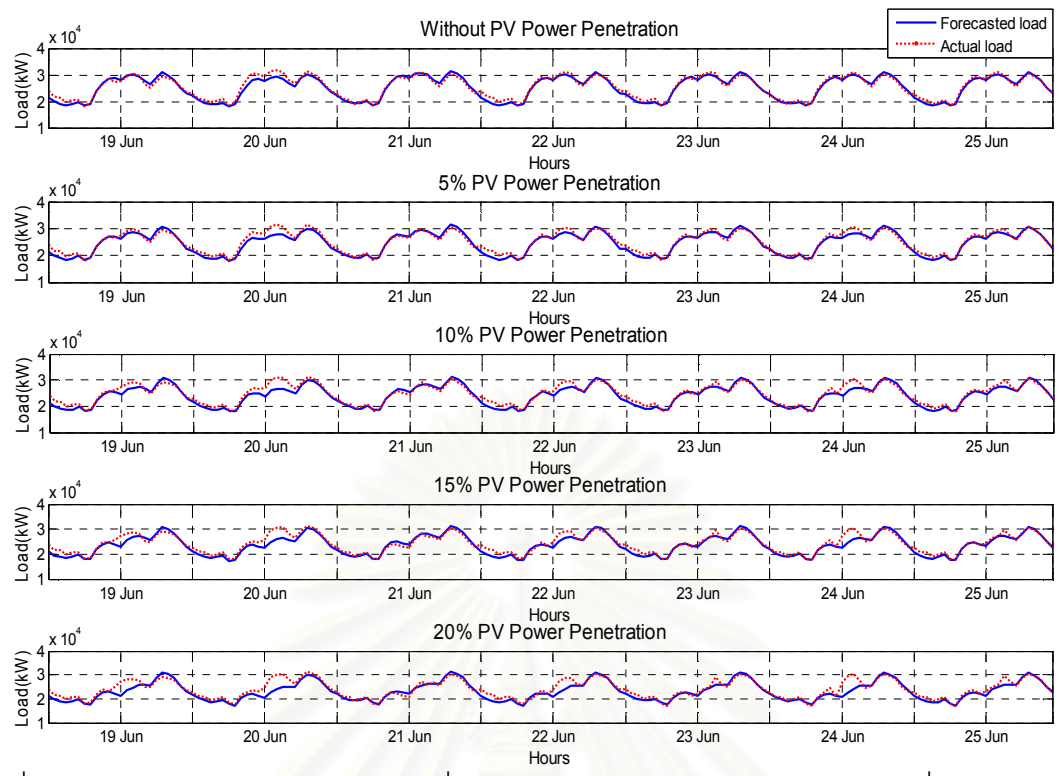

รูปที่ ข.10 การเปรียบเทียบระหว่างโหลดที่ได้จากพยากรณ์และโหลดจริงระหว่างวันที่ 19 มิถุนายน - 25 มิถุนายน พ.ศ. 2549

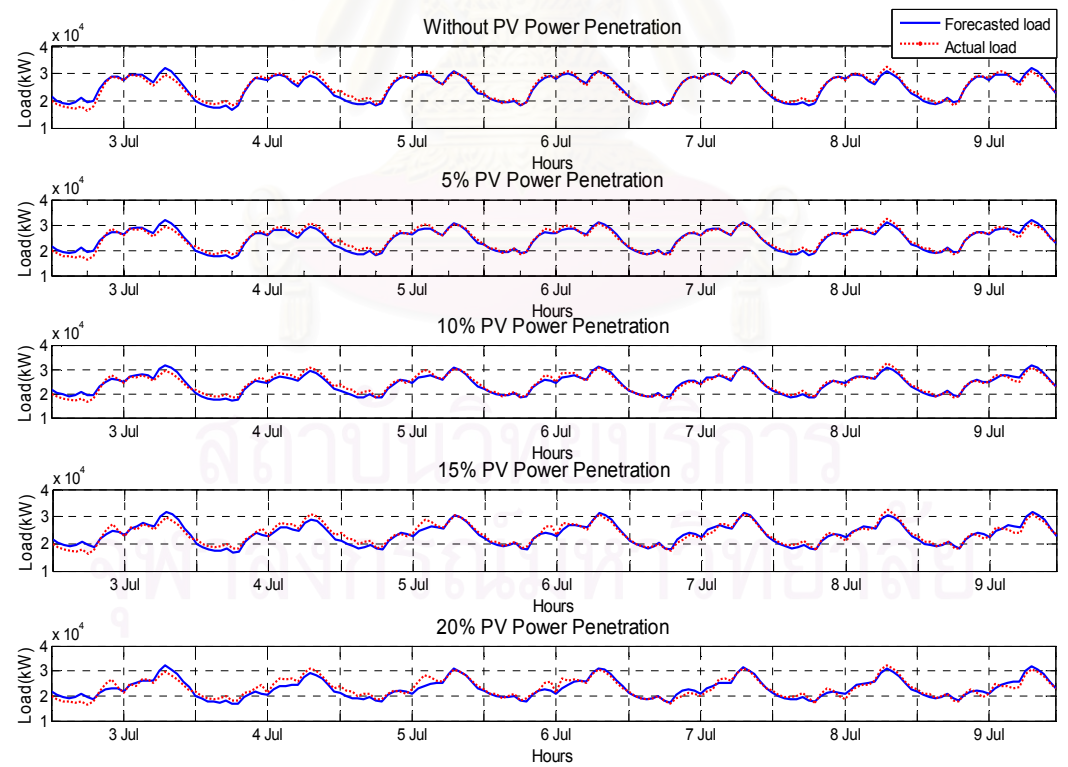

รูปที่ ข.11 การเปรียบเทียบระหว่างโหลดที่ได้จากพยากรณ์และโหลดจริงระหว่างวันที่ 3 กรกรฎา คม - 9 กรกฎาคม พ.ศ. 2549

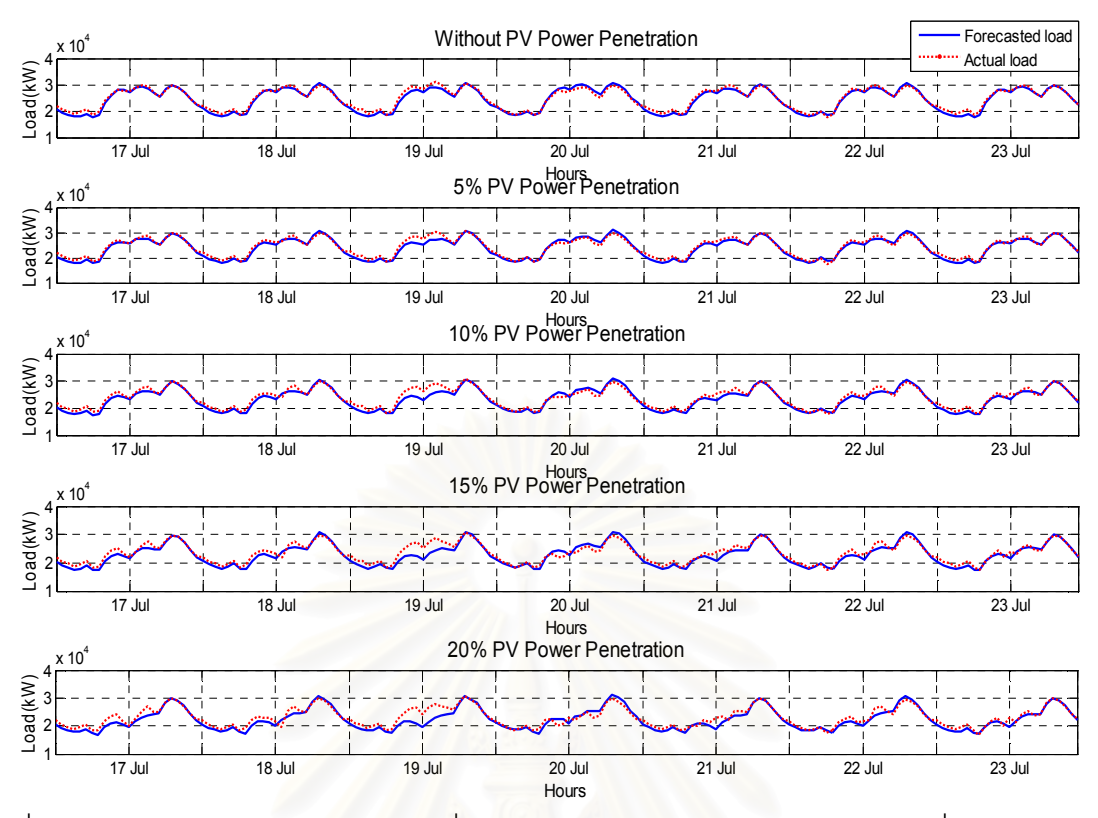

รูปที่ ข.12 การเปรียบเทียบระหว่างโหลดที่ได้จากพยากรณ์และโหลดจริงระหว่างวันที่ 17 กรกรฎา คม -23 กรกฎาคม พ.ศ. 2549

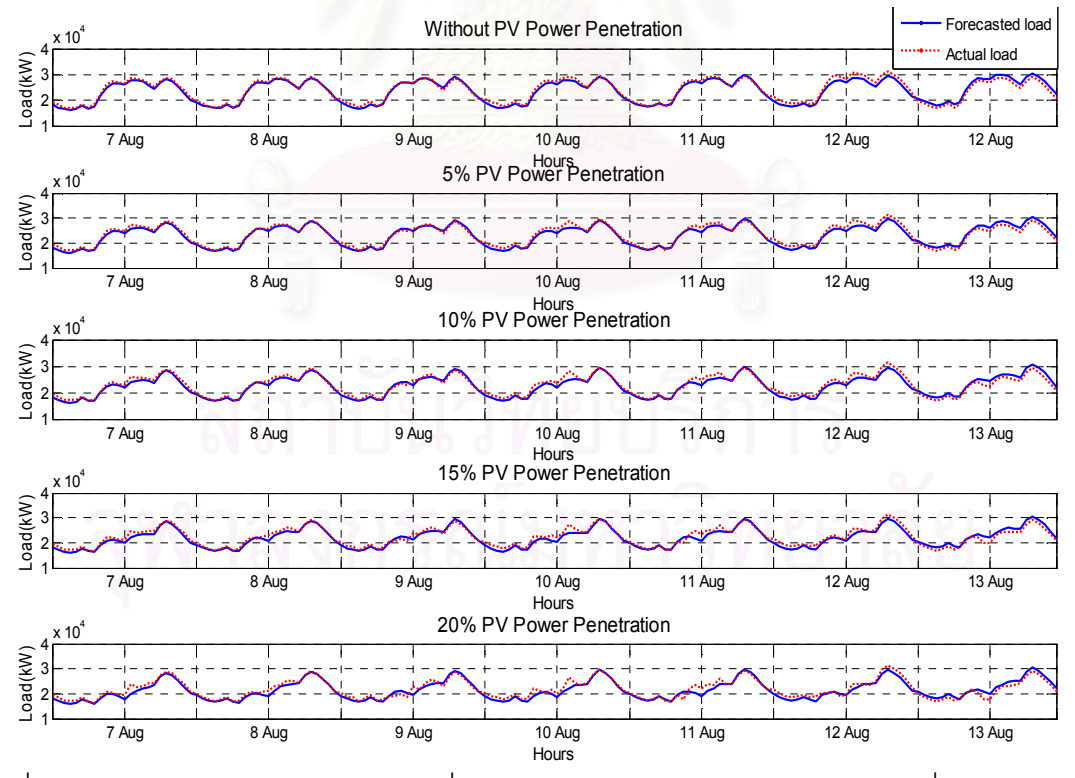

รูปที่ ข.13 การเปรียบเทียบระหว่างโหลดที่ได้จากพยากรณ์และโหลดจริงระหว่างวันที่ 7 สิงหาคม -13 สิงหาคม พ.ศ. 2549

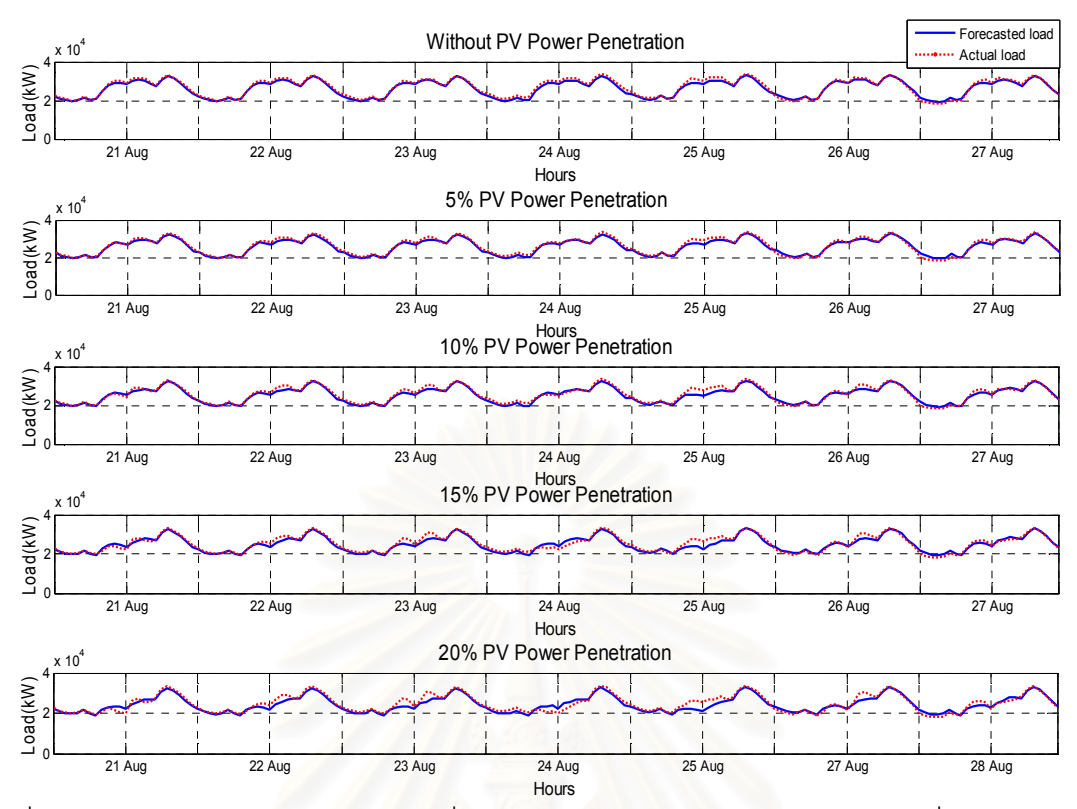

รูปที่ ข.14 การเปรียบเทียบระหว่างโหลดที่ได้จากพยากรณ์และโหลดจริงระหว่างวันที่ 21 สิงหาคม - 27 สิงหาคม พ.ศ. 2549

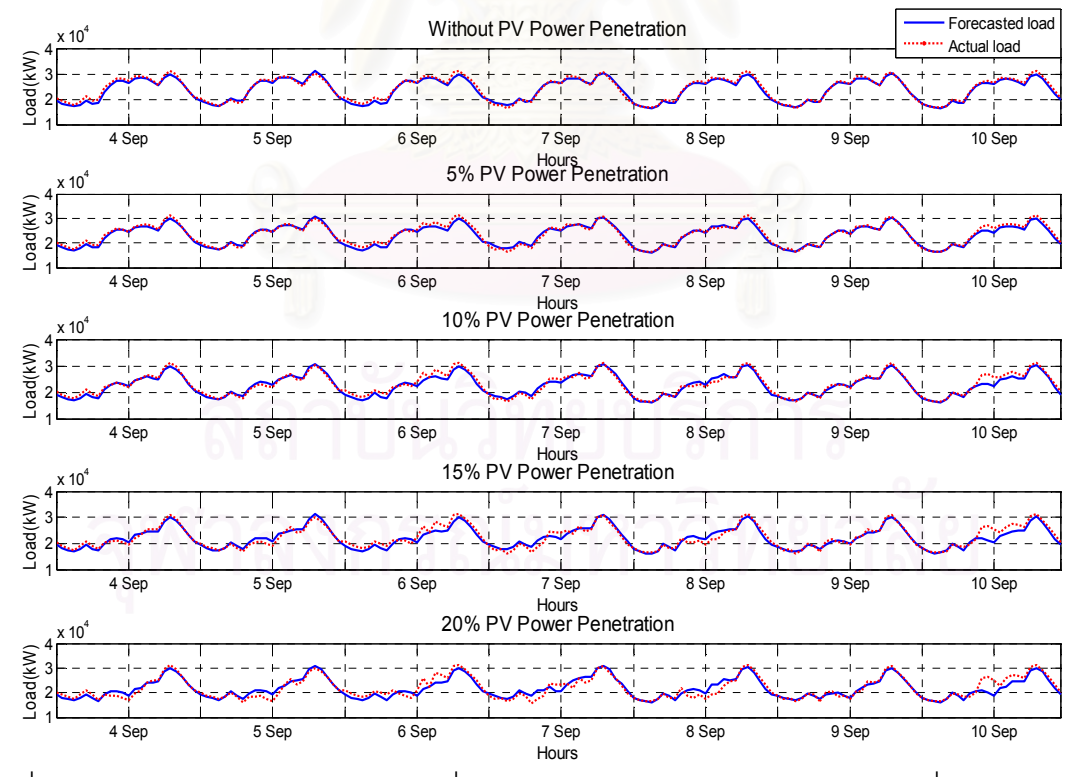

รูปที่ ข.15 การเปรียบเทียบระหว่างโหลดที่ได้จากพยากรณ์และโหลดจริงระหว่างวันที่ 4 กันยายน -10 กันยายน พ.ศ. 2549

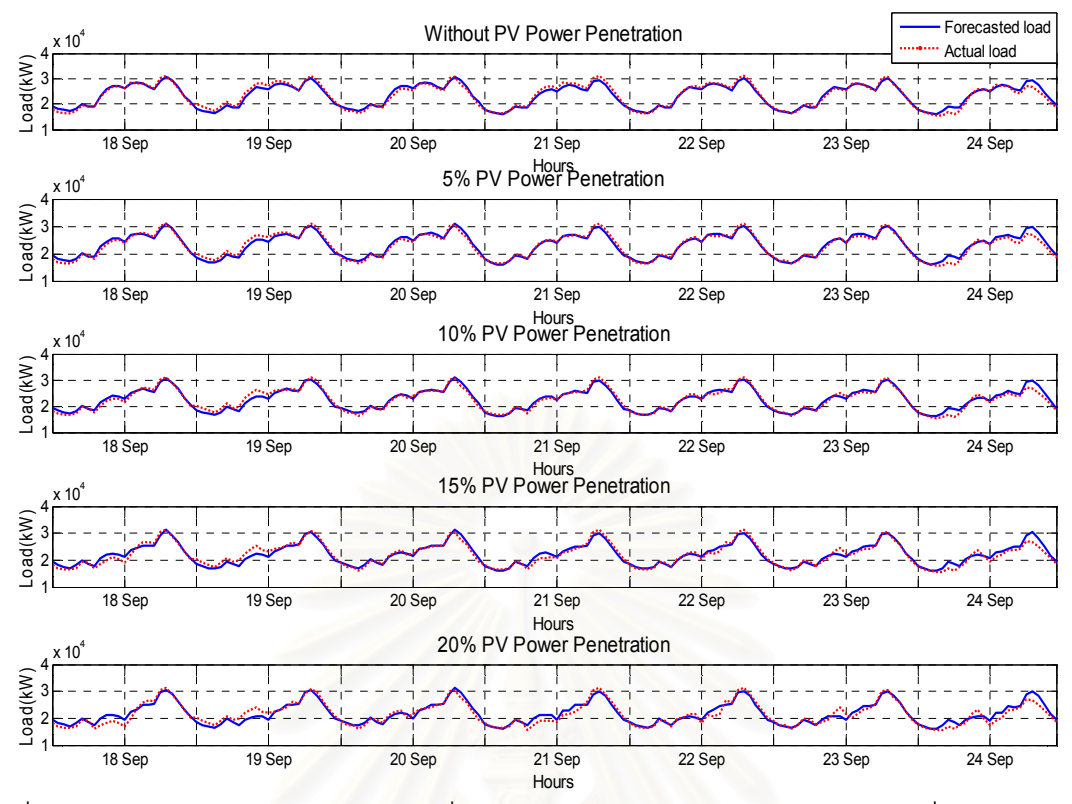

รูปที่ ข.16 การเปรียบเทียบระหว่างโหลดที่ได้จากพยากรณ์และโหลดจริงระหว่างวันที่ 18 กันยายน - 24 กันยายน พ.ศ. 2549

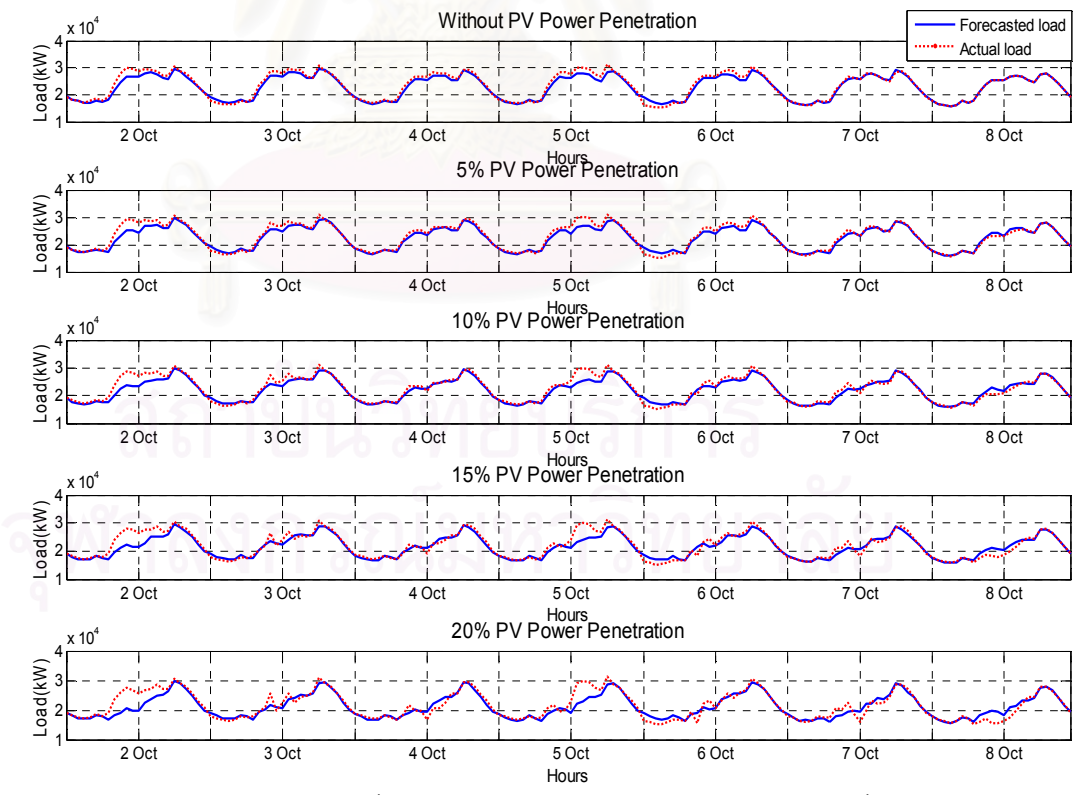

รูปที่ ข.17 การเปรียบเทียบระหว่างโหลดที่ได้จากพยากรณ์และโหลดจริงระหว่างวันที่ 2 ตุลาคม -8 ตุลาคม พ.ศ. 2549

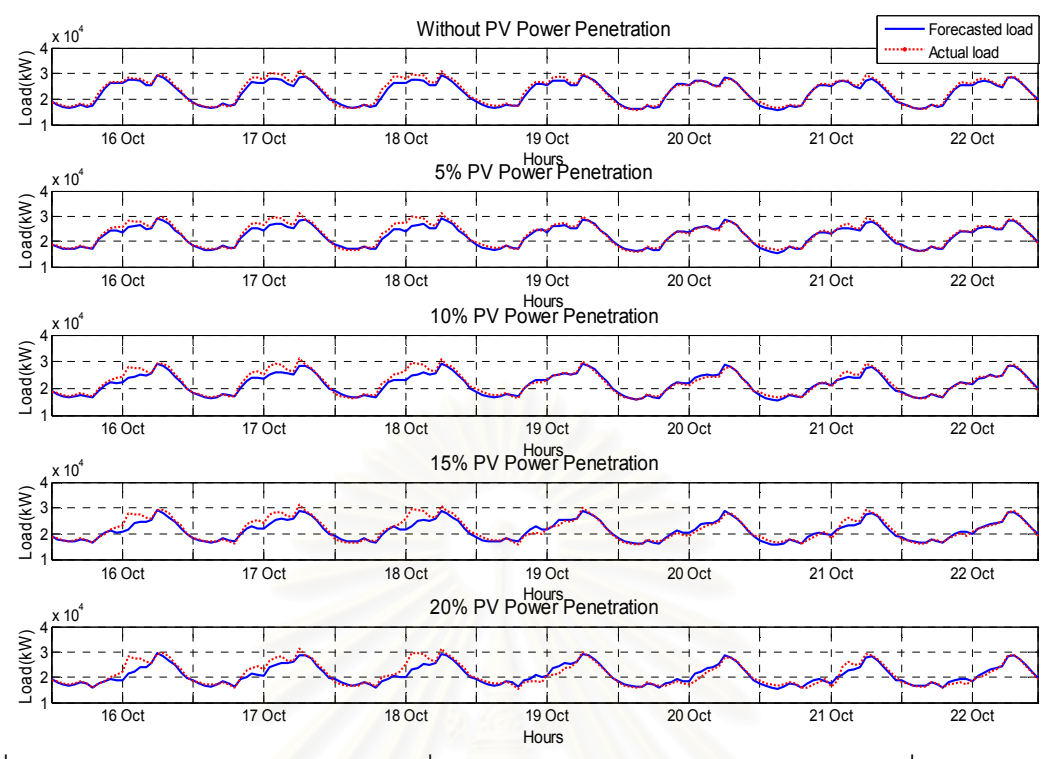

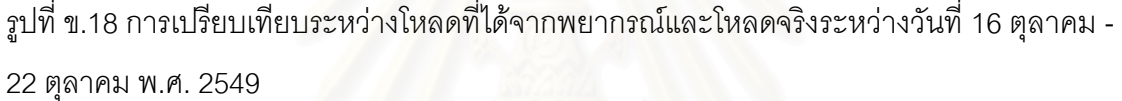

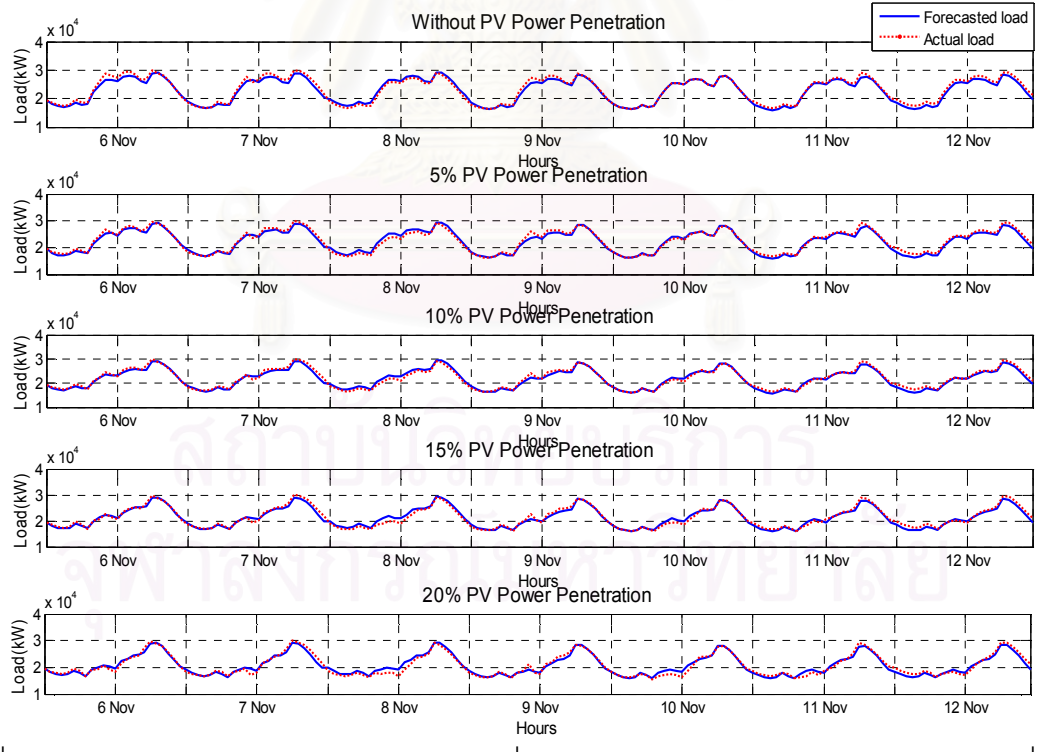

รูปที่ ข.19 การเปรียบเทียบระหว่างโหลดที่ได้จากพยากรณ์และโหลดจริงระหว่างวันที่ 6 พฤศจิกายน - 12 พฤศจิกายน พ.ศ. 2549

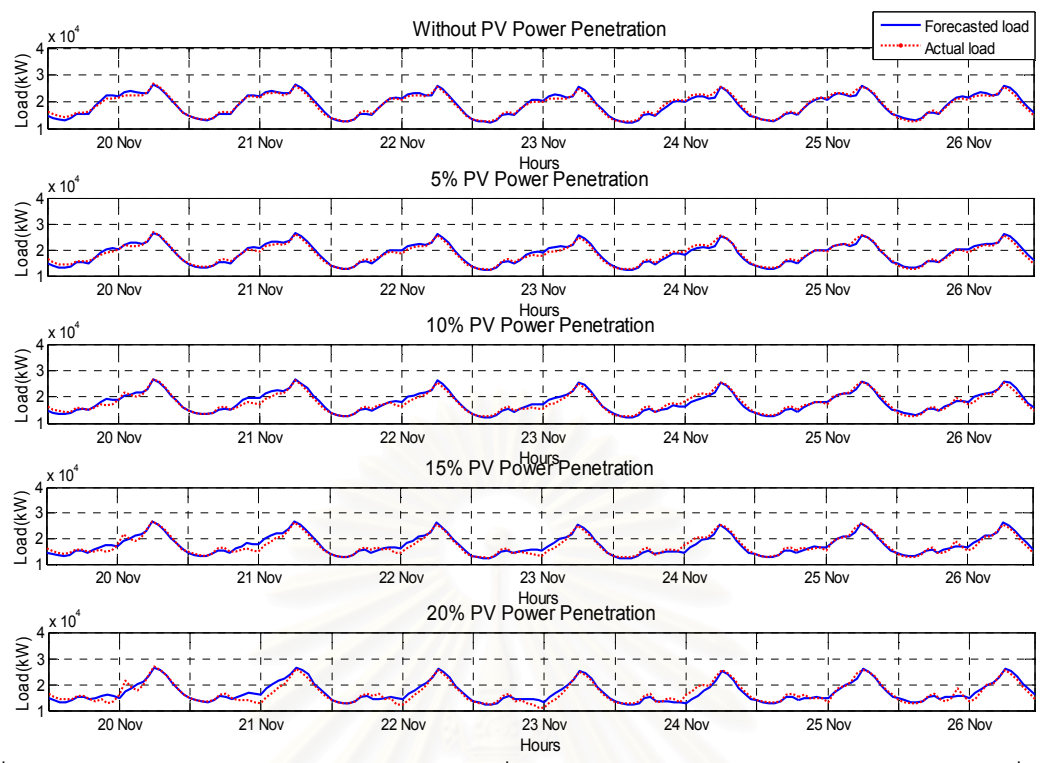

รูปที่ ี ข.20 การเปรียบเทียบระหว่างโหลดที่ได้จากพยากรณ์และโหลดจริงระหว่างวันที่ 20 พฤศจิกายน - 26 พฤศจิกายน พ.ศ. 2549

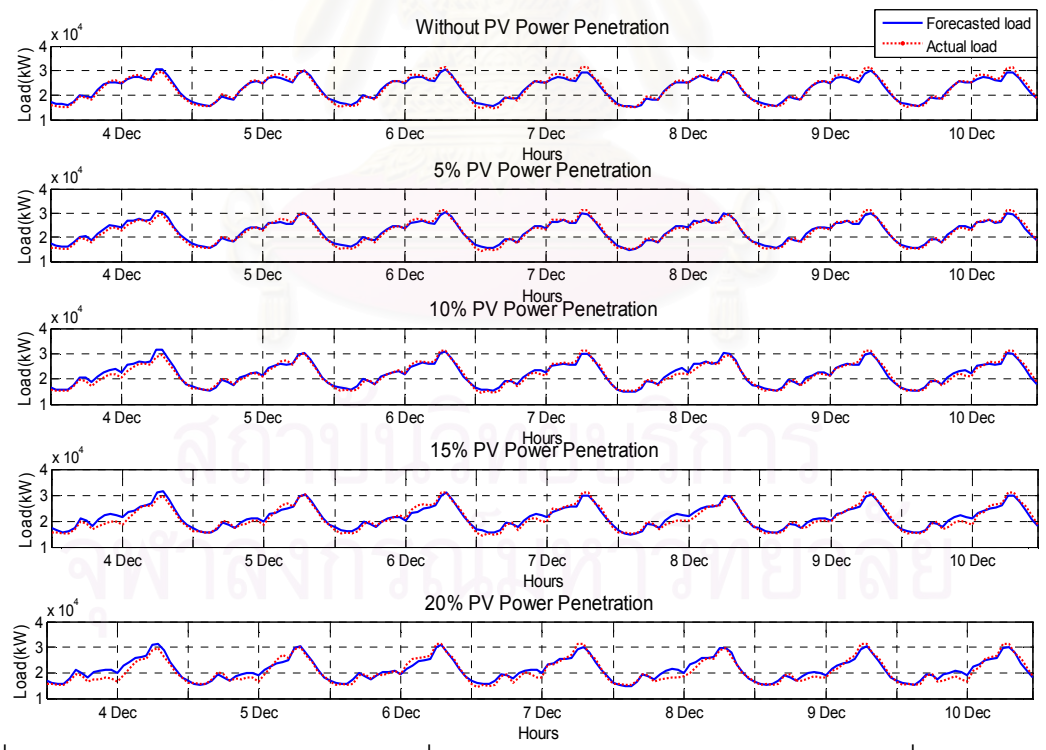

รูปที่ ข.21 การเปรียบเทียบระหว่างโหลดที่ได้จากพยากรณ์และโหลดจริงระหว่างวันที่ 4 ธันวาคม -10 ธันวาคม พ.ศ. 2549

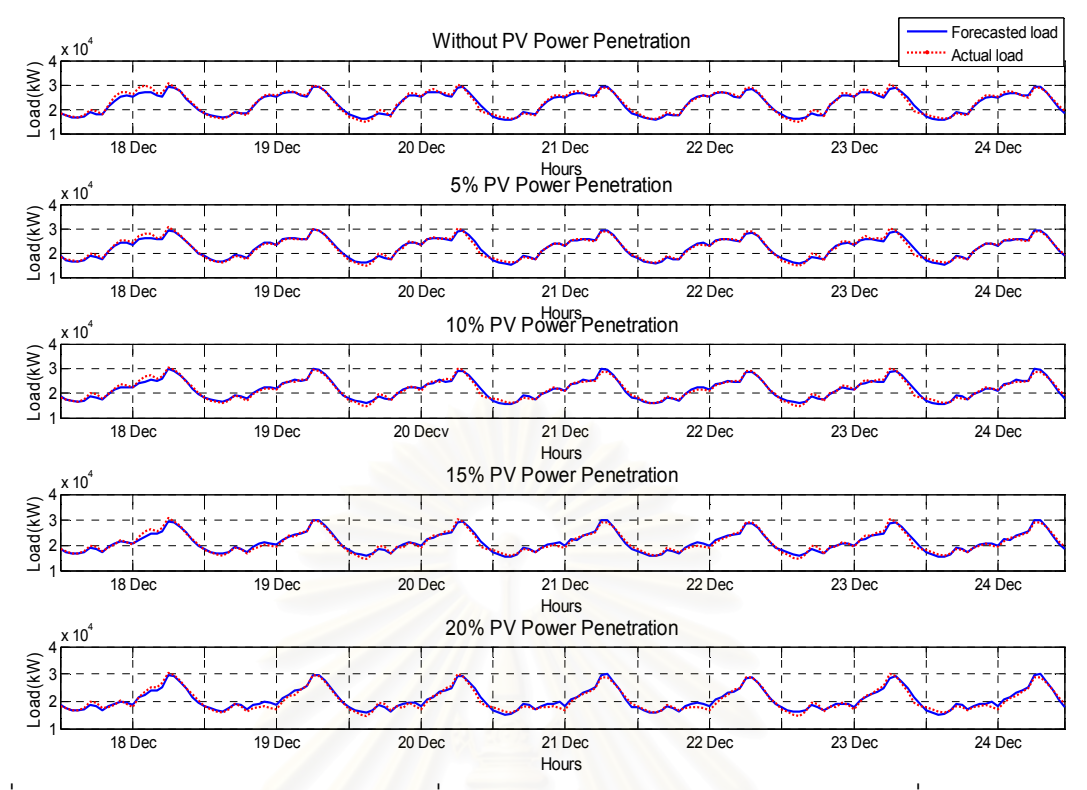

รูปที่ ข.22 การเปรียบเทียบระหว่างโหลดที่ได้จากพยากรณ์และโหลดจริงระหว่างวันที่ 18 ธันวาคม - 24 ธันวาคม พ.ศ. 2549

## **ภาคผนวก ค**.

## การเปรียบเทียบผลการพยากรณ์โหลดของแบบจำลองการพยากรณ์โหลดที่ปรับปรุงแล้ว เมื่อกำหนดให้มีโครงสร้างข้อมูลขาเข้าที่แตกต่างกัน

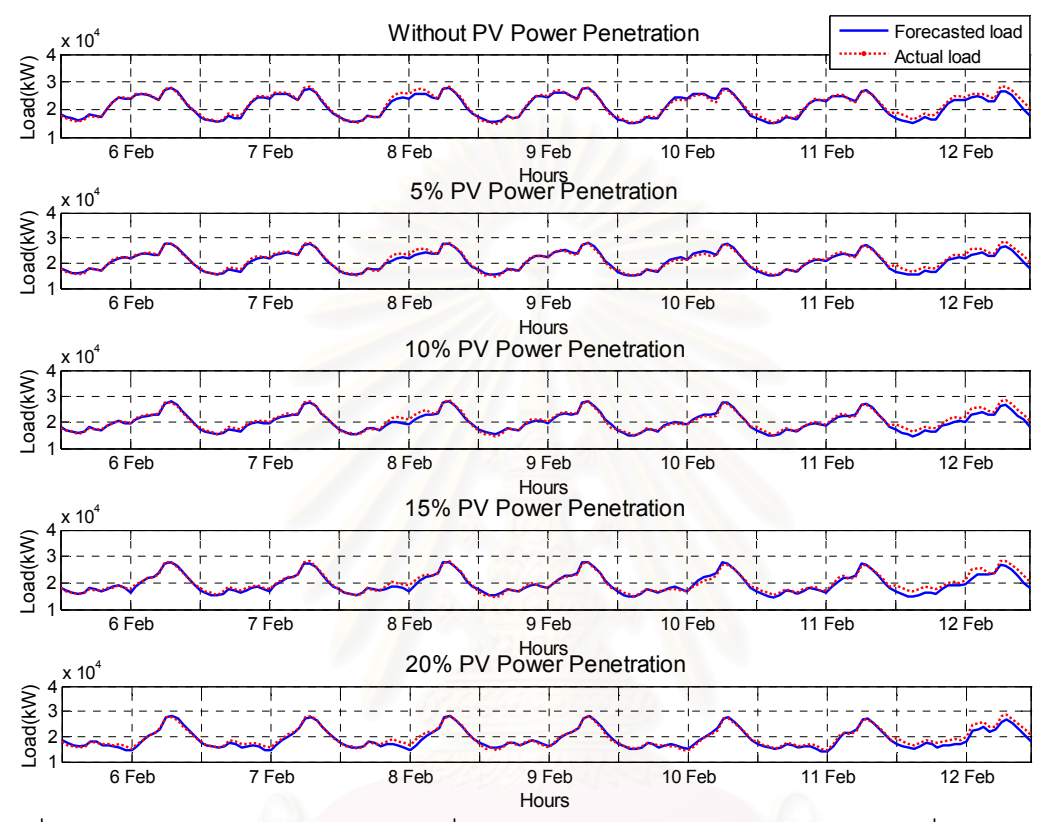

รูปที่ ค.1 การเปรียบเทียบระหว่างโหลดที่ได้จากพยากรณ์และโหลดจริงระหว่างวันที่ 6 กุมภาพันธ์ - 12 กุมภาพันธ์ พ.ศ. 2549

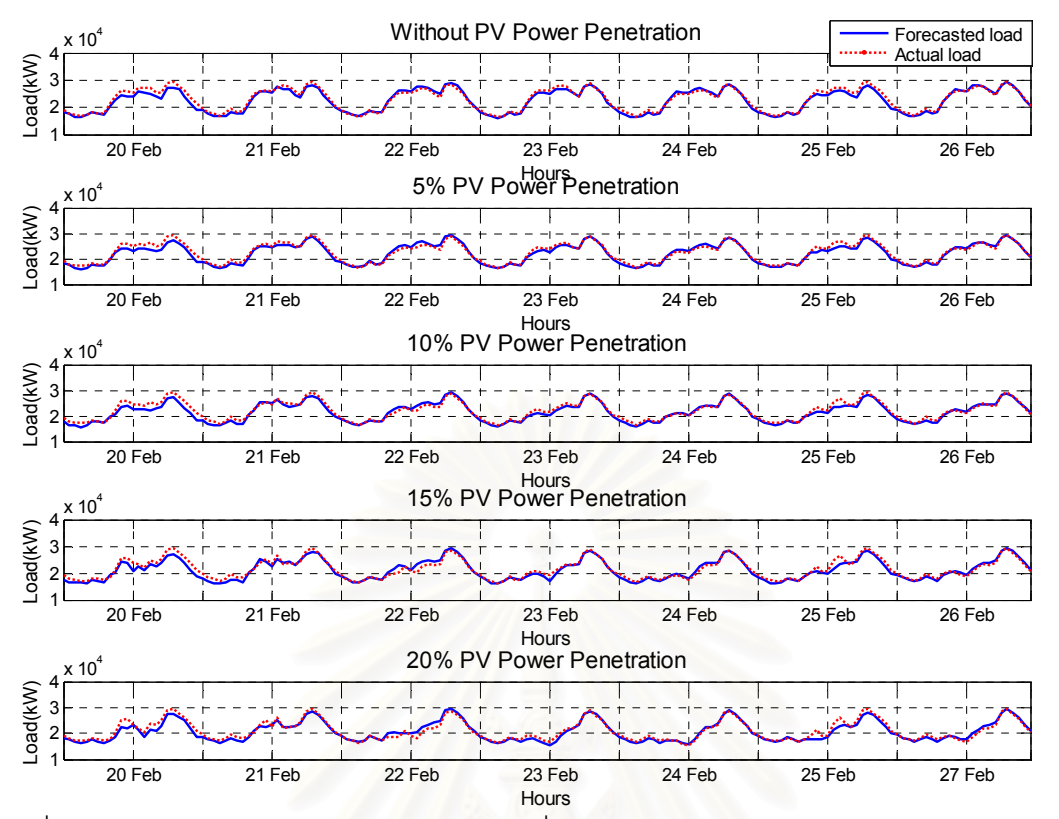

รูปที่ ค.2 การเปรียบเทียบระหว่างโหลดที่ได้จากพยากรณ์และโหลดจริงระหว่างวันที่ 20 กุมภาพันธ์ - 26 กุมภาพันธ์ พ.ศ. 2549

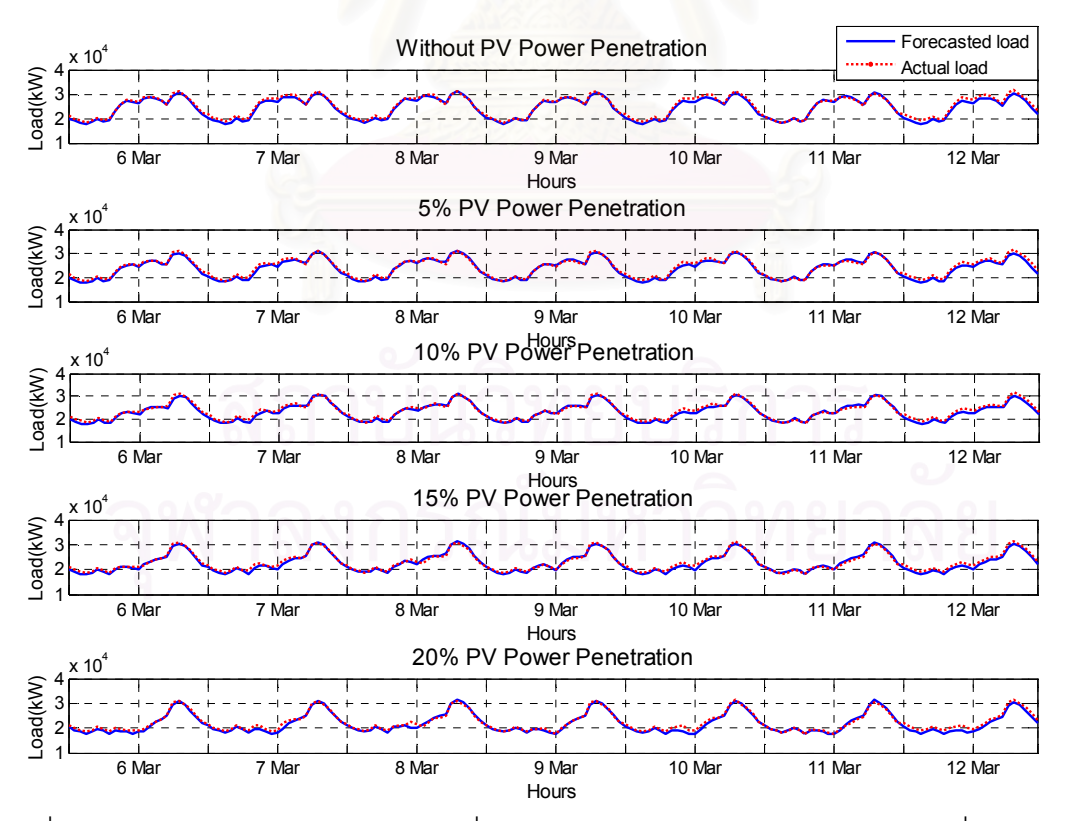

รูปที่ ค.3 การเปรียบเทียบระหว่างโหลดที่ได้จากพยากรณ์และโหลดจริงระหว่างวันที่ 6 มีนาคม -12 มีนาคม พ.ศ. 2549

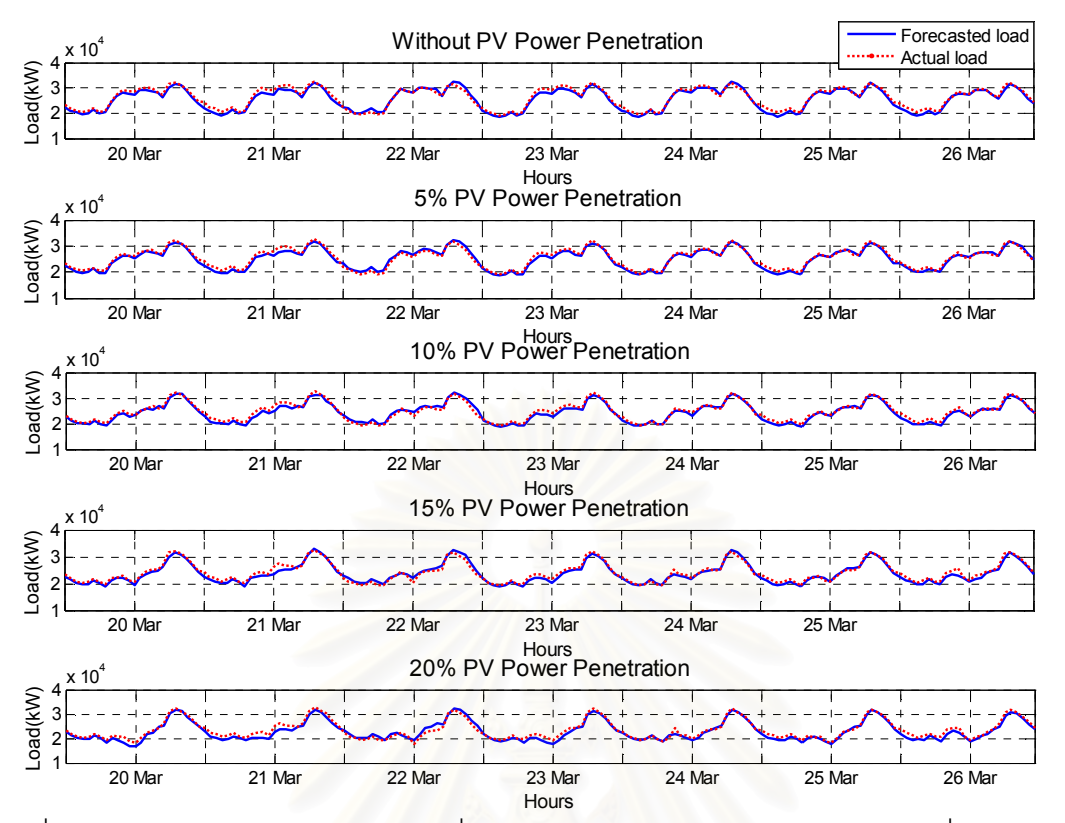

รูปที่ ค.4 การเปรียบเทียบระหว่างโหลดที่ได้จากพยากรณ์และโหลดจริงระหว่างวันที่ 20 มีนาคม -26 มีนาคม พ.ศ. 2549

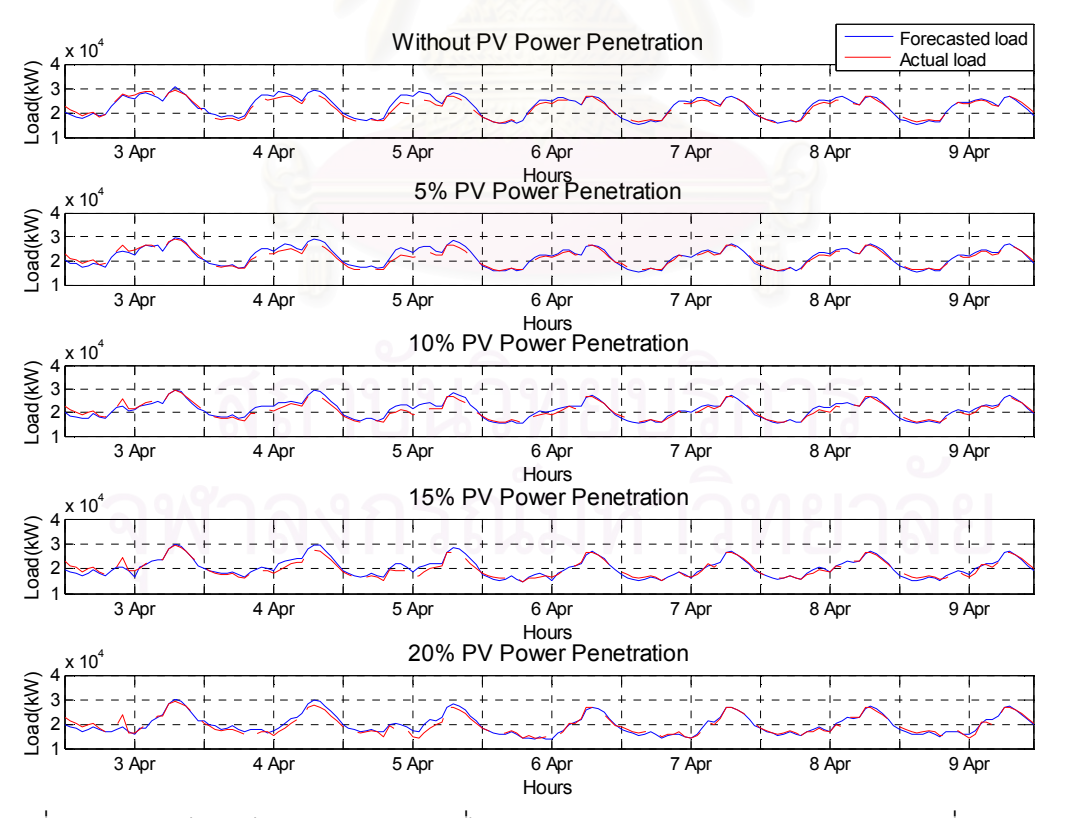

รูปที่ ค.5 การเปรียบเทียบระหว่างโหลดที่ได้จากพยากรณ์และโหลดจริงระหว่างวันที่ 3 เมษายน -9 เมษายน พ.ศ. 2549

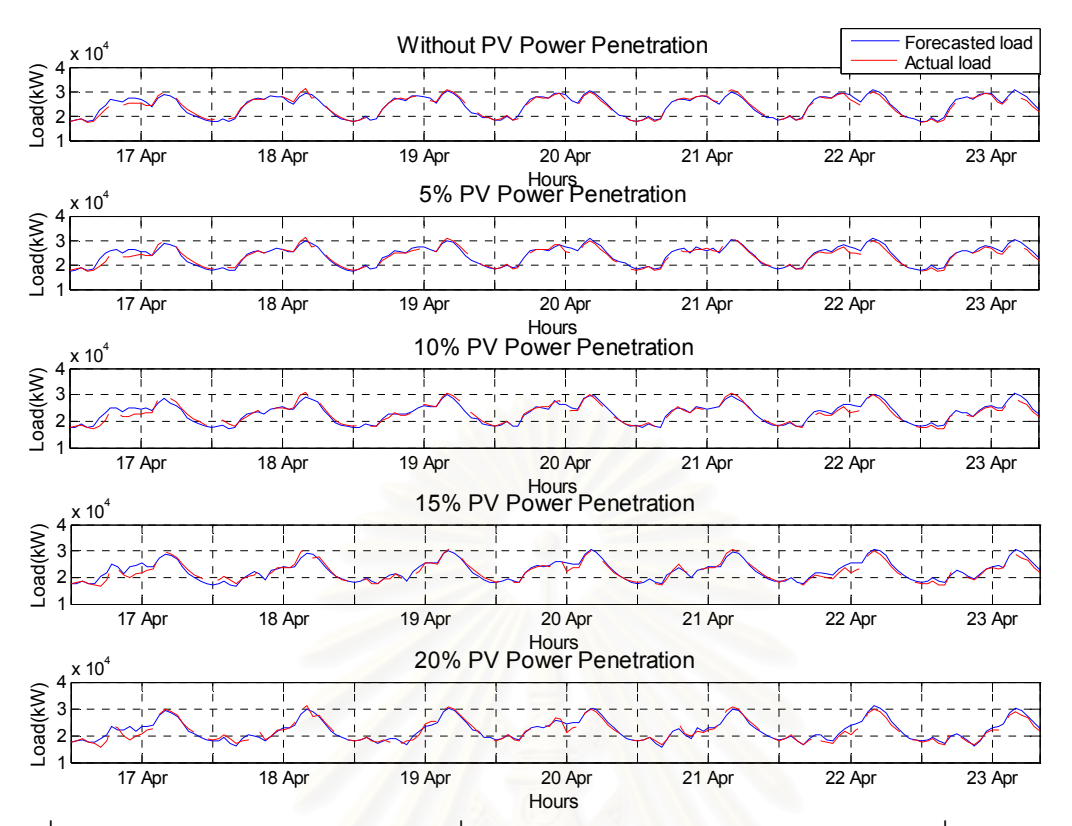

รูปที่ ค.6 การเปรียบเทียบระหว่างโหลดที่ได้จากพยากรณ์และโหลดจริงระหว่างวันที่ 17 เมษายน -23 เมษายน พ.ศ. 2549

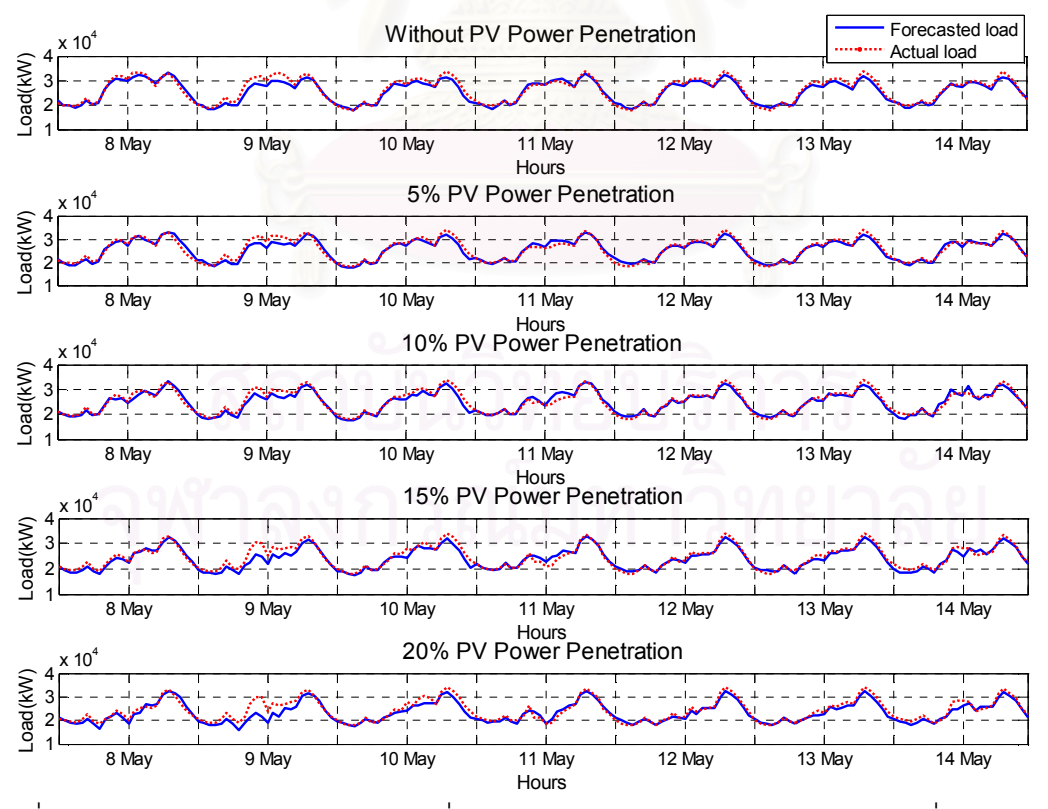

รูปที่ ค.7 การเปรียบเทียบระหว่างโหลดที่ได้จากพยากรณ์และโหลดจริงระหว่างวันที่ 8 พฤษภาคม - 14 พฤษภาคม พ.ศ. 2549

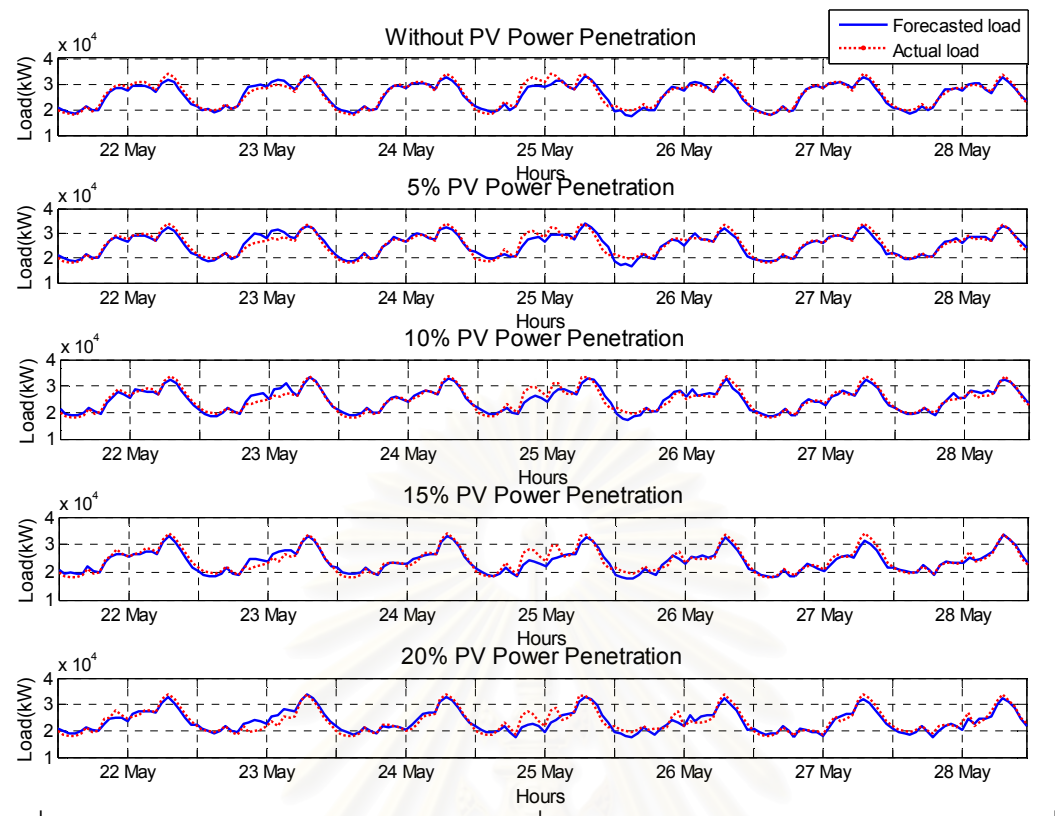

รูปที่ ค.8 การเปรียบเทียบระหว่างโหลดที่ได้จากพยากรณ์และโหลดจริงระหว่างวันที่ 22 พฤษภาคม - 28 พฤษภาคม พ.ศ. 2549

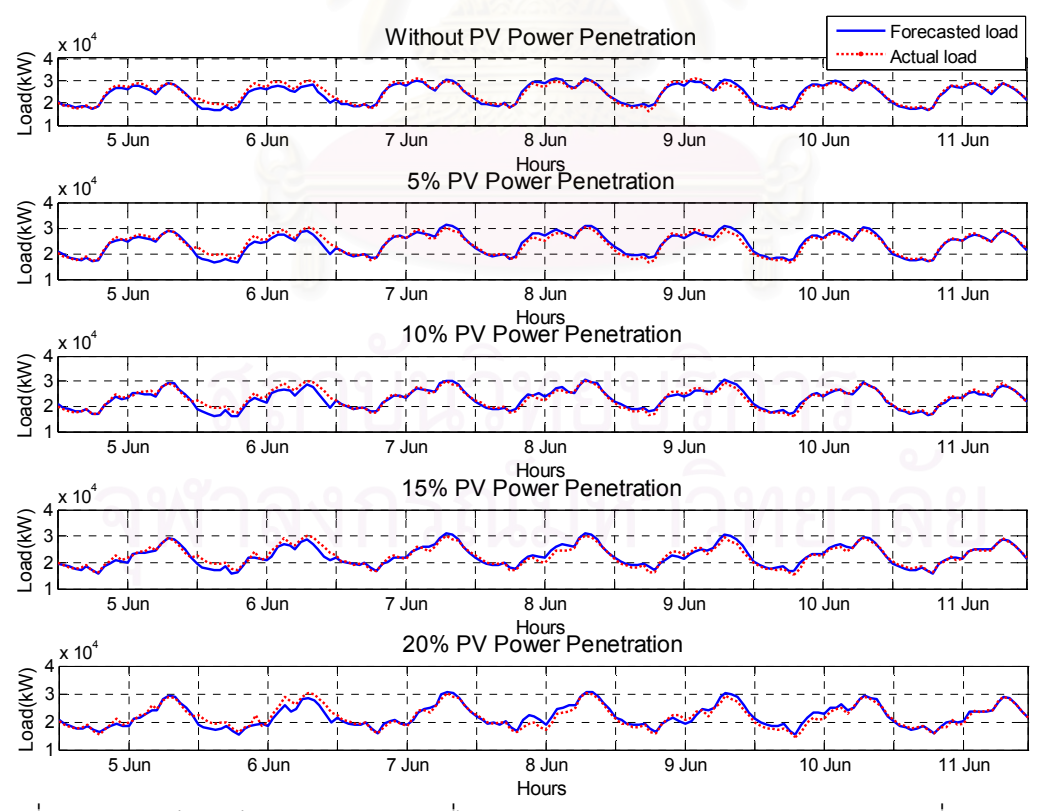

รูปที่ ค.9 การเปรียบเทียบระหว่างโหลดที่ได้จากพยากรณ์และโหลดจริงระหว่างวันที่ 5 มิถุนายน -11 มิถุนายน พ.ศ. 2549

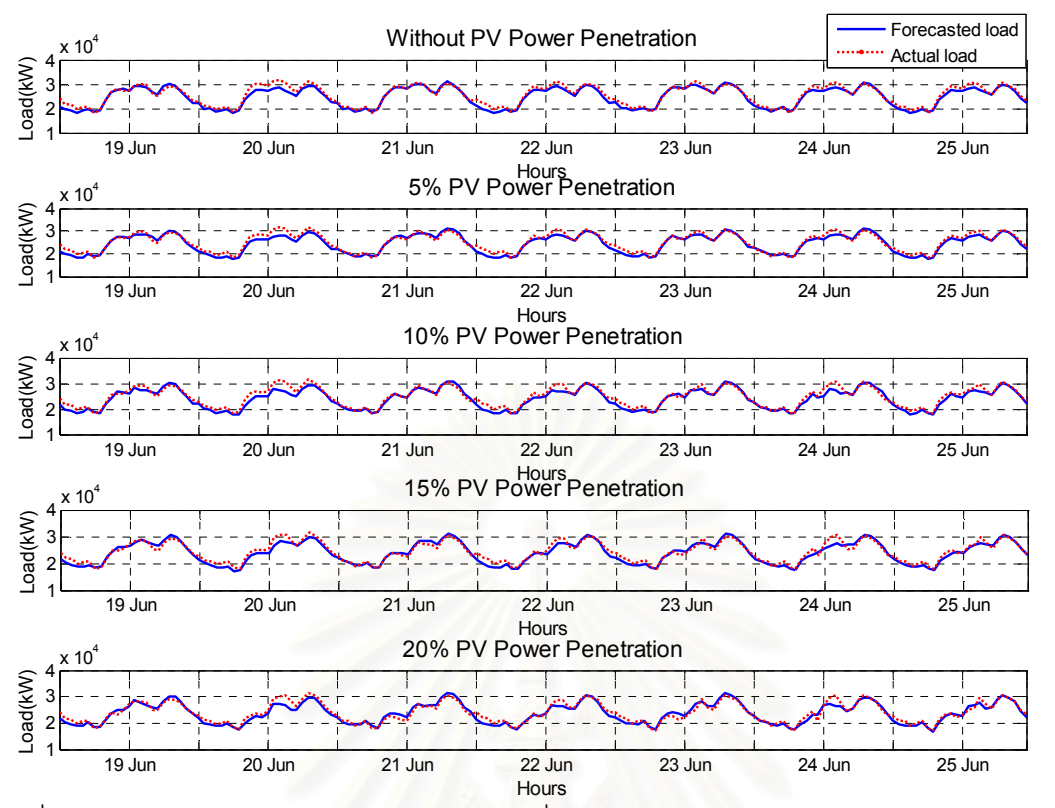

รูปที่ ค.10 การเปรียบเทียบระหว่างโหลดที่ได้จากพยากรณ์และโหลดจริงระหว่างวันที่ 19 มิถุนายน - 25 มิถุนายน พ.ศ. 2549

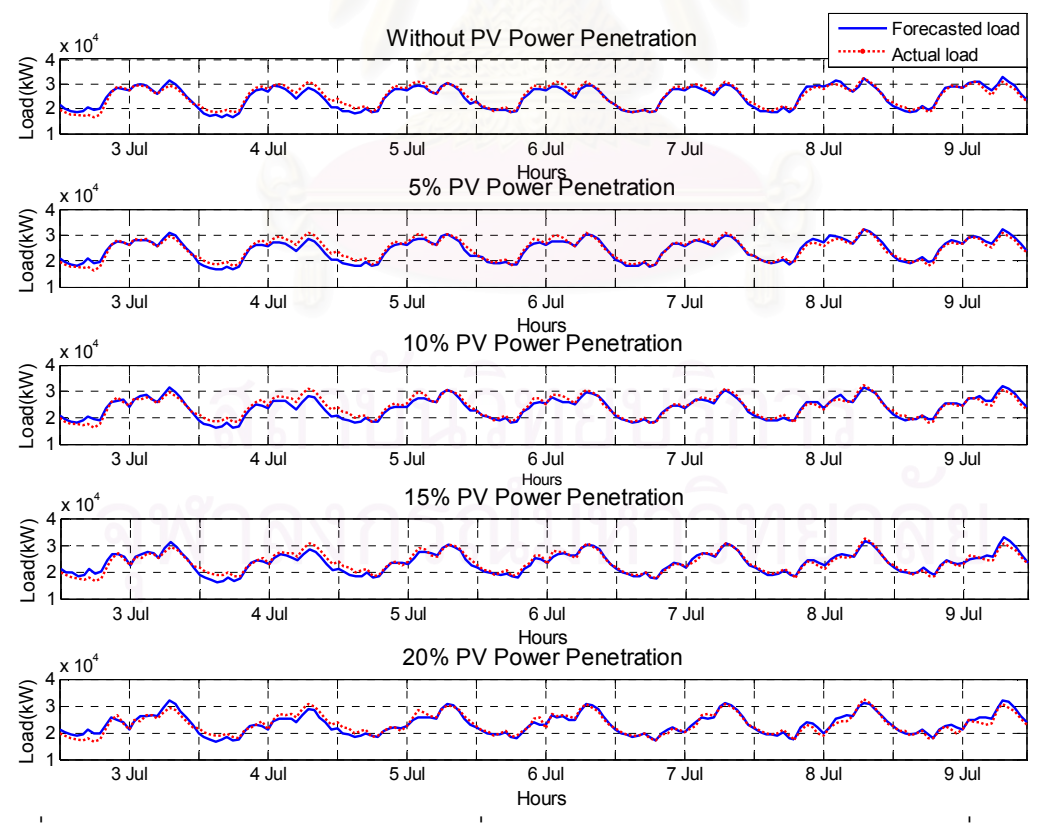

รูปที่ ค.11 การเปรียบเทียบระหว่างโหลดที่ได้จากพยากรณ์และโหลดจริงระหว่างวันที่ 3 กรกรฎา คม - 9 กรกฎาคม พ.ศ. 2549

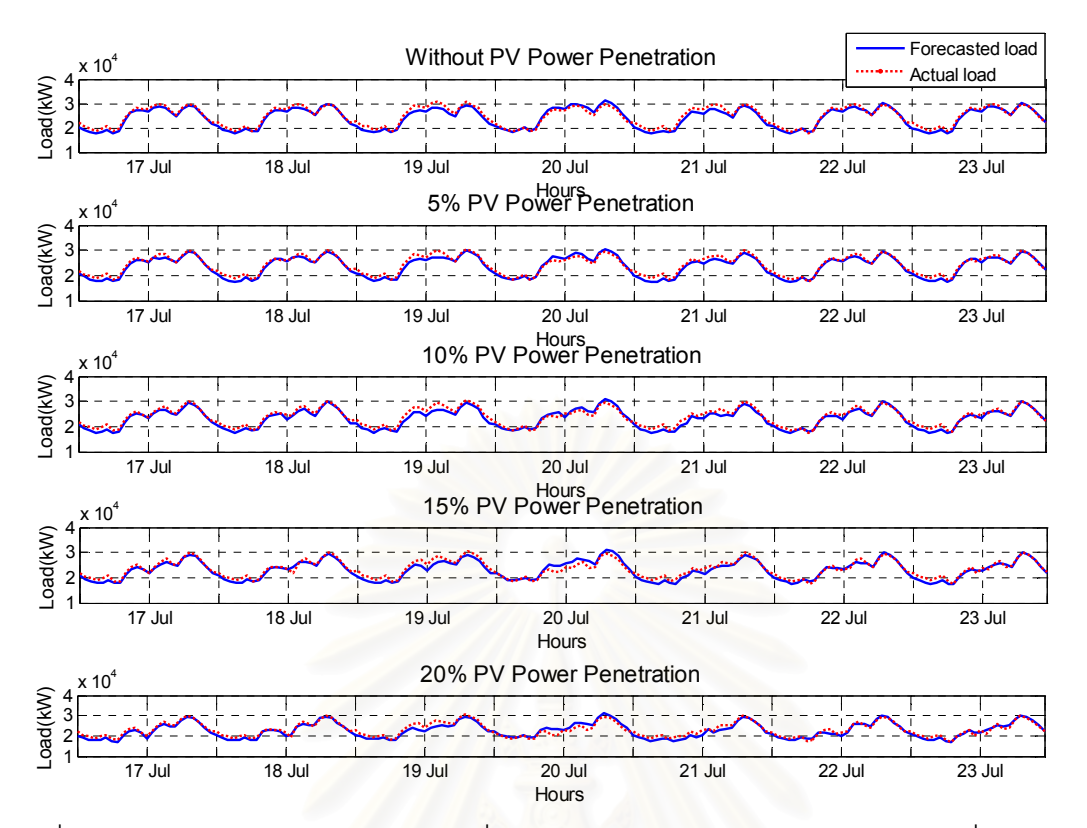

รูปที่ ค.12 การเปรียบเทียบระหว่างโหลดที่ได้จากพยากรณ์และโหลดจริงระหว่างวันที่ 17 กรกรฎา คม -23 กรกฎาคม พ.ศ. 2549

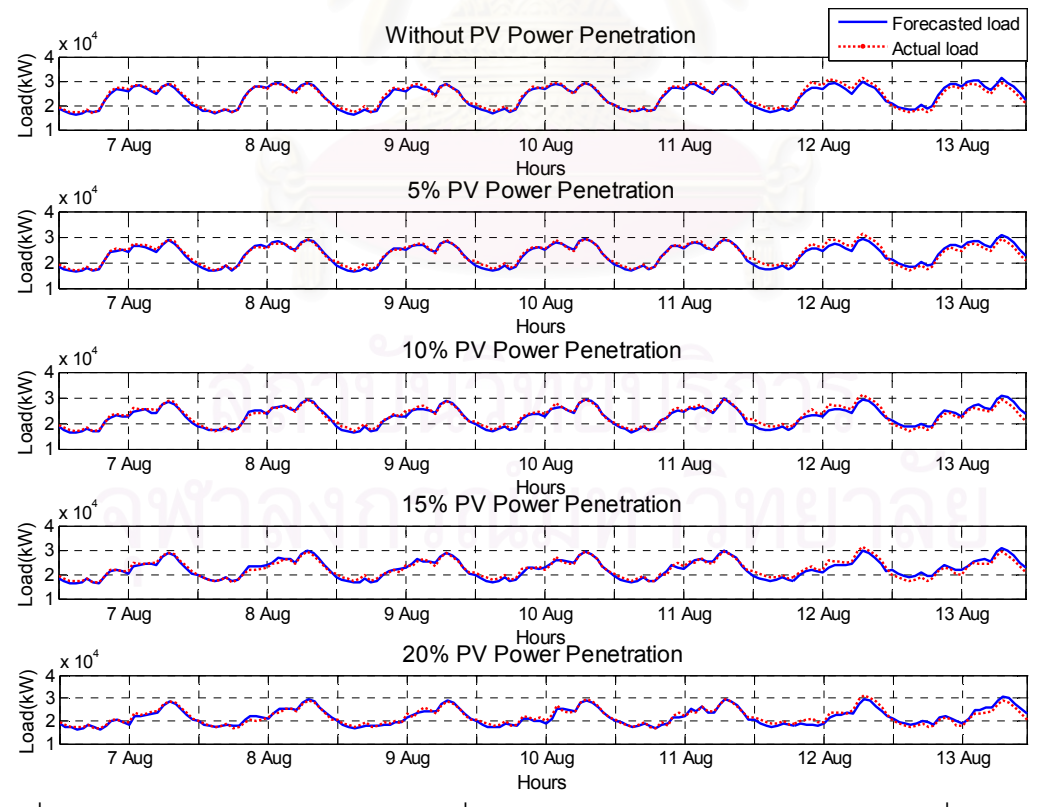

รูปที่ ค.13 การเปรียบเทียบระหว่างโหลดที่ได้จากพยากรณ์และโหลดจริงระหว่างวันที่ 7 สิงหาคม -13 สิงหาคม พ.ศ. 2549

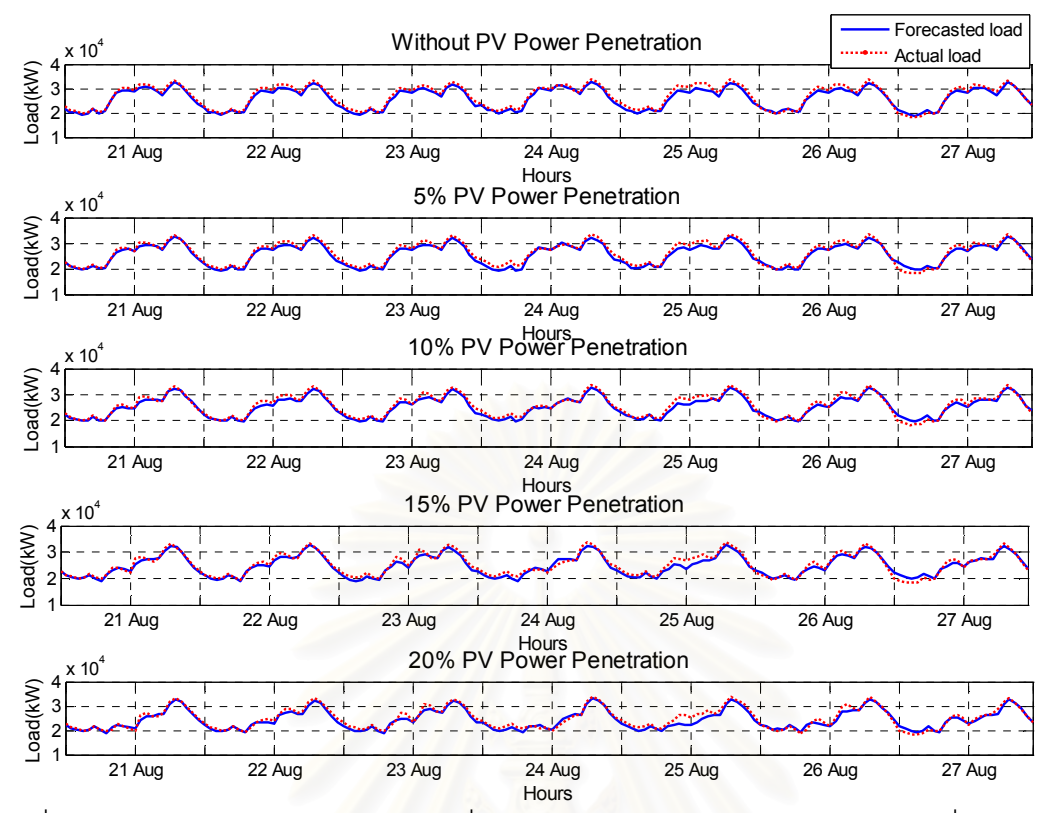

รูปที่ ค.14 การเปรียบเทียบระหว่างโหลดที่ได้จากพยากรณ์และโหลดจริงระหว่างวันที่ 21 สิงหาคม - 27 สิงหาคม พ.ศ. 2549

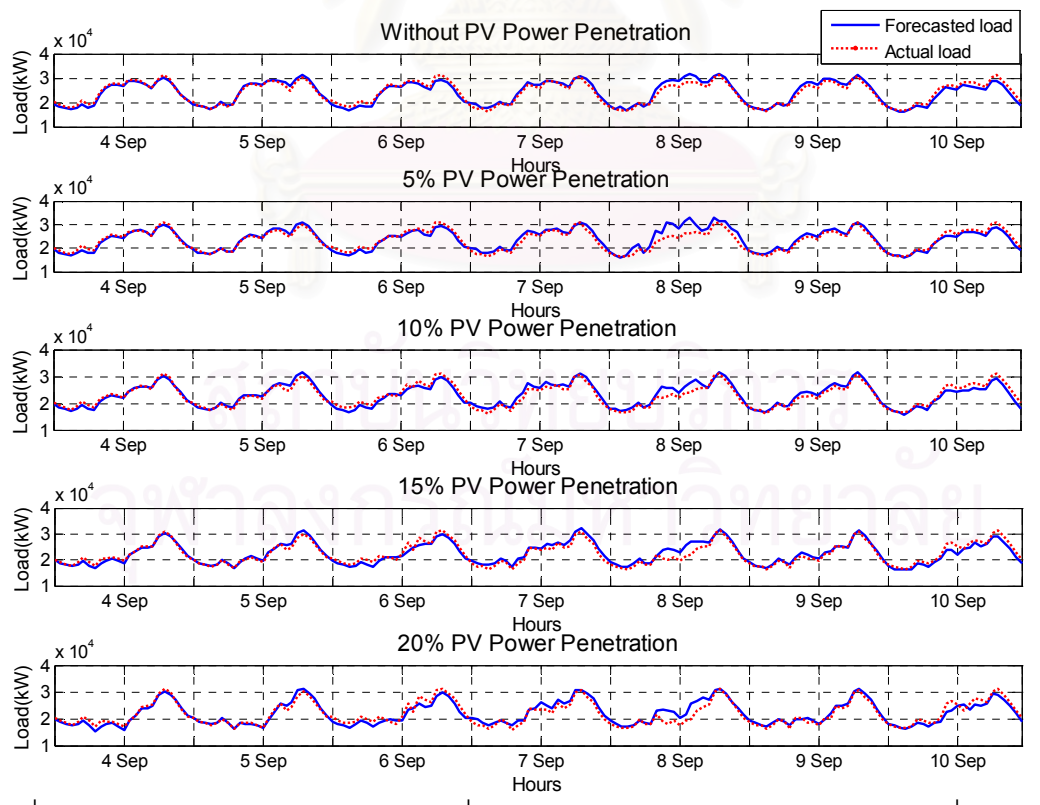

รูปที่ ค.15 การเปรียบเทียบระหว่างโหลดที่ได้จากพยากรณ์และโหลดจริงระหว่างวันที่ 4 กันยายน - 10 กันยายน พ.ศ. 2549

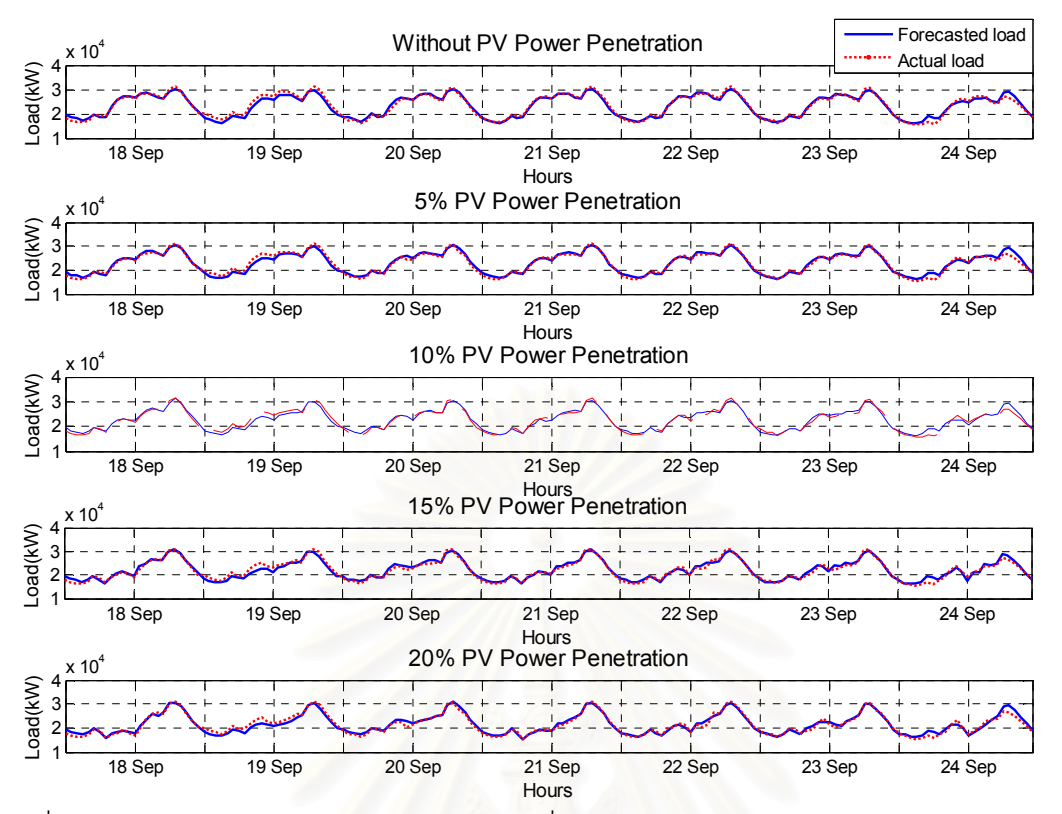

รูปที่ ค.16 การเปรียบเทียบระหว่างโหลดที่ได้จากพยากรณ์และโหลดจริงระหว่างวันที่ 18 กันยายน - 24 กันยายน พ.ศ. 2549

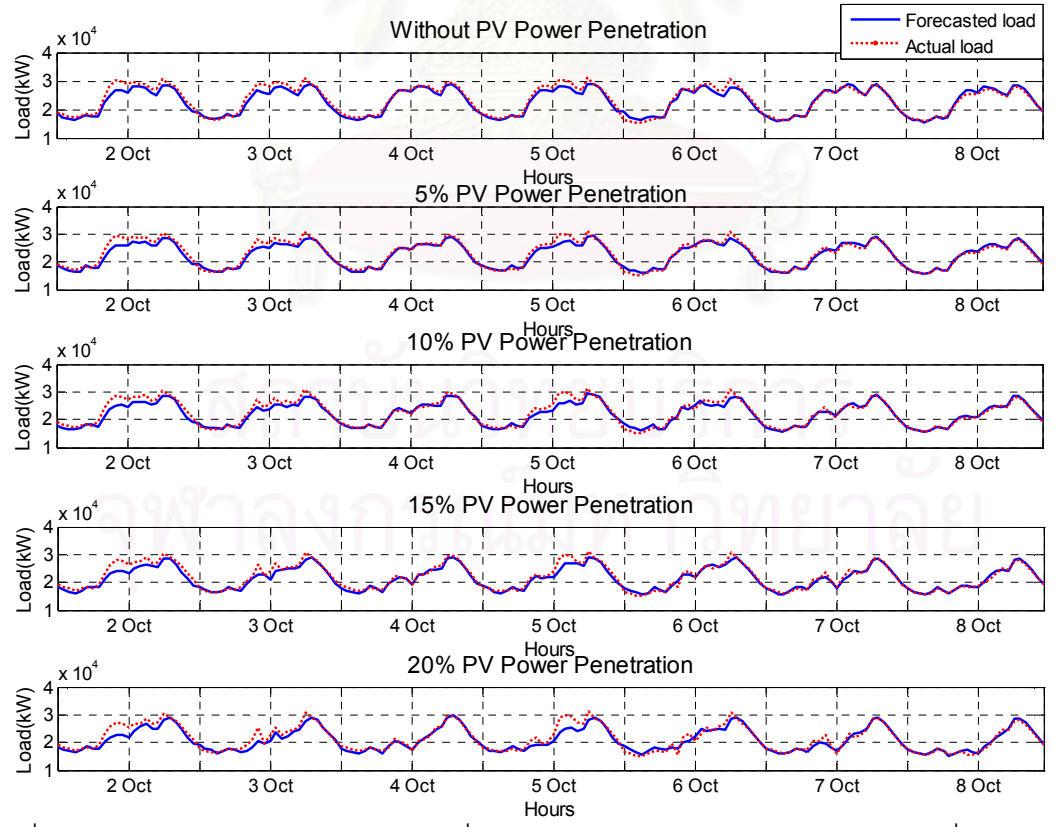

รูปที่ ค.17 การเปรียบเทียบระหว่างโหลดที่ได้จากพยากรณ์และโหลดจริงระหว่างวันที่ 2 ตุลาคม -8 ตุลาคม พ.ศ. 2549

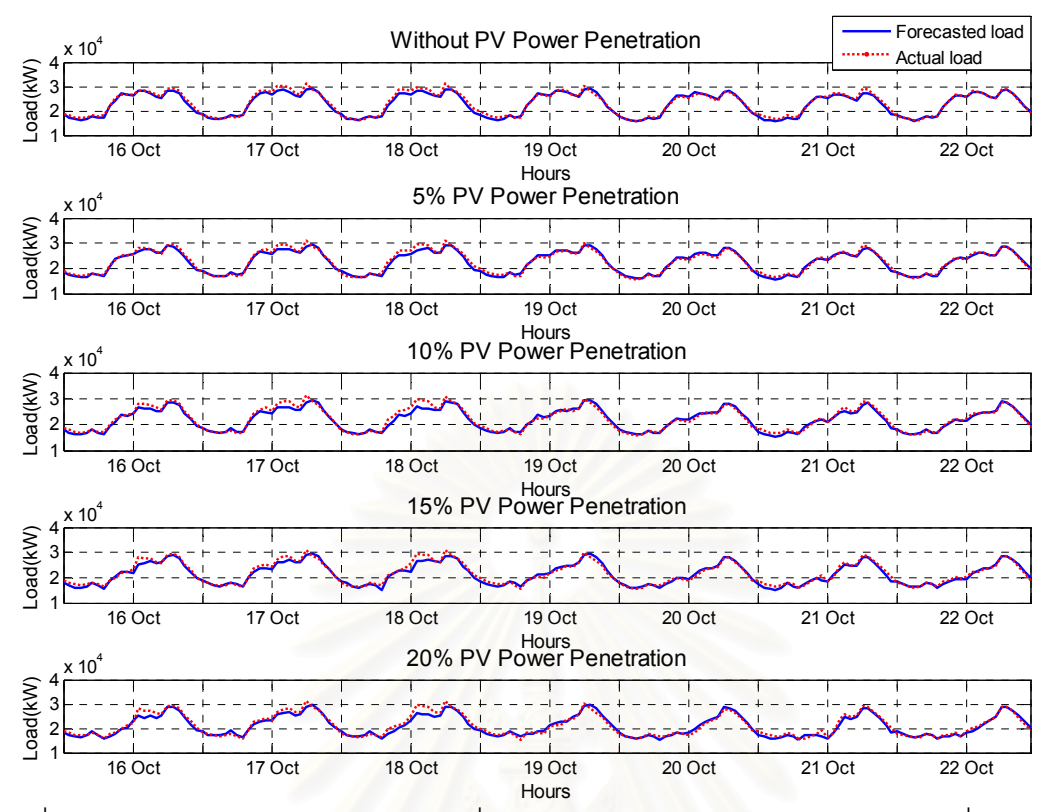

รูปที่ ค.18 การเปรียบเทียบระหว่างโหลดที่ได้จากพยากรณ์และโหลดจริงระหว่างวันที่ 16 ตุลาคม - 22 ตุลาคม พ.ศ. 2549

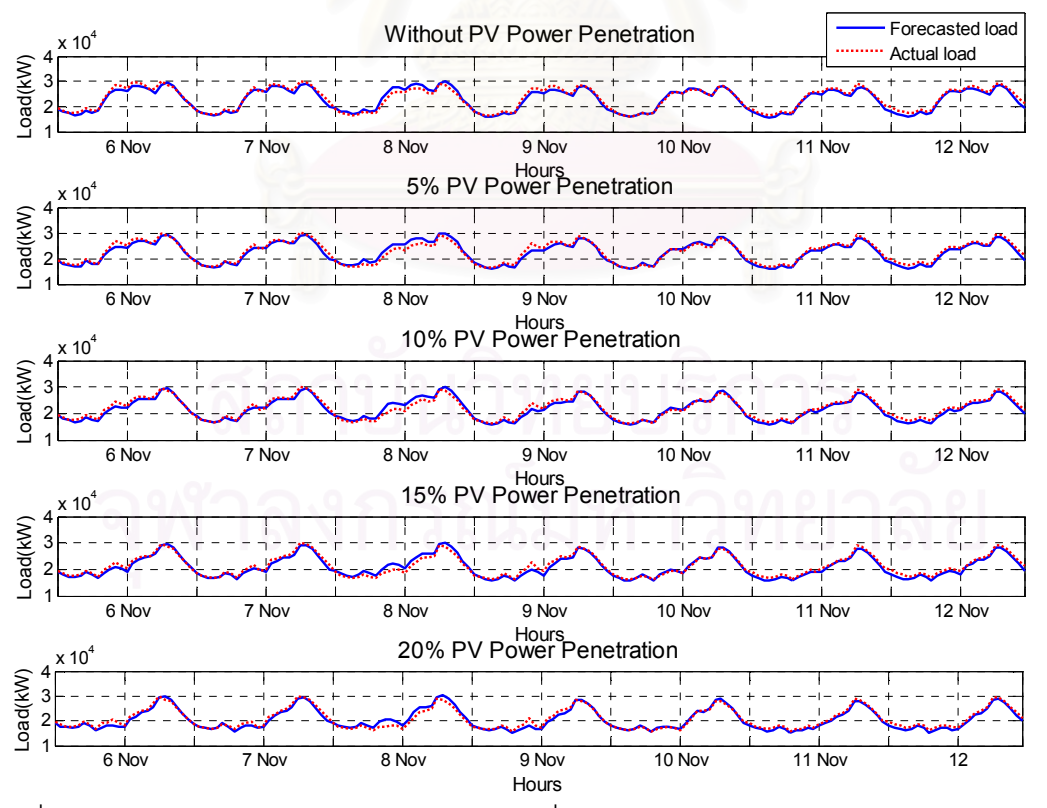

รูปที่ ค.19 การเปรียบเทียบระหว่างโหลดที่ได้จากพยากรณ์และโหลดจริงระหว่างวันที่ 6 พฤศจิกายน - 12 พฤศจิกายน พ.ศ. 2549

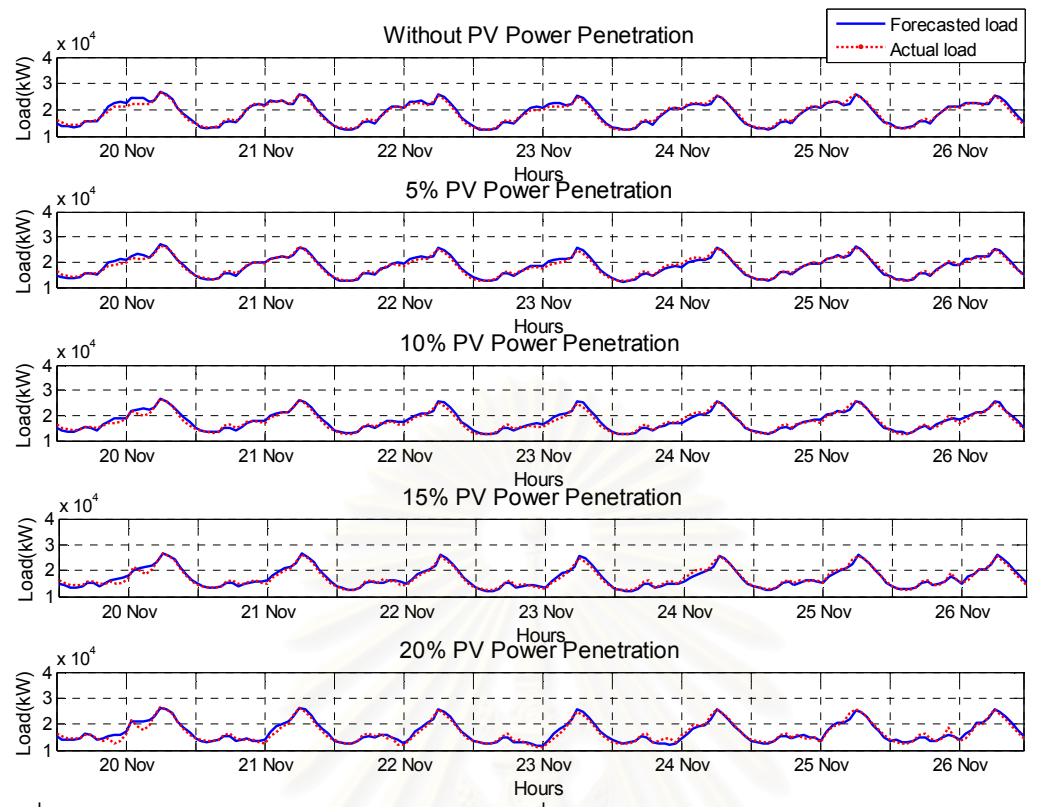

ฐปที่ ค.20 การเปรียบเทียบระหว่างโหลดที่ได้จากพยากรณ์และโหลดจริงระหว่างวันที่ 20 พฤศจิกายน - 26 พฤศจิกายน พ.ศ. 2549

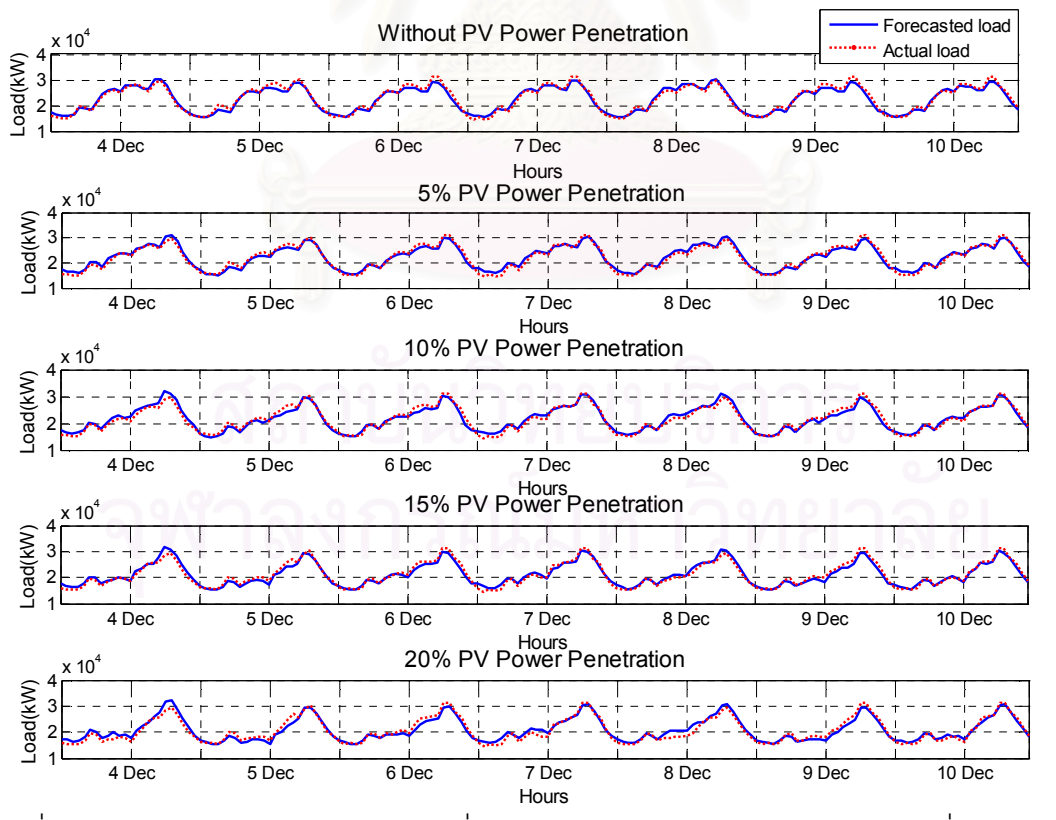

รูปที่ ค.21 การเปรียบเทียบระหว่างโหลดที่ได้จากพยากรณ์และโหลดจริงระหว่างวันที่ 4 ธันวาคม -10 กันวาคม พ.ศ. 2549

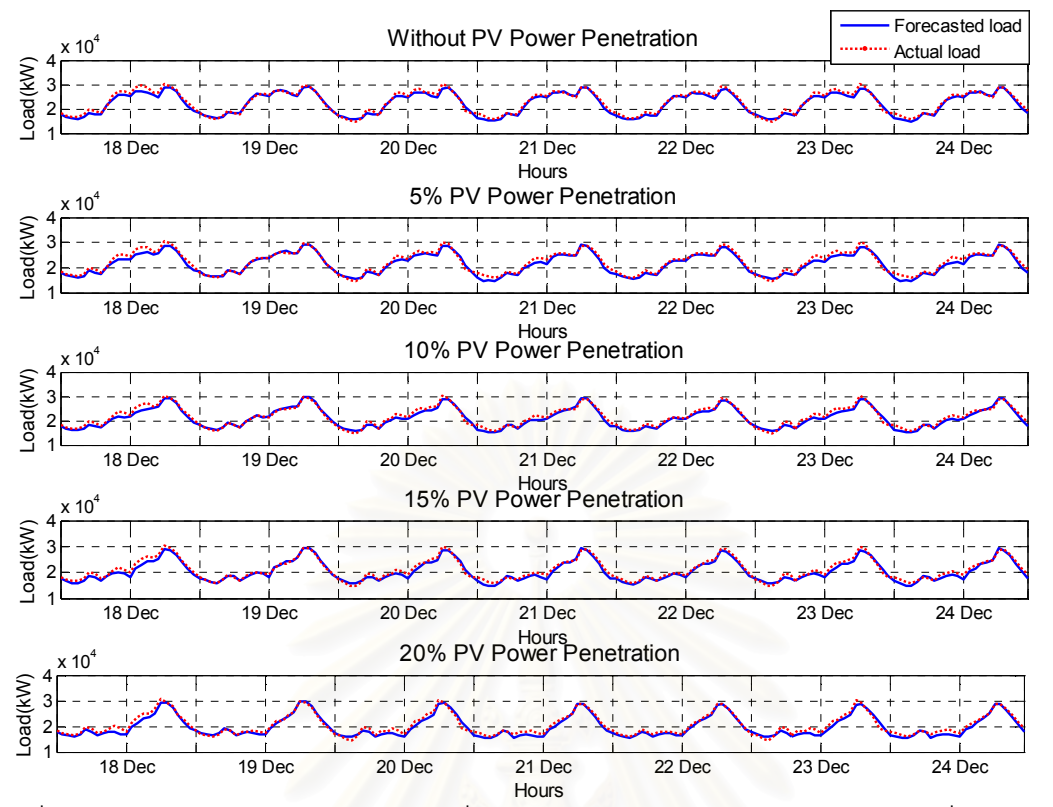

รูปที่ ค.22 การเปรียบเทียบระหว่างโหลดที่ได้จากพยากรณ์และโหลดจริงระหว่างวันที่ 18 ธันวาคม - 24 ธันวาคม พ.ศ. 2549

# ประวัติผู้เขียนวิทยานิพนธ์

นางสาว พิรดา บุญเปลื้อง เกิดวันที่ 26 พฤศจิกายน พ.ศ. 2524 ที่จังหวัดขอนแก่น สำเร็จ การศึกษาปริญญาตรีวิศวกรรมศาสตรบัณฑิต สาขาวิชาวิศวกรรมไฟฟ้า จากจุฬาลงกรณ์ ุ<br>มหาวิทยาลัย ในปีการศึกษา 2546 และเข้าศึกษาต่อในหลักสูตรวิศวกรรมศาสตรมหาบัณฑิต สาขาวิชาวิศวกรรมไฟฟ้า ที่จุฬาลงกรณ์มหาวิทยาลัย ในปีการศึกษา 2549

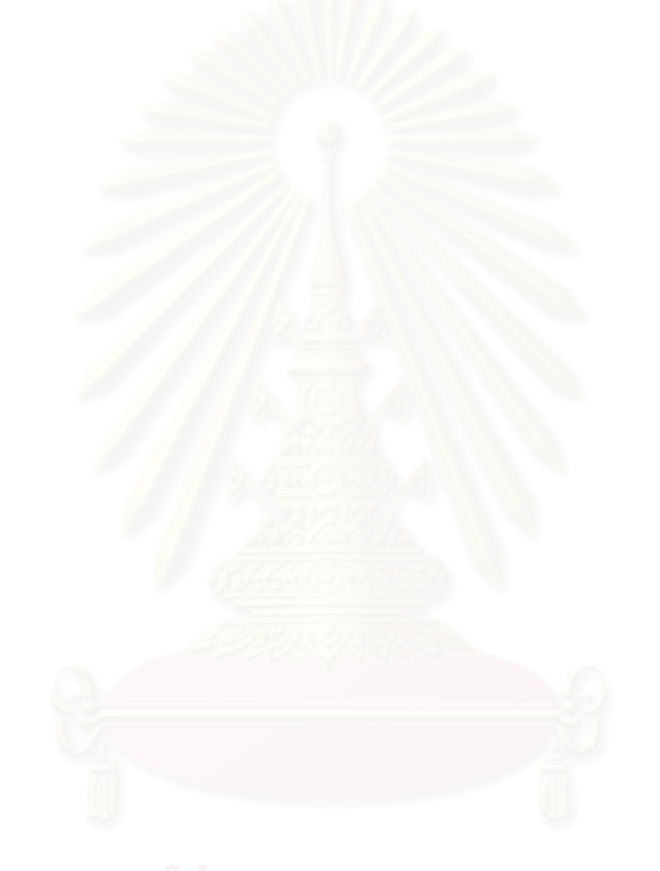